# **ESCUELA POLITÉCNICA NACIONAL**

# **FACULTAD DE INGENIERÍA ELÉCTRICA Y ELECTRÓNICA**

# **DISEÑO DE LA RED WAN PARA EL BANCO DEL ESTADO INTEGRANDO VOZ, DATOS Y VIDEO CONFERENCIA**

## **PROYECTO PREVIO A LA OBTENCIÓN DEL TÍTULO DE INGENIERO EN ELECTRÓNICA Y TELECOMUNICACIONES**

# **SANTIAGO HORACIO GUERRA HERRERA santiago.guerra.h@gmail.com**

**DIRECTOR: ING. PABLO HIDALGO phidalgo@ieee.org**

**Quito, Marzo 2008**

## **DECLARACIÓN**

Yo, Santiago Horacio Guerra Herrera, declaro bajo juramento que el trabajo aquí descrito es de mi autoría; que no ha sido previamente presentado para ningún grado o calificación profesional; y, que he consultado las referencias bibliográficas que se incluyen en este documento.

A través de la presente declaración cedo mis derechos de propiedad intelectual correspondientes a este trabajo, a la Escuela Politécnica Nacional, según lo establecido por la Ley de Propiedad Intelectual, por su Reglamento y por la normatividad institucional vigente.

**Santiago Horacio Guerra Herrera** 

# **CERTIFICACIÓN**

Certifico que el presente trabajo fue desarrollado por el señor Santiago Horacio Guerra Herrera, bajo mi supervisión.

> **Ing. Pablo Hidalgo DIRECTOR DEL PROYECTO**

"Nuestros sueños son nuestra única vida real"

### **DEDICATORIA**

A ustedes, Carmen y Leonardo les dedico este trabajo. Por ser dos seres humanos maravillosos, que supieron inculcar en sus hijos la idea de levantarse cuando estén caídos, el respeto a los demás y el respeto propio. Gracias de todo corazón.

### **AGRADECIMIENTO**

Al Ing. Pablo Hidalgo por su apoyo, durante mucho tiempo en la elaboración de este Proyecto.

A una amiga muy especial Nely y a mis hermanos, por el apoyo que me brindaron y especialmente por su cariño.

A mi familia y amigos que siempre estuvieron a mi lado.

Al personal del Banco del Estado y en especial a Dennis Merino por su colaboración

### **CONTENIDO**

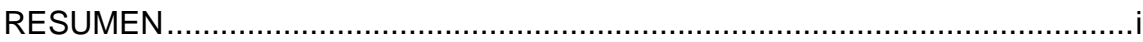

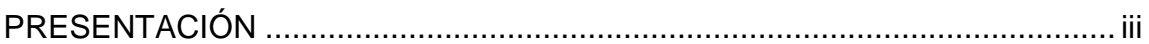

### **CAPÍTULO 1**

### ESTUDIO Y ANÁLISIS DEL SISTEMA DE COMUNICACIONES DEL BEDE

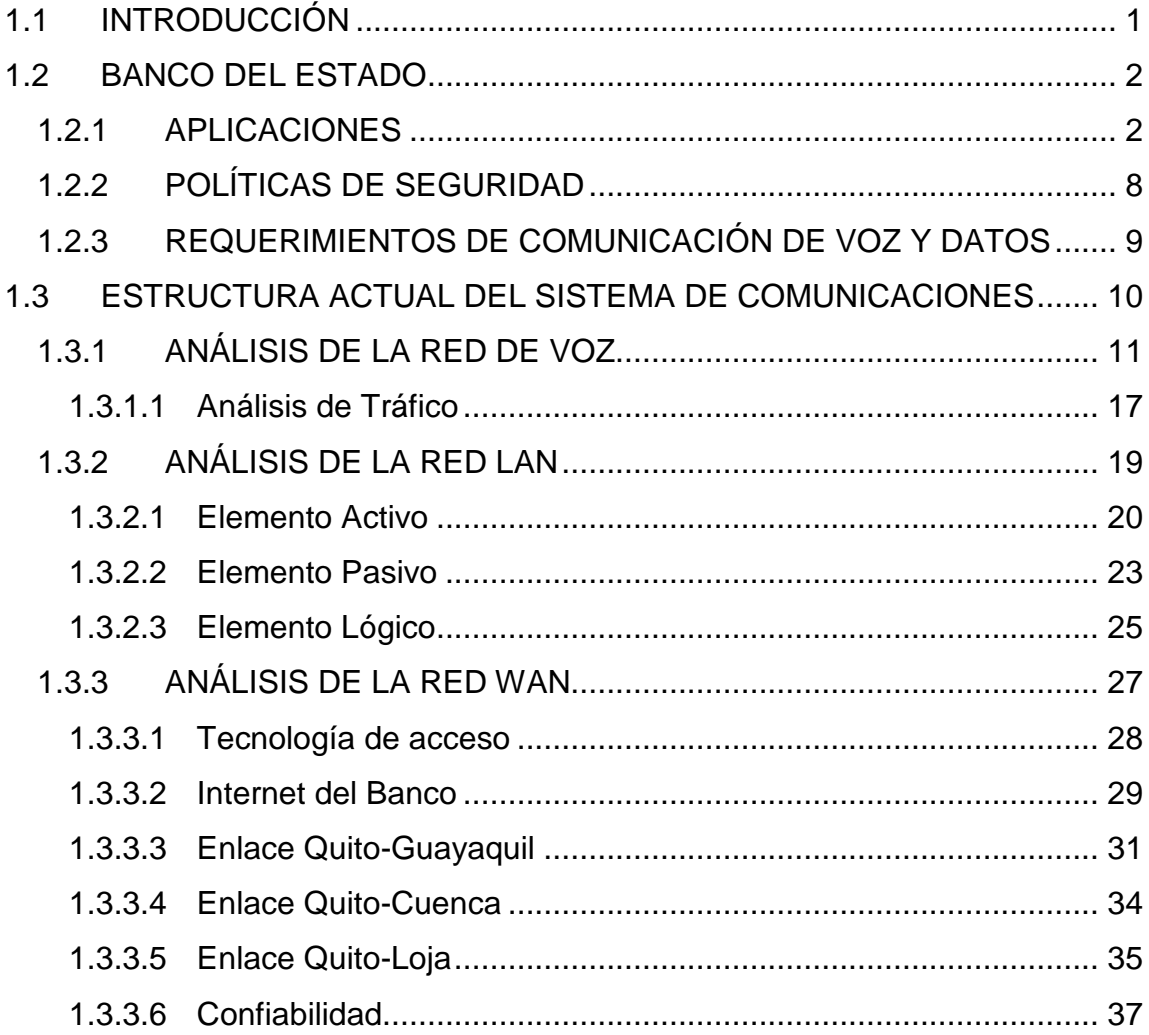

## **CAPÍTULO 2**

# **CARACTERÍSTICAS PARA LA INTEGRACIÓN DE VOZ DATOS Y VIDEO CONFERENCIA EN EL BEDE**

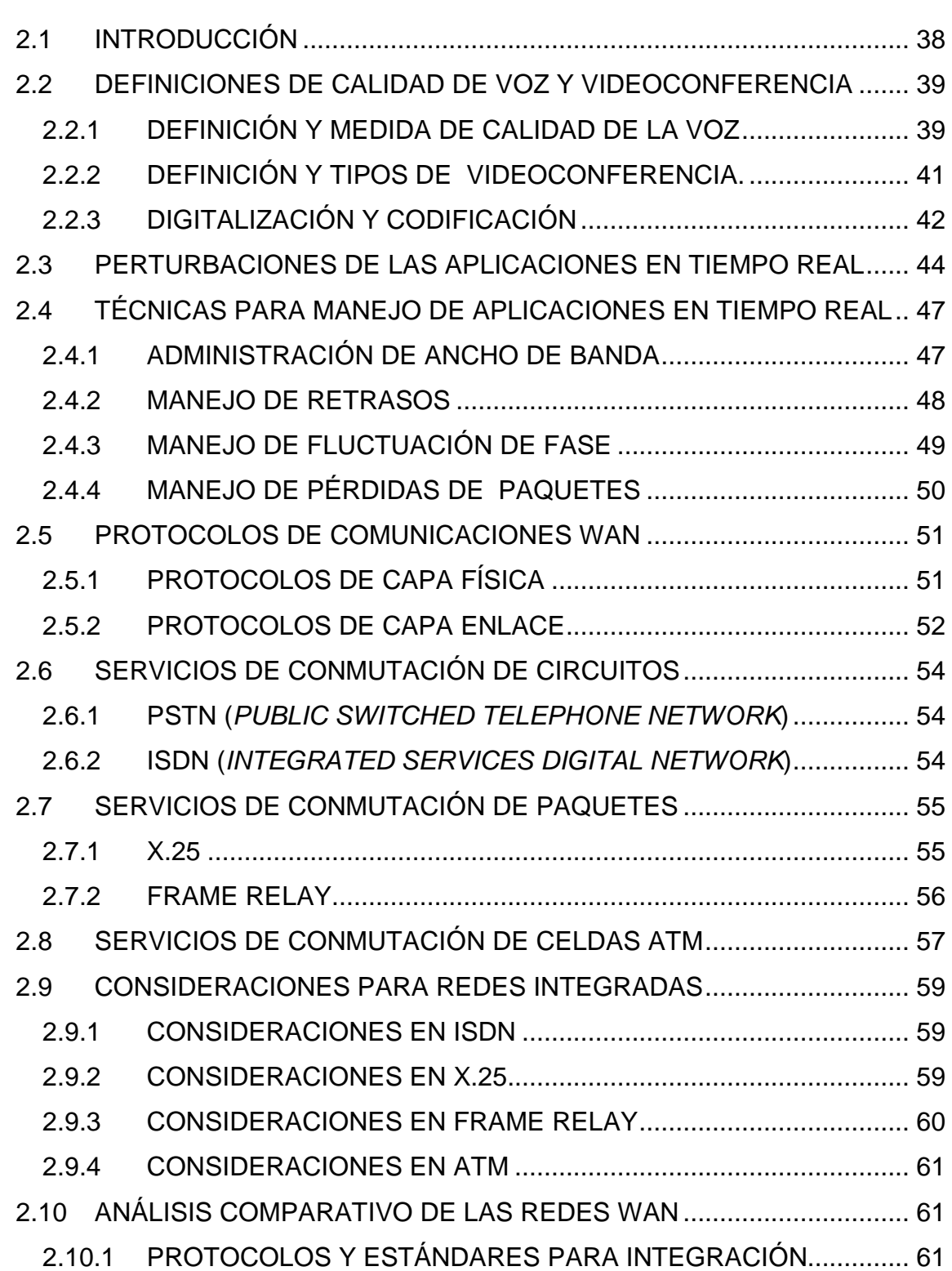

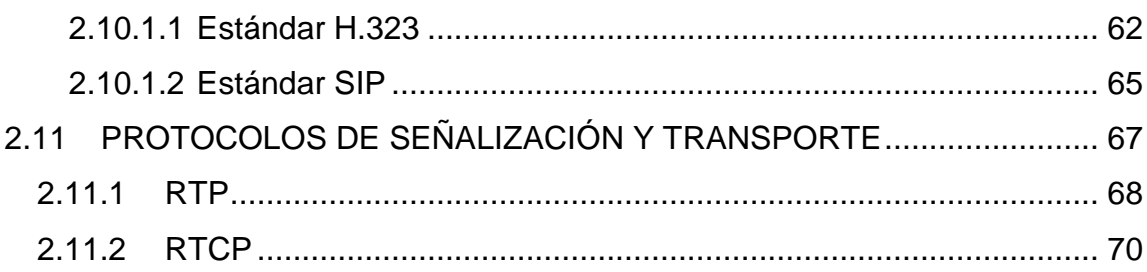

# **CAPÍTULO 3**

### **DISEÑO DE LA RED WAN DEL BEDE**

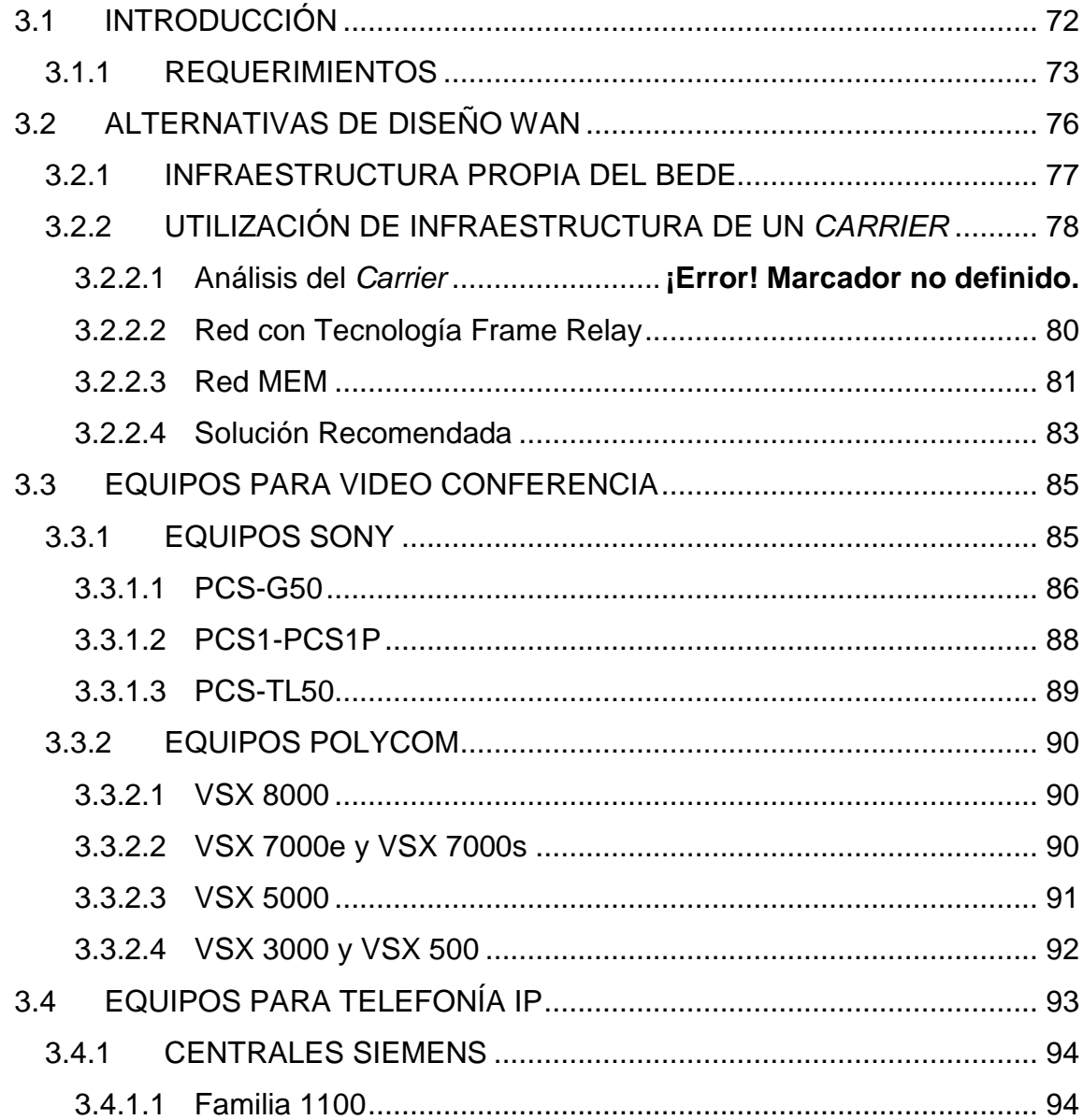

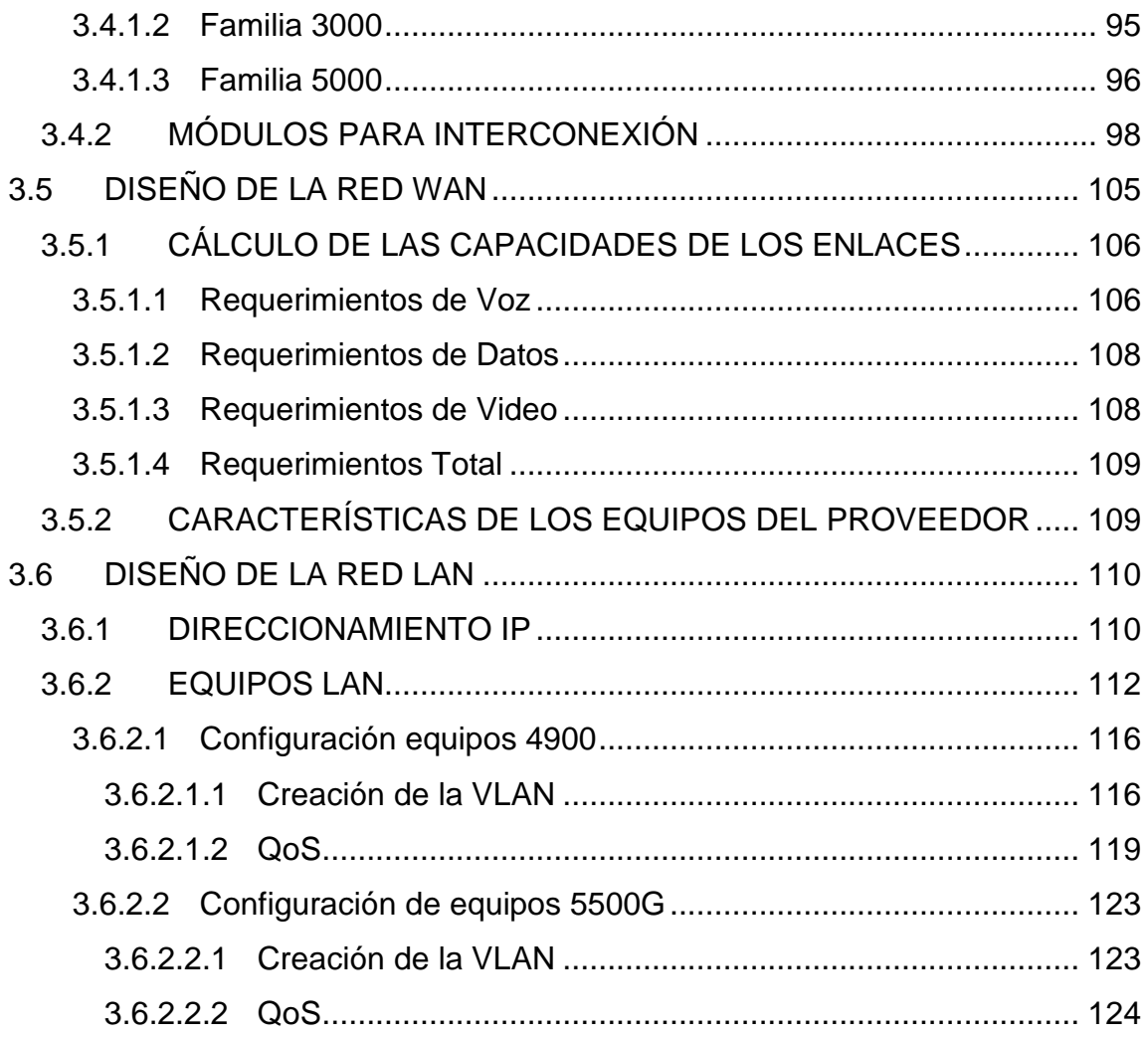

### **CAPITULO 4**

### **ANÁLISIS DE COSTOS**

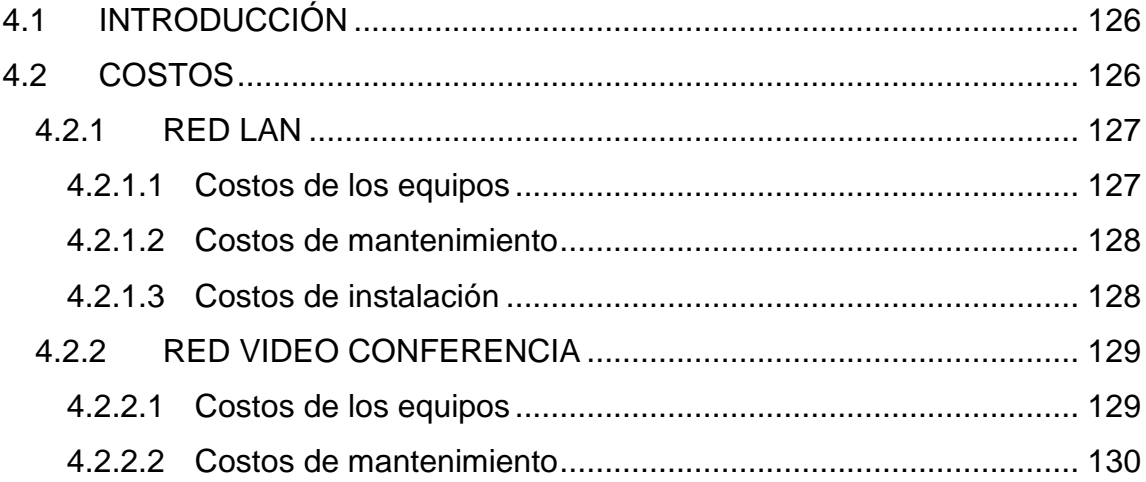

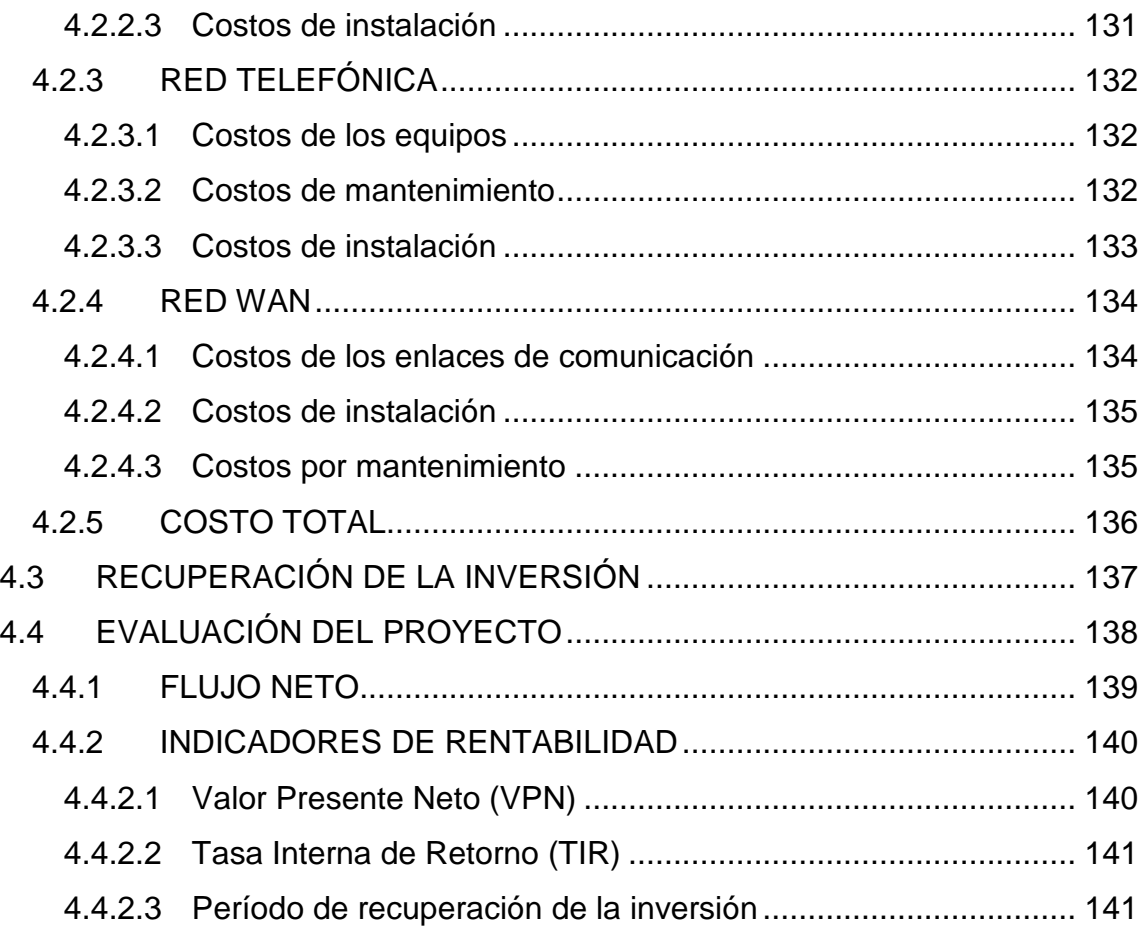

### **CAPÍTULO 5**

### **CONCLUSIONES Y RECOMENDACIONES**

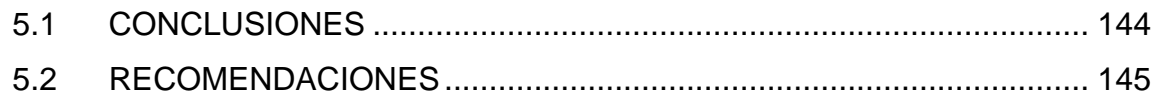

#### **ANEXOS**

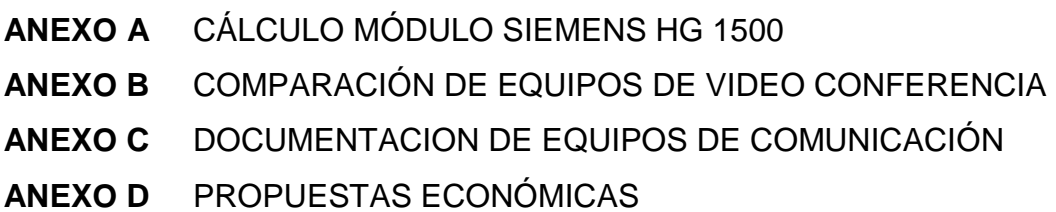

# **ÍNDICE DE TABLAS**

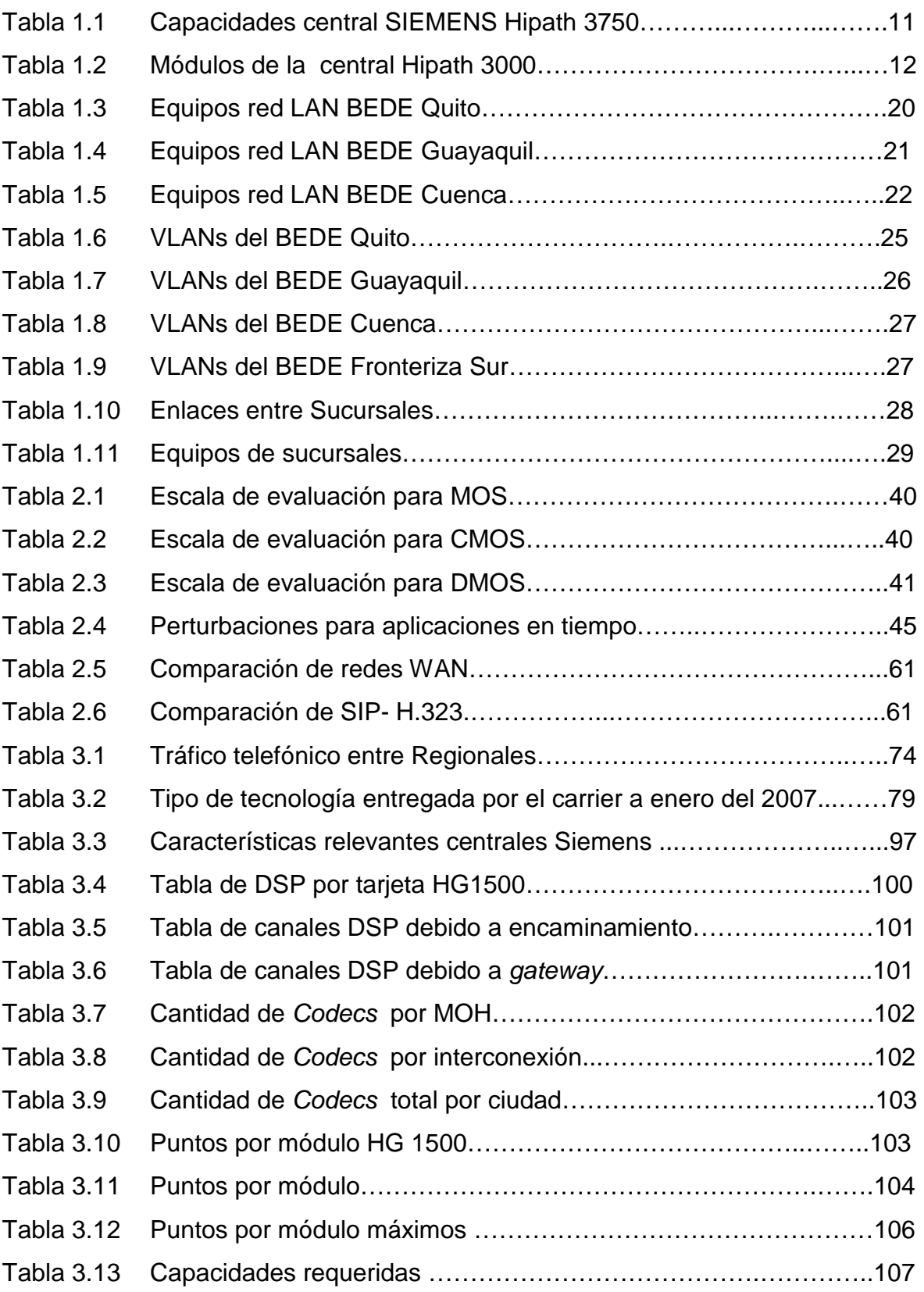

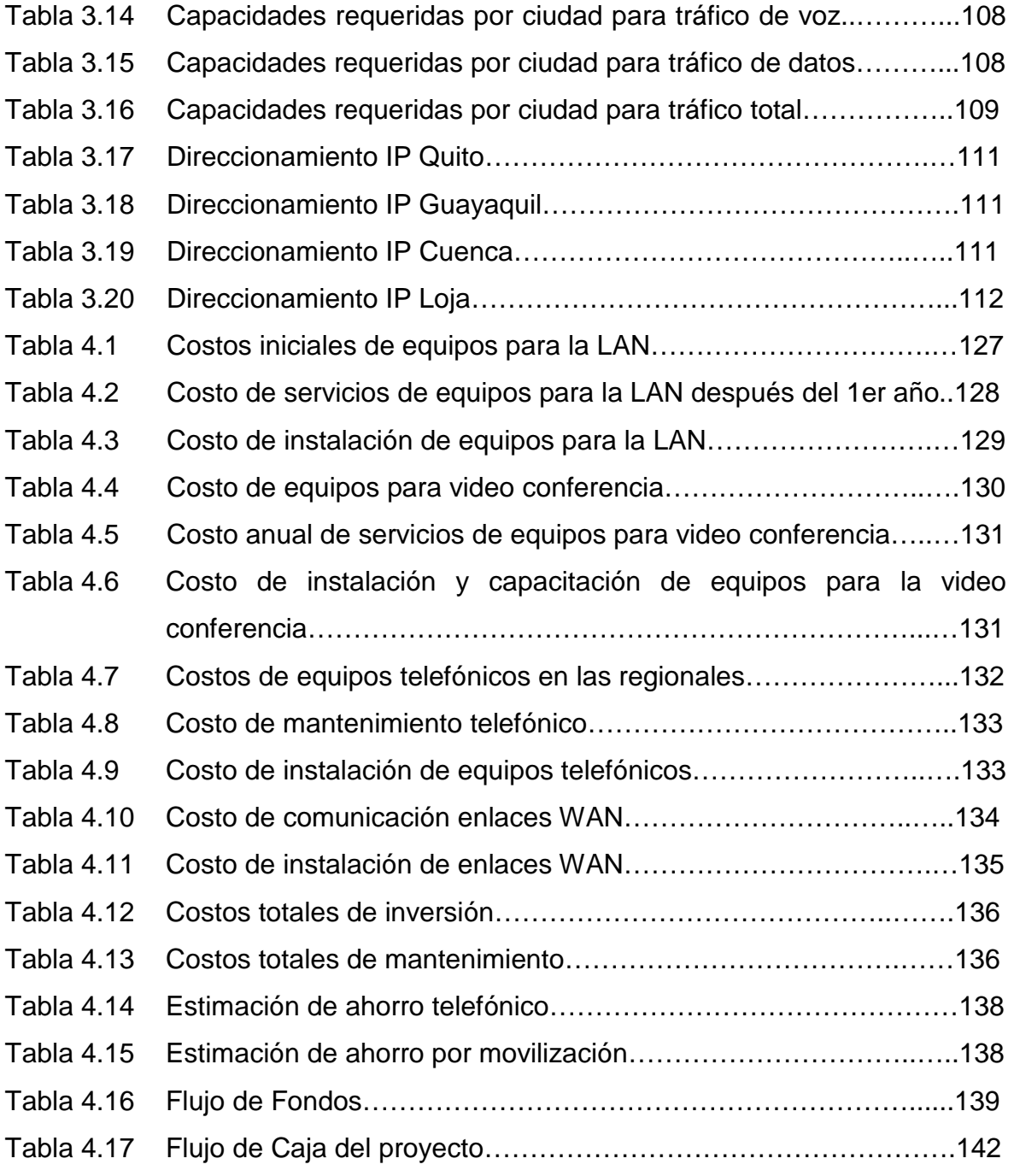

# **ÍNDICE DE FIGURAS**

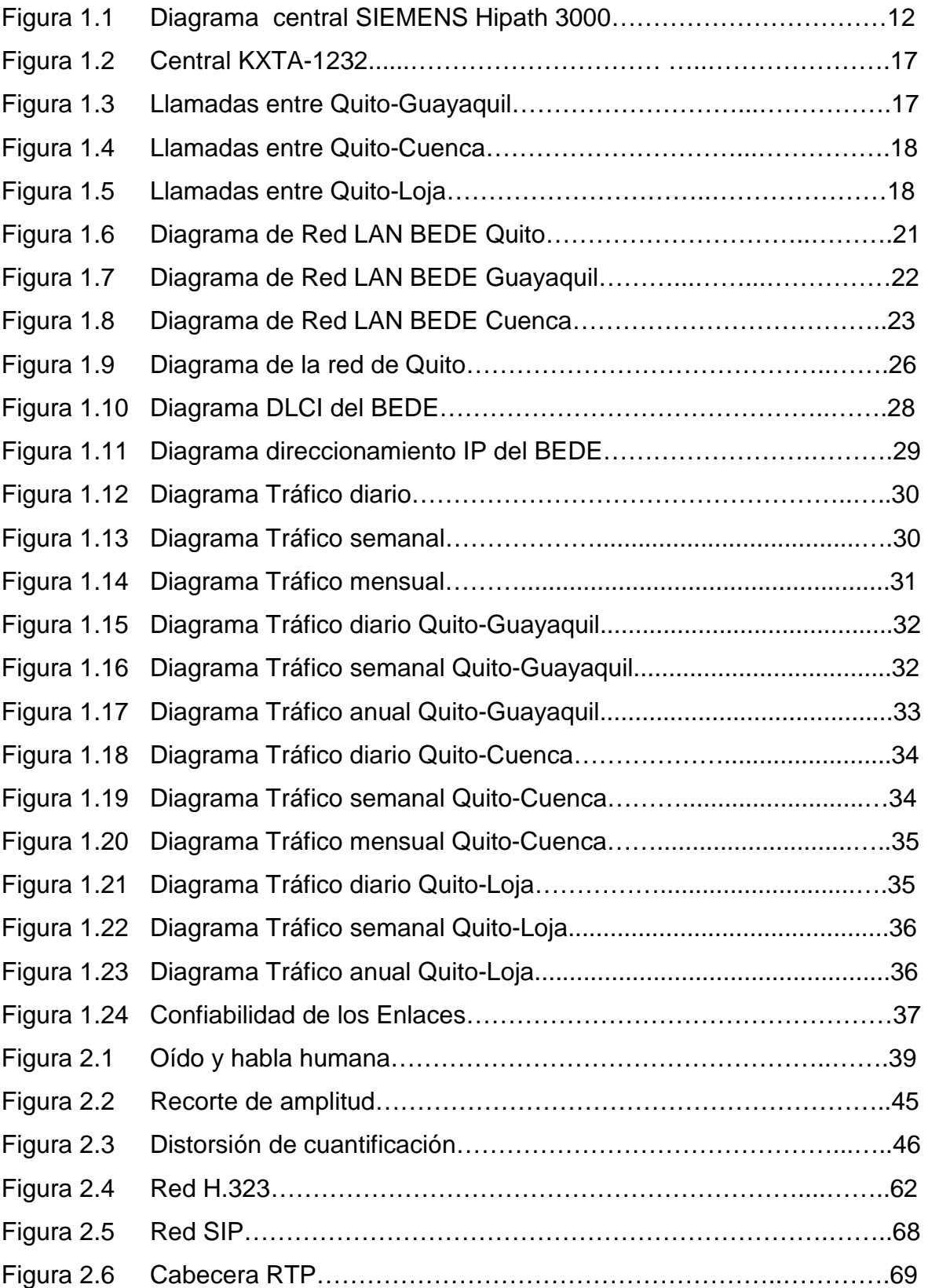

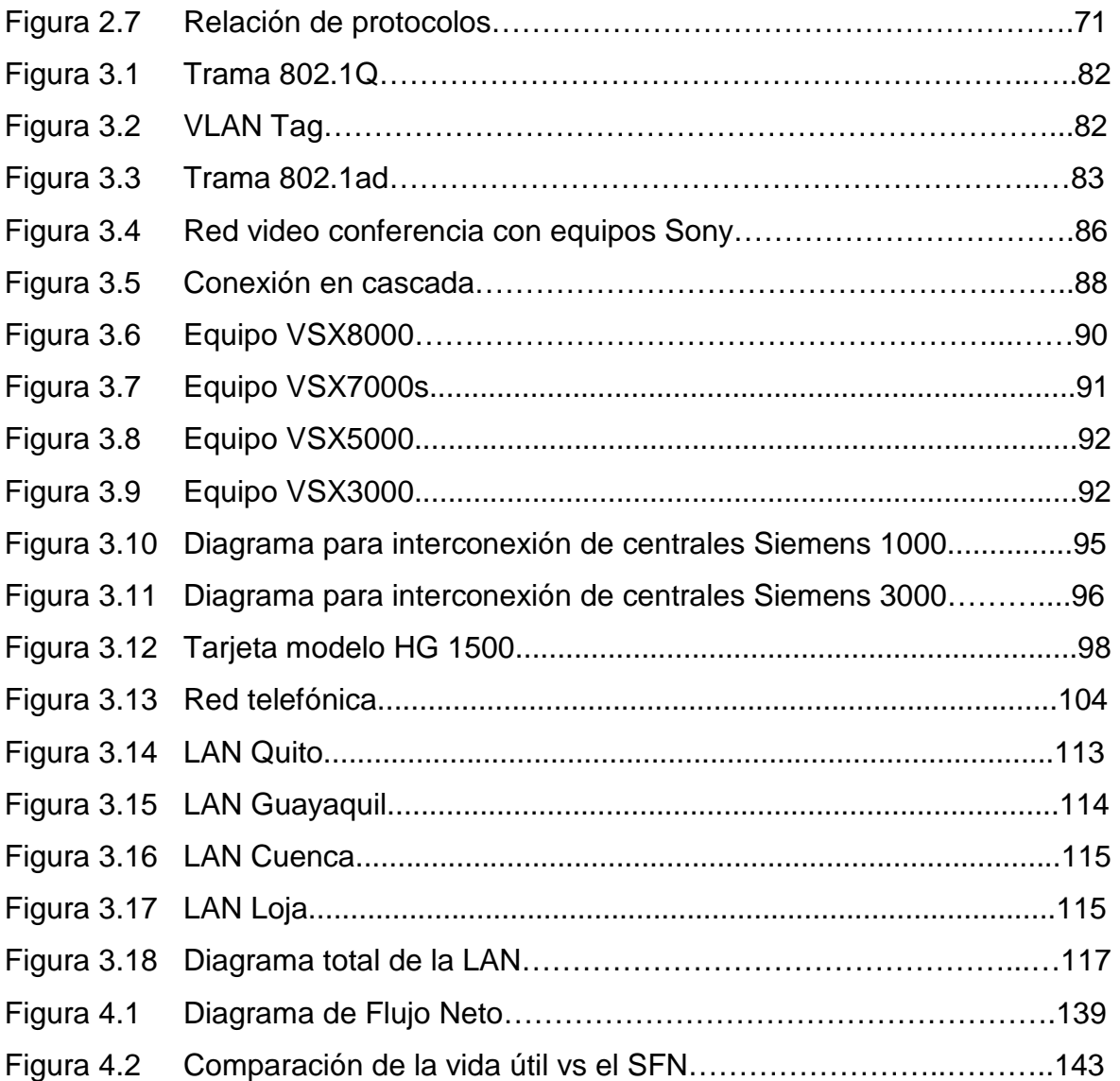

#### **RESUMEN**

El presente proyecto es el diseño de la red convergente para el Banco del Estado, considerando que en la actualidad el único servicio que se transporta por la WAN del Banco son datos.

El diseño busca integrar servicios como telefonía y video conferencia sobre la misma infraestructura, se analiza la posibilidad de tener otro tipo de sistemas de comunicaciones diferente a Frame Relay, que permitan presentar todos estos servicios de forma integrada.

Con este objetivo la investigación se ha dividido en cuatro partes fundamentales, con las que se pretende dar una alternativa al Banco del Estado.

En el Capítulo 1 se realiza un estudio del estado actual del sistema de comunicaciones del BEDE, la descripción de las aplicaciones, infraestructura de equipos de comunicaciones tanto de la LAN como de la WAN y el sistema de telefonía actual.

En el Capítulo 2 se hace un desarrollo de las posibles tecnologías a ser utilizadas y cómo las aplicaciones consideradas se ven afectadas por cada una de estas tecnologías y las consideraciones a tener en cuenta.

En el Capítulo 3 se realiza el diseño de la red para el Banco del Estado, considerando las necesidades primordiales y utilizando en lo posible parte de la infraestructura actual, ya que éste es un requerimiento inicial del Banco.

En el Capítulo 4 se presenta un análisis de costos de la implementación de la solución planteada.

En el Capítulo 5 se presentan las conclusiones y recomendaciones del presente trabajo.

El Anexo A es parte de un documento de SIEMENS que permite dimensionar en forma adecuada la cantidad de módulos HG1500 para las centrales Hipath.

El Anexo B es un estudio comparativo entre los equipos de videoconferencia principales de marcas Sony y Polycom.

En el Anexo C se encuentra los brochures de los equipos de comunicaciones para la implementación requerida.

El Anexo D contiene las propuestas económicas de los equipos seleccionados.

#### **PRESENTACIÓN**

Dado el avance de la tecnología en el área informática y de telecomunicaciones, la integración de servicios en una red, es en la actualidad una realidad en muchas empresas. Cómo hacerlo es una interrogante, que se analiza en este trabajo para el caso específico del Banco del Estado. Uno de los aspectos más importantes es llegar a conocer los requerimientos del usuario y encontrar una solución para los mismos.

La integración de servicios de voz, datos y video conferencia, permiten mejorar los procesos en las empresas. Los sistemas de administración se vuelven centralizados y se reducen los recursos utilizados. El hecho de realizar un análisis de la infraestructura actual y utilizar en lo posible esta infraestructura es tan importante para poder determinar si una solución no solo técnicamente es viable, sino que también financieramente sea recomendable.

La consolidación de servicios sobre una misma red también produce una reducción de costos en operación y administración, sin que esto disminuya la capacidad de comunicación entre las diferentes regionales. Al contrario la solución busca que la integración con el usuario sea lo más transparente posible.

El Banco del Estado tiene 4 regionales distribuidas en el país, y la posibilidad de poder manejar la red a nivel nacional como un sólo sistema, presenta una ventaja para que los trámites y procesos que realiza la entidad sean más ágiles y por ende el usuario final tenga un mejor grado de servicio.

# **CAPÍTULO 1**

# **ESTUDIO Y ANÁLISIS DEL SISTEMA DE COMUNICACIONES DEL BEDE**

#### **1.1 INTRODUCCIÓN**

El desarrollo tecnológico ha cobrado gran importancia, sobre todo en el área de las comunicaciones, lo que se ve reflejado en los modernos sistemas que han implementado diferentes organizaciones públicas y privadas.

Es importante mencionar que las comunicaciones juegan un papel indispensable en el desarrollo de todas las organizaciones, ya que representan una herramienta necesaria para el progreso en toda actividad.

Es un hecho indiscutible que las comunicaciones reportan importantes y variados beneficios a las empresas que las utilizan debido a que cubren necesidades y generan nuevas perspectivas en el ámbito laboral.

La implementación de un adecuado sistema de comunicaciones permite a las organizaciones incrementar su productividad, agilizar los procesos de interacción entre las distintas áreas o lugares de la organización.

En virtud de lo expuesto, la implementación de un adecuado sistema de comunicaciones permitirá al Banco del Estado incrementar su productividad, agilizar el proceso de interacción entre las distintas áreas o lugares de la organización, tomando en cuenta las tecnologías más adecuadas para los intereses de la institución, acordes a sus necesidades y escenarios en los que se van a desenvolver.

### **1.2 BANCO DEL ESTADO[1]**

El Banco del Estado fue creado en 1976, sin embargo, recién en agosto de 1979 mediante la Ley Estatutaria inicia sus operaciones como Banco de Desarrollo del Ecuador S.A.; y a partir de 1992, mediante la Ley de Régimen Monetario; se denomina Banco del Estado (BEDE).

"El objetivo del Banco del Estado es financiar estudios, programas, proyectos, obras y servicios encaminados a la provisión de servicios públicos, cuya prestación es responsabilidad del Estado, sea que los realice directamente o por delegación a empresas mixtas, a través de las diversas formas previstas en la Constitución y en la ley de Modernización del Estado; financiar programas del sector público, calificados por el Directorio como proyectos que contribuyan al desarrollo socioeconómico nacional; prestar servicios bancarios y financieros facultados por la ley".

Los clientes del BEDE son principalmente organismos seccionales, entidades estatales y organismos de desarrollo regional.

El BEDE cuenta con 4 sucursales distribuidas a nivel nacional:

- Sucursal Regional Quito
- Sucursal Regional Guayaquil
- Sucursal Regional Cuenca
- Sucursal Fronteriza Sur

#### **1.2.1 APLICACIONES[2]**

El BEDE cuenta con diversas aplicaciones que permiten administrar, controlar los proyectos y créditos de manera adecuada por parte de los usuarios. A continuación se realiza una breve descripción de estas aplicaciones, para poder determinar cuáles se las debe considerar como críticas y cuáles aplicaciones no.

ACTIVOS FIJOS.- El Sistema de Activos Fijos permite el registro y control de los bienes que posee el BEDE, para lo que se utiliza códigos de barras. Estos bienes se encuentran bajo la custodia de los funcionarios de la institución. Esta aplicación brinda control de mantenimiento, garantías y partes (componentes).

BEDEWEB.- Es una hoja Web del Banco del Estado que se utiliza como una herramienta de servicio y consulta de la información principal del BEDE, dirigida a sus clientes internos y externos.

CG.- Sistema Contable permite el registro y control de las transacciones contables de las diferentes Sucursales a nivel nacional.

CRTL\_ASISTENCIA.- Control de Asistencia, es el sistema de control de entrada y salida del personal y además permite obtener la aprobación de ingreso al BEDE en horas y días no laborables.

DATATEC.- Es el sistema de negociación electrónica, permite la negociación y consulta electrónica de documentos financieros, mantiene un enlace remoto con la Bolsa de Valores, permitiendo el envío y recepción de información.

FINANWARE.- Sistema desarrollado por terceros que permite realizar el análisis de riesgo de mercado y liquidez, en base a información proporcionada por los diferentes sistemas del Banco y uso de escenarios.

FONDEPRO.- Es el Sistema de Administración del Fondo de Desarrollo Provincial. Mantiene un registro de operaciones realizadas sobre las cuentas de los Consejos Provinciales en base al Fondo de Excedentes, que es administrado por el BEDE; además realiza el registro, control de intereses, capitalizaciones, desembolsos y distribución de fondos.

GERENCIAL.- El Sistema de Consultas Gerenciales, permite obtener la información actualizada, oportuna y sistemática procesada para la toma de decisiones; mantiene información del Sistema de Crédito, Recursos Humanos, Sistemas Financieros Internos y de la Banca Privada, entre otros.

RECHUMAN.- Aplicación de Recursos Humanos, que sirve para manejar la información del mencionado departamento.

REGYCONT.- El Sistema de Registro y Control de documentación, permite registrar y controlar el flujo de documentación interna y externa que el Banco del Estado maneja, estableciendo un seguimiento del trámite en base a la actividad, área y personal responsable.

SAV.- El Sistema Automatizado de Viáticos, realiza el registro, cálculo y control de la información de los viáticos de los funcionarios.

SIC.- El Sistema Integrado de Crédito, es la herramienta que permite gestionar y controlar el proceso de crédito del Banco del Estado, tanto desde el punto de vista físico (proyectos) como del punto de vista financiero (fondos que financian un crédito).

Esta aplicación se complementa con el SICREPRO para obtener reportes del sistema de crédito.

SICEND.- El Sistema de Control de Endeudamiento, sirve para la calificación de riesgo del sujeto de crédito y del cupo de endeudamiento; además, con el mismo se obtienen indicadores financieros y se pueden hacer simulaciones y proyecciones de cuentas de ingresos y egresos.

SICO.- Sistema de Información de Consultoría, mantiene un registro de consultores individuales y de empresas consultoras, con la información de su especialización.

SICREPO.- Aplicación que permite obtener reportes del sistema de créditos.

SGT.- Sistema de Gestión Transaccional, el cual se encuentra en etapa de prueba; se encargará de la administración y la definición de todas las transacciones contables que se generan en el BEDE; adicionalmente validará la integridad de todas las operaciones contables en base a su definición. Constituye una interfaz entre las operaciones de los sistema especializados y el sistema contable CG.

SIM.- Sistema de Información Municipal, el cual registra históricamente información general, financiera, administrativa y de servicios de los clientes del BEDE a escala nacional como: municipios, consejos provinciales y otros organismos estatales y de desarrollo regional. Sirve para la categorización y tipificación de los clientes, de acuerdo a su gestión financiera y su capacidad de pago.

SISPG.- Sistema de Información Seccional de Planificación Georeferenciada, es un sistema de consulta georeferenciada de la información del SIC, SIM y coberturas del BEDE.

SISEP.- Sistema Integrado de Seguimiento y Evaluación de Proyectos, es el sistema en fase de implantación, que tiene información básica, obtenidas de los informes de evaluación de proyectos. Esta información es de variables e indicadores de gestión y resultados, de seguimiento y control de las condicionantes de crédito e información de tipo estadístico de servicio de cobertura.

SILEC.- Sistema Integrado de Legislación Ecuatoriana, es un sistema desarrollado por terceros que mantiene una base de datos actualizada y permite la consulta de documentación legal referente a registros oficiales, legislación vigente y reglamentos.

Sistema de Nómina.- Es el sistema de administración de información y cálculo de remuneración del personal.

Sistema de Proveeduría.- Aplicación que permite el registro, control y distribución de los bienes y materiales de oficina en forma descentralizada. El sistema está conformado por los módulos de Requerimientos, Administración, Compras y Bodega.

Sistemas de Imágenes.- Sistema mediante el cual se realiza la captura y consulta de las imágenes digitalizadas correspondientes a los principales documentos que genera el BEDE y constituye el archivo electrónico de la Institución.

Sistema de Soporte y Seguimiento Técnico.- Sistema diseñado para el registro y seguimiento de la asistencia técnica que la Gerencia de Informática, como unidad de servicios brinda a los usuarios de los recursos computacionales del BEDE. Este sistema permite ofrecer un servicio más eficiente a través de la generación de estadísticas y mejor administración del personal técnico.

Sistema de Inversiones.- Sistema de administración de las inversiones financieras que mantiene el BEDE, provee información a nivel de inversión (negociación), título y cupo.

Sistema de Accionistas.- Mantiene un registro histórico y control de las transacciones realizadas en base a la suscripción y pago de capital por parte de los accionistas del Banco.

Aplicación Orgánico Funcional.- Es la aplicación que permite el registro y la consulta de la estructura orgánica funcional, objetivos y funciones de las áreas administrativas del BEDE a través del tiempo.

Aplicación de Reportes para la Superintendencia de Bancos.- Esta aplicación genera los reportes de Riesgo de Cartera que exige la Superintendencia de Bancos, tiene los formatos predefinidos de la entidad de control.

Como se indicó anteriormente el Banco del Estado, es una institución financiera por lo que el Departamento de Informática del Banco del Estado ha clasificado las aplicaciones y servicios como:

- Vitales
- Urgentes
- Otros

Vitales: Aquellas aplicaciones sin las cuales el BEDE no puede desarrollar sus funciones primordiales.

Urgentes: Son aplicaciones que le permiten al BEDE mantener un normal desenvolvimiento de sus actividades generales.

Otras aplicaciones: Son las que se utiliza con cierta periodicidad (quincenal, mensual, trimestral, etc) y que por lo tanto tienen cierta holgura en caso de fallo; también se incluyen en esta clasificación las aplicaciones que no están relacionadas con el accionar del BEDE.

Con estas definiciones de las aplicaciones se puede indicar que las aplicaciones vitales son: Sistema Integrado de Crédito SIC, Sistema Contable CG y Sistema de Registro y Control de Documentos REGYCONT ya que es mediante estas aplicaciones que se permite la atención a los diversos clientes del BEDE y a los usuarios internos.

Las aplicaciones consideradas como urgentes son: Sistema Gerencial, Sistema de Nómina, Activos Fijos, RECHUMAN, Sistema de Imágenes, Correo Electrónico, SAV. Las demás aplicaciones ayudan y son soporte del desempeño del BEDE, sin embargo no tienen una gran influencia por lo que están catalogadas como "otras".

#### **1.2.2 POLÍTICAS DE SEGURIDAD[3]**

El Banco del Estado cuenta con políticas de seguridad, que buscan proteger cualquier recurso del sistema de información.

Dentro de estas políticas con que cuenta el BEDE se encuentran las políticas sobre Seguridad Física de Acceso, Seguridad Física de Equipos, Seguridad de Datos, Seguridad de Software, Seguridad en la Utilización de las Aplicaciones, Seguridad Personal, Seguridades de Redes y Comunicaciones, Planes de respaldo interno y externo y Planes de Contingencia.

Seguridad Física de Acceso.- Políticas que buscan limitar el acceso físico al Área de Informática; se permitirá el ingreso exclusivamente al personal de Informática y de seguridad de Gerencia Administrativa.

Seguridad Física de Equipos.- Políticas que permiten el acceso hacia el centro de cómputo exclusivamente al administrador de las Bases de Datos y al Administrador de Red.

Seguridad de Datos.- Políticas que buscan validar el ingreso de datos para evitar errores; se maneja mediante seguridades de perfil, de contraseña y de los datos propiamente.

Seguridad de Software.- Políticas que buscan evitar análisis deficientes en los requerimientos del sistema así como procedimientos para modificaciones y documentaciones.

Seguridad en la Utilización de las Aplicaciones.- Políticas para el buen uso de las aplicaciones por parte de los usuarios mediante capacitación adecuada.

Seguridad Personal.- Políticas relacionadas con la salud de los empleados por el uso de computadores, impresoras y equipo electrónico.

Seguridad de Redes y Comunicaciones.- Políticas para la administración y el acceso hacia la red del BEDE, así como el acceso hacia los equipos de comunicación.

Planes de Respaldo Interno y Externo.- Políticas para el respaldo de la información dentro y fuera del BEDE, en caso de desastre.

Planes de Contingencia.- Establece responsabilidades para asegurar disponibilidad y continuidad de los servicios. Identifican los posibles riesgos y buscan obtener la recuperación de las aplicaciones y de la información ante posibles desastres.

#### **1.2.3 REQUERIMIENTOS DE COMUNICACIÓN DE VOZ Y DATOS**

Dentro de los procesos de modernización de toda institución, el BEDE busca dar mayor facilidad a sus empleados y clientes, por lo que se busca diseñar una red que permita la integración de voz y datos. Además, debido a los grandes beneficios que brinda un sistema de video conferencia, el BEDE desea incorporar este sistema a su red para sus sucursales. Esto adicionalmente permitirá mejorar procesos de capacitación, reuniones entre directorios, análisis de créditos, reuniones de los comités de crédito y demás políticas que se implementen en el Banco.

La red de comunicaciones debe permitir manejar información actualizada de manera rápida y en tiempo real, de forma que permita realizar todas las transacciones e intercambio de información de manera eficaz, por lo tanto para el diseño de la red, debe considerarse grados de servicio.

Además, la red permitirá generar nuevos servicios sin producir costos innecesarios; así, el propósito fundamental del presente proyecto es proponer al Banco del Estado un diseño alternativo a su red actual, optimizando la infraestructura existente y considerando los requerimientos antes indicados.

El diseño alternativo debe permitir el acceso a todas las aplicaciones que maneja el BEDE desde cualquier sucursal, con una calidad de servicio aceptable y sobre una infraestructura de comunicaciones única; es decir, el requerimiento inicial es la convergencia de servicios sobre la red, lo que se conoce como una Red Convergente.

Los requerimientos puntuales; es decir, facilidades y características; que debe cumplir como mínimo las aplicaciones de video y voz se las describe en forma detallada en el Capítulo III.

#### **1.3 ESTRUCTURA ACTUAL DEL SISTEMA DE COMUNICACIONES**

El Banco del Estado dispone de una red de voz y una red de datos. La red de voz se encuentra establecida mediante líneas telefónicas convencionales suministradas por una operadora telefónica. La red de datos está conformada por la LAN (Local Area Network) y la WAN (Wide Area Network), mediante enlaces arrendados a la empresa Impsat, los cuales son utilizados para el transporte de datos únicamente.

A continuación se describen los sistemas de transmisión de voz y datos que actualmente utiliza el BEDE y posteriormente se realizará un análisis de los mismos, en busca de soluciones tecnológicas que utilicen parte de esta infraestructura.

Para realizar un adecuado análisis del sistema de comunicación del Banco del Estado, se ha dividido éste en tres áreas de interés:

- **Red telefónica.**
- Red de Área Local (LAN).
- Red de Área Extendida (WAN)

#### **1.3.1 ANÁLISIS DE LA RED DE VOZ**

Actualmente, para las comunicaciones de voz cada una de las sucursales utilizan líneas troncales facilitadas por los proveedores de Telefonía Pública según la región donde opera cada Regional del BEDE; además, en las Regionales Quito y Guayaquil se tienen bases celulares, que se utilizan para las llamadas a teléfonos celulares, mediante las cuales se busca disminuir costos de servicio telefónico.

La sucursal regional Quito, para fines de mayo del 2004 realizó el cambio de la central telefónica Ericson por una central telefónica SIEMENS Hipath Serie 3000 Modelo 3750, V5.0, central telefónica de última generación.

Dentro de las características de esta central telefónica se tiene que puede llegar a disponer de 384 extensiones convencionales ó 500 extensiones IP, donde se pueden conectar equipos solamente analógicos, solamente IP o una mezcla de éstos; además puede ser configurada para utilizar interfaces digitales mediante líneas ISDN. Un resumen de las características más importantes de esta central se presenta en la Tabla 1.1, donde se indican sus capacidades máximas.

| <b>Recurso Máximo</b><br><b>Disponible</b>               | <b>Central Telefónica</b><br><b>SIEMENS Hipath 3750</b> |
|----------------------------------------------------------|---------------------------------------------------------|
| Extensiones analógicas                                   | 384                                                     |
| Extensiones digitales                                    | 384                                                     |
| Extensiones adicionales mediante<br>adpatador telefónico | 116                                                     |
| Teléfonos IP                                             | 500                                                     |
| Teléfonos inalámbricos integrados                        | 250                                                     |
| Estaciones base DECT                                     | 64 con 4 SLC16                                          |
| Líneas (Analógicas/Digitales<br>canales B)               | (120/120)                                               |
| Lineas de Enlace dedicado<br>(CorNet-N/QSIC)             | 120                                                     |
| Gateway HG-1500                                          | 3                                                       |
| Interfaz V.24                                            | 2                                                       |
| Armarios del Sistema                                     | 3                                                       |

Tabla 1.1 Capacidades central SIEMENS Hipath 3750<sup>[4]</sup>

Esta central telefónica ofrece una migración flexible desde sistemas de comunicaciones convencionales hasta una plataforma de comunicaciones multimedia basadas en IP; es decir, Hipath es una plataforma de comunicaciones multifunción para soluciones de voz y datos integrados.

La central telefónica está compuesta por tres módulos, tal como se indica en la Figura 1.1.

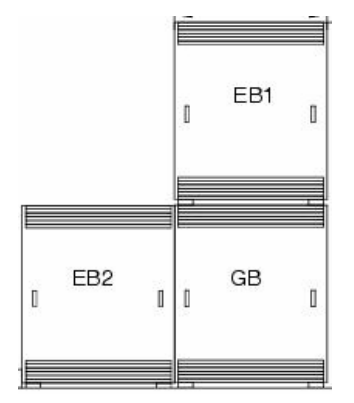

Figura 1.1 Diagrama central SIEMENS Hipath  $3000^{[4]}$ 

El gabinete GB es el armario básico y es donde se encuentra el módulo de control central CBCPR. EB1 y EB2 son armarios de ampliación de tarjetas periféricas.

En la Tabla 1.2 se indican los diferentes módulos que puede tener la central telefónica Hipath 3000.

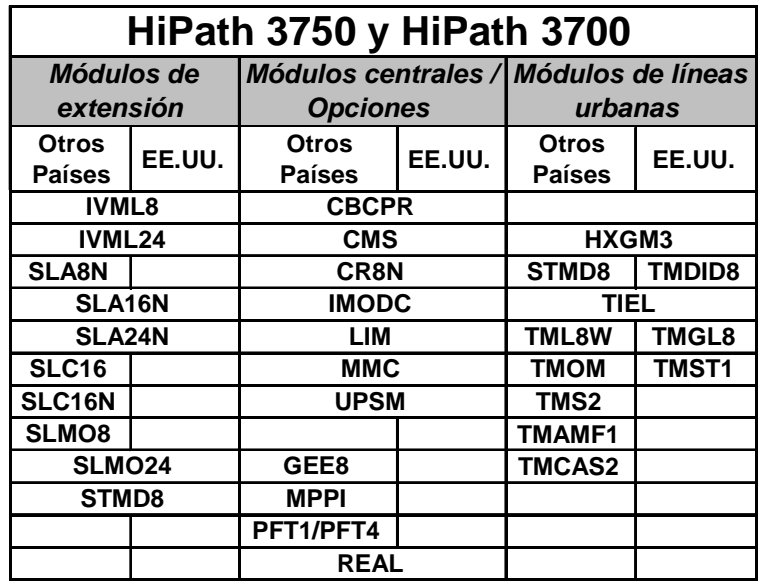

Tabla 1.2 Módulos de la central Hipath 3000<sup>[4]</sup>

Los módulos de la central están clasificados en tres tipos que son: de extensión, centrales y de líneas urbanas.

Los módulos de extensión son:

- IVML8, IVML24.- Correo de voz integrado (Integrated Voice Mail Large), permiten integrar las funciones de Voice-Mail de Hipath máximo 8 y 24 comunicaciones simultáneas respectivamente.
- SLA8N, SLA16N, SLA24N.- Tarjeta de subscriptor analógico (Suscriber Line Analog), con capacidades de 8, 16 y 24 puertos respectivamente.
- SLC16, SLC16N.- Módulo de línea de subscriptor inalámbrico (Subscriber Line Module Cordless), con capacidades de 16 terminales. La diferencia entre los módulos SLC16 y SLC16N, es la versión de hardware de cada una.
- SLMO8, SLMO24.- Módulos de línea subscriptor de costo optimizado (Subscriber Line Module Cost Optimized UP0/E), con capacidad para 8 y 24 terminales optiset E y optiPoint.
- STMD8.- Módulo digital de suscriptor y enlace (Subscriber And Trunk Module Digital S0), dispone de 8 conexiones básicas So.

Los módulos centrales son:

- CBCPR.- Tarieta Central (Central Board with Coldfire Pro), en la que se realizan los procesos centrales de control y conmutación. Posee los siguientes submódulos:
	- o CMS.- Módulo de reloj (Clock Modul).
	- o MMC.- Tarjeta multimedia (Multimedia Card).
	- o IMODN.- Nueva tarjeta de módem integrado (Integrated Modem Card New).
	- o LIM.- Módulo de interfaz LAN (LAN Interface Module).
	- o MPPI.- Música en espera.
- CR8N.- Receptor de código (Code Receiver) puede insertarse opcionalmente en todos los armarios cuando, por ejemplo CBCPR no puede manejar todos los multitonos frecuenciales debido a elevada carga de tráfico saliente.
- UPSM.- Fuente de poder initerrumpida modular (Uninterruptible Power Supply Modular).
- GEE8.- Puerto para unidad receptora de impulsos usada en TML8W.
- PFT1, PFT4.- Transferencia por falla de poder (Power Failure Transfer), permite que 1 ó 4 líneas respectivamente sean conmutadas a extensiones.
- REAL.- Relés utilizados para conexiones especiales.

Los módulos de líneas urbanas son:

- HXGM3.- Es un módulo *gateway* VoIP.
- TIEL.- (Tie Line Ear & Mouth) dispone de 4 circuitos con señalización E&M.
- TML8W.- Módulo de troncales (Trunk Module Loop Start World) pueden emplearse 8 líneas urbanas.
- TMS2.- Módulo de troncales (Trunk Module S2M) de 30 canales B.
- TMCAS2.- Módulo de señalización de canal asociado para líneas troncales (Trunk Module Channel Associated Signalling).

Dentro de las características más importantes de la serie 3700 de Siemens se puede resaltar la idea de tener una central telefónica que permita:

- Aumentar las comunicaciones móviles
- Aprovechar la infraestructura común de un usuario
- Integrar y soportar redes de alto desempeño

Algunos de los protocolos que maneja la central telefónica son: G.711, G.723.1, H.323, G.729A/B, HFA/V3+v4, CorNet-IP. El detalle de las opciones y facilidades que presenta esta central se las describe en el Capítulo III.

La Sucursal Regional Guayaquil cuenta con una central telefónica marca Panasonic modelo KX-T336 con capacidad para el manejo de 25 líneas troncales y 78 extensiones.

Esta central telefónica tiene la posibilidad, mediante la incorporación de una tarjeta adicional, de conectarse con una línea ISDN para aumentar el número de canales de comunicación. Dentro de las facilidades de esta central telefónica se tiene:

- Discado de un toque
- Sistema no molestar
- Captura de llamadas
- Desvió de llamadas
- Busca personas
- Música de fondo
- Traslado de CoS
- Recordatorio de horarios

La Sucursal Regional Cuenca dispone de una central telefónica marca Panasonic modelo TD 500, la misma que tiene una capacidad instalada de 8 líneas troncales y 48 extensiones. Dentro de las facilidades de la central se tiene:

- Voceo Interno
- Conferencia
- Clases de servicio
- Traslado de CoS
- Precedencia de líneas
- Límite de duración de llamadas
- Conferencia
- Discado de un toque
- Sistema no molestar
- Captura de llamadas
- Desvío de llamadas
- Busca personas
- Música de fondo
- Recordatorio de horarios

La Sucursal Regional Sur cuenta con una central telefónica marca Panasonic modelo KXTA-1232, la cual tiene una capacidad de manejo de 12 troncales y 32 extensiones; además, puede integrarse una línea ISDN de requerirse. Esta central telefónica cuenta con un módulo extra el KX-TVS (Series Voice Processing System), que permite tener una contestadora automática, buzón de mensajes y sistema de tarifación. El sistema cuenta con las siguientes facilidades:

- Saludos de bienvenida para horario matutino, vespertino y fuera de horario
- Conferencia
- Llamada de retorno
- Voceo Interno
- Conferencia
- Clases de servicio
- Traslado de CoS
- Precedencia de líneas
- Límite de duración de llamadas
- Conferencia
- Discado de un toque
- Sistema no molestar
- Captura de llamadas
- Desvío de llamadas
- Busca personas
- Música de fondo
- Recordatorio de horarios

La central mediante un módulo adicional puede manejar hasta cuatro conmutadores, que pueden ser utilizados para diversas utilidades. La central se puede observar en la Figura 1.2.

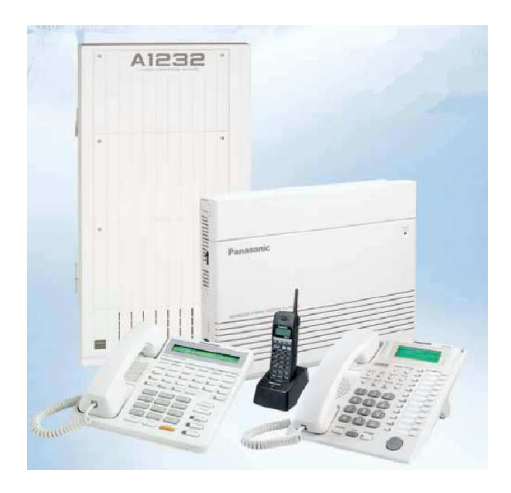

Figura 1.2 Central KXTA-1232<sup>[5]</sup>

#### **1.3.1.1 Análisis de Tráfico**

Para el análisis de tráfico, se utilizan las funciones adicionales que brinda la central telefónica Siemens Hipath 3000. A través de la base de datos que se obtiene del sistema de tarifación, y un programa que trabaja sobre esta base de datos, se puede determinar el número de llamadas entre las regionales, para así conocer la ocupación real existente entre las diferentes sucursales y la regional Quito, de esta manera se puede establecer los requerimientos de voz.

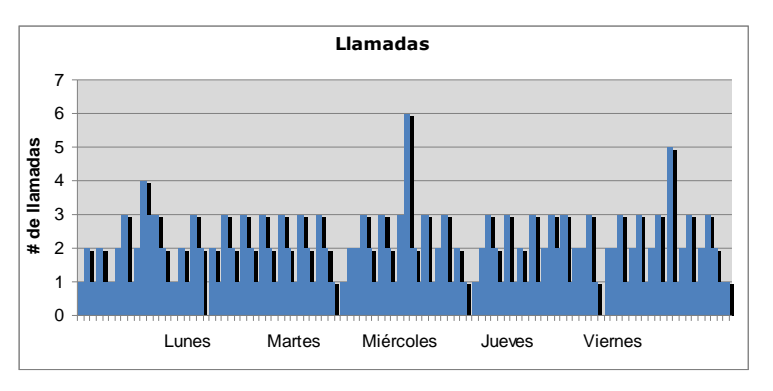

Figura 1.3 Llamadas entre Quito-Guayaquil<sup>[6]</sup>

De acuerdo a la Figura 1.3 se puede observar, que se tiene un máximo de seis llamadas simultáneas entre Quito y Guayaquil valor que debe ser considerado el momento de dimensionar el tráfico entre Regionales. Existe un gran porcentaje de llamadas simultáneas produciendo un tráfico casi constante entre dos y tres llamadas entre las dos ciudades.

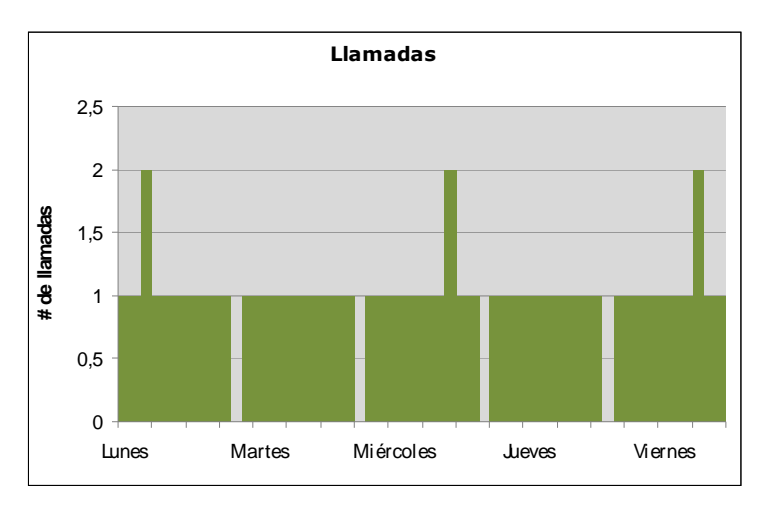

Figura 1.4 Llamadas entre Quito-Cuenca<sup>[6]</sup>

Para el caso de las comunicaciones entre Quito y Cuenca en la Figura 1.4 se puede observar que se tiene un máximo de dos llamadas simultáneas, valor con el que se considera como el tráfico máximo a ser considerado entre estas Regionales. Por lo general se tiene una llamada al mismo tiempo entre las dos regionales, pero se debe considerar el pico de llamadas.

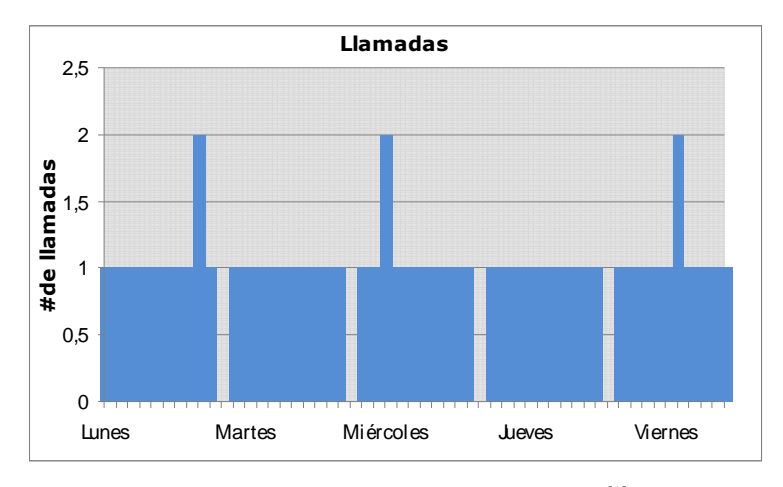

Figura 1.5 Llamadas entre Quito-Loja<sup>[6]</sup>

Se puede observar en la Figura 1.5 que el tráfico entre Quito y Loja es muy parecido al tráfico entre las regionales de Quito y Cuenca. Donde el tráfico máximo es de dos llamadas simultáneas.

Para todos estos análisis se considera solo los días laborables (lunes-viernes) por ser lo días en los cuales se genera mayor tráfico, adicionalmente se debe considerar este tráfico como representativo del BEDE ya que se utilizó una de las semanas con mayor tráfico telefónico.

#### **1.3.2 ANÁLISIS DE LA RED LAN**

Para el análisis de la red LAN de cada una de las sucursales se ha considerado tres elementos básicos en cada una de ellas:

- Elemento Activo
- Elemento Pasivo
- Elemento Lógico

En el análisis del Elemento Activo se describirán los dispositivos como hubs, switches, etc. que forman parte de la red, así como sus características más relevantes.

En el Elemento Pasivo se realizará una descripción de la infraestructura física utilizada en cada una de las sucursales.

En el Elemento Lógico se detallan las configuraciones de los elementos activos, y cómo estas configuraciones afectan o modifican el comportamiento lógico de la red.

Como se indicó, el Banco del Estado tiene 4 sucursales, donde el análisis busca desglosar cada una de las sucursales.
#### **1.3.2.1 Elemento Activo**

La red de Quito tiene como elemento de Core un switch 3Com 4924, el cual cuenta con 24 puertos autosensing 10/100/1000. Adicionalmente dispone de un slot de expansión, en el que se encuentran 4 puertos de 1000 Mbps de cobre, los que permiten comunicarse mediante un Link Agregation a una velocidad de 8 Gbps con otro switch 3Com 4900, mismo que es utilizado para la comunicación con los distintos switches de distribución en el edificio. Se debe indicar que el switch 3Com 4900 también posee un slot de expansión, el que se utiliza para la comunicación con el switch 3Com 4924 mediante el Link Agregation.

En casi todos los pisos del edificio se cuenta con 2 switches 3Com modelo 4226T, esto es debido a que el edificio físicamente está divido en dos "alas". Los equipos 3Com 4226T tienen dos puertos de 1000 Mbps de los cuales se está utilizando uno de ellos para la conexión con el switch 3Com 4924 o con el switch 3Com 4900. La Tabla 1.3 indica la cantidad y el tipo de equipos que posee la infraestructura de la Sucursal Regional Quito.

| <b>Cantidad</b> | <b>Fipo</b>            | <b>Descripción</b> |  |
|-----------------|------------------------|--------------------|--|
|                 | Switch de Core         | 3Com 4924          |  |
|                 | Switch de Core         | 3Com 4900          |  |
| 24              | Switch de Distribución | 3Com 4226T         |  |

Tabla 1.3 Equipos red LAN BEDE Quito

En la Figura 1.6 se indica la distribución física de los dispositivos de la Sucursal Regional Quito, mencionados anteriormente.

Los servidores del BEDE se encuentran conectados directamente al switch 4924, físicamente se encuentran en el mismo cuarto de comunicaciones pero en diferentes rack. Son 5 servidores Intel XEON, de 3,4 GHz, con soporte RAID 5. Adicionalmente se cuenta con un equipo AS400, el que se encuentra conectado directo al switch 4924.

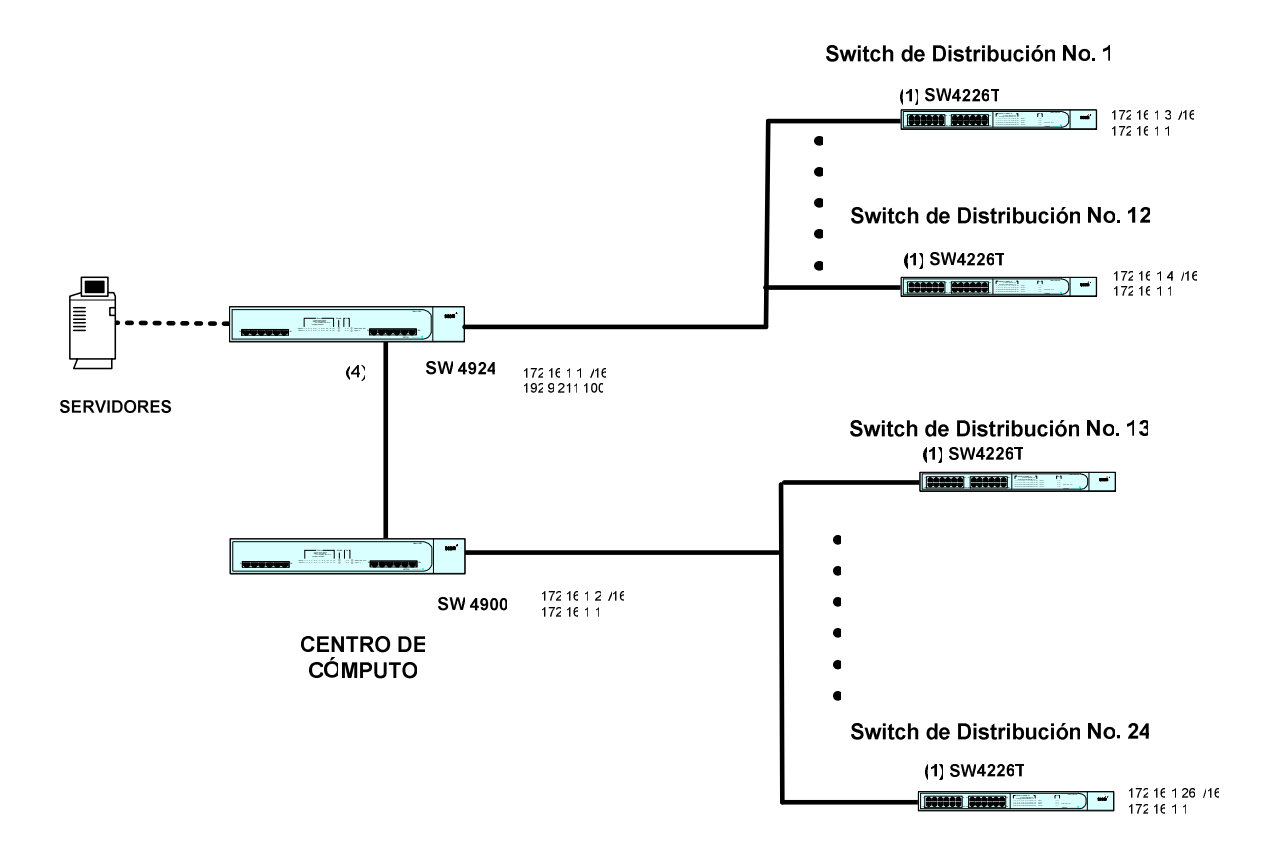

Figura 1.6 Diagrama de Red LAN BEDE Quito

La Sucursal Regional Guayaquil cuenta con un switch IBM 8274 como elemento de Core; este elemento dispone de dos tarjetas, una tarjeta de 12 puertos a 100 Mbps y otra de 12 puertos a 10 Mbps; además, este equipo soporta hasta 6 slots para expansión. A este equipo convergen 4 switches DLink no administrables de 24 puertos de 100 Mbps y un Hub de 10/100 Mbps, los cuales permiten la comunicación con los servidores y entre las computadoras.

En la Tabla 1.4 se indica la cantidad y el tipo de equipos que posee la infraestructura de la Sucursal Regional Guayaquil.

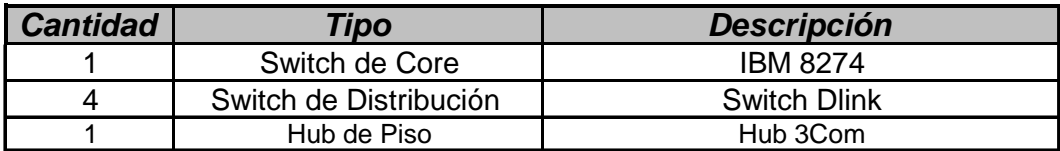

Tabla 1.4 Equipos red LAN BEDE Guayaquil

En la Figura 1.7 se indica la distribución de los dispositivos de la Sucursal Regional Guayaquil mencionados anteriormente. Se debe indicar que en la tarjeta de 12 puertos de 100 Mbps se encuentran los 4 servidores que existen en la sucursal.

## **CENTRO DE CÓMPUTO** <sup>1</sup> <sup>2</sup> <sup>3</sup> <sup>4</sup> <sup>5</sup> <sup>6</sup> <sup>7</sup> <sup>8</sup> <sup>9</sup> <sup>10</sup> <sup>11</sup> <sup>12</sup> <sup>13</sup> <sup>14</sup> <sup>15</sup> <sup>16</sup> <sup>17</sup> Hut 3Com 1x 6x 1 2 3 4 5 6 7 8 9 10 11 12 Pa cket Switch Dlink Switch Dlink Switch Dlink Switch Dlink **SERVIDORES Switch Central IBM 8274**

Figura 1.7 Diagrama de Red LAN BEDE Guayaquil

La Sucursal Regional de Cuenca cuenta con un switch IBM 8274 el que hace las funciones de switch de Core, con una tarjeta de 12 puertos 10/100 Mbps, a la que convergen 3 switches de distribuión 3Com Link Builder no administrables de 24 puertos de 100 Mbps; adicionalmente, en el equipo IBM 8274 se encuentran los usuarios más importantes y las impresoras. Como se puede observar en la Figura 1.8.

La Tabla 1.5 indica la cantidad y el tipo de equipos que posee la infraestructura de la Sucursal Regional Cuenca.

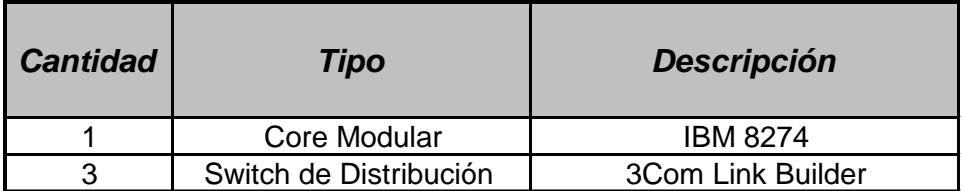

Tabla 1.5 Equipos red LAN BEDE Cuenca

En la Figura 1.8 se indica la distribución física de los dispositivos de la Sucursal Regional Cuenca mencionados anteriormente.

**CENTRO DE** 

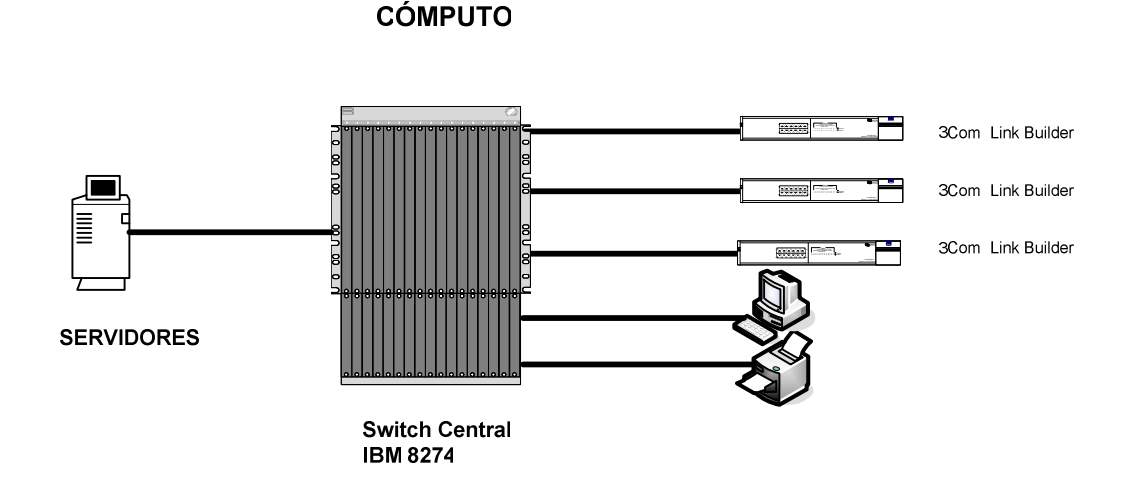

Figura 1.8 Diagrama de Red LAN BEDE Cuenca

## **1.3.2.2 Elemento Pasivo**

El Banco del Estado, en todas sus sucursales dispone de redes LAN, las cuales trabajan bajo el estándar IEEE 802.3, con un sistema de cableado estructurado que utiliza cable UTP categoría 5 y 5e y trabaja con una topología tipo estrella.

En la Sucursal Regional Quito, en el mes de marzo de 2004 se realizaron pruebas de certificación de cableado estructurado Categoría 5 para el tendido horizontal, mientras que para el tendido vertical se realizaron nuevas instalaciones mediante las cuales se tiene un backbone de Categoría 5e. La parte de backbone comunica el cuarto de servidores y cada uno de los racks en cada piso.

Es importante mencionar que se dispone de energía de respaldo para los equipos que se encuentran en el cuarto de servidores a través de dos UPS marca Exide con una capacidad de 6 KVA, y otro equipo de marca Liebert con una capacidad de 20 KVA; además, posee un sistema de aire acondicionado de Marca Dataflow y un sistema de extinción de incendios que utiliza FM200.

La Sucursal Regional Guayaquil cuenta con un sistema de cableado estructurado categoría 5e, realizado en enero de 1999 con 144 puntos (voz, datos) distribuidos en los 4 pisos de sus instalaciones; estos puntos fueron certificados en el 2002. Actualmente se está elaborando un proyecto para el mantenimiento y revisión del sistema de cableado estructurado, lo que permite tener un mayor grado de confianza sobre la infraestructura existente.

Se debe indicar que en el centro de cableado se cuenta con dos UPS de 4.5 KVA y 12 KVA marca Exide. El UPS de 4.5 KVA da soporte a los servidores, mientras que el UPS de 12 KVA se utiliza para las computadoras de la Sucursal Regional Guayaquil. Además, posee un sistema contra incendios que utiliza FM200; en lo relacionado al sistema de aire acondicionado éste es utilizado del sistema central de aire acondicionado.

La Sucursal Regional Cuenca cuenta con un sistema de cableado estructurado Categoría 5, el cual fue realizado a mediados de 1997 y desde esa fecha se han realizado aislados mantenimientos del sistema. No ha existido un proceso de certificación de la red, lo que no ha permitido tener un grado aceptable de confianza.

Existe un sistema de respaldo de energía mediante un UPS de 12 KVA marca Exide el que da soporte a los servidores y equipos de comunicación en ausencia de energía eléctrica. Además posee un sistema de extinción de incendios con FM200, este centro de comunicaciones no cuenta con aire acondicionado.

La red de Loja cuenta con un sistema de cableado estructurado categoría 5 al que en el mes de noviembre de 2004 se realizó la recertificación y revisión del sistema de cableado estructurado con el fin de tener un sistema más confiable.

El centro de cableado cuenta con un UPS de 6 KVA marca Exide; además, se cuenta con sistema de aire acondicionado y un sistema de protección contra incendios que utiliza FM200.

#### **1.3.2.3 Elemento Lógico**

El Banco del Estado cuenta con una red IP de datos clase B formada por 4 subredes lógicas, una para cada sucursal. La Sucursal Regional Quito tiene asignada la subred 192.168.0.0, en esta red se tiene segmentación mediante 9 redes virtuales (VLANs) por puerto; en cada uno de los switches 3Com 4226T se utiliza los puertos de 1 Gbps para realizar el trunk hacia el Core de la red, esta configuración busca disminuir los dominios de broadcast. El direccionamiento lógico es estático y se lo realiza por parte del administrador de la red. En la Tabla 1.6 se indica las direcciones de las redes virtuales de la Sucursal Regional Quito.

| <b>DEFINICION DE VLANS</b> |                                    |             |  |  |  |
|----------------------------|------------------------------------|-------------|--|--|--|
|                            | <b>VLAN ID   Nombre de la VLAN</b> | <b>Red</b>  |  |  |  |
|                            | Default                            |             |  |  |  |
| 2                          | Este-Pares                         | 192.168.1.0 |  |  |  |
| 3                          | Este-Impares                       | 192.168.2.0 |  |  |  |
| 4                          | Oeste-Pares                        | 192.168.3.0 |  |  |  |
| 5                          | Oeste-Impares                      | 192.168.4.0 |  |  |  |
| 6                          | <b>Sistemas</b>                    | 192.168.5.0 |  |  |  |
|                            | Impresoras                         | 192.168.6.0 |  |  |  |
| 8                          | Servidores nuevos                  | 192.168.7.0 |  |  |  |
| 9                          | Servidores antiguos                | 192.9.211.0 |  |  |  |

Tabla 1.6 VLANs del BEDE Quito

Para la administración de la red de estos equipos se cuenta con el software 3Com Network Supervisor, el cual permite ver algunas estadísticas de la red que son fundamentalmente, el Stress sobre los enlaces, cambios de topologías en la red, configuración física y parámetros que de una u otra manera permiten ver el estado de la red. Este programa utiliza el protocolo SNMP como la base para la administración. El servidor en donde se instaló este software es conocido como el NMS (Network Managment Station), y es a esta máquina donde llegan los TRAP de los equipos. Este software puede indicar al administrador de alguna novedad mediante alertas sonoras, correos, etc.

En la Figura 1.9 se indica el diagrama de la red obtenido mediante este software.

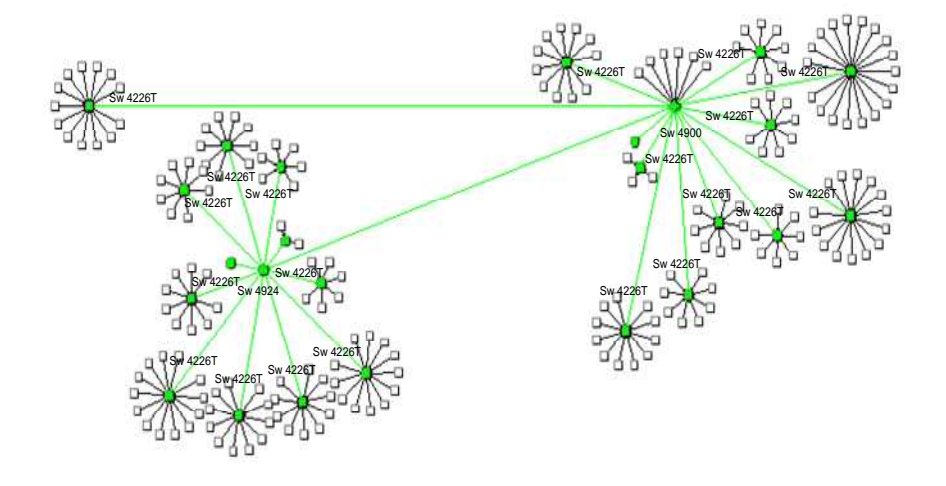

Figura 1.9 Diagrama de la red de Quito<sup>[7]</sup>

La sucursal Regional Guayaquil tiene asignada la red 170.0.0.0 a través de seis redes virtuales (VLANs) por direcciones. Estas tienen como objeto fundamental disminuir los dominios de broadcast; el direccionamiento lógico es estático y se lo realiza por parte del administrador de la red.

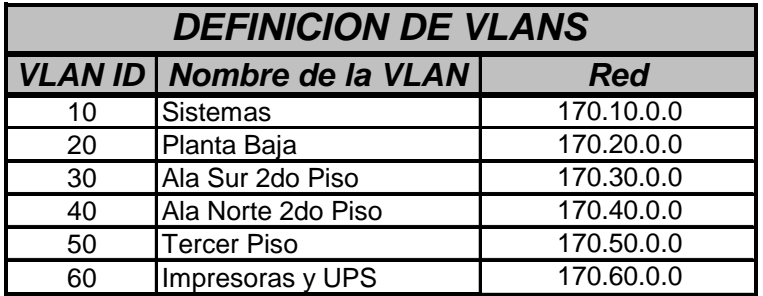

El direccionamiento de las VLANs se indica en la Tabla 1.7

Tabla 1.7 VLANs del BEDE Guayaquil

Por el momento esta Sucursal no cuenta con una herramienta de administración o monitoreo de la red. Como se puede observar en la Tabla 1.7 el direccionamiento IP del BEDE hace uso de direcciones públicas y las utilizan como direcciones privadas.

La sucursal Regional Cuenca tiene asignada la red 160.0.0.0 a través de cuatro redes virtuales (VLANs). El objetivo de estas redes es disminuir los dominios de broadcast, el direccionamiento lógico es estático y se lo realiza por parte del administrador de la red.

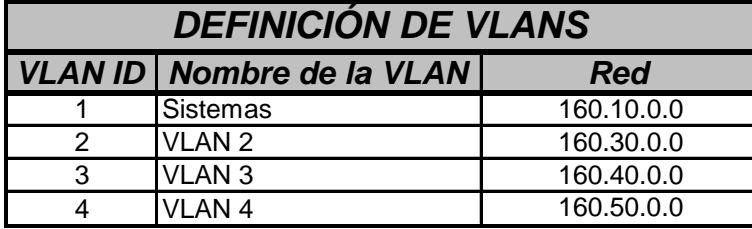

En la Tabla 1.8 se indica el direccionamiento de las VLANs.

Tabla 1.8 VLANs del BEDE Cuenca

Esta Sucursal tampoco cuenta con un software de gestión o administración de la red. Al igual que la red de Guayaquil, se utilizan direcciones IP públicas y las utilizan como direcciones privadas.

En la Sucursal Regional Fronteriza Sur todos los elementos de la red pertenecen a un solo segmento de la red de direcciones 192.168.40.0/24. En esta sucursal no se hace una división de subredes para los grupos de usuarios. El direccionamiento IP es estático y lo realiza el administrador de la red. En la Tabla 1.9 se observa el direccionamiento de la Sucursal Fronteriza Sur.

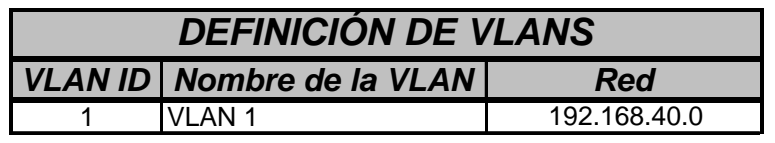

Tabla 1.9 VLANs del BEDE Fronteriza Sur

Esta Sucursal no cuenta con software de administración o monitoreo.

## **1.3.3 ANÁLISIS DE LA RED WAN**

 $\overline{a}$ 

La red WAN de comunicaciones del Banco del Estado no es de tipo propietario, existe una infraestructura de comunicaciones que es utilizada y arrendada a uno de los proveedores de servicios de telecomunicaciones como lo es IMPSAT<sup>1</sup>.

<sup>&</sup>lt;sup>1</sup> IMPSAT empresa que actualmente es parte de "Global Crossing"

#### **1.3.3.1 Tecnología de acceso**

La red WAN del Banco del Estado es una red que utiliza enlaces contratados a Impsat del Ecuador y mediante la nube Frame Relay de este proveedor tiene comunicación con sus diversas sucursales, empleando una topología tipo estrella.

En la Tabla 1.10 se detallan las capacidades de cada uno de los enlaces con los que cuenta el Banco del Estado.

| <b>Frame Relay</b>                        |                                            |                  |                  |  |  |  |
|-------------------------------------------|--------------------------------------------|------------------|------------------|--|--|--|
| <b>Ubicación 1</b>                        | Ubicación 2                                | Servicio         | <b>Velocidad</b> |  |  |  |
| Quito (Av.Atahualpa y Av.<br>10 de Agosto | Guayaquil (Av. 9 de<br>Octubre y Machala)  | <b>Teledatos</b> | 128/256 CIR      |  |  |  |
| Quito (Av.Atahualpa y Av.<br>10 de Agosto | Cuenca (Av. 12 de Abril y<br>Paucarbamba.) | <b>Teledatos</b> | 64 / 128 CIR     |  |  |  |
| Quito (Av.Atahualpa y Av.<br>10 de Agosto | Loja (J. A Eguiguren y<br>Sucre)           | Teledatos        | 64 / 128 CIR     |  |  |  |

Tabla 1.10 Enlaces entre Sucursales

Cada una de las sucursales tiene un acceso mediante su respectivo DLCI que es un identificador de conexión en una red Frame Relay, el que establece el canal lógico al que pertenece cada trama. Para la Sucursal Guayaquil se tiene asignado el DLCI 735, para la Sucursal Cuenca el DLCI 736 y para la Sucursal Fronteriza Sur el DLCI 737, como se indica en la Figura 1.10.

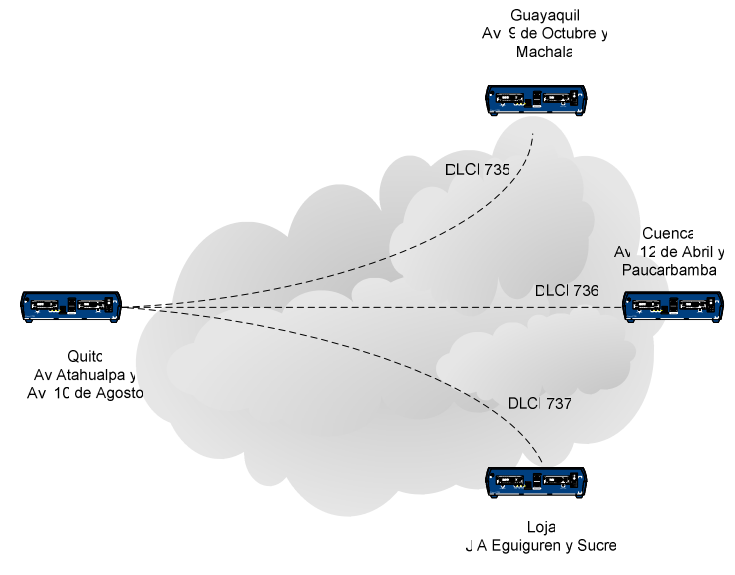

Figura 1.10 Diagrama DLCI del BEDE

Cada una de estas sucursales cuenta con un esquema de direccionamiento IP el cual se indica en la Figura 1.11, en ésta se indican tanto los interfaces WAN como LAN de las redes en cada una de las Sucursales:

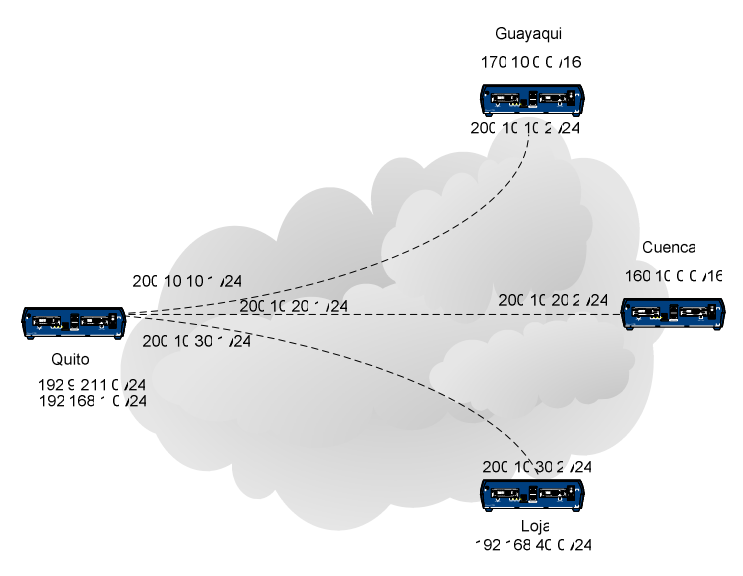

Figura 1.11 Diagrama direccionamiento IP del BEDE

Cada una de las sucursales del Banco del Estado cuenta con routers Cisco para la conexión hacia la red WAN.

En la Tabla 1.11 se indican los equipos utilizados para la conexión WAN y la versión de su sistema operativo (IOS).

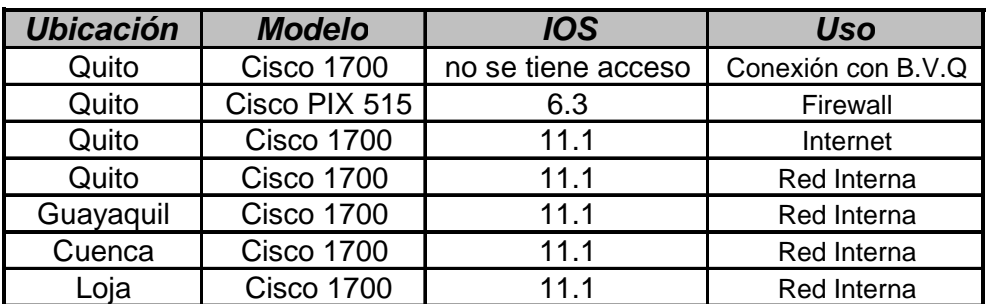

\*B.V.Q (Bolsa Valores de Quito)

Tabla 1.11 Equipos de sucursales

#### **1.3.3.2 Internet del Banco**

El BEDE cuenta con un enlace de 256 kbps exclusivos para acceso hacia Internet mediante su proveedor Impsat. Este servicio es para toda la red del Banco, considerando que cada una de las sucursales cuenta con un servidor que realiza las funciones de Proxy y Web Cache, el cual permite resolver y entregar la información a los usuarios locales. El Web Cache almacena las páginas web, y si el equipo ya tiene almacenada la página web solicitada la entrega al usuario, caso contrario hace el requerimiento hacia el servidor de Quito. Si este equipo tampoco tiene en su cache la página web almacenada, se realiza la petición hacia fuera de la red del BEDE. Existen controles en cada uno de los servidores para impedir las peticiones de páginas que el Departamento de Sistemas las considera inapropiadas. En la Figura 1.12 se indica la gráfica de este tráfico, el cual es obtenido de los reportes entregados al BEDE por parte de Impsat mediante el programa MRTG (Multi Router Traffic Grapher). El tráfico entrante es de color verde mientras que el tráfico saliente es en azul para todos los gráficos que utilizan este programa.

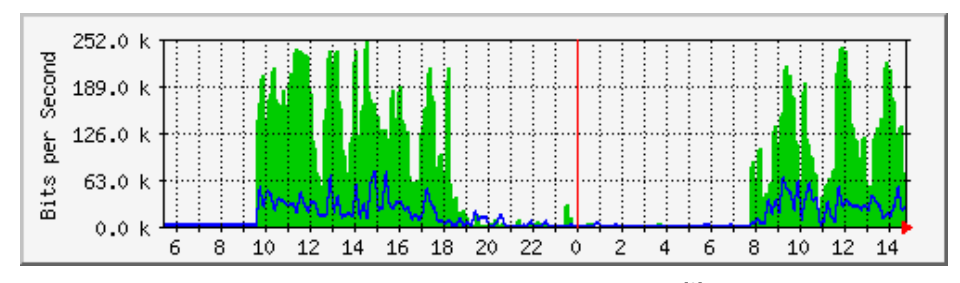

Figura 1.12 Diagrama Tráfico diario<sup>[8]</sup>

En este gráfico se puede observar que el máximo trafico entrante es de 252.1 kbps, el valor promedio es de 32.048 Kbps; mientras que los valores de tráfico de salida son 68.800 Kbps como valor máximo y 8.064 Kbps como valor promedio.

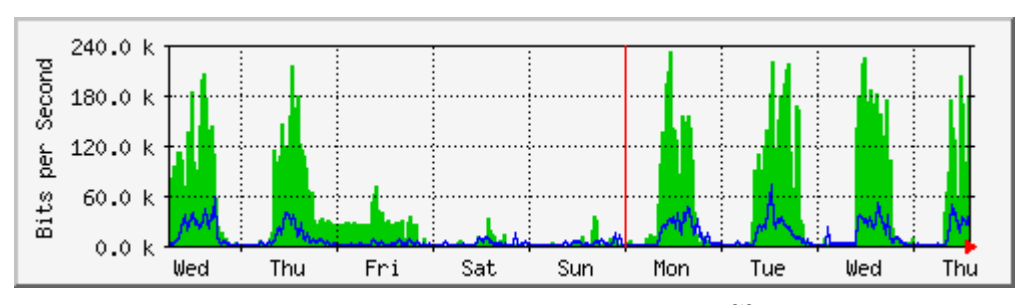

Figura 1.13 Diagrama Tráfico semanal<sup>[8]</sup>

Para los reportes de la semana se toman en consideración el tráfico de lunes a domingo, lo que da como resultado un tráfico entrante máximo de 232.2 kbps un tráfico promedio de 48.6 kbps; mientras que el tráfico saliente máximo es 62.136 Kbps y un tráfico promedio de 5.360 Kbps.

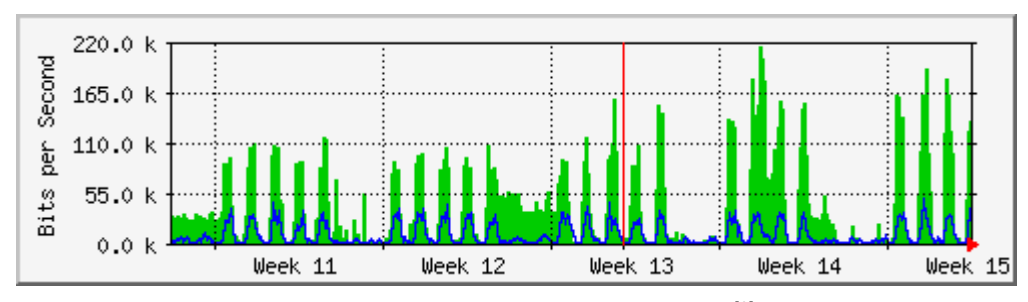

Figura 1.14 Diagrama Tráfico mensual<sup>[8]</sup>

Para los reportes mensuales se puede observar el tráfico por semanas en este se puede observar, un tráfico entrante máximo de 220.2 kbps, un tráfico promedio de 62.1 kbps, mientras que el tráfico saliente máximo es 43.4 Kbps y un tráfico promedio de 10.1 kbps, que en realidad, como se observa es un tráfico típico del comportamiento del Internet ya que éste generalmente es un tráfico de recepción de información, más que de transmisión.

Como se observa en los momentos pico, el tráfico total, es decir, tráfico entrante más tráfico saliente no sobrepasan la velocidad del enlace contratado, por lo que se puede indicar, que la capacidad del canal de comunicaciones que es de 256 Kbps, por el momento satisface las necesidades de los usuarios del BEDE.

## **1.3.3.3 Enlace Quito-Guayaquil**

Para obtener datos sobre el uso del canal de comunicaciones que existe entre las sucursales de Guayaquil, Cuenca y Loja, se realiza el análisis del tráfico de datos de la red WAN mediante el programa PRTG V3.25(Paessler Router Traffic Grapher), el cual permite observar y establecer el comportamiento en cuanto a uso y ocupación del canal de datos utilizados hacia cada una de las sucursales. El tráfico entrante es de color verde mientras que el tráfico saliente es rojo; la suma de los dos valores en azul, esta convención de colores se utiliza para todos los gráficos que utilizan este programa.

Mediante el router de Quito y la configuración de este equipo se utiliza el subinterfaz Se0.1 para revisar el tráfico tanto saliente como entrante por este subinterfaz.

Los datos obtenidos como promedio diario para este segmento de red es el que se observa en la Figura 1.15.

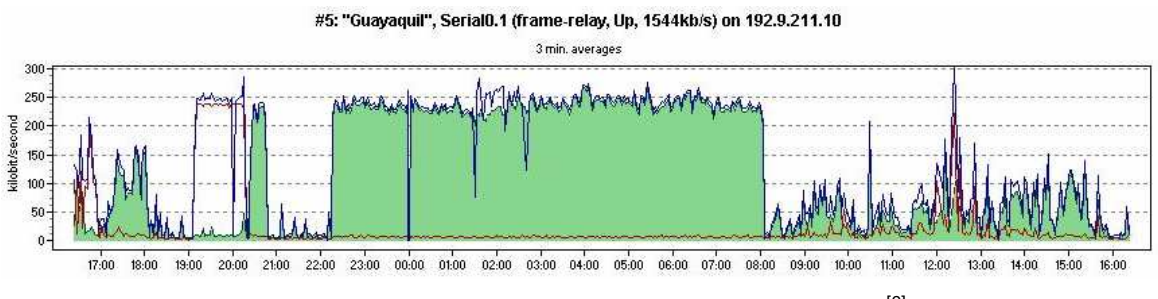

Figura 1.15 Diagrama Tráfico diario Quito-Guayaquil<sup>[9]</sup>

Como se puede observar en la Figura 1.15 existe un tráfico saliente considerable desde 19:00 hasta las 20:15 tiempo en el que se transmite datos desde los servidores de Quito hacia los servidores de Guayaquil; se tiene un tráfico saliente promedio de 19 Kbps un mínimo de 5.8 kbps , un máximo de 240.9 kbps. El tráfico entrante tiene un comportamiento distinto, desde las 22:00 hasta aproximadamente las 8:00 se tiene un gran tráfico por procesos internos del Banco, el tráfico entrante mientras tanto es de 28 kbps promedio con un máximo de 250.1 kbps y un mínimo de 5 kbps.

Datos sobre el comportamiento semanal se presenta en la Figura 1.16.

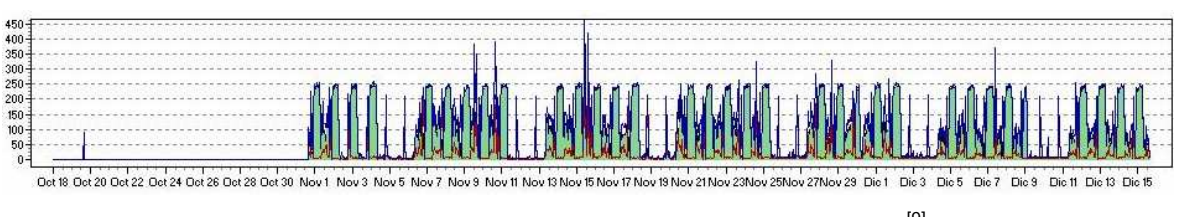

Figura 1.16 Diagrama Tráfico semanal Quito-Guayaquil<sup>[9]</sup>

En la Figura 1.16 se puede observar que el tráfico que ingresa hacia el interfaz tiene un valor promedio de 53.8 Kbps y un mínimo de 0.8 kbps con un pico de 250.5 kbps; mientras que el tráfico saliente tiene un promedio de 67.5 kbps, un valor mínimo de 1 kbps y un pico de tráfico semanal de 424.4 kbps.

El comportamiento es muy parecido entre días laborables con un pequeño incremento de tráfico los días anteriores y posteriores al cierre del mes, ya que en estas fechas el tráfico se incrementa porque las transacciones entre las sucursales y la matriz se incrementan.

Datos sobre el comportamiento anual se presenta en la Figura 1.17

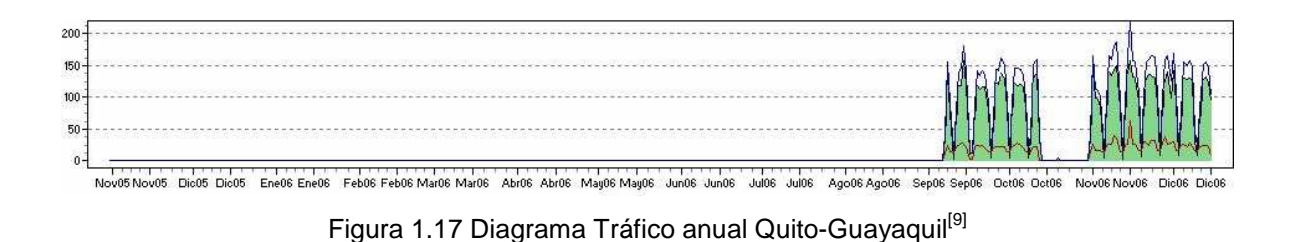

Los datos obtenidos son tomados desde el mes de septiembre de 2006, sin embargo se puede observar de una manera adecuada que éste es muy parecido entre los meses de octubre y noviembre. En el mes de septiembre se tiene un decremento de tráfico debido a que la mayor parte de funcionarios toma su período de vacaciones en estas fechas, sin embargo todos los meses se puede observar el incremento de tráfico la semana previa y posterior a los cortes de mes.

Como se puede observar la capacidad del canal en la noche esta completamente utilizado y aproximadamente una vez por semana el tráfico es mayor al contratado. El tráfico anual indica un comportamiento estable con requerimiento mínimo de 256 kbps.

#### **1.3.3.4 Enlace Quito-Cuenca**

Para el caso del tráfico hacia y desde Cuenca se utiliza el subinterfaz Se0.2 del router de Quito. Mediante éste se obtienen los datos de tráfico tanto entrante como saliente. Los datos diarios se pueden observar en la Figura 1.18.

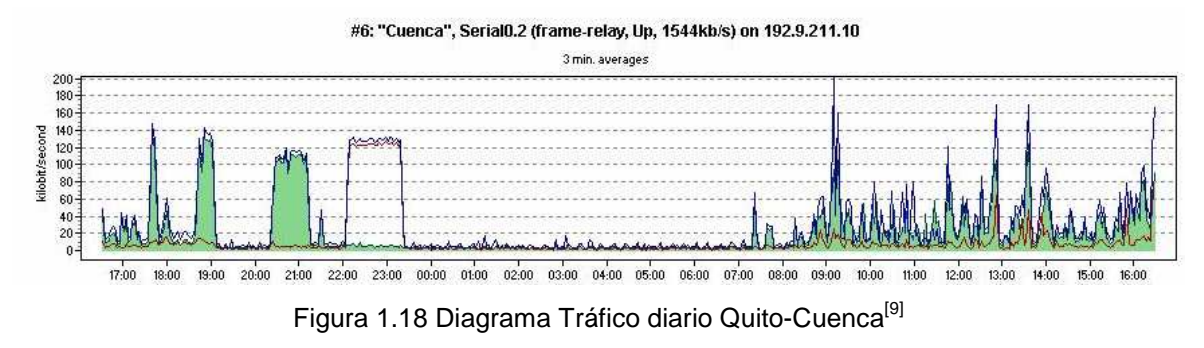

Como se presenta en la Figura 1.18 se puede observar que existe un tráfico entrante considerable desde las 20:15 hasta las 21:30 y un tráfico saliente desde las 22:00 hasta las 23:30. Se puede observar que el tráfico saliente máximo es de 121.1 Kbps, un mínimo de 1.0 kbps y un promedio de 65.13 kbps. Se tiene un tráfico entrante máximo 122.8 kbps con un promedio de 48.8 kbps y un mínimo de 1.5 kbps.

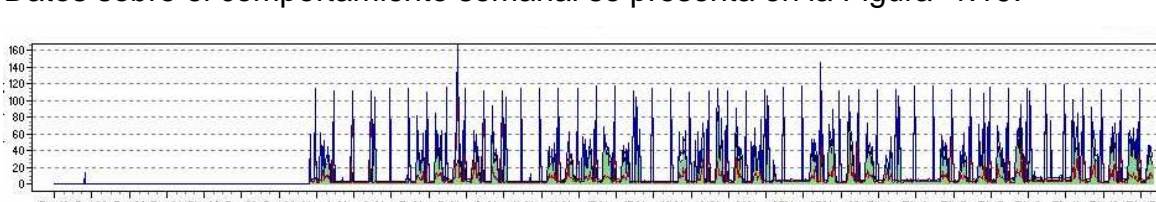

## Datos sobre el comportamiento semanal se presenta en la Figura 1.19.

En la Figura 1.19 se observa el tráfico semanal entre Quito-Cuenca observándose un comportamiento muy similar de semana a semana, sin embargo se tiene que los días cercanos a fin de mes se incrementa su tráfico; también se puede observar que hay días en los que el tráfico aumenta, esto según el administrador de la red es por que se envían paquetes de actualización en determinas fechas lo que se refleja en el tráfico de la red. Se puede observar un tráfico entrante mínimo de 1.7 kbps, un promedio de 41.0 kbps con un máximo de

Oct 18 Oct 20 Oct 22 Oct 24 Oct 26 Oct 28 Oct 30 Nov 1 Nov 3 Nov 5 Ni u 7 Nov 3 Nov 11 Nov 13 Nov 15 Nov 17 Nov 18 Nov 21 Nov 23 Nov 25 Nov 27 Nov 28 Flie 1 Flie 3 Flie 5 Flie 7 Flie 3 Figura 1.19 Diagrama Tráfico semanal Quito-Cuenca<sup>[9]</sup>

77.5 kbps; en el caso del tráfico saliente se tiene un mínimo de 1.1 kbps mientras que el promedio es de 34.6 kbps y un máximo de 72.5 kbps.

Datos sobre el comportamiento mensual se presenta en la Figura 1.20.

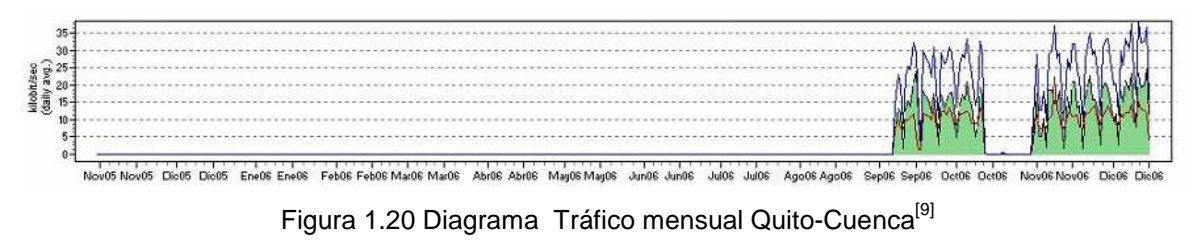

En esta figura, se puede observar el tráfico entre semanas, el cual es muy similar de semana a semana con un repunte la primera semana de cada mes, lo que se considera normal como se había establecido anteriormente. De los datos obtenidos se puede observar que para el tráfico entrante máximo se tiene 24 kbps, mientras que el promedio es de 10 kbps y el mínimo es 3.6 kbps. Para el tráfico saliente se tiene un valor máximo de 35 kbps, con un promedio de 8.3 kbps y un mínimo de 2.6 kbps.

Como se observa en este sistema, se tiene un canal con una capacidad mas ajustado a sus necesidades, por lo que se recomienda mantener un enlace de 64 Kbps.

## **1.3.3.5 Enlace Quito-Loja**

Para el caso del tráfico hacia y desde Loja se utiliza el subinterfaz Se0.3 del router de Quito, de donde se obtienen los siguientes resultados.

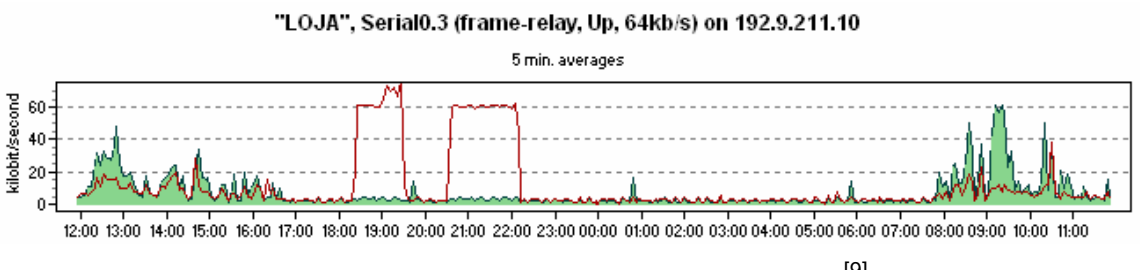

Figura 1.21 Diagrama Tráfico diario Quito-Loja<sup>[9]</sup>

Como se puede observar en la Figura 1.21 el tráfico hacia Quito se vuelve considerable a partir de las 18:00 hasta las 22:00, al igual que en las demás sucursales; esto debido al proceso entre servidores de cada sucursal con los de Quito. Se tiene un tráfico saliente promedio de 22.8 Kbps, un mínimo de 1.7 kbps y un máximo de 61 kbps. El tráfico entrante promedio es de 59.9 kbps con un máximo de 75 kbps y un mínimo de 1.0 kbps.

Datos sobre el comportamiento semanal se presenta en la Figura 1.22.

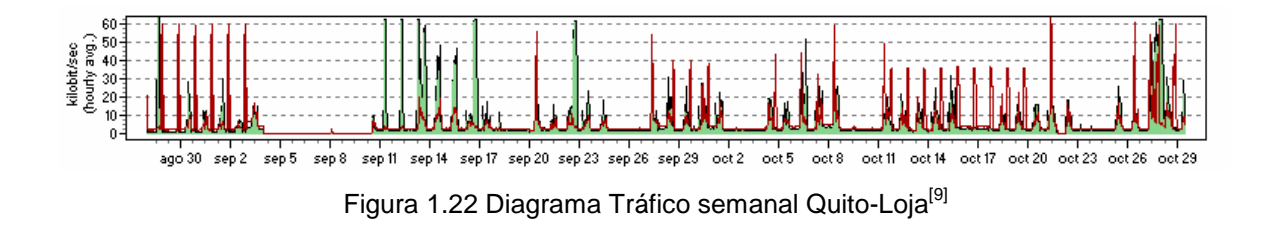

En el tráfico semanal se puede observar que el comportamiento es muy parecido a las demás sucursales, ya que éste es muy similar de semana a semana, pero puede variar por alguno de los eventos que genera el administrador de la red o por necesidades de comunicación. El tráfico entrante máximo es de 63.75 kbps, con un promedio de 16.3 kbps y un mínimo de 2.2 kbps. Para el tráfico saliente se tiene 1.7 kbps como tráfico mínimo, un promedio 27.4 kbps y un máximo de 63.75 kbps.

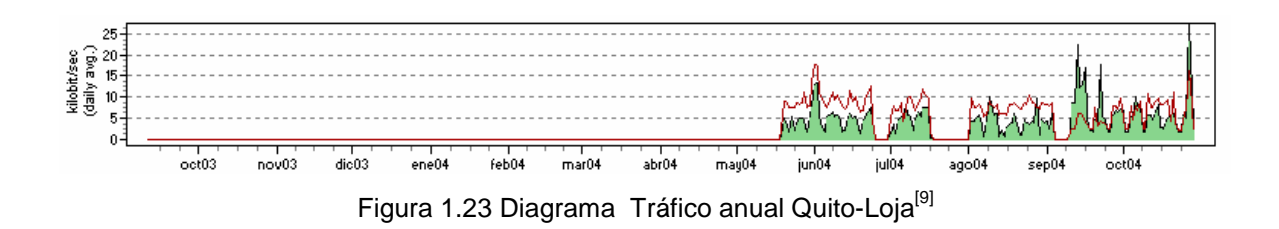

En la Figura 1.23 de tráfico anual, se observa un comportamiento similar a todas las semanas con un repunte la primera semana de cada mes, el que se considera normal por la actividad propia del Banco del Estado. Para el tráfico saliente se tiene un pico de 18.0 kbps, un promedio de 6.2 kbps y un mínimo de 1.7 kbps. Para el tráfico entrante se tiene un pico de 27 kbps, con un promedio de 7.8 kbps y un mínimo de 3.6 kbps.

Como se puede observar la capacidad de este enlace está siendo ocupada y no existe requerimientos de mayor capacidad.

#### **1.3.3.6 Confiabilidad**

Adicionalmente mediante el software IPSentry V 4.5.0 se busca obtener el grado de confiabilidad que tienen cada uno de estos enlaces. El grado de confiabilidad es el nivel de estabilidad del enlace medido desde la última milla. Para esto se utiliza como direcciones de prueba las direcciones IP de los interfaces Ethernet de cada uno de los Routers en las Regionales. Adicionalmente se puede observar el retardo en el instante de la muestra que tienen los paquetes hacia sus respectivas sucursales.

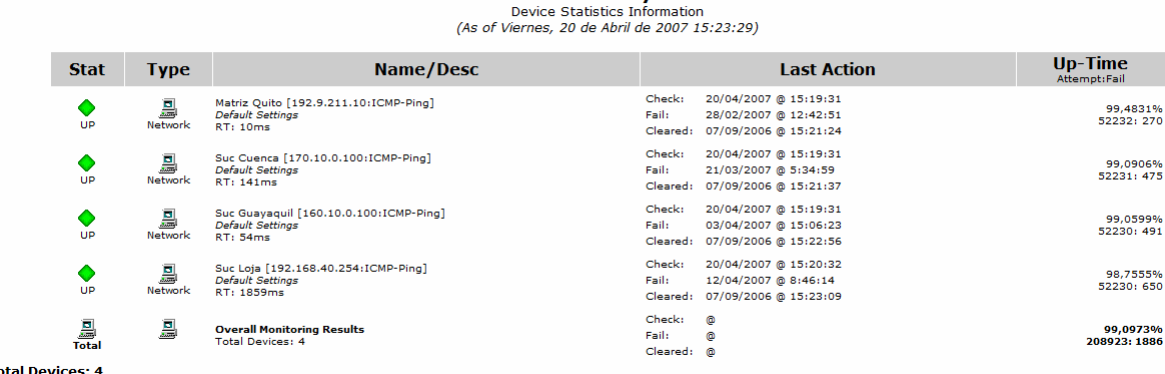

**IPSentry** 

Figura 1.24 Confiabilidad de los Enlaces<sup>[10]</sup>

De los datos obtenidos se puede observar que el enlace con mayor tiempo de respuesta y pérdida de paquetes es Loja, por lo cual, se debe considerar en el diseño que el medio de comunicación a esta localidad permita tener tiempos de respuesta menor y un grado mayor de confiabilidad.

La confiabilidad de los enlaces con las demás Regionales sin ser la deseada mejora notablemente al igual que los tiempos de respuestas que se tienen.

## **CAPÍTULO 2**

# **CARACTERÍSTICAS PARA LA INTEGRACIÓN DE VOZ DATOS Y VIDEO CONFERENCIA EN EL BEDE**

## **2.1 INTRODUCCIÓN**

El actual nivel de desarrollo de la tecnología permite la integración de servicios tales como; voz, datos y video en una sola red, lo cual produce beneficios a los usuarios y a las empresas. Este desarrollo tecnológico va acompañado de mayores exigencias de los usuarios en cuanto a la calidad del servicio.

Años atrás, realizar llamadas de larga distancia era un gran logro, aún cuando se presentaban grandes dificultades como retardos, ruido, poca disponibilidad en las comunicaciones, etc. Estas condiciones en la actualidad se las considera una deficiencia del servicio.

Los requerimientos tecnológicos en la actualidad van acompañados de mayores demandas en cuanto a calidad de servicio. Es así que en base a estos requerimientos de eficiencia y calidad, se busca la solución más adecuada para el BEDE.

El conocer las tecnologías aplicables a una solución, sus ventajas y dificultades, y saber que esperar de estas soluciones, permitirán realizar un diseño adecuado.

Se debe considerar que a diferencia de la transmisión de datos en la que, el manejo de retardos, retrasmisiones, etc, se puede manejar de manera que no afecte la aplicación, la voz y el video son sensibles a estos efectos ya que son aplicaciones en tiempo real.

El camino está trazado, la convergencia de servicios sobre una red es un hecho. La pregunta no es si se necesita realizar migración de tecnología, sino cómo hacerlo. Desde esta perspectiva se realiza un estudio para buscar el mejor camino a seguir y poder realizar esta migración de la manera más apropiada.

## **2.2 DEFINICIONES DE CALIDAD DE VOZ Y VIDEOCONFERENCIA**

Dado que la voz y el video son sistemas en los que el usuario puede tener diferente grados de percepción, se trata de definir estos sistemas. Estableciendo parámetros dentro de los cuales es aceptable la calidad de voz y video, para poder entender la solución que se desea implementar.

## **2.2.1 DEFINICIÓN Y MEDIDA DE CALIDAD DE LA VOZ**

La definición literal de la voz es, "Sonido que el aire expelido de los pulmones produce al salir de la laringe, haciendo que vibren las cuerdas vocales".<sup>[11]</sup> Adicionalmente una de las características de la voz es que la frecuencia requerida para la transmisión efectiva del habla está entre los 300 y los 3300 Hz, "parte que contiene el 80 por ciento de la potencia de la voz humana".

 Las personas tienen diferentes capacidades para reconocer estas señales y pueden distinguir frecuencias desde los 20 Hz hasta los 20.000 Hz como se puede observar en la Figura 2.1

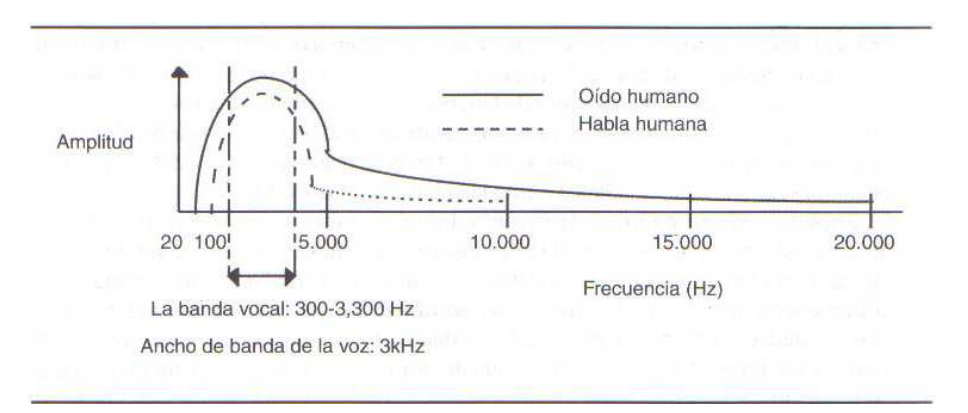

Figura 2.1 Oído y habla humana<sup>[12]</sup>

Se ha intentado definir la calidad de voz, de dos maneras: una forma subjetiva y otra obietiva.

La medida subjetiva de la calidad de conversación es el planteamiento más fiable y respetado para medir la calidad de voz, medida aceptada incluso por la UIT-T.

Los tres métodos más extendidos de prueba de subjetividad<sup>[13]</sup> son:

- a. Puntuación media de opinión (MOS).
- b. Puntuación media de opinión de comparación (CMOS).
- c. Puntuación media de opinión de degradación (DMOS).

**Puntuación media de opinión (MOS).-** Es el método mediante el cual se genera una escala, en la que los grupos de muestreo, indican el nivel de la calidad de la conversación de acuerdo a su percepción. En la Tabla 2.1 se indica la escala de evaluación para MOS.

| <b>Puntuación</b><br><b>MOS</b> | Escala de calidad<br>de escucha | Escala de esfuerzo de escucha                                  |
|---------------------------------|---------------------------------|----------------------------------------------------------------|
|                                 | Excelente                       | Relajación completa posible; no se necesita esfuerzo           |
|                                 | <b>Buena</b>                    | Atención necesaria; no se necesita esfuerzo apreciable         |
|                                 | Mediana                         | <b>I</b> Se necesita esfuerzo esmerado                         |
|                                 | Pobre                           | <b>ISe necesita esfuerzo considerable</b>                      |
|                                 | Mala                            | No se entiende el significado con cualquier esfuerzo factible. |

Tabla 2.1 Escala de evaluación para MOS<sup>[13]</sup>

**Puntuación media de opinión de comparación (CMOS).-** Es el método mediante el cual se genera una escala en base a un par de muestras de comparación, en la que se define qué muestra es mejor y cuánto mejor. La muestra de referencia es una señal con la salida de un codec G.711 normalizado o un registro lineal PCM de 16 bits muestreado a 8.000 Hz. En la Tabla 2.2 se indica la escala de evaluación para CMOS.

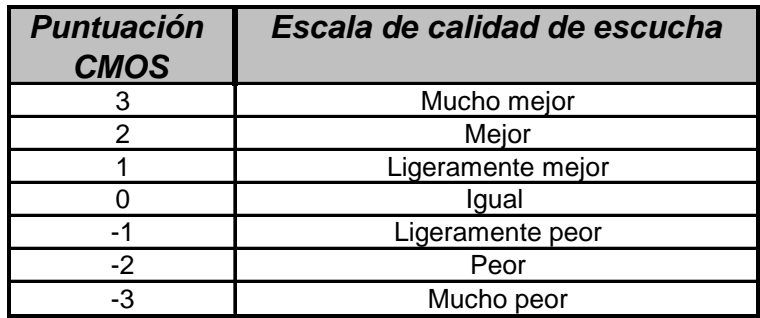

Tabla 2.2 Escala de evaluación para CMOS<sup>[13]</sup>

**Puntuación media de opinión de degradación (DMOS).-** Es el método en el que se presentan dos muestras, la una degradada explícitamente en comparación con la de referencia. Se busca determinar cuan peor es la segunda muestra en comparación con la primera. En la Tabla 2.3 se indica la escala de evaluación para DMOS.

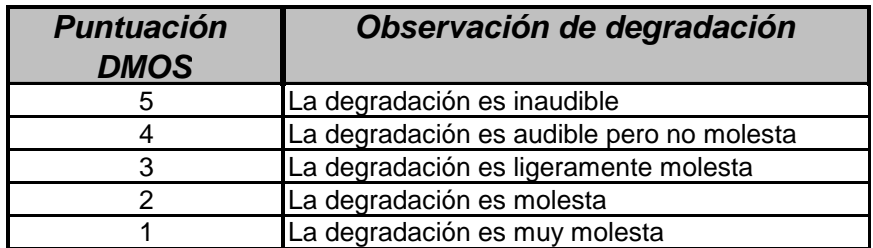

Tabla 2.3 Escala de evaluación para DMOS<sup>[13]</sup>

## **2.2.2 DEFINICIÓN Y TIPOS DE VIDEOCONFERENCIA.**

La definición de video es: "Conferencia mantenida mediante imágenes y sonidos trasmitidos por una red de comunicaciones".[11]

Los elementos básicos que conforman la video conferencia son:

- a. La red de comunicaciones
- b. La sala de video conferencia
	- El ambiente físico
	- El sistema de video
	- El sistema de audio
- c. El codec

**Tipos de video conferencia.-** Pueden estar clasificados de acuerdo a una variedad de parámetros, sin embargo en el presente trabajo se los ha separado tomando en cuenta principalmente dos aspectos: por la localización de los participantes y por la infraestructura.

Desde el punto de vista de localización de los participantes de la video conferencia se tiene:

Punto a Punto.- Se define como la video conferencia que comunica dos localidades.

Punto Multipunto.- Es la video conferencia que conecta más de dos lugares a través del uso de un Multi-point Control Unit o MCU. Los participantes de todos los sitios pueden escuchar a todos los miembros de la video conferencia y ver al sitio que está hablando en forma activa.

Por el tipo de infraestructura la video conferencia se puede clasificar en:

Sistema de escritorio. - Son sistemas en los que la calidad del video y el tamaño del mismo no son prioritarios ya que se busca una comunicación básica, se puede utilizar aplicaciones como NetMeeting o Gnomemeeting.

Sistema de grupo.- Son sistemas donde, por la cantidad de usuarios y la calidad de video conferencia que se espera, se provee de monitores grandes o proyectores. Así mismo se cuenta con sistemas de audio adecuados para dar servicio al grupo de personas participantes en la video conferencia.

## **2.2.3 DIGITALIZACIÓN Y CODIFICACIÓN**

Cuando se habla de procesos de codificación y decodificación de voz y video, se entiende que son procesos en los que siendo el video y el audio señales analógicas, se las transforma en señales digitales de acuerdo a ciertos procesos establecidos. Estos procesos permiten tener diferentes señales, con características diferentes. Los estándares más utilizados para la codificación de la voz son:

**G.711.-** Es un estándar utilizado en telefonía, por lo que se le conoce como estándar de TELCO, éste es el estándar internacional para codificación de

señales de audio en canales de 64 kbps; esto es, mediante PCM (Pulse-code modulation) de 8 bits a una velocidad de muestreo de 8 KHz. Existen dos algoritmos definidos en este estándar: mu-law utilizado en Norte América y Japón y el algoritmo a-law utilizado en Europa, Latinoamérica y otros países.

**G.721.-** Es el primer estándar a 32 kbps que utiliza ADPCM (Adaptive Differential Pulse Code Modulation), éste posee una alta calidad de voz y es usado, para líneas en las que existe errores de transmisión; la calidad de éste estándar es mejor que G.711 cuando es transmitido en líneas de calidad pobre.

**G.722.-** Es un estándar de codificación que maneja velocidades de 64, 56 y 48 kbps. Utiliza SB-ADPCM (Sub Band-Adaptive Differential Pulse Code Modulation) como algoritmo de codificación.

**G.723.1.-** Es un algoritmo estándar de compresión que tiene dos velocidades de codificación 5.3 y 6.3 Kbps; es uno de los codecs más utilizados para video conferencia y forma parte de los estándares H.323 y H.324.

**G.726 -** Es un codec de voz basado en ADPCM que opera a velocidades de 16-40 kbps. Su modo más usado es de 32 kbps, considerando que es la mitad de la velocidad de G.711. El estándar indica cómo señales G.711 con PCM bajo las leyes mu-law y a-law, pueden ser convertidos en canales de 16, 24, 32 y 40 Kbps ADPCM.

**G.728.-** Es un codificador de voz a 16 Kbps, que utiliza LD-CELP (Low-Delay Code Excited Linear Prediction) como algoritmo de codificación. Es un sistema que tiene un retardo de algoritmo de 0,625 ms, bajo condiciones donde no existen errores en la transmisión; la percepción de calidad del codec 16 kbps LD-CELP es equivalente al codec de 32 kbps ADPCM. Es utilizado para aplicaciones de VoIP.

**G.729.-** Sistema que tiene velocidades de codificación de 8 kbps utiliza CS-ACELP (Conjugate-Structure Algebraic-Code-Excited Linear Prediction), el retardo del algoritmo es de 15 ms utiliza VAD /CNG (Voice Activity Detection/Comfort Noise Generator) y el codificador es capaz de aceptar tramas de silencio. Provee una alta calidad bajo condiciones de canal limpio, es el codec nombrado en el Forum de Frame Relay 8 Kbps.

En cuanto al video las recomendaciones de la ITU H.222, H.261 y la recomendación H.263 son las más utilizadas.

**H.222.-** Este estándar trata dos aspectos, el primero es la codificación de imágenes en movimiento e información de audio asociada a estas imágenes. El segundo aspecto de esta recomendación, es un estudio de la multiplexación y sincronización multimedia para la comunicación de audio y video.

**H.261.-** Es un estándar de codificación de video, el cual fue diseñado para velocidades de datos que sean px64 kbps (p está en el rango de 1-30). Este conjunto de velocidades fueron originalmente diseñados para líneas ISDN. H.261 transporta el video utilizando RTP (Real-time Transport Protocol).

**H.263.-** Estándar que soporta video compresión para aplicaciones de video conferencia y video telefonía. Fue desarrollado para trabajar con flujos de video en bajos anchos de banda como de 20 a 24 kbps y se basa en H.261. Como regla general H.263 requiere la mitad del ancho de banda para alcanzar la misma calidad de video que en H.261. Como resultado de esto H.263 ha reemplazado a H.261, usa RTP para el transporte de video.

#### **2.3 PERTURBACIONES DE LAS APLICACIONES EN TIEMPO REAL[13]**

El análisis de las perturbaciones sobre aplicaciones de tiempo real se lo ha dividido en variables de punto final y variables de red como se indica en la Tabla 2.4.

| <b>Variables punto final</b>           | Variables de red                           |
|----------------------------------------|--------------------------------------------|
| Ruido de fondo en el emisor y receptor | Ruido de circuito                          |
| Nivel de entrada y salida de la señal  | Distorsiones dependientes de la frecuencia |
| Recorte de amplitud                    | Retraso y fluctuación de fase              |
| Distorsión de cuantificación           | Eco del que habla y del oyente             |
| Distorsión del codec                   | Errores binarios aleatorios                |
| Recorte temporal                       | Errores ráfaga (pérdida de paquetes)       |
| Múltiples hablantes                    | Distorsión codec / cuantificación          |

Tabla 2.4 Perturbaciones para aplicaciones en tiempo real<sup>[13]</sup>

**Ruido de fondo.-** Es el ruido que es transmitido en la comunicación y puede ser producido en oficinas ruidosas, centro de cómputo, etc. Es de gran importancia porque puede afectar la operación de los codecs y los VAD (Voz Auto Detection).

**Nivel de la señal.-** La información de audio puede perderse, si los niveles de la señal desde el proceso de conversión análogo a digital en el lado del transmisor hasta llegar al receptor y hacer la transformación de digital a análogo, sufren un decremento o una distorsión. Esto se puede dar en el proceso de conversión o en el proceso de transmisión digital.

**Recorte de amplitud.-** Parte de la información de la señal se puede perder si el nivel de ésta es demasiado grande, como se indica en la Figura 2.2. Cuando se tiene una señal demasiada grande,ésta se recorta.

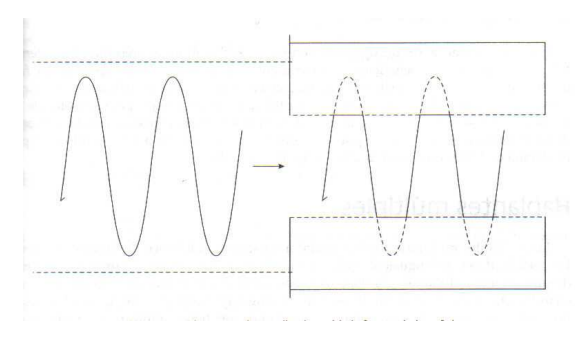

Figura 2.2 Recorte de amplitud<sup>[13]</sup>

**Distorsión de cuantificación.-** Cuando se utiliza codecs con velocidad de transmisión baja, se puede introducir un efecto de distorsión, esto debido a la cantidad de niveles de cuantificación, resultado que se produce cuando se hace el cambio de señal analógica a señal digital. En la Figura 2.3 se observa este efecto.

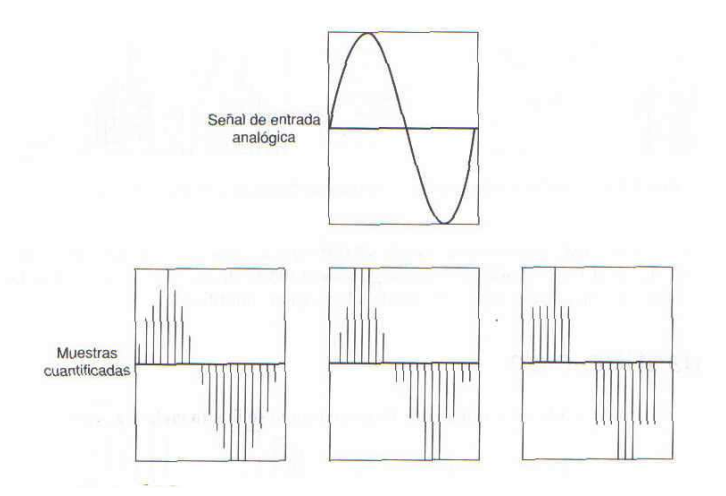

Figura 2.3 Distorsión de cuantificación<sup>[13]</sup>

**Distorsión de codec.-** Muchos algoritmos de codificación de conversión con baja velocidad binaria emplean un esquema de compresión por pérdida, afectando a las señales de conversación como a la marcación multifrecuencia y tonos multifrecuencia. A esto se conoce como distorsión de codec.

**Recorte temporal.-** Se presenta cuando se utilizan sistemas VAD, los cuales están diseñados para ahorrar ancho de banda y eliminar ruido de fondo durante los períodos de silencio. Cuando se empieza a hablar los sistemas VAD utilizan un tiempo adicional para pasar de modo de supresión a modo de transmisión.

**Hablantes Múltiples.-** Los codificadores modelan los patrones de la señal de un hablante individual, por lo que no pueden proporcionar una calidad de voz óptima cuando se tienen varios hablantes.

**Ruido del circuito.-** Es de mucho interés para circuitos analógicos, ya que se pueden introducir señales sobre éstos, por lo que es importante determinar la relación SNR.

**Distorsiones dependientes de la frecuencia.-** Provocados por el diferente comportamiento del material conductor a diferentes frecuencias, lo que genera la conocida "distorsión por retraso de grupo"

**Retraso y fluctuación de fase.-** Son factores muy importantes a ser considerados en redes por paquetes de voz. El retraso es considerado generalmente para comunicaciones a largas distancias y las fluctuaciones de fase pueden ocurrir por la demora en la formación de los paquetes o las colas que éstos tienen que atravesar hasta llegar al equipo final.

**Eco.-** Es el resultado de señales de conversación en un sentido que se reflejan o se escapan en sentido opuesto.

**Errores binarios aleatorios.-** Se produce en transmisiones digitales debido al cable defectuoso, mal funcionamiento del equipo, niveles de señales débiles. Son errores no periódicos y habitualmente se miden en términos del BER. En redes por paquetes un solo error binario degrada el paquete entero.

**Errores de ráfaga.-** Se producen cuando se degradan bits adyacentes en una corriente digital. En transmisión de datos son menos destructivos que los binarios.

## **2.4 TÉCNICAS PARA MANEJO DE APLICACIONES EN TIEMPO REAL**

Luego de conocer las variables que afectan las aplicaciones en tiempo real, se pueden realizar una serie de acciones que buscan prevenir o corregir los efectos de estas perturbaciones. Cada tecnología tiene criterios que son aplicados de acuerdo a la necesidad y factibilidad, por lo que no siempre es necesario ni recomendable aplicar todos ellos en un diseño.

Cada situación puede llegar a tener su solución particular, por lo que es siempre importante evaluar los criterios a ser aplicados en cada solución.

## **2.4.1 ADMINISTRACIÓN DE ANCHO DE BANDA**

La planificación de la capacidad para las redes que transportan tráfico en tiempo real es diferente a la planificación de las redes tradicionales de datos. El

dimensionamiento de ancho de banda se debe planificar para los picos de velocidad, y se debe considerar que estos picos de velocidad pueden ser muy cortos en duración; sin embargo son estos valores los que afectarían la comunicación, por lo que es importante tomar en consideración estos valores.

Dentro de las técnicas que se pueden utilizar para reducir el ancho de banda se tienen:

- Utilizar codec de voz de gran tasa de compresión, siempre que la calidad resultante sea aceptable.
- Minimizar el tamaño de las cabeceras que encapsulan datos.
- Monitorear las tendencias de utilización de la red y proyectarlas para ayudar en la planificación de los aumentos de ancho de banda.
- Reserva de ancho de banda para las aplicaciones de tiempo real, así como para aplicaciones críticas, de manera que la red se degrade sutilmente durante los períodos de congestión.

## **2.4.2 MANEJO DE RETRASOS**

Una de las variables de red, que afecta las aplicaciones de tiempo real es el retraso. Por lo que, es necesario considerar en el diseño de una WAN, las implicaciones que esto tiene sobre el servicio a implementarse.

Hay recomendaciones que se deben tener en consideración; debido a que por lo general el usuario no es dueño del medio de transmisión, solo paga un valor determinado a su proveedor de servicio. Estas recomendaciones son:

• Es posible que en la actualidad el sistema se encuentre compartiendo el sistema de voz y de datos, para poder tener un sistema óptimo se pueden definir diferentes DLCI (Data Link Connection Identifier) en el caso de Frame Relay, si el tráfico cursado no es muy grande.

- Dentro de todos los routers de la red se puede experimentar congestión; por ello se recomienda, utilizar políticas de cola que den prioridad al tráfico de voz sobre otro tráfico.
- Revisar que el tamaño de un fragmento de voz sea de 80 bytes por cada 64 kbps de velocidad de transmisión, para que el retraso de serialización no exceda 10 ms para el fragmento.
- Seleccionar un codec con retraso mínimo.
- Si el tamaño del buffer de reproducción está configurado estáticamente, reducirlo para minimizar el retraso de reproducción; sin embargo, este planteamiento no es válido cuando se utilizan circuitos Frame Relay ya que el retraso extremo a extremo no es consistente. En Frame Relay los routers ajustan dinámicamente el tamaño del buffer de reproducción, basándose en los elementos en curso de retraso y fluctuación de fase.

## **2.4.3 MANEJO DE FLUCTUACIÓN DE FASE**

La fluctuación de fase de las señales o más conocido como "jitter" se produce principalmente en: la cola del interfaz, el proceso de serialización, el buffering de la nube WAN y serialización de entrada.

El jitter es la variabilidad del retardo que sufren los paquetes de voz en su tránsito por la red. La supresión del jitter supone el almacenamiento de los paquetes durante el tiempo suficiente para permitir que los paquetes más lentos puedan ser interpretados dentro de la secuencia correcta. Esto introduce un retardo adicional que se añade al retardo total que sufre el paquete. Existen dos técnicas disponibles para la supresión del *jitter*.

**Compensación de paquetes perdidos.-** Mide la variación de la calidad de paquetes en un buffer de supresión de jitter durante el periodo de tiempo, para adaptar el tamaño del buffer al jitter estimado. Esta aproximación funciona en redes en las que el *jitter* está perfectamente caracterizado.

**Compensación del eco.-** Mide el número de paquetes que llegan fuera de tiempo y calcula la relación existente entre la cantidad de estos paquetes y la cantidad de paquetes que son procesados adecuadamente. Esta relación se utiliza para ajustar el bufffer de supresión de jitter a una tasa admisible de paquetes retrasados. Esta aproximación funciona en redes en las que los intervalos entre paquetes varían dentro de un rango.

Para el video se requiere que los bits trasmitidos tengan un flujo constante y en orden para mantener la calidad de la imagen. La mayoría de problemas que producen el jitter es debido al procesamiento de diferentes tamaños de tramas y a la capacidad de almacenamiento, produciendo una variación de retardo de una trama con la siguiente.

## **2.4.4 MANEJO DE PÉRDIDAS DE PAQUETES**

Para el caso de video se debe considerar las tramas perdidas como uno de los factores que mas afectan la calidad del video. Cuando un paquete se pierde en la transmisión, la calidad del video no perderá nitidez totalmente; el problema es serio cuando se pierden varios paquetes consecutivamente.

La pérdida de paquetes depende de: el tipo y la capacidad de la red, la carga de tráfico, y factores que no están en consideración del administrador de la red. La solución más eficiente para prevenir la pérdida de tramas es asegurar un suficiente ancho de banda.

De acuerdo a la tecnología que se utilice para la transmisión de la señal, es factible separar los flujos de información, así como dar mayores capacidades de las requeridas tanto al video como a la voz para evitar pérdida de paquetes.

Por ejemplo, en Frame Relay se puede evitar la pérdida de paquetes configurando de forma específica el tamaño de la trama, estableciendo el tamaño del campo de la trama conocido como carga útil, ajustándolo ésta a las necesidades. Frame Relay establece un sistema de prioridad de tráfico para algunos de sus canales y de manera especial para video sobre un DLCI definido. Esta prioridad es importante para manejar los buffers de los nodos de red.

#### **2.5 PROTOCOLOS DE COMUNICACIONES WAN**

A partir de la evolución de las LAN las necesidades de capacidades, seguridad y confiabilidad de las redes WAN han crecido. Nuevas tecnologías, sistemas de última milla más confiables, se han desarrollado para poder satisfacer las necesidades de los usuarios.

Dadas estas necesidades para comunicaciones de largas distancias se han creado estándares de comunicación que buscan dar funcionalidad a los servicios de una red.

## **2.5.1 PROTOCOLOS DE CAPA FÍSICA**

Los protocolos de capa física de las WAN describen el interfaz de comunicación entre los equipos DTE y DCE, donde DTE es el Equipo Terminal de Datos y el DCE es el Equipo de Comunicación de Datos.<sup>[14]</sup>

Existen varios estándares de capa física, entre los más utilizados se tienen:

**EIA/TIA-232D.-** Esta norma fue definida como una interfaz estándar para conectar un DTE a un DCE.

**EIA/TIA-449.-** Junto a la 422 y 423 forman la norma para transmisión en serie que extienden las distancias y velocidades de transmisión más allá de la norma 232.

**V.35.-** Según su definición original, serviría para conectar un DTE a un DCE síncrono de banda ancha (analógico) que opera en el intervalo de 48 a 168 kbps.

**X.21.-** Estándar CCITT para redes de conmutación de circuitos. Conecta un DTE al DCE de una red de datos pública.

**G.703.–** Recomendaciones del ITU-T, antiguamente CCITT, relativas a los aspectos generales de una interfaz.

**EIA-530.-** Presenta el mismo conjunto de señales que la EIA-232D

## **2.5.2 PROTOCOLOS DE CAPA ENLACE**

Los protocolos de capa enlace de las WAN describen cómo se transportan las tramas. Dentro de los principales protocolos que existen se tienen:

**HDLC (Control de Enlace de Datos de Alto Nivel).-** Protocolo generado por la ISO, es derivado del protocolo SDLC generado por IBM para entornos SNA.

Es un protocolo utilizado para enlaces punto a punto y enlaces multipunto, con medios de transmisión por cable o por espacio libre, semiduplex o duplex total y redes de conmutación de circuitos y paquetes. HDLC soporta tres modos de transferencia que son:

- NRM (Modo de Respuesta Normal).- Es el modo de transferencia, en la que los secundarios no se pueden comunicar con el principal hasta que éste de el permiso.
- ARM (Modo de Respuesta Asincrónico).- Este modo de transferencia permite que los secundarios inicien la comunicación con un principal sin haber recibido permiso.
- ABM (Modo Balanceado Asincrónico).- Éste presenta el modo combinado, en el que un nodo puede actuar como un principal o como un secundario en función de la situación. Toda la comunicación ABM se presenta entre múltiples nodos combinados. En entornos ABM, cualquier estación combinada puede iniciar la transmisión de datos sin el permiso de ninguna otra estación.

**PPP (Protocolo Punto a Punto).–** Surgió originalmente como protocolo de encapsulamiento para el transporte de tráfico IP a través de un enlace punto a punto. El protocolo PPP estableció un estándar de las funciones de asignación y administración de direcciones IP; el encapsulamiento asincrónico y sincrónico orientado a bit, el multiplexaje del protocolo de red, la configuración de enlace, la detección de errores y opciones de negociación para capacidades como la negociación de direcciones de la capa red y de la compresión de datos.

El protocolo PPP utiliza los principios, terminología y estructura de trama de los procedimientos HDLC.

En circuitos punto a punto en líneas asincrónica o sincrónica ha sido soporte principal de las comunicaciones, y aunque SLIP es el estándar de facto para comunicaciones TCP/IP, PPP resuelve algunos inconvenientes.

PPP tiene tres componentes básicos que son:

- Un método para el encapsulamiento de datagramas a través de enlaces seriales. PPP utiliza HDLC como base para encapsular datagramas a través de enlaces punto a punto.
- Un LCP (Protocolo de Control de Enlace) para establecer, configurar y probar la conexión del enlace de datos.
- Una familia de NCP (Protocolos de Control de Red) para establecer y configurar diferentes protocolos de la capa de red.

**SLIP.-** Serial Link Internet Protocol, es un protocolo de encapsulación para paquetes IP definido para una serie de redes, estándar de facto posiblemente el más utilizado en conexiones seriales punto a punto, en las que se utiliza el protocolo TCP/IP sobre una variedad de medios de transmisión IEEE 802.3, 802.5, X.25, enlace satelitales y líneas seriales.

Dentro de las características de SLIP se tiene:

- Ambos extremos deben conocer la IP propia y de llegada, por propósitos de ruteo.
- SLIP no puede soportar múltiples protocolos sobre una conexión.
- SLIP no tiene trama para la detección de errores.
- SLIP no provee mecanismos de compresión usado para los campos de cabecera IP.

## **2.6 SERVICIOS DE CONMUTACIÓN DE CIRCUITOS**

En los servicios que utilizan conmutación de circuitos, se requiere la existencia de un camino dedicado entre las dos estaciones, este camino es una secuencia de enlaces conectados entre los nodos de la red.

La comunicación de circuitos se desarrolló fundamentalmente para el tráfico de voz, pero en la actualidad también se utiliza para el tráfico de datos.

## **2.6.1 PSTN** *(PUBLIC SWITCHED TELEPHONE NETWORK)*

La red pública telefónica fue la primera red de conmutación de circuitos, en realidad ésta se trata de un conjunto de redes nacionales e internacionales. En la actualidad opera una cantidad importante de tráfico de datos vía modem y progresivamente se está convirtiendo en una red digital.

Hay procesos mediante los cuales se acondiciona el par de cobre; este trabajo, tiene como objetivo reutilizar este material para la utilización de nuevas tecnologías.

## **2.6.2 ISDN (INTEGRATED SERVICES DIGITAL NETWORK)**

ISDN apareció en 1984, permite la integración de varios servicios digitales en una misma red, es un servicio flexible que conmuta rápidamente entre los diferentes dispositivos conectados a él. Está compuesto de dos tipos de canales: canales portadores y canales de señalización.

ISDN permite tener un sistema de acceso básico (2B+D) y acceso primario (30B+D).Los canales portadores tiene una función básica que es transportar datos, los cuales son canales de conmutación de circuitos a 64 kbps.

Los canales de señalización o canal D proporciona señalización fuera de banda para establecimiento, control y liberación de la llamada. Dado que esta señalización de control se realiza por canal separado, la llamada se establece mucho más rápido que si la información de señalización tuviera que compartir el ancho de banda con los datos.

El sistema ISDN permite tener un sistema digital extremo a extremo utilizando como medio de transporte el cobre utilizado en la red telefónica, sin embargo, las características de este cobre debe ser validado por el proveedor del servicio.

## **2.7 SERVICIOS DE CONMUTACIÓN DE PAQUETES**

Las redes de conmutación de circuitos fueron diseñadas inicialmente para la transmisión de voz. Una de las características de las redes de conmutación de circuitos es que el circuito se establece durante todo el tiempo, independiente de la cantidad de información trasmitida.

Cuando se empezó a utilizar estas líneas de comunicación para transferir datos, se observa que un porcentaje alto del tiempo no están siendo utilizadas, por lo que se pensó en emplear líneas que compartan el medio de comunicación de alguna manera. Producto de esto se tienen redes como X.25 y Frame Relay.

#### **2.7.1 X.25**

La recomendación X.25 surge por primera vez en 1976 principalmente, para conectar equipos terminales de datos de redes de conmutación de paquetes.
X.25 es una interfaz orientada a la conexión para una WAN que utiliza circuitos virtuales para enviar paquetes individuales de datos a su correspondiente destino de la red. Fue lanzado antes que el modelo OSI de comunicaciones, por lo que no fue definido exactamente en los mismos términos que el modelo de siete capas.

X.25 describe tres niveles: Nivel de paquete, Nivel de acceso al enlace y Nivel físico.

Nivel Físico.- En terminología X.25, el nivel físico se denomina interfaz X.21. Éste especifica la interfaz eléctrica física entre el DTE y la red X.25

Nivel de Acceso.- Corresponde al nivel de enlace del modelo OSI. Describe el tipo de transmisión de datos y composición de la trama que permite X.25, así como el protocolo para establecer las conexiones virtuales, gestionar el control de flujo de una sesión asincrónica balanceada y liberar los circuitos cuando finaliza la transmisión.

Nivel de Paquete.- Establece las conexiones virtuales fiables a lo largo de la red de conmutación de paquetes.

Se debe considerar que X.25 tiene una sobrecarga exhaustiva, comparada con la mayoría de los otros protocolos de conmutación. Esto debido a rigurosos mecanismos de comprobación de errores y de viabilidad de transmisión.

## **2.7.2 FRAME RELAY**

Frame Relay formó parte de los estándares RDSI, pero debido a que su principio de funcionamiento podía servir fuera de la RDSI, luego fue considerado un estándar independiente.

Frame Relay utiliza técnicas de multiplexación para insertar datos procedentes de diversas fuentes en las dependencias del cliente y transmitirlos a la red Frame Relay. Esencialmente, la multiplexación estadística suministra a la red el ancho de banda bajo demanda; es decir, la red es capaz de obtener el ancho de banda que necesita cuando lo requiera, sin tener que reservar por adelantado este ancho de banda y mantenerlo sin usarlo.

Al igual que X.25 la red Frame Relay provee un número de circuitos virtuales que forman la base para las conexiones entre redes que pertenecen a la misma red. El resultado de interconectar estos dispositivos es formar un grupo privado, el cual puede tener una interconexión completa con la malla de circuitos virtuales, o tener al menos una interconexión parcial.

Cada circuito virtual tiene identificación única; cada interfaz Frame Relay es identificado por el DLCI. Los DLCI tienen un significado estrictamente local para cada interfaz Frame Relay.

Frame Relay utiliza circuitos virtuales mediante los cuales se crean circuitos; estos circuitos virtuales son circuitos permanentes.

En un principio, debido a la longitud variable de las tramas del protocolo, no se pensó que la voz o el video pudieran transmitirse a través de Frame Relay. Sin embargo por ser un servicio muy difundido se han generado soluciones al respecto y recomendaciones para poder manejar este tipo de tráfico.

# **2.8 SERVICIOS DE CONMUTACIÓN DE CELDAS ATM**

El interés sobre las redes ATM va en incremento tanto para redes LAN como WAN. La arquitectura ATM es diferente de la arquitectura de estándares LAN y por esta razón, son requeridos cambios para que una tradicional LAN trabaje en un entorno ATM. Para el caso de TCP/IP, el principal cambio requerido es el interfaz para proveer el soporte para ATM. En la actualidad Ethernet es el estándar mas utilizado para entornos LAN.

ATM busca integrar las funciones de LAN, las funciones de WAN, voz, video y datos en un protocolo de diseño único y uniforme.

ATM soporta velocidades de hasta 2.4 Gbps, permite manejo de ancho de banda dedicado, aspecto no disponible en tecnologías compartidas.

ATM utiliza paquetes de longitud fija, en vez de emplear paquetes de longitud variable. Cada celda ATM está compuesta por un campo de datos de 48 bytes y una cabecera de 5 bytes.

El manejar paquetes de longitud fija ofrece muchas ventajas respecto a los paquetes de longitud variable como:

**Posibilidad de conmutación mediante hardware.-** Puesto que el procesamiento de celdas de tamaño fijo es sencillo, predecible y fiable, es posible realizar la conmutación ATM a nivel de hardware en vez de hacerlo a nivel de software, y gestionar control de flujo, buffer y otros aspectos de administración.

**Nivel de servicio garantizado.-** Los retardos de espera sufridos en las colas de la red y en los conmutadores son más predecibles en el caso de los paquetes de datos de tamaño fijo. Por lo que se puede proporcionar niveles de servicio garantizados para todo tipo de tráfico.

**Procesamiento paralelo.-** Por ser de tamaño fijo los paquetes permiten retrasmitir a los conmutadores de forma paralela obteniéndose mejores velocidades.

**Posibilidad de procesar voz.-** Se pueden proporcionar equivalentes de ranura, como la generada por un multiplexor en el tiempo, para el tráfico continuo como es la voz.

Para comunicaciones a través de las red, las aplicaciones deben establecer una conexión virtual (VC), la cual puede ser un circuito virtual permanente (PVC) o un circuito virtual conmutado (SVC). Estos circuitos son identificados mediante el identificador de trayecto virtual (VPI) y el identificador de canal virtual (VCI).

ATM utiliza el denominado interfaz de usuario (UNI) para establecer los niveles de ancho de banda dedicados a las estaciones y aplicaciones.

El interfaz UNI proporciona múltiples clases de servicio y reservas de ancho de banda durante el establecimiento de la llamada de una conexión virtual conmutada.

## **2.9 CONSIDERACIONES PARA REDES INTEGRADAS**

Para cada uno de los protocolos indicados anteriormente se deben hacer consideraciones en la búsqueda de poder manejar en forma adecuada la integración de servicios como voz y video. Algunas de estas tecnologías están preparadas para manejar este tipo de tráfico, otras no.

# **2.9.1 CONSIDERACIONES EN ISDN**

Uno de los pilares fundamentales de ISDN, es la capacidad de admitir un amplio rango de aplicaciones como voz y video. El sistema proporciona buenas características de servicio, funciones de mantenimiento y de gestión de red.

Dentro de las consideraciones se debe tomar en cuenta que por el momento se debe tomar en cuenta solo velocidades nx64 lo que podría limitar las aplicaciones.

Sin embargo es una tecnología predispuesta para la integración de servicios.

# **2.9.2 CONSIDERACIONES EN X.25**

X.25 nació como un sistema diseñado para trabajar con un medio físico deficiente, "Por lo que tiene, X.25 es un sistema con sobrecarga, comparada con la mayoría de otros protocolos de conmutación de paquetes. Esto se debe a los rigurosos mecanismos de comprobación de errores y de fiabilidad de transmisión".[16]

Esta característica fundamental de X.25 no le permite manejar de forma adecuada aplicaciones en tiempo real como la voz y el video, ya que, éstas no permiten retransmisiones.

# **2.9.3 CONSIDERACIONES EN FRAME RELAY**

Frame Relay no nació como un sistema para soporte de aplicaciones como la voz o el video, sin embargo con un manejo adecuado de la red se puede tener un sistema que de solución a los requerimientos del usuario.

Una de las consideraciones a tomar en cuenta sobre Frame Relay es que ésta da una garantía de ancho de banda en forma de CIR, pero no proporciona garantías con respecto al retraso o a la variación de retraso que se puede tener en la red. Esto debido a que por lo general se tiene buffers de gran tamaño en los switches Frame Relay del proveedor.

Frame Relay activa mediante un bit los paquetes que pueden ser descartados por la red en caso de congestión. Es decir, cuando el tráfico pasa del valor de CIR, los paquetes son marcados como descartables, independiente de que sean datos o voz, ya que todo se encuentra dentro de un PVC.

Cuando se hace un diseño de una red para video conferencia, se recomienda que para el establecimiento de una llamada de video conferencia en Frame Relay , se debe establecer un PVC único, siendo el FRAD el dispositivo que establezca las conexiones lógicas.

El ancho de banda es asignado de forma dinámica en un sistema de video conferencia, siendo liberado el ancho de banda al terminar la llamada de video conferencia, para que éste sea utilizado en otras aplicaciones de Frame Relay.

Otra de las características a tomar en cuenta es la fragmentación, proceso por el cual se tiene tramas de igual tamaño, para tener retardos y fluctuación de retardos más pequeños.

## **2.9.4 CONSIDERACIONES EN ATM**

Es una tecnología adecuada para transmisión de voz, datos y video. Sin embargo, por las capacidades de las tecnologías ATM se ha visto mas como un sistema portador para las operadoras que un sistema que llegue a usuario final.

Las características como velocidad, escalabilidad, ancho de banda dedicado y despliegue universal son condiciones para ser una buena solución.

# **2.10 ANÁLISIS COMPARATIVO DE LAS REDES WAN**

Luego de haber realizo el análisis de los diferentes protocolos que permiten la comunicación entre las diferentes localidades se presenta un breve resumen comparativo de estas tecnologías, enfocado en las diferencias relacionadas con la prestación de servicios en tiempo real.

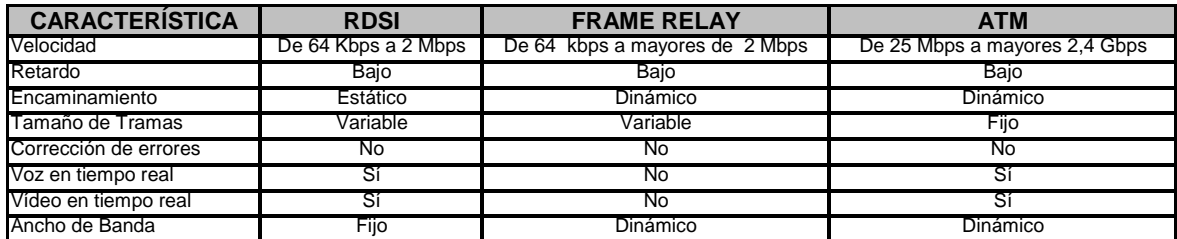

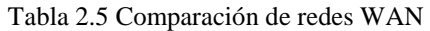

# **2.10.1 PROTOCOLOS Y ESTÁNDARES PARA INTEGRACIÓN**

Dentro de los protocolos y estándares de integración se hace referencia a los dos protocolos de señalización más utilizados durante los últimos años. Se busca entender como estos protocolos permiten manejar comunicaciones de tiempo real, y las ventajas de uno y otro.

## **2.10.1.1 Estándar H.323**

El sistema H.323 es un estándar cuya primera versión fue publicada en octubre de 1996. Especifica componentes, protocolos y procedimientos para servicios de comunicaciones multimedia, sobre redes de paquetes. El estándar puede ser aplicado en una variedad de mecanismos, como audio solamente, audio y video, audio y datos y por último audio, video y datos.

El protocolo H.323, define cuatro tipos de componentes, los cuales, proveen comunicaciones punto a punto o punto multipunto.

- Terminal
- MCU( Unidad de Control Multiprotocolo)
- Gateway
- Gatekeeper

La estructura de estos elementos se la puede observar en la Figura 2.4

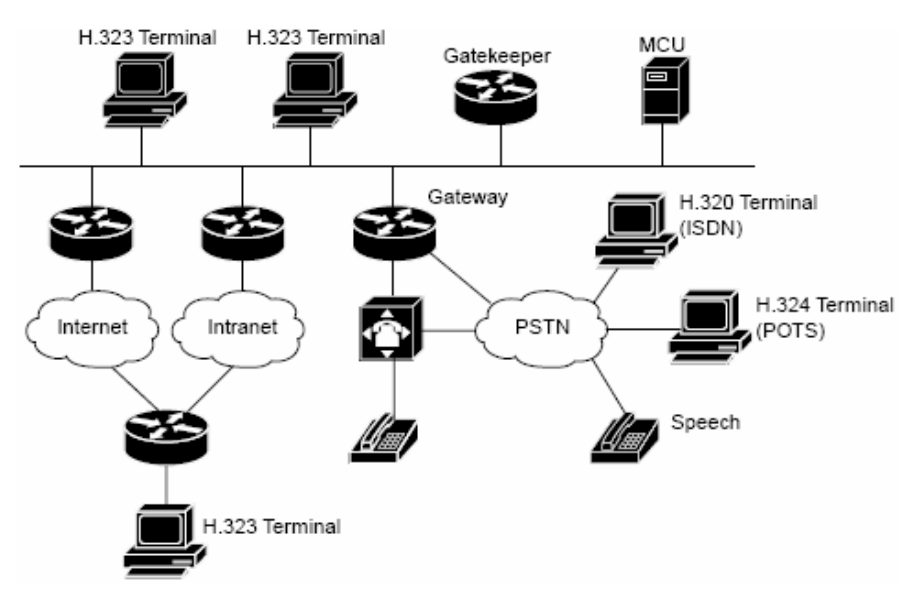

Figura 2.4 Red H.323 $[17]$ 

**Terminal.-** Es todo dispositivo utilizado para comunicación multimedia direccional; soporta comunicaciones de audio y opcionalmente comunicaciones de video o datos.Sus elementos son: codecs de audio y codecs de video. Sin embargo se debe indicar que los codecs de audio son obligatorios, mientras que los codecs de video son opcionales. El Control del sistema se lo realiza mediante H.225.0, que se encarga de proporcionar el entramado lógico, secuenciado y detección de errores en la transmisión y recepción de medios y mensajes de control.

H.225. RAS administra el registro, la admisión y la señalización del estado entre el punto final y un gatekeeper. Esta función no se utiliza en sistemas que no poseen un gatekeeper.

El H.225.0 control de llamada; administra la configuración y cancelación de las llamadas entre puntos finales y establece el canal de control de medios H.245, el que se encarga de negociar el codec, la QoS y otras opciones de medios, establece las sesiones RTP y monitoriza la calidad de transmisión.

**Unidad de Control Multiprotocolo.-** Es una combinación de dos componentes fundamentales del sistema, que permite comunicaciones multipuntos. Estos componentes son:

- Controlador Multipunto (MC)
- Procesador Multipunto (MP)

El controlador Multipunto proporciona el control de los medios, como los codecs de negociación y establece sesiones RTP (Real-time Transport Protocol) unidifusión o multidifusión a través de la señalización H.245.

Cuando un punto final se une a una conferencia, es necesaria una conexión H.245 con el MC. Los procedimientos de esta conexión incluyen una secuencia de determinación de maestro-esclavo para negociar qué dispositivo actúa como MC, cuando múltiples dispositivos tienen una misma funcionalidad. Una conferencia no puede tener más de una MC.

**Gateway.-** Es la puerta de enlace con sistemas que no son H.323 como video conferencias ISDN H.320 o redes telefónicas tradicionales. Los gateway administran:

- La señalización de llamada
- La señalización de medios
- La conversión de medios cuándo se conectan a una red H.323

**Gatekeeper.-** Controla una zona H.323, regulando los puntos finales dentro de la zona en la que se puedan iniciar o recibir llamadas, permitiendo la comunicación directa entre los puntos finales, o bien actuando como intermediario para transmitir la señalización de llamada.

Una zona H.323 es un conjunto de dispositivos administrativamente definidos, controlados por un gatekepeer. Los gatekeepers no son obligatorios en redes H.323; sin embargo, cuando están presentes sus funciones son:

- Traducción de la dirección
- Control de admisión y anchos de banda.

Estos servicios solo se prestan a los puntos finales que se encuentran en la zona del gatekeeper que se ha registrado con éste.

Sin embargo, algunas de las características de los *gatekeepers*, sin ser las fundamentales, que hacen su uso importante son las siguientes:

• Ofrecen mecanismos centralizados para la administración de planes de conexión y enrutamiento de llamada en una red VoIP; en ausencia de éstos cada gateway VoIP debe mantener información de enrutamiento de llamada para cualquier otro destino.

- El gatekeeper proporciona acceso a las funciones de autenticación, autorización y cuenta (AAA) fundamental para sistemas de seguridad y facturación.
- Finalmente el gatekeeper proporciona un punto centralizado para la localización de recursos basados en políticas, para que por ejemplo registre llamadas en base al destino, disponibilidad de ancho de banda, privilegio de usuario, fecha de día, etc.

## **2.10.1.2 Estándar SIP**

Recomendación IETF (Internet Engineering Task Force) disponible desde marzo de 1999. El protocolo SIP es un protocolo de señalización de control de aplicación de capas para crear, modificar y cerrar sesiones con uno o más participantes; estas sesiones incluyen conferencias multimedia, llamadas de teléfono y distribución multimedia por Internet.

Algunos de los protocolos de esta arquitectura son:

RTP y RTCP.- Real-time Transport Protocol y Rea-time Transport Control Protocol RTSP.- Real Time Streaming Protocol SDP.- Session Description Protocol. SDR.- Session Directory.

SIP tuvo un diseño como solución a largo plazo para las conferencias multimedia y la telefonía de Internet. De donde las características más importantes son:

Simplicidad.- SIP emplea mensajes de texto plano que se pueden leer, seguidos de formatos estándares como http, lo que ha generado que sea un protocolo relativamente sencillo para resolver problemas e integrarse a otras aplicaciones.

Eficiencia.- Es un protocolo eficaz en términos de tiempo de conexión de llamada, ya que la información que se pide para el establecimiento de la llamada se incluye en el mensaje inicial.

Escalabilidad.- Para redes extensas SIP detecta y previene los bucles de enrutamiento de mensajes, lo que aumenta el rendimiento en la WAN.

Flexibilidad.- SIP usa SDP para negociar los codecs, por lo que se puede utilizar cualquier codec registrado por IANA.

Soporte de movilidad.- El modelo de comunicación SIP se dirige a los usuarios que se pueden mover de Terminal a Terminal, lo que permite que los usuarios tengan la opción de proporcionar u ocultar su verdadera ubicación.

Programación de usuario.- SIP puede aprovechar el lenguaje de procesamiento de llamadas CPL (Combined Programming Language).

Extensiones.- Los creadores del protocolo crearon una arquitectura modular y flexible.

Los componentes del sistema son:

- UA ( Agentes de Usuario)
- Servidores Proxy
- Registradores

Los agentes de usuarios.- Son aplicaciones de punto final que envían y reciben peticiones SIP. Los clientes de agentes de usuario (UAC) envían peticiones SIP a la parte llamante, y los servidores de agentes del usuario (UAS) reciben las respuestas de la parte llamada. Cada usuario puede tener varios agentes

Los servidores Proxy.- Son aplicaciones que reciben peticiones SIP de clientes e inician nuevas peticiones para beneficio de los clientes hacia los agentes del usuario de destino; su comportamiento es análogo al de la señalización enrutada de gatekeeper.

Los servidores Proxy SIP pueden tener un reconocimiento local de los agentes de usuario desde un registrador SIP. También pueden conocer varias alternativas para localizar a un agente de usuario y pueden intentar un reconocimiento local de los agentes de usuario desde un registrador SIP.

Los registradores.- Aceptan registros de clientes que indican las direcciones donde se les puede localizar. La funcionalidad de los registradores se combina frecuentemente con un Proxy o con un servidor de redirección, pero éste es un proceso lógico separado y está oficialmente fuera del ámbito SIP. En la Figura 2.5 se observa la estructura del sistema.

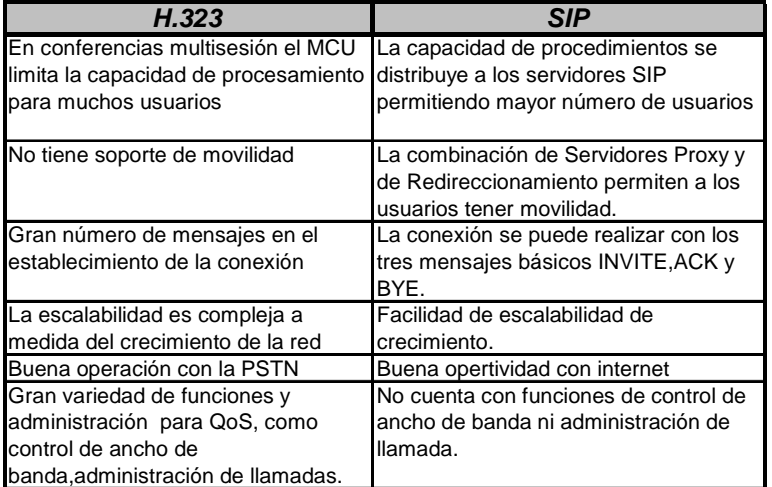

A continuación se presenta un cuadro comparativo entre H.323 y SIP.

Tabla 2.6 Comparación de SIP-H323<sup>[28]</sup>

# **2.11 PROTOCOLOS DE SEÑALIZACIÓN Y TRANSPORTE**

Cuando se habla de protocolos de transporte se debe diferenciar entre los protocolos que soportan el transporte de la ruta de audio y aquellos protocolos que soportan la señalización de la llamada y las funciones de control.

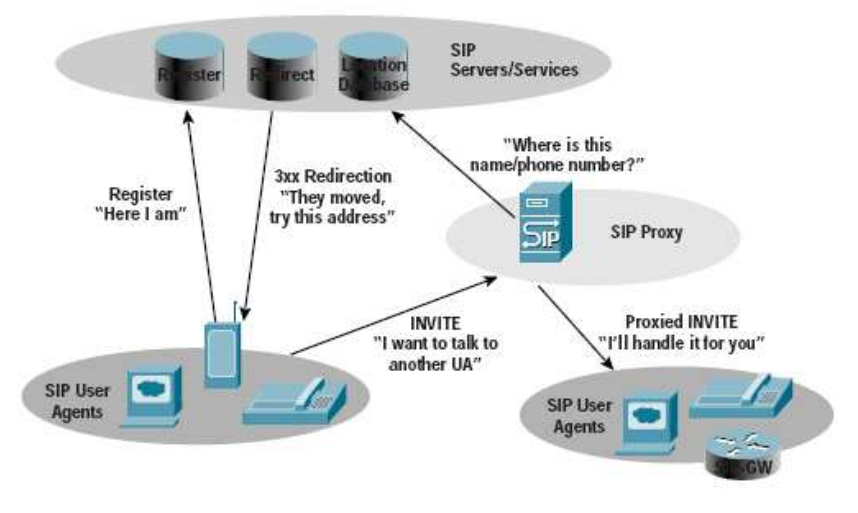

Figura 2.5 Red SIP<sup>[18]</sup>

Protocolos como RTP y RTCP son protocolos de ruta de audio, mientras que H323, SIP y MGCP son protocolos de señalización.

Se realiza una pequeña descripción de estos protocolos de transporte de la ruta de audio, para entender cómo se maneja la información en las videoconferencias.

Una de las consideraciones básicas que se debe tomar en cuenta, es el hecho de que tanto audio como video son tráficos que se transmiten a través de paquetes UDP dado que la información no es tolerable a retransmisiones.

## **2.11.1 RTP**

RTP (Real-time Transport Protocol), es un protocolo publicado en 1996; su objetivo es definir un formato de paquete estándar para el envío de audio y video sobre Internet. No realiza reservación de recursos ni garantiza calidad de servicio para aplicaciones de tiempo real. Por ello, generalmente es utilizado en conjunto con RTCP (Real-time Transport Control Protocol), para dar un servicio adecuado a las aplicaciones.

La cabecera de RTP se indica en la Figura 2.6.

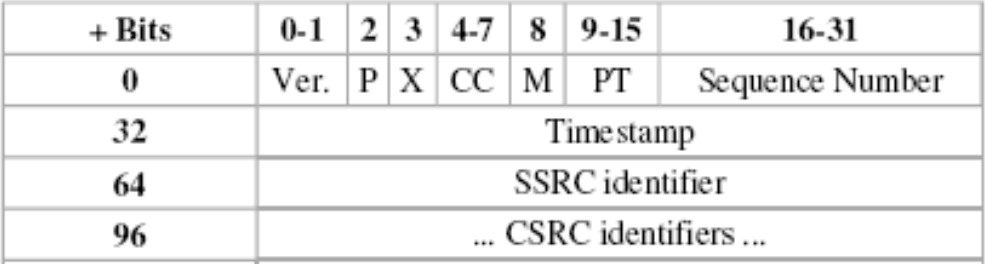

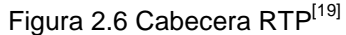

La definición de los campos de la cabecera es la siguiente:

- Version (Ver).- Versión de RTP V=2
- Padding (P).- Indica la presencia o ausencia de algoritmos de cifrado de tamaño de bloques fijos
- Extension (X) Identifica si una cabecera de longitud variable sigue o no detrás de la cabecera fija
- CSRC Count (CC).- Indica el número de campos de cabecera CSRC que siguen a la cabecera fija.
- Marker (M).- Depende de la aplicación; identifica el comienzo de un speech burst para aplicaciones VoIP.
- Payload Type (PT).- Identifica los codecs de audio
- Sequence Number.- El número de secuencia permite al receptor detectar los paquetes perdidos; comienza con un número aleatorio, aumenta en 1 cada paquete.
- Time Stamp.- Permite corregir la temporización de la sobrecarga; aumenta en 1 con cada intervalo de muestra del codec.
- SSRC.- Fuente de envío; único identificador aleatorio para cada emisor en una sesión RTP multidifusión dada.
- CSRC.- Fuentes de contribución; para VoIP, indica todos los SSRC que se mezclan en una conferencia.

Los servicios que da el protocolo bajo la premisa de que la información se puede obtener de la cabecera fundamentalmente son los siguientes:

Distingue los emisores múltiples.- Cuando se inicia una sesión de flujo de medios, se asigna aleatoriamente un valor de SSRC, donde SSRC es el único identificador aleatorio para cada emisor en una sesión RTP multidifusión dada.

Conserva la relación de temporización y sincronización.- El M-bit elemento de la cabecera RTP permite identificar el comienzo de una conversación entrecortada, seguida de un periodo de silencio; cuando se tiene diferencias entre el reloj de muestreo del codificador del emisor y el decodificador del receptor puede ocasionar que el buffer del receptor se vacíe o se llene demasiado rápido.

Con el M-bit permite que el receptor sepa cuándo ajustar el buffer. Posibilita la sincronización de temporización entre lo flujos de medio.

Detección de paquetes perdidos.- Secuencia los datos para identificar los paquetes perdidos. Los números de los paquetes RTP no son usados para el caso de pérdida de paquetes, pero permiten al receptor detectar los paquetes perdidos. Esta información junto con la información de QoS son devueltos al emisor a través de los informes del receptor RTCP.

Identifica los medios.- Para la VoIP el tipo de sobrecarga RTP debería reflejar el codec de audio que se usa, sin embargo SIP y H.323 poseen mecanismos de identificación del flujo de medios, se debe recordar el tipo de codec que es negociado durante el cambio de capacidades.

## **2.11.2 RTCP**

Real-time Transport Control Protocol (RTCP), complementa a RTP administrando los aspectos relacionados con la calidad de servicio para las aplicaciones de tiempo real, buscando dar garantía a determinados flujos RTP.

En la Figura 2.7 se indica cuál es la función de cada uno de los protocolos.

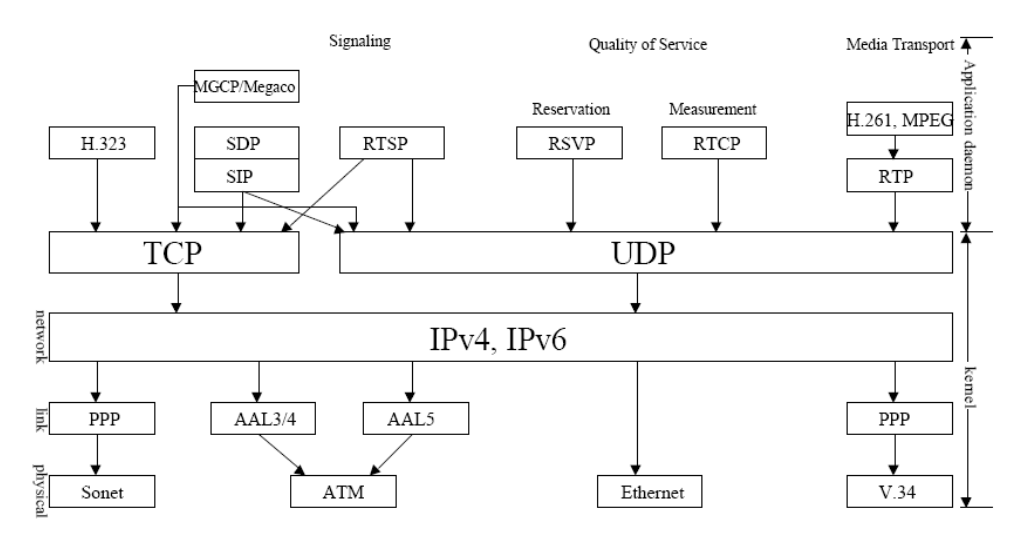

Figura 2.7 Relación de protocolos<sup>[19]</sup>

RTCP trabaja básicamente con cinco tipos de mensaje

- Informe de emisor (SR) e informe de receptor (RR)
- Descripción de la fuente (SDES)
- Desconexión (BYE)
- Específica de la aplicación(APP)

Informe de emisor, receptor.- Da información a cada punto final de cómo perciben los otros la calidad de transporte a través de la sección de informes de recepción del informe de emisor.

Descripción de la fuente.- Proporciona información acerca de cada emisor de medios RTP en una sesión multidifusión, la identidad real de cada emisor está claramente definida.

Desconexión.- Cuando los participantes se desconectan de una conferencia RTO multimedia, envían un mensaje de desconexión, para que cada participante pueda averiguar el número total de participantes. Esto es importante, ya que cada participante limita la velocidad de sus transmisiones RTCP en base a su conocimiento del número total de participantes.

Específica de la aplicación. – Capacitan al protocolo para la experimentación y las extensiones, sin necesidad de nuevos tipos de paquetes.

# **CAPÍTULO 3 DISEÑO DE LA RED WAN DEL BEDE**

## **3.1 INTRODUCCIÓN**

Una vez realizado el análisis de las tecnologías que se pueden utilizar para la integración de voz, datos y video conferencia; en el presente capítulo se realizará un análisis específico, aplicado a un caso particular como es el Banco del Estado, el cual cumpla con los requerimientos e intereses del mismo.

El diseño buscará tener un sistema, en el que la integración de servicios se lo realice de manera adecuada, eficiente y que satisfaga las expectativas del cliente.

Los aspectos más importantes a ser considerados en el diseño son los requerimientos del usuario, la ubicación física de los lugares a comunicar y las facilidades tecnológicas que se pueden presentar como solución.

En el diseño propuesto se considera el análisis en cuanto a manejo de las aplicaciones en tiempo real como son la voz y la video conferencia, aspectos a tener en cuenta en una red en la que se hace este tipo de integración.

En función de lo expuesto, se realiza un resumen de las nuevas necesidades de comunicación que tiene el BEDE; para lo cual se considera el análisis realizado en el Capítulo I, en el mismo se indica la infraestructura actual de la red, el tráfico de la red, etc.

Se escogerá la tecnología de comunicación a nivel WAN a ser utilizada y sobre esta infraestructura se realiza las recomendaciones y análisis para poder tener una red convergente.

# **3.1.1 REQUERIMIENTOS**

El resumen que se presenta a continuación indica los requerimientos de las nuevas aplicaciones que el Banco del Estado desea implementar.

Básicamente, las nuevas aplicaciones que se desean integrar en este sistema convergente son:

- **Telefonía**
- **Video Conferencia**

En el caso de las comunicaciones telefónicas, es primordial que exista comunicación entre las diferentes regionales; hacia la matriz en Quito, así como la comunicación telefónica entre las diferentes sucursales.

La solución debe contemplar el manejo en todas las sucursales de las facilidades que presta la central telefónica existente en Quito, tales como:

- **Identificación de llamadas**
- Monitoreo Silencioso
- Códigos de marcado
- Asignación de llamadas según prioridad
- Call forward
- Colas de espera
- Devolución automática de llamada en caso de ocupado
- Vigilancia de habitación.
- Agenda central e individual
- Rediscado
- **Consulta**
- **Transferencia**
- **Llamada en espera**
- **Estacionamiento**
- Péndulo (Com. alternativa)
- **Conferencia**
- **Captura**
- **Desvío**
- **Rellamada**
- **Intercalación**
- No molestar
- Reserva de línea
- **Jefe-Secretaria**
- **Despertador**
- **Hotline y Warmline**
- Flash de línea

En cuanto al tráfico que se requiere cursar entre las diferentes localidades, se tiene un resumen específico basado en el tráfico entre Quito y las diferentes regionales; esta información es suministrada por el detalle de llamadas entregado por la central telefónica de Quito y mediante un programa realizado por el personal del BEDE. El tráfico entre regionales se lo calcula bajo un sistema de ponderación, considerando la información de Quito como el tráfico más representativo.

El cálculo se basa en función de la cantidad de usuarios que cada una de las regionales cuenta.

|                  | QUITO GUAYAQUIL | <b>CUENCA</b> | <b>LOJA</b> |
|------------------|-----------------|---------------|-------------|
| <b>QUITO</b>     |                 |               |             |
| <b>GUAYAQUIL</b> |                 |               |             |
| <b>CUENCA</b>    |                 |               |             |
| I O.IA           |                 |               |             |

Tabla 3.1 Tráfico telefónico entre Regionales

En la Tabla 3.1 se indica la cantidad de comunicaciones entre ciudades, para la regional de Cuenca se puede decir que existe dos comunicaciones concurrentes entre Cuenca y Quito una comunicación concurrentes entre Cuenca y Guayaquil al igual que entre Cuenca y Loja. De la misma manera se puede resumir para las Regionales Quito, Guayaquil y Loja.

Estos datos se consideran como básicos y necesarios relacionados a la parte telefónica a ser implementada.

Al igual que para la parte telefónica la video conferencia tiene requerimientos mínimos a cumplir, entre éstos se puede indicar requerimientos técnicos y de uso.

Para el BEDE es primordial disponer de un sistema de video conferencia entre las regionales y la matriz ubicada en Quito; así, requiere como punto central las oficinas ubicadas en Quito y como puntos remotos del sistema de video conferencia las oficinas localizadas en Guayaquil, Cuenca y Loja. Este sistema, será utilizado aproximadamente una vez por semana, con una duración de entre cuatro y cinco horas; sin embargo, éste será solamente el uso inicial.

Dado que el sistema de video conferencia será utilizado para los procesos administrativos del Banco, se requiere que las sesiones sean grabadas, para en determinados momentos tener respaldo de lo actuado, independiente de las actas de reunión que son utilizadas en las mismas.

Si bien es cierto se piensa en un sistema que interconecte Quito, Guayaquil, Cuenca y Loja, se debe considerar que exista la posibilidad de por lo menos una participación adicional, ya que se lo podría hacer con una empresa del sector financiero o cualquier otra entidad. Por esta razón los equipos deberán estar dimensionados pensando en un crecimiento.

Adicionalmente, se requiere que al menos el equipo central tenga capacidad de auto tracking para el seguimiento del video cuando las personas del directorio de Quito realizan sus intervenciones.

En lo relacionado a condicionantes técnicos se debe tener como mínimo las siguientes características:

- Resolución de video VGA, SVGA, XGA, SXGA.
- Soporte de capacidades SQCIF, QCIF, SIF, CIF, 4SIF, 4CIF.
- Protocolos de audio G.711, G.722, G.722.1, G.728, G.723.1, G.729.
- Entradas adicionales de áudio.
- Protocolos de vídeo mínimo soportados H.261,H.263, H.263,H.264.
- Equipos con Zoom.
- Resolución para contenido de PC de SXGA.
- Soporte H.323, SIP,ISDN.
- Facilidades como directorios.
- Manejo de QoS mediante Diffsery, IP Precedente, RSVP.
- Sistema de Encripción.
- Temporizador de la conferencia.
- Detalle de llamadas.
- Administración via HTTPS.

Éstos son los requerimientos básicos y necesarios relacionados a la parte técnica de video conferencia a ser implementada.

# **3.2 ALTERNATIVAS DE DISEÑO WAN**

En todo diseño de red WAN se presentan dos alternativas iniciales que están basadas en:

- **Infraestructura propia.**
- Infraestructura de carrier.

Para las dos alternativas se deben cumplir con determinados parámetros de diseño como:

- **Fiabilidad**
- **Escalabilidad**
- Calidad de servicio
- Coste y complejidad

Estos parámetros permitirán determinar qué tipo de infraestructura será utilizada para el diseño del BEDE.

# **3.2.1 INFRAESTRUCTURA PROPIA DEL BEDE**

Cuando se piensa en la instalación de una red mediante infraestructura propia, se deben considerar básicamente dos aspectos, que son fundamentales para el buen desempeño de la red, como:

- Instalación inicial
- Mantenimiento y Operación

Tanto la instalación inicial y el mantenimiento deben ser considerados como parte del soporte técnico que brinda el personal del Banco del Estado, o al menos debe ser supervisado de manera que se realice la transferencia tecnológica y luego de entregada la instalación el personal técnico del BEDE pueda hacerse cargo de la infraestructura instalada.

El área de sistemas del BEDE, cuenta con personal especializado en diversas áreas:

- Desarrollo de aplicaciones
- Soporte a usuarios
- Administración de la red
- Administración de la base de datos

Sin embargo, las personas que forman parte del grupo de profesionales del BEDE, tienen un perfil poco adecuado para la instalación y el mantenimiento de una red WAN.

Se debe considerar adicionalmente que cuando se adquieren equipos o recursos de comunicaciones en pequeñas cantidades, los costos que éstos tendrían son altos en referencia a la adquisición de los mismos bienes adquiridos por empresas como los carriers. Esto en razón de que estas empresas tienen un volumen mayor de compras y descuentos importantes por parte de los fabricantes.

Cuando se tiene una infraestructura propia, se deben tomar en cuenta costos que muy posiblemente en un inicio no son considerados pero, pueden tener un valor importante en el tiempo. Dentro de estos rubros se deben considerar los costos del personal que realizará el mantenimiento, costos de movilizaciones, costos de gestión, costos de reemplazo avanzado de partes, costos de tiempo de respuesta, imprevistos, etc.

Una opción adicional es tener un sistema propio y contratar tanto la instalación y el mantenimiento del sistema, sin embargo los costos y tiempos de respuesta que se pueden obtener bajo esta modalidad no son una solución viable para el Banco del Estado.

De este análisis se desprende que no es conveniente para el Banco del Estado invertir y adquirir una infraestructura propia, básicamente porque el costo inicial y el proceso de mantenimiento de la infraestructura son elevados.

# **3.2.2 UTILIZACIÓN DE INFRAESTRUCTURA DE UN** *CARRIER*

La utilización de la infraestructura de un carrier parece en este caso como la solución a ser considerada para el BEDE, porque se trata de un servicio prestado por una empresa, cuyo núcleo de negocio y especialidad es la prestación de este servicio.

Se debe considerar que en la actualidad los enlaces de comunicaciones de datos son enlaces Frame Relay proporcionados por IMPSAT, sin embargo hay otras alternativas que pueden ser también solución.

Las características que se debe considerar de los posibles proveedores de servicios son:

- Cobertura en los sitios de comunicación
- Soporte técnico
- Tecnología requerida
- Costos

Con estos requerimientos básicos se procede a realizar un estudio de los carriers y el tipo de solución que ellos pueden proporcionar.

# **3.2.2.1 Análisis del** *Carrier*

En nuestro País existe una gran cantidad de carriers; sin embargo, para el análisis se ha considerado empresas que ofrezcan cobertura, tecnología y facilidades al momento de implementar soluciones de video conferencia y telefonía. De acuerdo a consultas realizadas, Impsat, Telconet, Porta, TV Cable son empresas que cumplen con estos requerimientos.

El tipo de tecnología que ofrece cada una de estas empresas son:

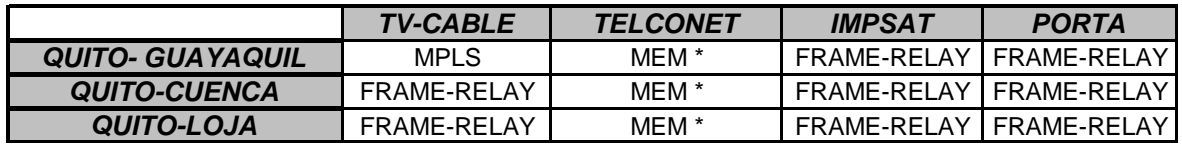

\*Tecnología Metroethernet

Tabla 3.2 Tipo de tecnología entregada por el carrier a enero del 2007

Con estas posibilidades de solución tecnológica y debido a los lugares que requieren ser cubiertos, se realizará el diseño y las recomendaciones que se requiere para la implementación del sistema.

A continuación se presentan ciertos lineamientos de cada tecnología, lo que permitirá determinar la solución más adecuada.

## **3.2.2.2 Red con Tecnología Frame Relay**

La mayor inquietud al realizar el estudio en el Capítulo II, era conocer las ventajas y desventajas de las tecnologías fundamentalmente en lo relacionado a aplicaciones en tiempo real. Una de las consideraciones que se debe tener en cuenta, es que dado que Frame Relay no puede hacer nada para evitar el descarte de paquetes marcados, es muy recomendable que el valor del CIR contratado sea mayor que el tráfico en cualquier VC que transporta tramas de voz.

Dentro de las opciones que se puede manejar para no tener problemas de CIR pequeños, se pueden realizar dos acciones, fundamentalmente:

Modelado del tráfico.- Mediante el router se maneja el tráfico de manera que no entre a la red del proveedor, tráfico que sobrepase el CIR contratado. Se puede considerar el contratar VC independientes para datos y voz, limitando los VC de voz a su CIR.

Marcación DE.- Es poner a las tramas de datos el DE, bit que indica descarte en caso de congestión, para que las tramas de voz tengan una posibilidad mas baja de ser descartadas, sin embargo el switch del proveedor descartará todas las tramas de datos cuando la red se encuentre congestionada.

Cuando se combina voz y datos en un único PVC, se pierde la ventaja de poder enviar tráfico adicional tipo ráfagas.

Una de las consideraciones que se hace como solución de Frame Relay es que se asume que los medios de transmisión utilizados en el nivel físico tienen tasas bajas de errores, sin embargo, no todas las tecnologías de nivel físico proporcionan tasas bajas de errores. Así los medios de transmisión óptimos para lograr este objetivo son la fibra óptica o el cobre; no obstante existirán sitios donde no se pueda utilizar medios de transmisión cableada y se utilizará enlaces inalámbricos aun cuando estos puedan tener tasas de errores más altas.

En Frame Relay se debe considerar que se podría dar el caso, que los datos se transmitan en gran cantidad y bloqueen el tráfico de voz y video, lo que se transformaría en un problema crítico en períodos de congestión de la red. Por esta razón generalmente se recurre a un proceso de fragmentación.

Otra de las características a considerar es que, Frame Relay es un servicio gestionado extremo a extremo.

#### **3.2.2.3 Red MEM**

Las Redes de Área Metropolitana basadas en Ethernet (MEM) son redes que en los últimos tiempos han crecido debido a que el protocolo Ethernet ha sido difundido a nivel mundial, y actualmente se puede utilizar para grandes distancias.

El manejo de aplicaciones en tiempo real mediante QoS y el respeto a las VLANs que los usuarios puedan tener dentro de su infraestructura, es lo que permite manejar este tipo de aplicaciones mediante las tramas Ethernet. El estándar 802.1Q es el que permite manejar el formato del paquete de VLAN.

En la Figura 3.1 se indica como está estructurado el formato de trama para VLAN:

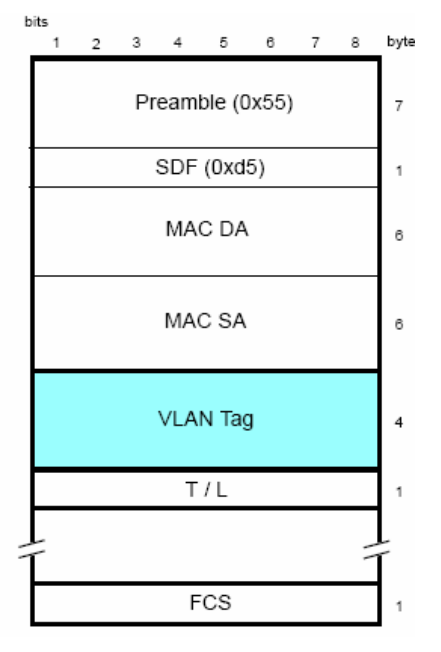

Figura 3.1 Trama 802.1 $Q^{[20]}$ 

Dentro del campo VLAN tag se especifica la prioridad de los paquetes mediante el estándar 802.1p como se indica en la Fig.3.2. Los campos pertenecientes a VLAN tag permiten identificar el número de VLAN y la prioridad del paquete.

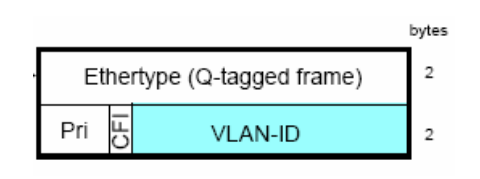

Figura 3.2 VLAN Tag<sup>[20]</sup>

En las redes Metro Ethernet se está utilizando Q-in-Q como procedimiento para el manejo de los enlaces de los usuarios, esto lo realizan exclusivamente los dispositivos terminales en cada extremo del enlace.

Como se puede observar lo que se realiza, es realmente un doble encapsulamiento y de esta manera se puede manejar la información del usuario.

Luego se debe considerar la sobre carga que esto produce especialmente en el dimensionamiento de los enlaces.

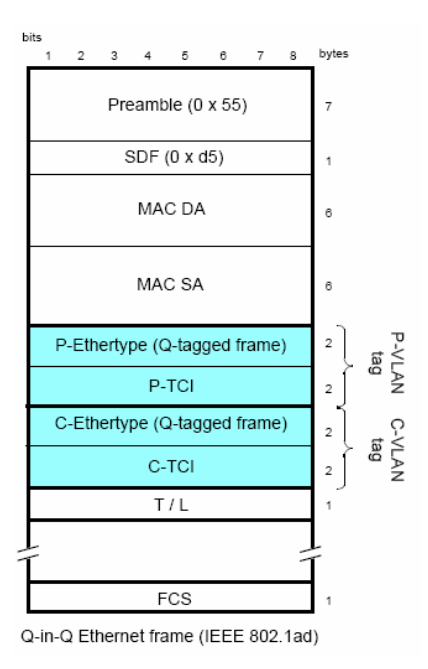

Figura 3.3 Trama 802.1ad $^{[20]}$ 

Como se observa en la Fig.3.3 se tienen dos tipos de VLAN tag, P-VLAN tag sirve para mantener separadas las redes de los clientes del carrier y la C-VLAN tag sirve otra para mantener las VLAN interna de los clientes.

## **3.2.2.4 Solución Recomendada**

Para brindar una recomendación sobre los carriers se evalúa:

- Cobertura en los sitios de comunicación.-Todos los carriers analizados pueden prestar sus servicios en las cuatro ciudades; no obstante, Impsat en el enlace hacia Loja presenta deficiencias por los tiempos de respuestas y la cantidad de paquetes perdidos. Esto se observó en el análisis de la infraestructura con que cuenta el BEDE en la actualidad.
- Se observa que alguno de los carriers prestan servicios en ciudades mediante convenios comerciales con otras empresas, por lo que no cuentan con infraestructuras propias. Es recomendable que el proveedor que se contrate tenga infraestructura propia en cada una de las ciudades, para no depender de otras entidades.
- Soporte técnico.- Las empresas mencionadas dan soporte en cada uno de los lugares en forma directa o por medio de empresas con alianzas, este servicio es 24x7.
- Tecnología requerida.- Todos los carriers analizados ofrecen únicamente el servicio de comunicación, sin embargo si se desea manejar conexiones de voz mediante puertos FXS,FXO, o equipo adicional como FRADs son costos adicionales que van por parte del cliente final. Cada tecnología tiene requerimientos para manejo de aplicaciones en tiempo real por lo que hay que evaluar la posibilidad de manejar cada una de estas tecnologías con sus respectivas recomendaciones.
- Costos.- Los carriers que utilizan tecnología Frame Relay o MPLS tienen mayores costos que en el caso de tecnología MEM. Adicionalmente la ventaja que en nuestro caso se observa y se considera muy importante es el hecho de que para la video conferencia que esta planificada se realice un día a la semana, se puede pagar exclusivamente por el incremento de ese ancho de banda; para ello se solicitará este incremento el día anterior antes de las 16:00 al personal de Telconet. Ésta es una diferencia importante con el resto de carriers. Una opción adicional es la utilización de Clear Channel como solución, sin embargo los costos de estos enlaces es elevado.

Mediante este análisis se considera que el carrier Telconet permite manejar de una manera adecuada los requerimientos de las aplicaciones de tiempo real sin la utilización de equipos adicionales como FRADs, los cuales serían necesarios en el caso de Frame Relay y considerando que ofrece la posibilidad de entregar ancho de banda adicional para los días en los que se realiza las video conferencias. En este se facturará exclusivamente el incremento del ancho de banda.

## **3.3 EQUIPOS PARA VIDEO CONFERENCIA**

En el mundo de la video conferencia existen dos posibilidades para la implementación de este tipo de solución, que son:

- Utilización de una solución comercial
- Utilización de una solución particular

Cada una de las soluciones tiene sus ventajas y sus desventajas. Una solución comercial generalmente posee una serie de características que permiten tener un sistema actualizable en cuanto a estándares y sobre el cual se puede pedir soporte. Sin embargo los fabricantes generalmente tienen soluciones propietarias las que no permite converger entre fabricantes cuando se desea utilizar todas las características de los equipos.

Una solución particular permite mejorar y personalizar la solución de manera más adecuada, de acuerdo a los requerimientos del usuario. Sin embargo debe existir un proceso de diseño, afinamiento y soporte para este tipo de soluciones. Un ejemplo de esta solución se encuentra en la universidad SEK la misma que tiene un sistema integrado con su matriz, siendo una solución específica.

En función de lo expuesto y considerando los pro y contras de cada una de las soluciones se ha determinado el utilizar una solución comercial, es decir software y hardware de un fabricante que permita cubrir las necesidades del BEDE. Por lo cual se busca empresas dedicadas a la distribución de equipos profesionales dados los requerimientos de video conferencia solicitados. Con este objetivo se realiza una breve descripción de las características de las marcas Sony y Polycom.

# **3.3.1 EQUIPOS SONY**

Dentro de la gama de equipos Sony se tiene una línea dedicada a la video conferencia. Más adelante se indica en una descripción breve de la serie de los equipos Sony y sus funcionalidades básicas.

Se requiere evaluar sus opciones para determinar que éstas cumplan con los requerimientos del BEDE. En la Figura 3.4 se indica un esquema global de una solución en la que se incluyen varios tipos de equipos.

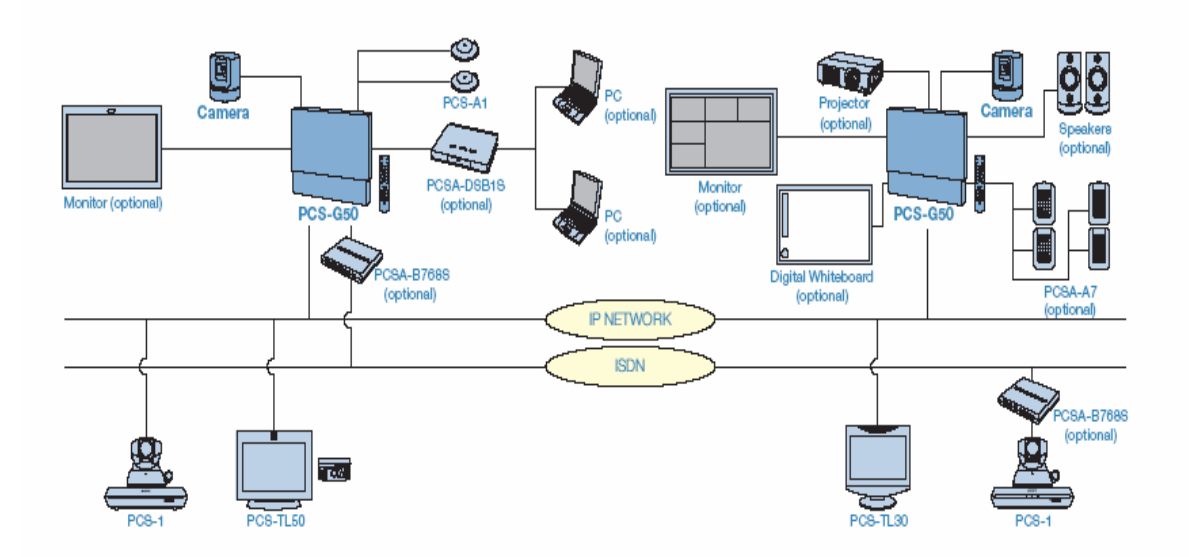

Figura 3.4 Red video conferencia con equipos Sony<sup>[21]</sup>

A partir de este tipo de solución se realiza el estudio de los elementos que son básicos para la video conferencia y que podrían ser parte de la red del BEDE.

# **3.3.1.1 PCS-G50**

De los equipos Sony, este modelo es el de mejores prestaciones técnicas. Es un equipo que permite tener transferencia de video sobre redes IP entregando alta resolución de video; permite alcanzar resoluciones parecidas a los estándares de TV, maneja H.263 y H.264. Es un equipo que internamente cuenta con MCU, soportando comunicaciones múltiples con seis puntos y hasta máximo diez puntos, cuando dos unidades PCS-G50 están en cascada. Una de las ventajas de este equipo es la posibilidad de grabar audio y video en una Memory Stick de Sony. Este equipo dispone de características importantes como compartición de datos, el soporte de QoS, funciones de encripción, funciones de streaming y pizarra electrónica.

La pantalla se encuentra dividida en seis cuadros de los cuales el sitio que está activamente interactuando, es el que se presenta en la parte central de la pantalla, si se desea observar a todos los participantes de la video conferencia. Una de las desventajas que se tiene, cuando se graba es que no se puede realizar la grabación en forma directa al memory stick cuando se está utilizando encripción AES (Advanced Encryption Standard), si no a través de un dispositivo externo (video-grabadora).

La funcionalidad de streaming, permite tener muchos observadores de una video conferencia, capacidades que se utilizan fundamentalmente en procesos de educación. Es así que cientos de usuarios pueden ser receptores de la información entregada.

El arreglo de micrófonos y de parlantes que Sony provee como alternativas a las salas de video conferencia, son adecuados para realizar conferencias; se debe reconocer que Sony es uno de los fabricantes con mayor desarrollo en la parte de audio y video en el mundo. Adicionalmente, el hecho de contar con una cámara de video como un elemento separado del equipo, da una característica de versatilidad ya que es posible incluso tener otro tipo de cámaras dependiendo de las necesidades.

Para la transmisión de contenido es necesario la adquisición de un dispositivo adicional el cual permite enviar la información a los demás participantes. Este contenido es enviado para que los participantes puedan observar, siendo posible un solo dispositivo por reunión.

En la Figura.3.5 se puede observar la conexión en cascada que se puede realizar entre equipos para poder llegar a más de 6 usuarios en una video conferencia.

Ésta es una solución cuando los requerimientos de usuarios de la video conferencia es elevado.

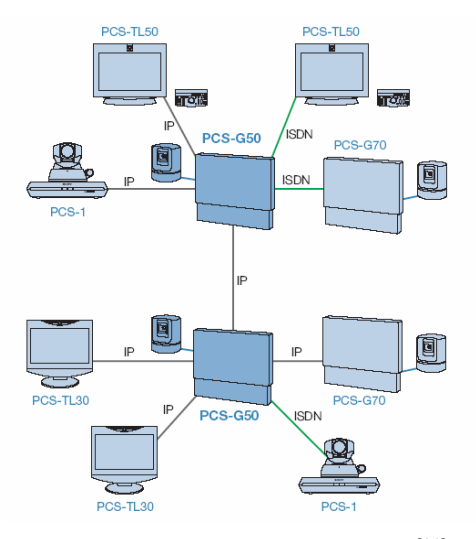

Figura 3.5 Conexión en cascada<sup>[21]</sup>

## **3.3.1.2 PCS1-PCS1P**

Es un sistema con buenas prestaciones, diseñado para comunicaciones de empresas medianas y grandes; al igual que el PCS-G50; para la transmisión de contenido requiere un dispositivo adicional conocido como Data Solution Box PCS-DSB1. Este dispositivo permite conectar hasta 2 computadoras para la compartición entre los presentes y su transmisión a los demás miembros de la video conferencia.

El mencionado dispositivo está formado por la cámara y el terminal de comunicación; el arreglo de micrófonos que se puede llegar a tener mediante el CTE-600 es un juego de 6 micrófonos unidireccionales y un parlante omnidireccional. Solamente el micrófono que detecte el nivel de audio más alto, será el que transmita, minimizando el resto de ruido que se puede introducir por los demás micrófonos.

La codificación de audio que realizan estos equipos se la hace por medio de AAC (Advanced Audio Coding) a 14 kHz completado con el estándar MPEG-4.

Para la transmisión de video el equipo tiene las capacidades de codificación requeridas en H.323 para conferencias basadas en redes IP y mediante un módulo adicional PCS-B768 ISDN es posible mantener una video conferencia bajo el estándar H.320 mediante líneas ISDN.

Para la realización de una multiconferencia se requiere del MCU (Multi-point Control Unit) el cual, en este caso será de la marca Sony, y se lo obtiene mediante la actualización de software. Cuando se requiere realizar video conferencia multipunto de siete a diez lugares se necesita utilizar unidades PCS-1/1P puestas en cascada.

Una de las funcionalidades que tienen los equipos Sony es la utilización de Memory Stick el cual permite que se desplieguen, fotos, gráficos, documentos, etc. en los sitios remotos.

Para asegurar la calidad de video que podría tener la video conferencia, el producto tiene la capacidad de manejar un control adaptivo que varía la velocidad de la comunicación de acuerdo a las condiciones del canal; de manera que cuando la red recupere las condiciones iniciales, la velocidad se incrementa. Esto podría prevenir que la calidad de video en principio sea degradada, cuando se tenga un sistema de comunicación en el que el canal se sature.

#### **3.3.1.3 PCS-TL50**

Es un modelo todo en uno, diseñado para ejecutivos y pequeñas salas de reuniones. Cuenta con una cámara integrada en la pantalla LCD de 20 pulgadas que sirve de monitor al mismo tiempo. También se encuentran incluidos el codec, micrófonos y altavoces que reducen el espacio y simplifican la instalación. La cámara puede ser dirigida con un comando a distancia; sin embargo, no tiene la posibilidad de auto tracking.

El sistema Sony PCS-TL50 se presenta con capacidad de conexión tanto en IP como RDSI. El sistema admite el estándar ITU-T H.264, así como audio de alta calidad mediante codificación de audio avanzada (AAC) MPEG4. Permite el manejo de señales utilizando AES para la parte de seguridad.

Cuando se realiza cascada con los equipos los estándares con los que trabaja, son H.261, H.263, G.711, G.722 y G.728.

# **3.3.2 EQUIPOS POLYCOM**

Polycom posee una serie de equipos separados por sus características para determinados sectores de la industria, por lo que se revisan los equipos que pueden ser parte de la solución para el Banco del Estado.

# **3.3.2.1 VSX 8000**

Diseñada para conectividad de grado profesional, donde se requiere altos grados de integración con cámaras adicionales, pantallas adicionales, etc.

Físicamente ocupa una unidad de rack e incluye la posibilidad de incrementar múltiples participantes en una simple video conferencia; tiene las posibilidad de compartir contenido durante una video conferencia mediante People+Content, seguimiento de voz de la cámara PowerCam Plus y un sistema de audio Sirem 14 Stereo.

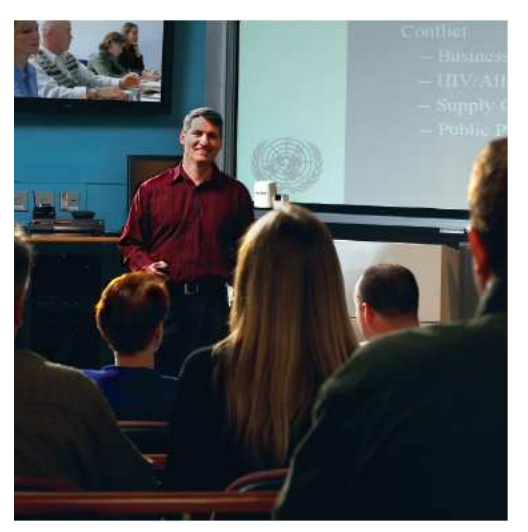

Figura 3.6 Equipo VSX8000<sup>[22]</sup>

## **3.3.2.2 VSX 7000e y VSX 7000s**

Son soluciones diseñadas para cuartos de conferencia medianos y grandes. El sistema VSX 7000e es un sistema en el que la cámara de video es un requerimiento separado del equipo principal, sistemas donde por la configuración física se requiera incluir un plasma o LCD displays.

Esta solución tiene los componentes esenciales para tener un sistema de colaboración. VSX 7000e incluye People+Cont para la compartición de datos desde una PC, MPPlus software que permite tener hasta cuatro participantes en una simple llamada de video.

Los sistemas VSX 7000s incluyen la cámara, sistema que permite el incremento de display, micrófonos, módulos de red, entre otros.

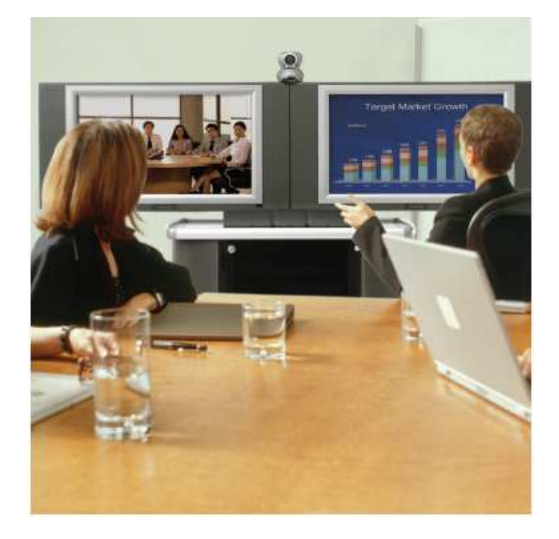

Figura 3.7 Equipo VSX7000s<sup>[22]</sup>

# **3.3.2.3 VSX 5000**

Son sistemas considerados básicos. Este sistema es una solución para video conferencia inicial o básica, con todos los requerimientos básicos de productividad, calidad de video y audio.

Está diseñada para grupos pequeños de conferencia; por su tamaño es convenientemente, localizado en la parte alta de las TV, sobre plasmas de alta resolución o display LCD.
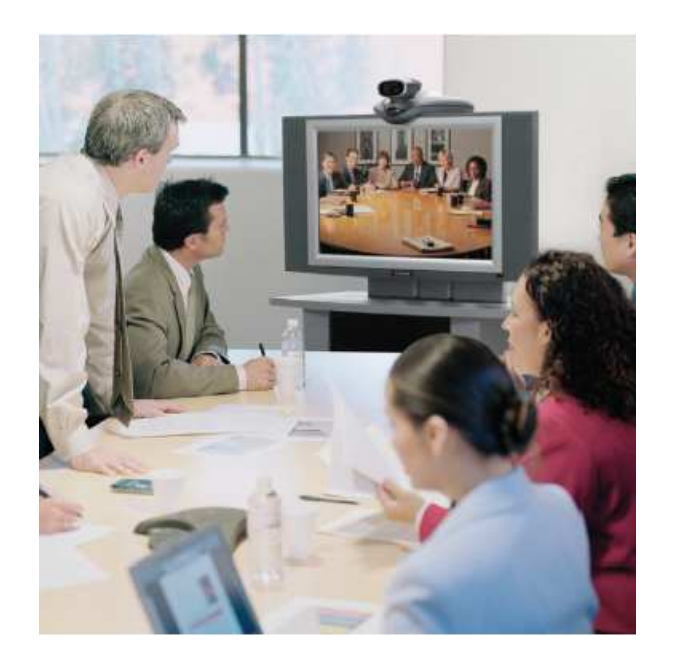

Figura 3.8 Equipo VSX5000<sup>[22]</sup>

### **3.3.2.4 VSX 3000 y VSX 500**

Sistemas para videoconferencia uno a uno. Sistema compacto y de gran estilo, incluye monitor de 17" o sin monitor, versión VSX 500. Ideal para oficinas remotas. Sin embargo, dados los requerimientos del BEDE, este tipo de solución no es tomada en consideración por el tipo de video conferencia que se desea implementar.

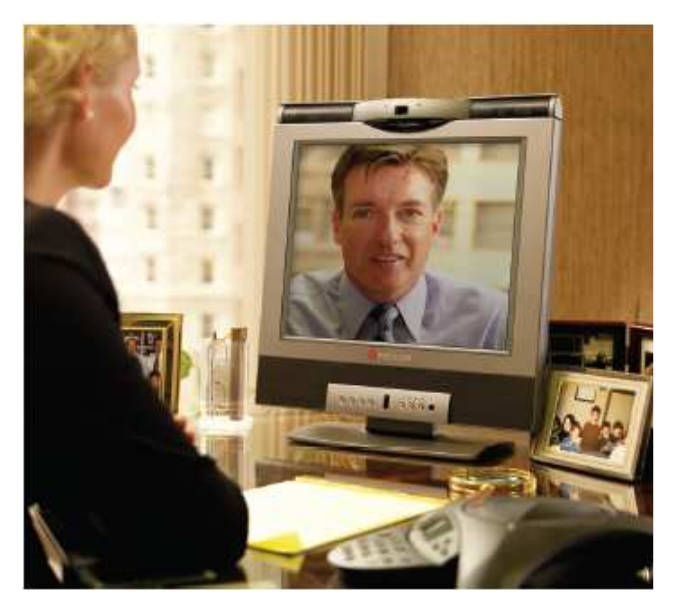

Figura 3.9 Equipo VSX3000<sup>[22]</sup>

Si bien es cierto dentro de esta línea de productos, todos los modelos tienen características mínimas comunes, la diferencia está en la cantidad de interfaces soportadas, el seguimiento que puede tener la cámara, capacidad para la grabación de los procesos realizados para video conferencia, la cantidad de usuarios en la video conferencia, la cantidad de arreglos de micrófonos soportados y el soporte de cámaras adicionales.

Con la información de estas dos marcas se realiza un cuadro comparativo, el cual se indica en el Anexo B, así considerando las características técnicas, costos y las bondades que brindan se determina que la solución recomendada para el Banco del Estado, es la basada en Polycom.

La video conferencia es un sistema que puede ser transmitido a diferentes velocidades como 128 Kbps, 256 Kbps, 384 Kbps o velocidades superiores, esto va a depender de la importancia de los datos que el usuario vaya a transmitir, para conferencias con resultados aceptables donde se permita observar una apariencia casi natural sería necesario tener como mínimo 128 Kbps. Sin embargo, el Banco del Estado va a realizar conferencias donde se maneja información crítica que requiere cierto nivel de calidad en el video; por lo que, una velocidad adecuada para cumplir con este requerimiento sería 256 Kbps como mínimo.

#### **3.4 EQUIPOS PARA TELEFONÍA IP**

Para determinar la solución de telefonía para el BEDE, se deben realizar ciertas consideraciones importantes. Primero, el tiempo que tienen las centrales telefónicas en funcionamiento en las regionales es de aproximadamente 8 años, excepto de la central telefónica de Quito la cual fue instalada en el 2004, luego del daño masivo de la central Alcatel que sirvió al Banco por un lapso de 12 años.

Se analiza una solución que en principio, busque la integración de las diferentes sucursales, sin que sea necesario un producto puramente IP, ya que por el tipo de actividad que realiza el Banco del Estado la cantidad de usuarios remotos o con gran movilidad son extremadamente pocos y los costos para adquirir equipos IP son altos; adicionalmente esta migración se la realizará paulatinamente.

Otro de los requerimientos importantes para el Banco del Estado, son las facilidades que presenta la central de Quito, las cuales se quiere extender hacia las demás regionales, mismas que fueron indicadas al inicio del presente capítulo.

Dentro de las consideraciones a tomar en cuenta es que por la convergencia de los sistemas de telefonía y datos, la administración se la pretende realizar desde Quito; y, el hecho de tener una familiarización con este tipo de central telefónica permitirá que el proceso de migración sea menos brusco tanto para el administrador como para los usuarios.

Por estas consideraciones se busca una solución que se integre completamente con la central Siemens de Quito, razón por lo cual la solución en lo posible deberá ser del fabricante Siemens.

#### **3.4.1 CENTRALES SIEMENS**

Las centrales Siemens tienen básicamente tres familias: la familia 1100, familia 3000 y la familia 5000. Se realiza una pequeña descripción de estas familias para determinar y dimensionar de manera adecuada el equipo a ser utilizado en cada una de las regionales.

#### **3.4.1.1 Familia 1100**

Es un grupo de centrales telefónicas, que ofrece soluciones económicas para empresas con hasta 140 extensiones. Sus modelos son 1120, 1130, 1150 y 1190; su segmento de mercado es SOHO, es una central basada en el mundo analógico. Todas estas centrales son de pared a excepción de la 1190 que tiene una versión para rack.

Estas centrales telefónicas permiten cuatro modos de operación:

- Modo fax
- Modo Discado Directo Entrante
- Modo fax/DID
- **Modo mensaje**

Tiene un Auto Attendat básico de 4 puertos de voz, el cual puede ser configurado por el usuario, de acuerdo al modo en que se encuentre trabajando.

La única manera de interconectar las centrales telefónicas a nivel WAN es mediante una conexión con router y puertos FXO, FXS o mediante ISDN (BRI) como se muestra en la Figura 3.10.

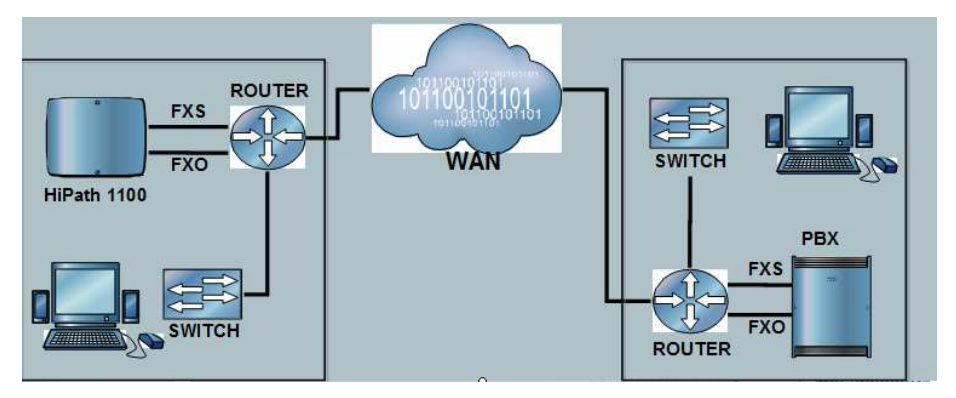

Figura 3.10 Diagrama para interconexión de centrales Siemens 1000<sup>[25]</sup>

#### **3.4.1.2 Familia 3000**

Es un grupo de centrales telefónicas que ofrecen soluciones para empresas medianas. Una de las principales ventajas que tiene esta central telefónica a más de la capacidad (densidad de extensiones y troncales), es la posibilidad de tener comunicación IP entre centrales; por esta razón este tipo de centrales están orientadas a empresas grandes y medianas. Adicionalmente estos equipos tienen correos de voz externos que pueden ir desde 4, 8 12, 20 puertos, no siendo propietarios de Siemens; sin embargo tiene un producto propietario que tiene 20 puertos de voz como básico.

Los modelos de esta serie son 3300, 3350, 3500, 3550, 3700, 3750 y el modelo 3800. La diferencia básica entre los modelos 3X00 y los modelos 3X50 es que los equipos 3X00 están diseñados para montaje en pared, mientras que los modelos 3X50 están diseñados para montaje en rack.

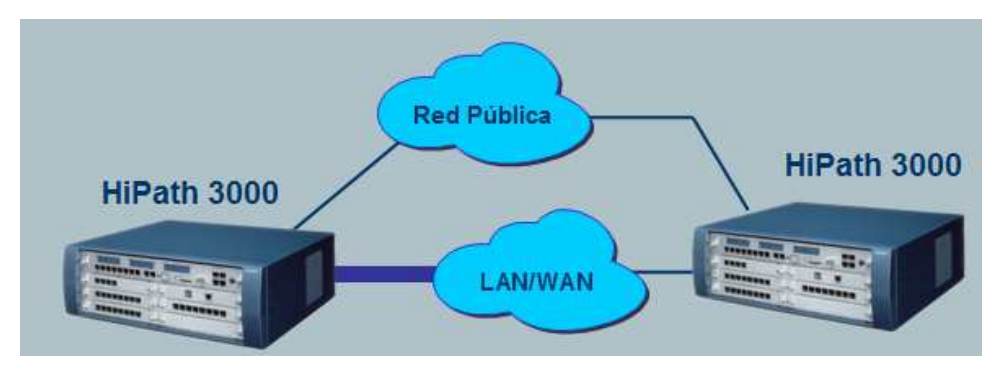

Figura 3.11 Diagrama para interconexión de centrales Siemens 3000<sup>[26]</sup>

#### **3.4.1.3 Familia 5000**

Se utiliza como una unidad de administración central de interconexión IP de sistemas Hipath 3000. La formación de una "Single System Image" permite administrar de forma central todos los nodos conectados.

HiPath 5000-RSM es una plataforma que ofrece aplicaciones de forma centralizada y permite su utilización por todas las extensiones de la interconexión IP. Dentro de las aplicaciones que tienen están:

- Feature Server.- Permite la administración central en una red HiPath 3000/5000).
- Presence Manager.- Permite la señalización LED de estados técnicos de conmutación de extensiones y teclas DSS en toda la red.
- HiPath ComScendo Service (gatekeeper y prestaciones HiPath ComScendo para clientes Workpoint IP).
- HiPath 3000 Manager E.- Herramienta basada en MS Windows para la administración del sistema de los datos relativos al servicio técnico y al cliente por parte del servicio técnico.
- HiPath 3000 Manager C.- Herramienta basada en MS Windows para la administración del sistema de los datos relativos del usuario.
- HiPath Software Manager.- Herramienta basada en la web para la actualización (Upgrade Manager para HiPath ComScendo Service y HG 1500) y la copia de seguridad (Backup Manager) para HiPath ComScendo Service, HG 1500 y bases de datos.
- Inventory Manager.- Servicio que permite comprobar qué componentes de software se han instalado así como la información relativa al sistema en una red HiPath 3000/5000).

Soportan como máximo 1000 clientes Workpoint IP y 250 líneas Cornet-IP (protocolo Cornet-NQ en túnel en H.323).

Sincroniza todas las centrales. Al respecto tiene un proceso parecido a NTP (Network Time Protocol) de los equipos de networking, permite que los usuarios IP manejen de forma adecuada la utilización de los gatekeeper sin que sea necesario cambios en los usuarios. Además, permite que el sistema funcione como un sistema totalmente único.

Luego de revisado las características de las centrales Siemes antes indicadas se determina que la familia de centrales 3000 cumplen con las expectativas para el Banco del Estado. El cuadro comparativo se presenta en la Tabla 3.3

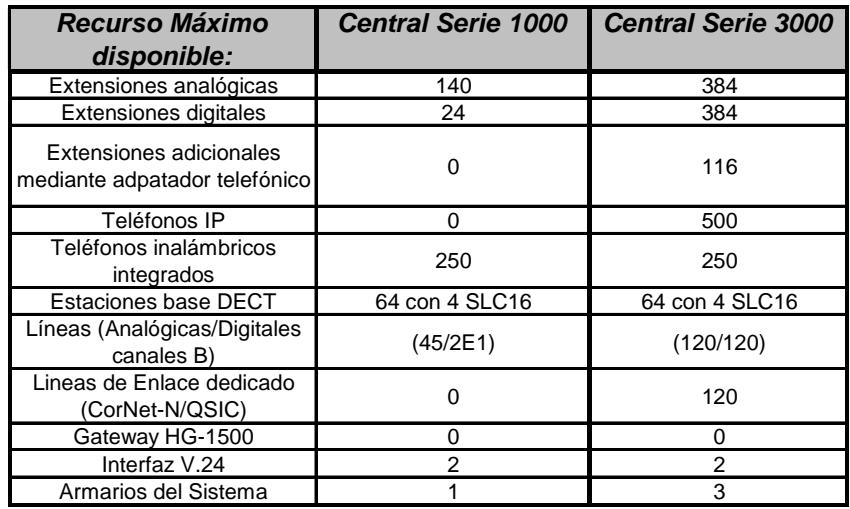

Tabla 3.3 Características relevantes centrales Siemens

## **3.4.2 MÓDULOS PARA INTERCONEXIÓN**

Para la comunicación mediante protocolo H.323 es necesaria la utilización de gateways los que hacen posible la comunicación entre redes basadas en IP (LAN, Intranet, Internet) y redes conmutadas por líneas (RDSI, PSTN).

Otro de los elementos es el gatekeeper, que entre sus tareas se encuentran las funciones de:

- Registro de clientes
- Estructura de una conexión
- Control de acceso.

En el caso de las centrales Siemens a partir de la versión 5.0 se han integrado las funciones de gatekeeper y gateway H.323, esto significa que cada sistema Hipath 3000 con un módulo HG 1500 forma una zona propia de gatekeeper H.323.

La comunicación H.323 entre sistemas Hipath 3000 interconectados (nodos), se entiende como comunicación de *gatekeeper* a *gatekeeper*, en la que no se produce ningún registro entre módulos HG 1500 de sistemas interconectados. Para esta comunicación se utiliza el protocolo CorNet-NQ, en túnel en H.323 vía Annex M1.

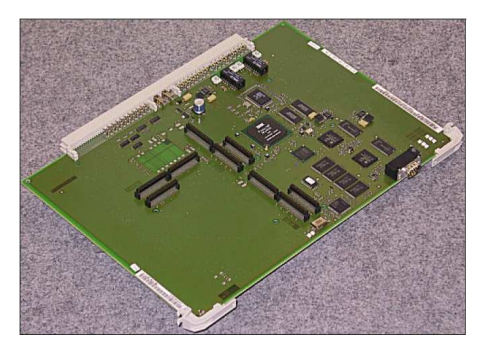

Figura 3.12 Tarjeta modelo HG 1500<sup>[27]</sup>

La distribución de los recursos HG 1500 para la señalización y payload (carga útil) es una prestación esencial de la versión 5.0.

**Recursos de señalización.-** A estos recursos pertenecen todos los datos de señalización necesarios para el manejo de la voz a través de IP de un nodo, para redes apoyadas en IP (LAN, Intranet, Internet) y redes conmutadas por líneas (ISDN, PSTN). Estos recursos los facilita de forma central un único módulo HG 1500, independientemente de cuántos módulos HG 1500 tenga el nodo. La definición de un módulo HG 1500 como gatekeeper HG 1500 se realiza mediante HiPath 3000 Manager E.

**Recursos de carga útil.-** Los recursos necesarios para la transmisión por gateway (entre redes basadas en IP y redes conmutadas por líneas) de los datos de voz VoIP (carga útil) de un nodo se facilitan a través de los Media Gateways (Gateway HG 1500). Puede tratarse de uno o varios módulos HG 1500.

En sistemas con un solo módulo HG 1500 este único módulo funciona como gateway de señalización y como Media Gateway. El requisito para ello es que en el HiPath 3000 Manager E esté activado el flag "Compartir recursos de gateway", de lo contrario no podrá asignarse ningún recurso.

En sistemas con varios módulos HG 1500 los recursos de carga útil se controlan mediante el Ressource Manager central del nodo, que es un servicio que se configura automáticamente.

Los recursos de señalización los suministra de forma central el primer módulo HG 1500. Este gateway de señalización recurre además a otros recursos (CODEC's, canales B) y datos de señalización (RTP, RTCP) del Media Gateway. De este modo, los clientes Workpoint IP y otros gateways obtienen un acceso central a los recursos de carga útil de todos los módulos HG 1500 de un nodo.

Uno de los parámetros necesarios para cada una de las centrales a diseñar es la determinación de la cantidad de módulos HG 1500. Para determinar esta cantidad se debe considerar dos limitantes; el primer limitante es la cantidad de DSP (Digital Signal Processor) que utiliza la tarjeta HG 1500 ya que de acuerdo al

modelo de la tarjeta se tienen un determinado número de DSP, los cuales son utilizados de acuerdo a parámetros como MOH (Music On Hold) o las conferencias que el sistema realizará.

El segundo parámetro es la carga de trabajo que tendrá esta tarjeta, la cual es evaluada en base a un cálculo diseñado por el fabricante y un máximo de puntos por módulo permitido.

Para el cálculo sobre el primer limitante se presenta la Tabla 3.3 en la que se indica la cantidad de DSP de acuerdo al tipo de tarjeta y el uso que tenga. Existen diferentes módulos de acuerdo a los modelos de las centrales telefónicas, estos son HXGM3, HXGS3, HXGR3 y STMI2.

- El modelo HXGM3 es utilizado para los modelos HiPath 3750 y HiPath 3700.
- Los modelos HXGS3,HXGR3 son utilizados en las centrales HiPath 3550, HiPath 3350 HiPath 3500, HiPath 3300.
- El modelo STMI2 en HiPath 3800.

Todos estos módulos tienen la capacidad de recibir módulos de expansión PMD1, el que esta formado por 2 DSP donde cada DSP incrementa en 8 la cantidad de canales por DSP. Por lo que el mismo módulo HG1500 con uno o dos PMD1 tienen mayores capacidades, las que se encuentran indicadas en la Tabla. 3.4.

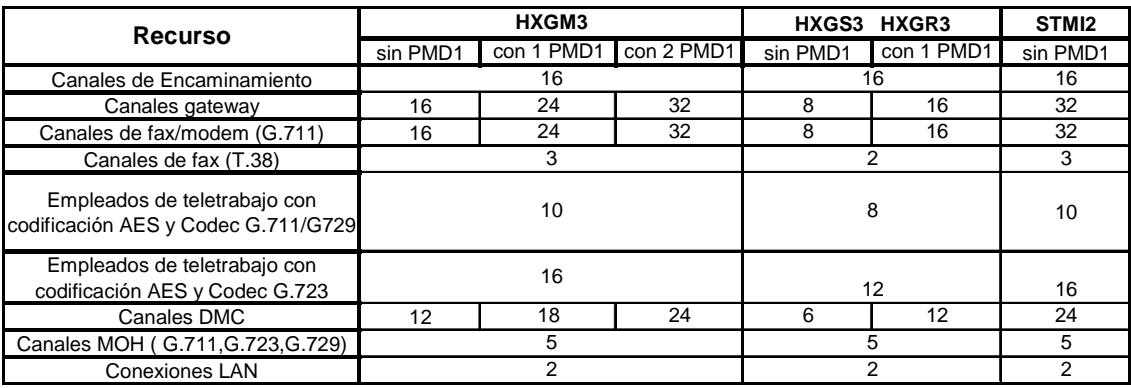

Tabla 3.4 Tabla de DSP por tarjeta HG1500<sup>[27]</sup>

Para la determinación de la cantidad de módulos HG1500 y de PDM1 necesarios se realiza el siguiente cálculo.

**Canales de encaminamiento.-** Son los canales necesarios para establecer una conexión entre dos redes. En el caso del BEDE es la cantidad de comunicaciones en cada Regional.

| <b>CIUDAD</b>        | DSP |
|----------------------|-----|
| QUITO                | 10  |
| <b>GUAYAQUIL</b>     | 8   |
| <i><b>CUENCA</b></i> |     |
| LOJA                 |     |

Tabla 3.5 Tabla de canales DSP debido a encaminamiento

**Canales gateway.-** Son los canales utilizados para las conexiones entre clientes workpoint y líneas TDM. Para el caso del BEDE se considera que solo el 50% de las llamadas que en determinado momento esté cursando de central a central tendrán como destino la red pública.

| <i><b>CIUDAD</b></i> | DSP |
|----------------------|-----|
| <b>QUITO</b>         | 5   |
| <b>GUAYAQUIL</b>     |     |
| <b>CUENCA</b>        | 2   |
| <i>LOJA</i>          | っ   |

Tabla 3.6 Tabla de canales DSP debido a gateway

**Canales MOH(G.711,G.723,G.729).-** Por cada codec utilizado para MOH se reserva un canal DSP en un módulo HG 1500. Se puede configurar un máximo de 5 códecs por cada HG 1500 para MOH. Estos canales DSP requeridos para MOH dejan de estar disponibles para enlaces de voz.

Por cada módulo HG 1500 se puede insertar MOH, como máximo 10 clientes simultáneamente, independiente de la cantidad de códecs configurados. Esto significa que por cada módulo HG 1500 son posibles como máximo 10 corrientes de datos de MOH. Si se requieren más de 10 corrientes de datos MOH al mismo tiempo, deberá activarse MOH en más módulos HG 1500.

Debido a que, en el peor de los casos, en el BEDE se podrían tener todas las comunicaciones en espera (caso de la central telefónica de Quito) y por tanto se tienen 10 comunicaciones simultáneas, se observa que no se requiere ningún módulo adicional HG 1500 por este motivo. Sin embargo se debe determinar la cantidad de codecs disponibles en cada uno de los HG 1500.

| <i><b>CIUDAD</b></i> | DSP |
|----------------------|-----|
| QUITO                | З   |
| <b>GUAYAQUIL</b>     | З   |
| <b>CUENCA</b>        | 3   |
| <i>LOJA</i>          | ঽ   |

Tabla 3.7 Cantidad de Codecs por MOH

Esta cantidad de DSP en cada una de las tarjetas será utilizado por los codecs G.711, G.723.1 y G.729.

**Conexiones LAN.-** Es la cantidad de canales utilizados por la comunicación LAN para administración, cabe mencionar que a pesar de contar con dos canales de comunicación solo se hará uso de uno de ellos ya que en ninguna regional se tendrán conexiones DSL.

| <b>CIUDAD</b>    | DSP |
|------------------|-----|
| <b>QUITO</b>     |     |
| <b>GUAYAQUIL</b> |     |
| <b>CUENCA</b>    |     |
| LOJA             |     |

Tabla 3.8 Cantidad de Codecs por interconexión

Determinados todos estos parámetros se establece la cantidad de DSP por HG1500 que se requiere en cada localidad y de esta manera se determinan los módulos HG 1500 y los módulos DSP necesarios.

| <b>CIUDAD</b>    | <b>Encamina</b><br>miento | Gateway | <b>MOH</b> | <b>LAN</b> | <b>TOTAL</b> |
|------------------|---------------------------|---------|------------|------------|--------------|
| <b>QUITO</b>     | 10                        | 5       |            |            | 19           |
| <b>GUAYAQUIL</b> |                           |         |            |            | 16           |
| <b>CUENCA</b>    |                           |         |            |            | 10           |
| LOJA             |                           |         |            |            |              |

Tabla 3.9 Cantidad de codecs total por ciudad

Como se puede observar todas las centrales utilizarán un módulo HG1500, sin embargo Quito tendrá incluido un módulo PDM1 por la cantidad de canales requeridos.

Luego de establecida la cantidad de DSP que se requiere por HG 1500 en cada una de las localidades, se procede a realizar una evaluación sobre el tráfico que soportará esta tarjeta, ya que esto determinará si es necesario otro HG 1500 ó un módulo de DSP adicional.

El fabricante mide el rendimiento que soporta cada tarjeta HG 1500 en base a puntos, los que son determinados de acuerdo al modelo de la tarjeta que se colocara en cada una de las centrales telefónicas. En la Tabla 3.10 se presenta la capacidad que tienen los distintos módulos HG 1500.

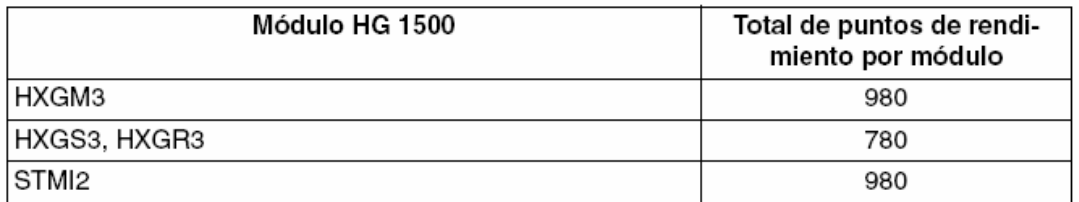

Tabla 3.10 Puntos por módulo HG 1500<sup>[27]</sup>

De la misma manera, el fabricante determina el rendimiento de la tarjeta por puntos, los que se evalúan; por usos, módulos de ampliación, tipo de codificación, encripción, etc. Esta información se encuentra en el Anexo A.

En base a esta información se procede a establecer el rendimiento de los módulos a ser implementados en cada una de las ciudades, como se indica en la Tabla 3.11.

|                            | <b>FUNCIONES</b>          |               |              | <b>CUENCA</b> | <b>LOJA</b>  |
|----------------------------|---------------------------|---------------|--------------|---------------|--------------|
| Módulos de ampliación      | por PDM1                  |               |              |               |              |
| disponibles                |                           | $1x10=10$     | $0x10=0$     | $0x10=0$      | $0x10=0$     |
| Señalización sin seguridad | canal de interconexión IP |               |              |               |              |
| H.235 (independientemente  |                           |               |              |               |              |
| del ajuste WBM)            |                           | $10x3.2 = 32$ | $8x3,2=25,6$ | $4x3,2=12,8$  | $4x3,2=12,8$ |
| Carga útil (canales B      | encaminamiento de canal   |               |              |               |              |
| ampliados) desactivados    | G.729 con empaguetado     |               |              |               |              |
|                            | de (60ms)                 | 10X54=540     | 8X54=432     | $4X54 = 216$  | $4X54 = 216$ |
| TOTAL                      |                           | 582           | 457.6        | 228.8         | 228,8        |

Tabla 3.11 Puntos por módulo

La Tabla 3.10 indica básicamente la puntuación de cada tarjeta HG 1500 en cada uno de las regionales, como se indico anteriormente el rendimiento se mide en función de puntos. Por ejemplo para el caso de Quito dado que tiene un módulo PDM1 tiene 1x10= 10 puntos. Luego se evalúa la señalización multiplicada por la cantidad de llamadas, para nuestro caso el número máximo de llamadas es 10x3,2 =32 donde 3,2 es el valor asignado por el fabricante a un sistema de señalización sin seguridad y por último se tiene la evaluación de la carga útil de la comunicación por el número de llamadas 10x54=540, la suma total es de 582 valor inferior al determinado por el fabricante para cualquiera de las tarjetas. De este análisis se determina que es factible realizar esta configuración para todas las ciudades de manera que la red telefónica estaría conformada como se indica en la Figura 3.13.

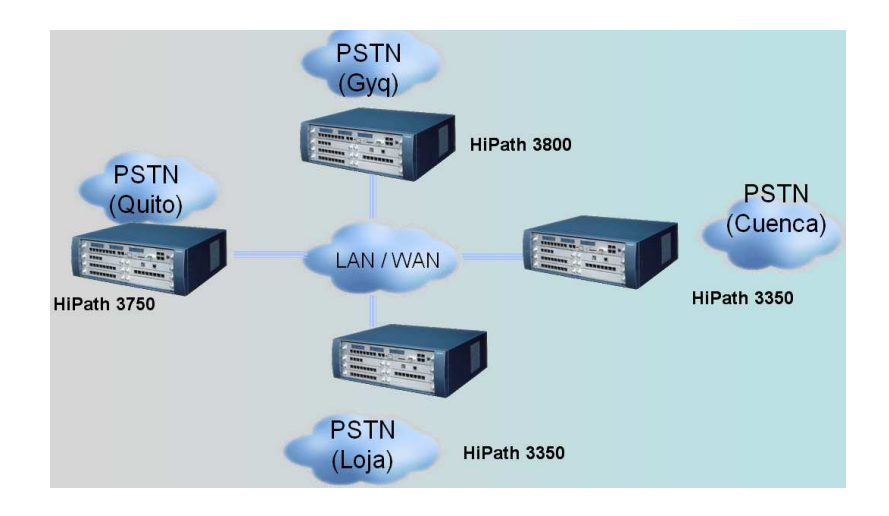

Figura 3.13 Red telefónica

Luego de haber determinado las cantidades de canales y los equipos a utilizar, se deben dimensionar los anchos de banda requeridos para esta comunicación.

Se debe indicar que estos equipos tienen la capacidad de crecimiento si fuera del caso, de acuerdo a la Tabla 3.12. se determina la cantidad de comunicaciones máximas soportadas por cada módulo para cada ciudad. Estos valores se obtienen de los puntos de rendimiento por módulo de cada HG1500 de cada central.

| <b>FUNCIONES</b>           | <b>QUITO</b>              | <b>GUAY</b> | <b>CUENCA</b>          | <b>LOJA</b>   |               |
|----------------------------|---------------------------|-------------|------------------------|---------------|---------------|
| Módulos de ampliación      | por PDM1                  |             |                        |               |               |
| disponibles                |                           | $2x10=20$   | $2x10=20$              | $2x10=20$     | $2x10=20$     |
| Señalización sin seguridad | canal de interconexión IP |             |                        |               |               |
| H.235 (independientemente  |                           |             |                        |               |               |
| del ajuste WBM)            |                           |             | 16x3,2=51,216x3,2=51,2 | $13x3,2=41,6$ | $13x3,2=41,6$ |
| Carga útil (canales B      | encaminamiento de canal   |             |                        |               |               |
| ampliados) desactivados    | G.729 con empaquetado     |             |                        |               |               |
|                            | de (60ms)                 | 16X54=864   | 16X54=864              | 13X54=702     | 13X54=702     |
| TOTAL                      |                           | 935,2       | 935,2                  | 763,6         | 763,6         |

Tabla 3.12 Puntos por módulo máximos

Por ejemplo para el caso de Quito, que es una central telefónica modelo 3750 se tiene que el total de puntos de rendimiento por módulo es 980, obteniéndose un máximo de 16 comunicaciones, comparadas con las 10 iniciales que fueron dimensionadas se observa la capacidad de crecimiento de un 60%. Se escogió Quito por ser la ciudad con menor capacidad de crecimiento.

Luego de haber determinado las cantidades de canales y los equipos a utilizar, se deben dimensionar los anchos de banda requeridos para esta comunicación.

## **3.5 DISEÑO DE LA RED WAN**

Una vez determinada la tecnología y el proveedor de servicios, se procede a determinar los requerimientos, en cuanto a capacidades de los canales, que permitan realizar la integración de los servicios, así como, características especiales para la administración de las aplicaciones en tiempo real.

#### **3.5.1 CÁLCULO DE LAS CAPACIDADES DE LOS ENLACES**

Para el cálculo de las capacidades requeridas por cada uno de los enlaces, se considera el tráfico actual de la red, el tráfico de las llamadas que cursarán cada una de las redes y el tráfico de video conferencia Sin embargo, se debe considerar que las prestaciones para video conferencia se las realizará bajo demanda, es decir exclusivamente se requiere este recurso adicional cuando se tenga planificado las video conferencias.

A pesar de tener datos de tráfico actual, se debe considerar que el comportamiento humano cambia siempre que se cuenta con nuevos recursos. Por ejemplo, una persona que cuenta con una conexión *dial-up* utilizará una o dos horas diarias de Internet; sin embargo, si cuenta con un recurso de banda ancha de costo plano, seguramente utilizará más tiempo el mismo recurso.

Por lo que, luego de realizar el diseño y cuando se establezca la implementación, hay que realizar un proceso de ajuste de acuerdo al comportamiento que se observe en los usuarios del Banco del Estado.

#### **3.5.1.1 Requerimientos de Voz**

El ancho de banda necesario para la transmisión de VoIP depende de algunos factores que son: la tecnología de compresión, el overhead de los paquetes, el protocolo de red usado y en algunos casos la supresión de silencio si es utilizado.

Para determinar el ancho de banda se debe conocer:

- El tamaño del paquete de voz
- Codec y técnica de compresión
- Compresión de cabecera (RTP+UDP+IP), que es opcional
- Protocolos de capa 2, tales como PPP, Frame Relay y Ethernet
- Supresión de silencio y detección de voz

Para el cálculo se considera una sobrecarga por paquete de:

- 22 bytes de la cabecera Q-in-Q Ethernet
- 20 bytes de la cabecera IP
- 8 bytes de la cabecera UDP
- 12 bytes de la cabecera RTP

Donde las cabeceras IP,UDP,RTP mediante CRTP pueden llegar a ser comprimido en 4 bytes. Es decir la carga de IP,UDP,RTP original de 40 bytes pasa a ocupar 4 bytes.

Para el caso de G.729A con un payload de 40 bytes y una transmisión de 25 paquetes por segundo se llega a determinar que utilizará 20,4 Kbps de acuerdo al siguiente cálculo, esto es sin utilizar compresión.

Se tiene en total 62 bytes de sobrecarga por paquete para el presente caso. (40 bytes/paquete + 62 bytes/paquete)\*(25 paquetes/segundo) = 2550 bytes/seg 2550 bytes/seg  $*$  8 bits/ byte = 20,4 Kbps

Utilizando compresión CRTP se puede tener comunicación a:

 $(40 \text{ bytes/paquette} + 26 \text{ bytes/paquette})*(25 \text{ paquetes/sequado}) = 1650 \text{ bytes/seq}$ 1650 bytes/seg  $*$  8 bits/ byte = 13,2 Kbps

Con esta información se obtiene el siguiente cuadro que permite observar las diferentes velocidades que son requeridas.

|              | <b>Voice Bit</b> | <b>Sample</b> | <b>Voice</b>   | <b>Packets</b> | $Q$ -in- $Q$         | $Q$ -in- $Q$          |
|--------------|------------------|---------------|----------------|----------------|----------------------|-----------------------|
| <b>CODEC</b> | Rate             | <b>Time</b>   | <b>Payload</b> | por            | <b>Ethernet</b>      | <b>Ethernet</b>       |
|              | (Kbps)           | (msec)        | (bytes)        | second         | (Kbps)<br><b>RTP</b> | (Kbps)<br><b>cRTP</b> |
| G.711        | 64               | 20            | 160            | 50             | 88,800               | 74.400                |
| G.711        | 64               | 30            | 240            | 33,3           | 80.453               | 70.862                |
| G.711        | 64               | 40            | 320            | 25             | 76.400               | 69.200                |
| G.729A       | 8                | 20            | 20             | 50             | 32,800               | 18.400                |
| G.729A       |                  | 30            | 30             | 33,3           | 24.509               | 14.918                |
| G.729A       | 8                | 40            | 40             | 25             | 20.400               | 13.200                |

Tabla 3.13 Capacidades requeridas

Para el diseño se escoge la opción Q-in-Q Ethernet RTP y además se considera la información entregada por el Parther de Siemens "HighTelecom", de pruebas realizadas en canales de comunicación entregados por Telconet a Marcimex-Indurama a nivel nacional, donde se comprobó que cada comunicación utiliza aproximadamente entre 20~21 kbps. Con este valor se realiza el cálculo para los requerimientos del Banco del Estado.

De los requerimientos iniciales de comunicación se obtiene que las capacidades del canal requeridas se indican en la Tabla 3.14.

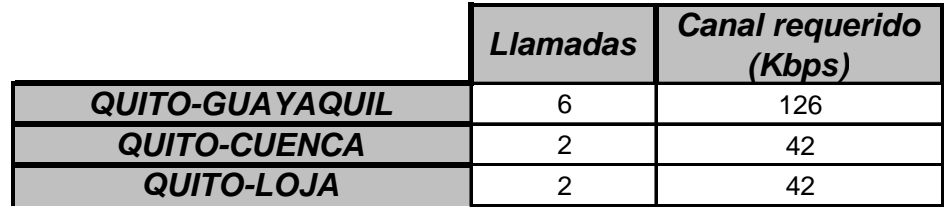

Tabla 3.14 Capacidades requeridas por ciudad para tráfico de voz

#### **3.5.1.2 Requerimientos de Datos**

De la información obtenida mediante el PRTG para cada uno de los enlaces, en el Capítulo 1 y dado que se debe considerar los picos de transmisión en horas laborables, se obtiene la Tabla 3.15, que permite determinar los requerimientos del Banco del Estado respecto a la comunicación de datos.

|                        | <b>Canal requerido</b><br>(Kbps) |
|------------------------|----------------------------------|
| <b>QUITO-GUAYAQUIL</b> | 256                              |
| <b>QUITO-CUENCA</b>    | 64                               |
| <b>QUITO-LOJA</b>      | 64                               |

Tabla 3.15 Capacidades requeridas por ciudad para tráfico de datos

#### **3.5.1.3 Requerimientos de Video**

La video conferencia como se había indicado puede tener algunos medios de comunicación, uno de estos medios son los enlaces ISDN; esto permite tener un canal de comunicación y poder realizar video conferencias a nivel mundial mediante la red ISDN. Si embargo en el país los costos de los canales ISDN son elevados.

Por lo que el único canal de comunicaciones para la video conferencia por el momento será la comunicación entre sucursales. Esto mediante los enlaces de Telconet y se los utilizará bajo demanda, es decir solamente cuando se esté por realizar la videoconferencia se solicitará el incremento de la capacidad del canal.

#### **3.5.1.4 Requerimientos Total**

Como se indicó anteriormente, los equipos de comunicación tendrán un tráfico constante de voz y datos, mientras que para la video conferencia, se utilizará el canal previo el incremento de éste. Por lo que la capacidad de los canales se lo determina exclusivamente con el tráfico de voz y datos.

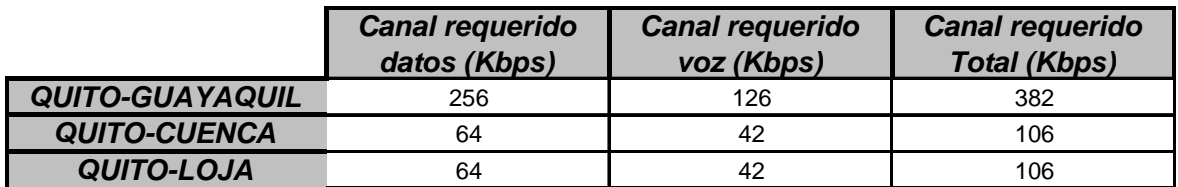

Tabla 3.16 Capacidades requeridas por ciudad para tráfico total

#### **3.5.2 CARACTERÍSTICAS DE LOS EQUIPOS DEL PROVEEDOR**

Dentro del diseño de la red se ha considerado que el proveedor entregará los equipos necesarios de comunicación a cada una de las regionales, para lo cual el proveedor del servicio deberá tomar en consideración el tipo de tráfico que se desea cursar, los requerimientos técnicos indicados anteriormente y garantizar la seguridad y confidencialidad de la información que se transmitirá a través de su red.

Dentro de las características técnicas más importantes que deben disponer los equipos suministrados por el proveedor es: capacidad de soportar 802.1ad, 802.1p y 802.1q debido a que esto nos permitirá mantener nuestro sistema de priorización a lo largo de la infraestructura de la red permitiendo comunicarnos con la red Metro Ethernet del proveedor.

#### **3.6 DISEÑO DE LA RED LAN**

Para el diseño de la LAN del Banco del Estado, con las características propias con las que debe contar esta red, considerando las aplicaciones en tiempo real, se presenta una solución de equipos 3Com, dado que uno de los requerimientos básicos planteados por el Banco del Estado es tratar de reutilizar en lo posible la infraestructura actual, el cual consta de equipos 3COM 4924, 4900 y 4226T.

Esto es debido a que una vez realizado el levantamiento de la información en el Capítulo 1, el 95% de la infraestructura es 3Com. Adicionalmente podrá aprovechar la familiaridad que tiene el administrador de la red con la configuración de los equipos y adicionalmente se cuenta con un programa de monitoreo 3Com Network Supervisor, que permite realizar la administración de la red.

#### **3.6.1 DIRECCIONAMIENTO IP**

En una red, antes de la distribución de equipos, se considera como elemento inicial el direccionamiento IP de la misma.

Debe recordarse que para la Sucursal Regional Quito se tienen direcciones IP de la red 172.16.0.0/16, que es la red en la que se encontraban todos los usuarios previo la instalación y configuración de las VLANs de la red. En la actualidad se tiene a los usuarios separados mediante VLANs las que tienen rangos de direcciones de las redes 192.168.0.0/24. Estas redes pueden tener hasta 254 host dentro de ella; dada esta excesiva capacidad se podría limitar la máscara con la que se está trabajando y tener VLANs con capacidades de 62 host que es una capacidad suficiente, dada la cantidad de usuarios que se tiene por cada segmento de red.

Algo parecido ocurre en las diferentes sucursales, razón por la cual se realiza el siguiente planteamiento, en lo relacionado a direccionamiento IP, de las diferentes LAN.

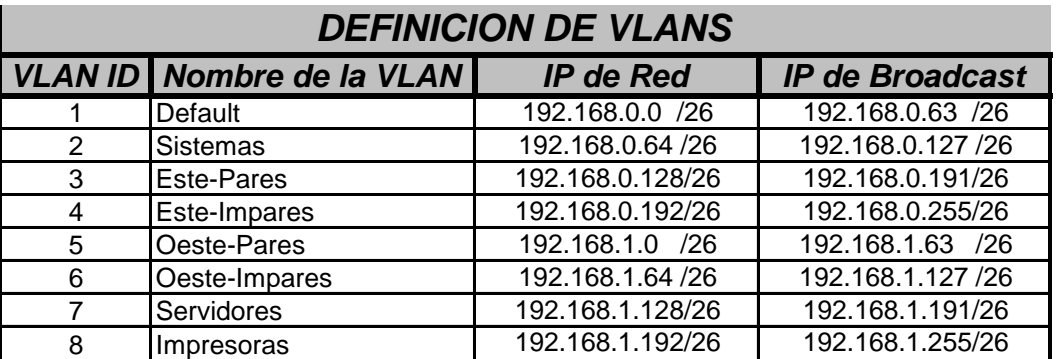

## **Definición de VLANS Red de Datos BEDE QUITO**

Tabla 3.17 Direccionamiento IP Quito

## **Definición de VLANS Red de Datos BEDE GUAYAQUIL**

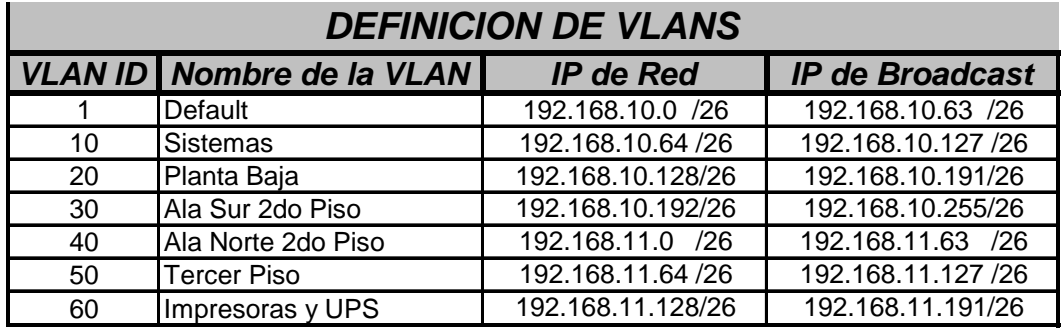

Tabla 3.18 Direccionamiento IP Guayaquil

## **Definición de VLANS Red de Datos BEDE CUENCA**

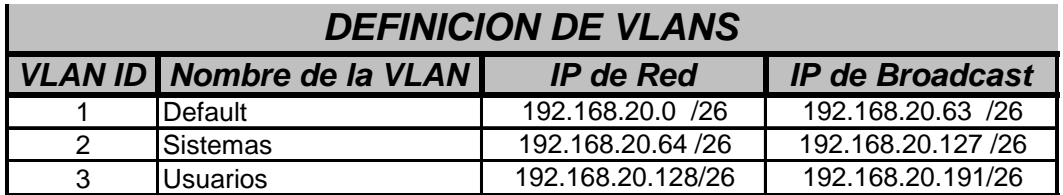

Tabla 3.19 Direccionamiento IP Cuenca

## **Definición de VLANS Red de Datos BEDE LOJA**

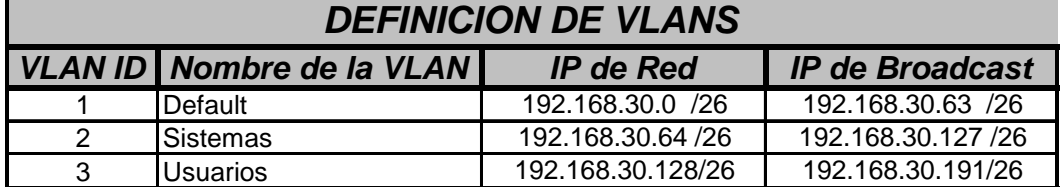

Tabla 3.20 Direccionamiento IP Loja

#### **3.6.2 EQUIPOS LAN**

Luego de determinado el direccionamiento IP de cada regional, se procede a realizar una revisión de las características y capacidades de los equipos de la serie 3Com 49XX con las que cuenta el Banco del Estado, razón por que se procede a realizar una breve descripción de los mismos:

- Equipos de capa 2 y capa 3.- Son equipos con capacidades de manejar información a nivel de capa 2 y capa 3 del modelo OSI
- Filtrado de multicast.- Poseen la capacidad de manejar información multicast permitiendo o negando el tráfico de acuerdo a las necesidades
- VLANs.- Creación y manejo de redes virtuales
- Priorización de tráfico.- Clasificación de tráfico en la red y políticas que pueden ser implementadas sobre este
- Webcache.- Posibilidad de redireccionamiento de peticiones HTTP a un determinado servidor.
- Link aggregation.- Posibilidad de enlazar lógicamente puertos físicos de un equipo.

Dentro de las capacidades de capa 3 con la que cuentan los equipos se tiene:

- Ruteo mediante rutas estáticas.
- RIPv1, RIPv2.- Protocolo de ruteo dinámico con limitación de saltos.
- OSPF.- Protocolo de ruteo basado en áreas.

• UDP helper.- Redireccionamiento de requerimientos específicos basado en puertos UDP.

Dentro de las características más importantes se encuentran el soporte de:

- Access control list.- Manejo de control de accesos, mediante listas
- RADIUS.- Posibilidad de manejo de integración con servidores RADIUS

Uno de los aspectos importantes de estos equipos a nivel comercial son que cuentan con garantía límitada de por vida, lo que significa que estos equipos tienen garantía de hasta 5 años después de que el fabricante ha descontinuado el modelo, es así que desde fines del 2006 esta serie de equipos pasan a esta lista por lo que la garantía sobre estos equipos será hasta finales del 2011.

Con esta información se cree viable una solución que incluya la reutilización de estos equipos. Para el Core de Quito se ha considerado la adquisición de nuevos equipos, los que reemplazarán a los existentes.

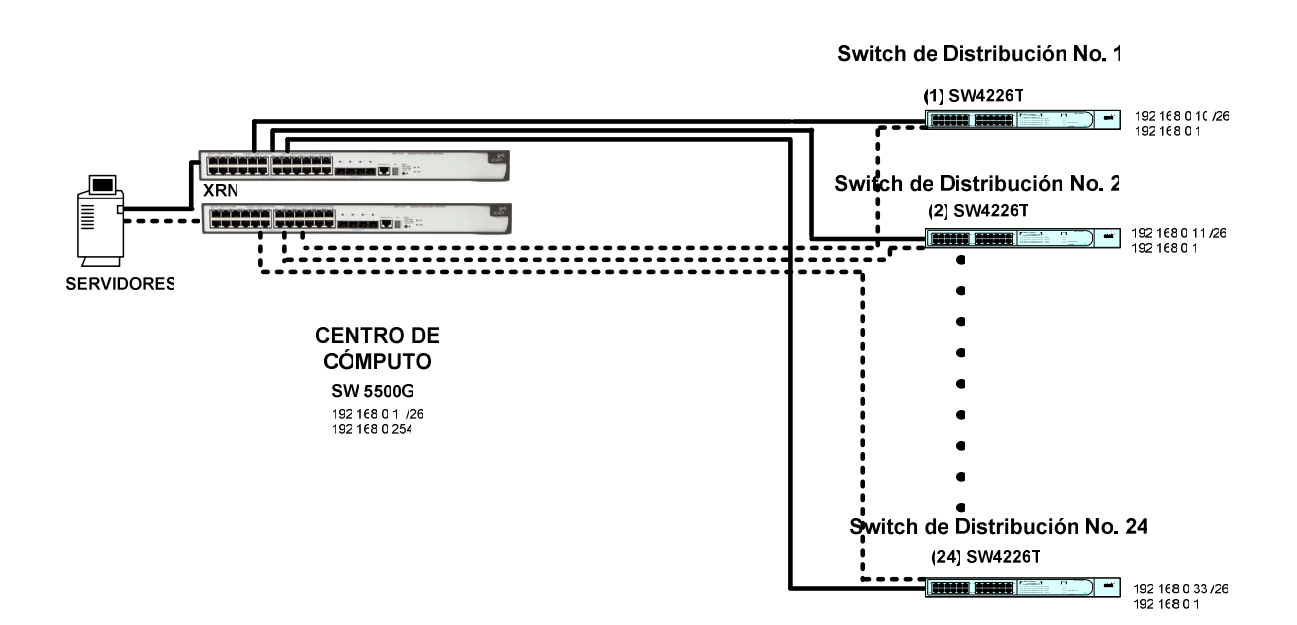

La solución planteada se presenta en la Figura 3.14.

Figura 3.14 LAN Quito

En el diseño se utilizan dos equipos 3Com 5500G conectados mediante XRN, que es una solución propietaria de 3Com diseñada para los centros de cómputo, la que busca tener un sistema redundante. Esta solución está basada en tres aspectos importantes:

- Administración Distribuida del dispositivo
- Distribución de los enlaces
- Distribución redundante del ruteo

Por estas ventajas para el usuario y dado que se desea utilizar todo el hardware posible entonces se debe utilizar XRN, a pesar de que los equipos pueden manejar VRRP(Virtual Router Redundancy Protocol), que en determinado momento podría ayudar en caso de falla de uno de los equipos.

Para las ciudades de Guayaquil y Cuenca se reutilizarán los equipos que se encuentran actualmente en Quito. El diseño de estas redes es el que se muestra en las figuras 3.15 y 3.16.

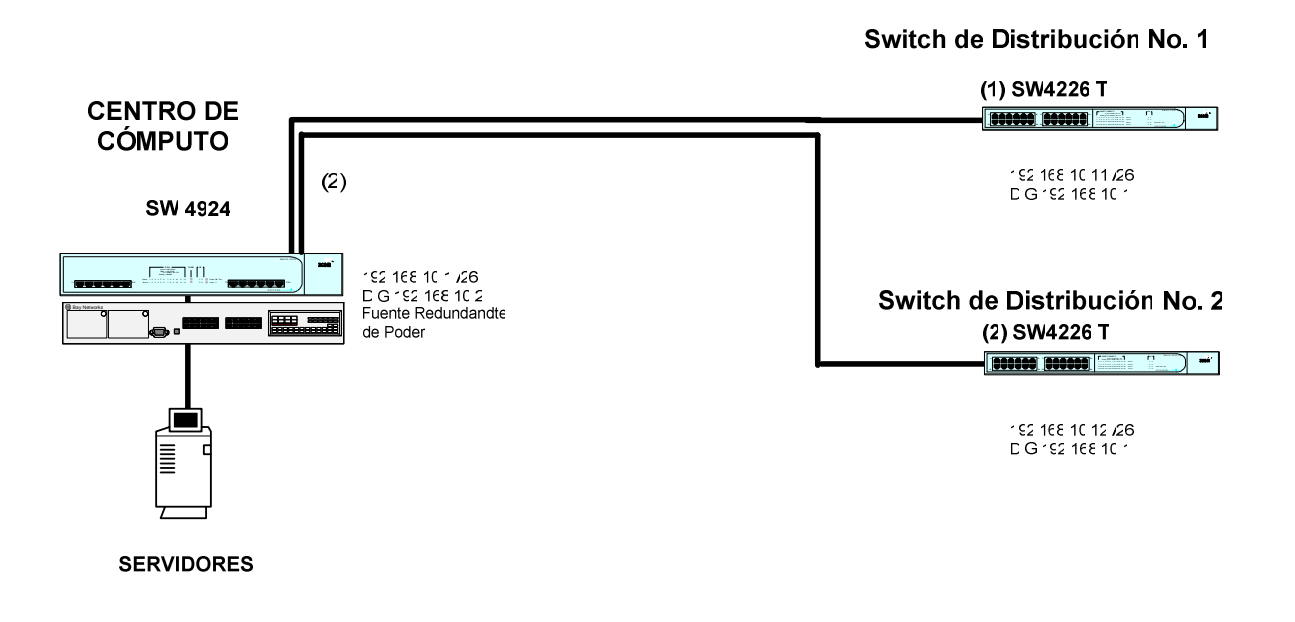

Figura 3.15 LAN Guayaquil

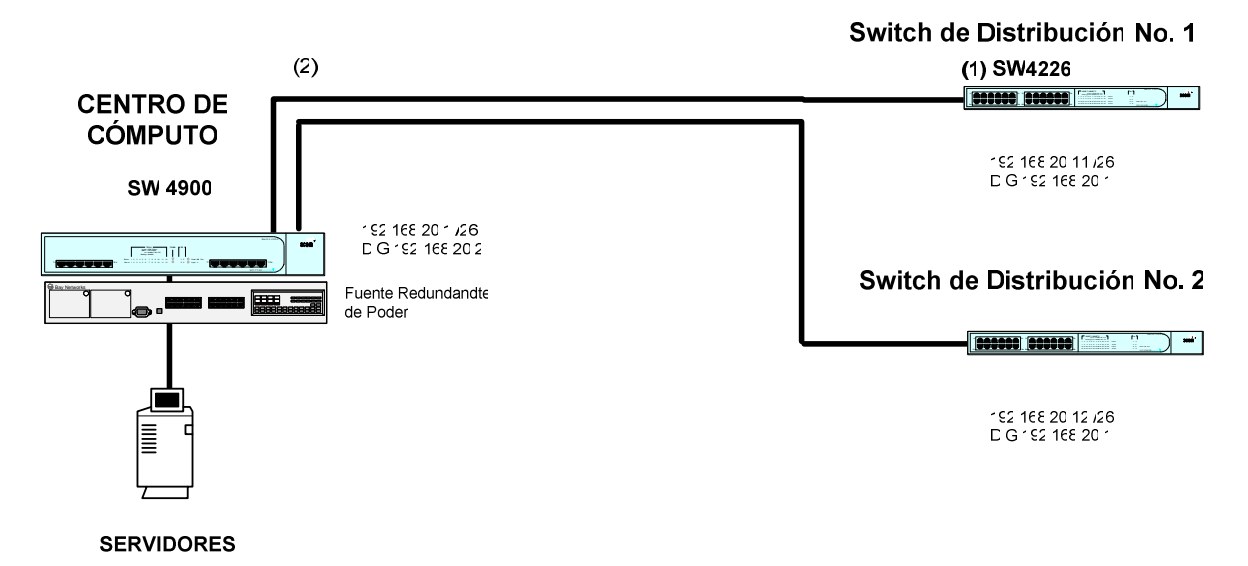

Figura 3.16 LAN Cuenca

Para la regional de Loja no solo se ha pensado en los requerimientos de la regional; si no que uno de los puntos mas importantes en el diseño de esta red, es el hecho de llegar a tener un daño masivo en los dos equipos de Core (en Quito), por lo que se ha pensado en la adquisición de un equipo de iguales características, mismo que servirá de respaldo en caso de un siniestro mayor. Si bien es cierto, existe la posibilidad de contratar servicio avanzado de partes de los fabricantes, sin embargo se podría dar un incumplimiento por cualquier motivo, razón por la cual se considera esta opción como una ventaja sobre otras soluciones.

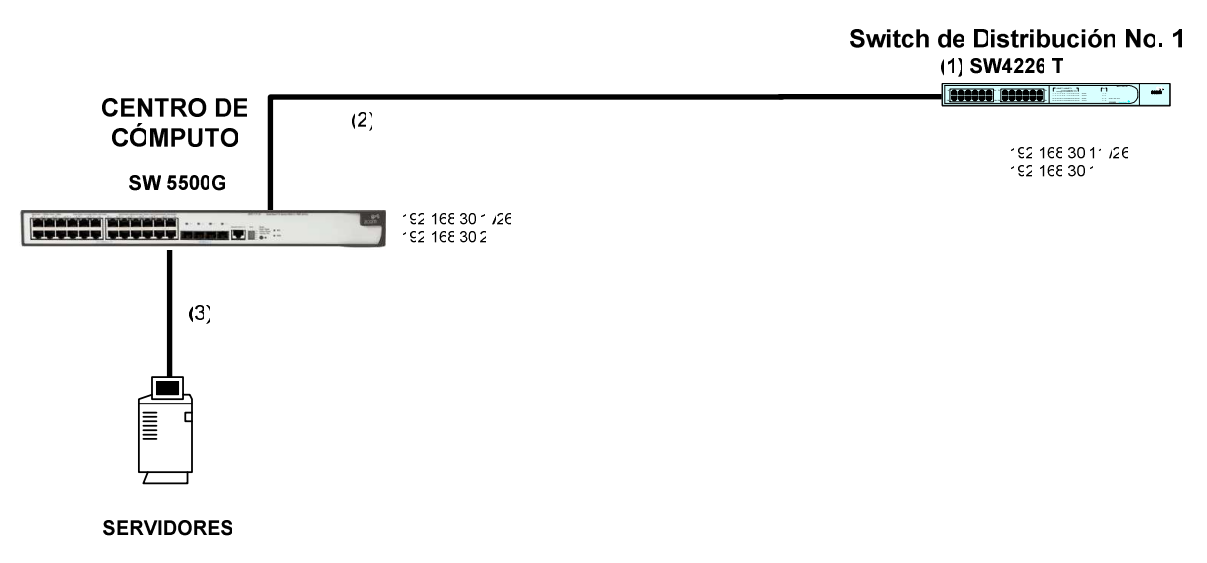

Figura 3.17 LAN Loja

Basándose en la distribución física de los equipos presentada se presenta la configuración lógica para cada uno de los modelos de equipos.

En la Figura 3.18 se puede observar el diagrama total de la LAN donde se indican los equipos nuevos, estos se encuentran señalados así (\*\*).

#### **3.6.2.1 Configuración equipos 4900**

En el caso de los equipos 4924 la creación de VLANs y la asignación de los puertos a la misma, se la realiza de la siguiente manera:

*3.6.2.1.1Creación de la* VLAN

Para la configuración de estos equipos se procede a generar las VLANs correspondientes en los equipos 3Com; el procedimiento para hacerlo se detalla a continuación:

#### bridge vlan

Permite ingresar al menu de VLAN, luego de lo cual se escoge:

#### **Create**

Permite crear una VLAN, luego de lo cual se despliega:

#### **Enter VLAN ID (2-4094)[2]:2**

Indica el número de VLAN con la que se etiquetarán los paquetes, luego de lo cual se despliega:

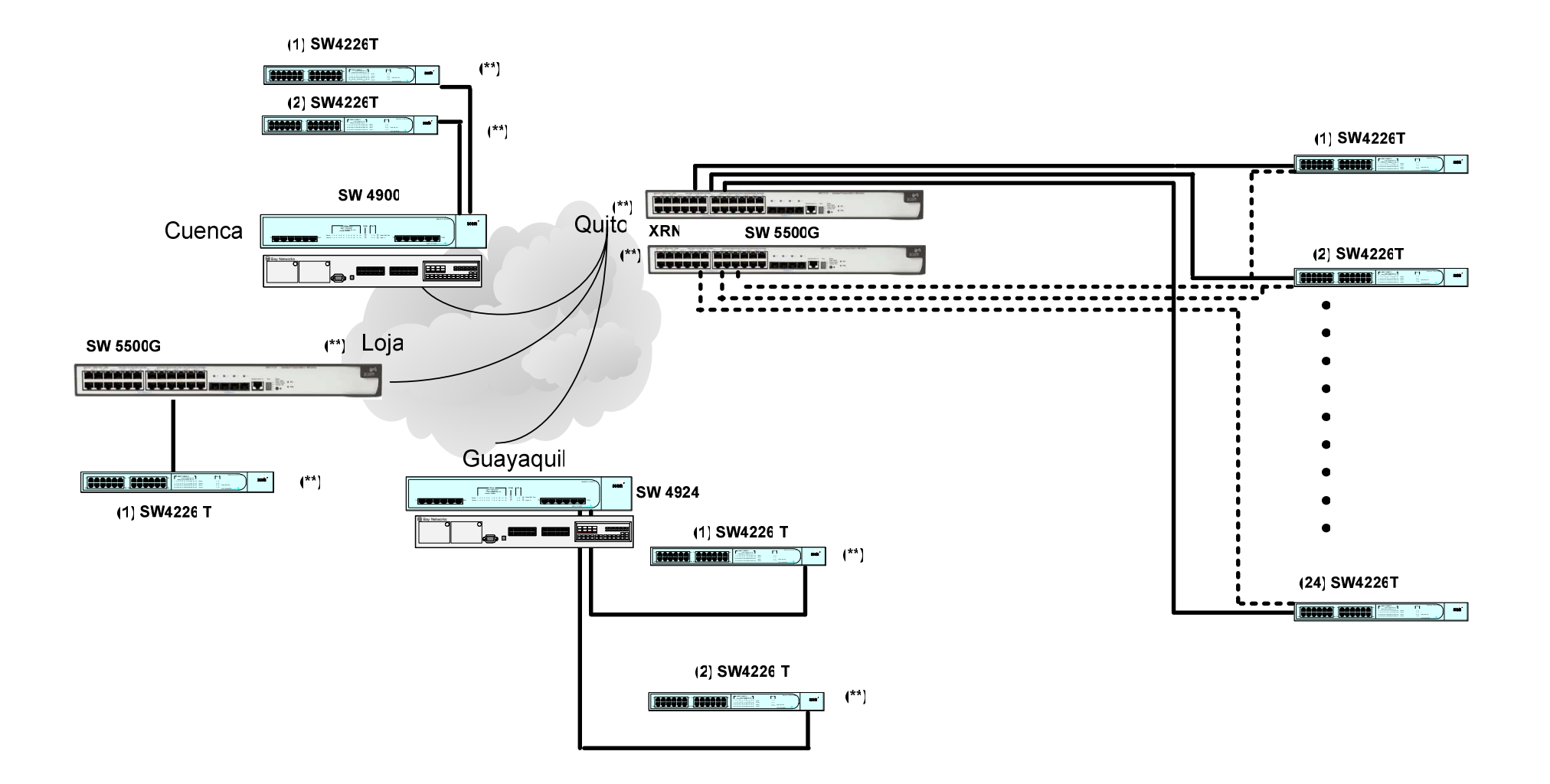

Figura 3.18 Diagrama total de la LAN

## **Enter VLAN Name [VLAN 2]:VIDEO\_CONFERENCIA**

Permite ingresar un nombre de identificación de la VLAN

### **bridge vlan modify addPort**

Línea que permite el ingreso de puertos a la VLAN, luego de lo cual se despliega:

## **Select VLAN ID (1,2)[1]:2**

Se selecciona a qué VLAN se va a poner el puerto, luego de lo cual se despliega:

### **Select bridge port (AL1-AL13,unit:port...,?):1:1**

Se escoge el puerto físicamente a ser asignado, luego de lo cual se despliega:

#### **Enter tag type (untagged,tagged):untagged**

Dependiendo del tipo de puerto se selecciona el tipo de tag a ser utilizado. Se utilizará untagged cuando el dispositivo sea una PC o dispositivo cualquiera que solo pertenece a una sola VLAN. Se utilizará tagged en el caso de que se emplee el puerto para transmitir algunas VLANs. De esta manera se puede tener un puerto o los que se desee en una VLAN específica, de acuerdo a los requerimientos de cada una de las sucursales.

Estos equipos al momento de la creación de la VLAN no generan ruteo entre VLANs esto ocurre únicamente cuando se genera un interfaz de enrutamiento para cada una de las VLANs. En el caso de la VLAN 1, la interfaz de enrutamiento es la dirección IP del equipo, ya que en estos equipos es factible solamente poner la IP del equipo a la VLAN 1.

Luego de la generación de VLANs los equipos tienen la capacidad de realizar un manejo adecuado de los paquetes, para lo que se requiere conocer los niveles de prioridad y los tipos de tráfico a ser manejados.

### *3.6.2.1.2QoS*

Dentro de los pasos que se requiere para poder implementar QoS lo primero que se debe hacer es clasificar el tráfico. Para ello, lo primero que se genera es un clasificador en los equipos 3Com. El procedimiento para hacerlo se detalla a continuación:

### **trafficManagement qos classifier create**

Permite ingresar al menú de QoS, luego de lo cual se despliega:

## **Enter classifier number (101-1000)[101]:101**

Línea donde se ingresa el número de clasificador que se desea configurar; luego de ello se despliega:

## **Enter classifier name:VIDEO\_CONFERENCIA**

Línea que permite poner nombre al clasificador, luego de lo cual se despliega:

## **Enter classifier type (ipAddr,ipPort,dscp,etherType):**

Línea en la que se determina el tipo de clasificador; existen cuatro posibilidades

ipAddr.- El clasificador toma como referencia una dirección IP por ejemplo [0.0.0.0]:

ipPort.- El clasificador toma como referencia un puerto UDP-TCP por ejemplo (0- 65535)

dscp.- El clasificador toma como referencia por ejemplo (0-63,EF,AF11-AF43) en el presente caso se recomienda la utilización del valor AF21 etherType.- El clasificador toma como referencia por ejemplo (0x0801-0x0805), (0x0807-0xFFFF)[0x8868]

Luego de clasificado el tráfico se debe tomar alguna acción que permita el manejo adecuado de este. Para determinar cómo se está realizando el tratamiento del tráfico en general, se despliega el comando:

#### **trafficManagement qos serviceLevel summary**

Permite revisar cómo está siendo manejado el tráfico de acuerdo a un resumen. Como se puede observar existe ya creado por default en los equipos niveles de servicios para el tráfico de video y de voz. Como es de suponer el tráfico de voz, tiene prioridad sobre el tráfico de video.

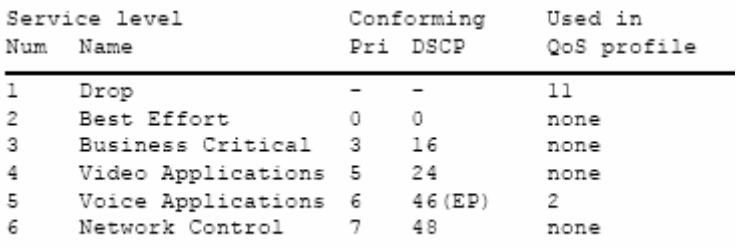

Para entender un poco mejor, a continuación se puede observar cómo se manejan las colas en este equipo.

#### **trafficManagement qos trafficQueue summary**

Permite ver la relación que existe entre el grado de priorización que tiene cada aplicación y el manejo de las colas en el equipo.

Priority Queue Index

-----------------------

0 1(lowest)

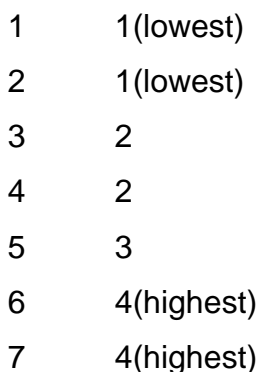

Ahora que se conoce como está siendo tratada la información se crea un perfil para la aplicación que se requiere.

#### **trafficManagement qos profile create**

Permite crear el perfil a ser aplicado en determinado puerto, luego de lo cual se despliega:

#### **Enter profile number (11-1000)[11]:**

Se asigna un número de perfil en el que se dará el tratamiento específico a cada tráfico indicado

#### **Enter profile name:POLYCOM**

Se asigna un nombre al perfil para poder tener un manejo más adecuado luego de la configuración. Una vez creado el perfil, a éste se le asigna el clasificador con su respectivo nivel de servicio.

#### **trafficManagement qos profile addClassifier**

Permite asignar un clasificador al perfil a ser aplicado en determinado puerto, luego de lo cual se despliega:

#### **Select profile number (1-5,7,11,all)[all]:11**

Se selecciona al perfil 11 "POLYCOM" , luego de lo cual se despliega:

## **Select classifier number (1-5,101):101**

Se le asignará un clasificador 101 "VIDEO\_CONFERENCIA" luego de lo cual se despliega:

## **Select service level number (1-6):4**

Permite determinar el nivel de servicio que se desea brindar, en este caso nivel 4 aplicación de video.

Hasta el momento se ha generado un clasificador y un perfil en el cual el clasificador tiene un servicio de aplicación de video.

Por último se debe aplicar este perfil al puerto de comunicación del switch.

## **trafficManagement qos profile assign**

Permite ingresar al menú para la asignación de perfiles a puertos.

## **Select ports (unit:port...,?):1:1**

Permite asignar el perfil a determinado puerto del equipo, luego de lo cual se despliega:

## **Enter profile number (1-5,11)[1]:11**

Permite ingresar el perfil a ser asignado.

#### **3.6.2.2 Configuración de equipos 5500G**

Los equipos 5500G tienen un IOS (Internetwork Operating System) diferente a los de los equipos 4900 por lo que su configuración en lo relacionado a VLANs es diferente, sin embargo los principios son exactamente iguales.

### *3.6.2.2.1Creación de la* VLAN

Para la creación de VLANs en los equipos 5500G se procede con los siguientes comandos:

## **[5500-GI]vlan 2**

Con el comando se crea la VLAN 2.

## **[5500-GI]description VIDEO**

Por asuntos administrativos se puede poner una descripción a la VLAN 2 para identificar los equipos que se encuentren en ella.

## **[5500-GI-vlan2]port eth 1/0/24**

El comando permite ingresar el puerto determinado a la VLAN 2, por default los puertos ingresados son puertos llamados de acceso. Sin embargo si por configuración se requiere se pueden poner los puertos en modo trunk o hybrid. Un puerto en modo Trunk envía y recibe paquetes de múltiples VLANs; se lo utiliza para enlaces, mientras que en el modo hybrid, se puede conectar pc y enlaces.

## **[5500-GI-vlan2]quit**

Comando para salir del modo de configuración de Vlans

#### *3.6.2.2.2QoS*

En los switches 5500G, el manejo de QoS se lo realiza mediante la creación de ACL (Access Control List) para la clasificación de paquetes y luego se incorpora comandos para el tratamiento de la información. Por ejemplo, se puede crear una ACL para reconocer todos los paquetes que vengan de determinada IP y puede ser incorporada en un comando que remarca todos los paquetes con un determinado valor de DSCP.

Cada paquete que ingresa tiene una prioridad que determina qué cola de salida será asignada, de acuerdo a mecanismos fijados que determinan la prioridad de cada cola.

Por default los equipos 5500 ignora toda priorización llevada en los paquetes y prioriza todo el tráfico por el valor de prioridad asignado al ingresar al puerto. Esto se puede dar por priorización en los paquetes tagged mediante 802.1p o por otro tipo de mecanismo.

Los pasos que se siguen con el propósito de dar prioridad a una aplicación son los siguientes:

#### **<5500-EI>system-view**

Mediante el comando se ingresa al modo de configuración

#### **[5500-EI]acl number 2001**

Se crea una ACL para el manejo de tráfico de voz o video

#### **[5500-EI t-acl-basic-2001]rule permit source 192.168.0.31 0.0.0.0**

Dentro de la ACL se define la dirección IP desde donde viene la información a ser manipulada de manera diferente.

## **[5500-EI -acl-basic-2001]quit**

Con el comando se sale de la configuración de la ACL, luego de lo cual es necesario la creación de un perfil.

## **[5500-EI]qos-profile VIDEO**

Se crea un perfil con nombre VIDEO, y sobre este perfil se realiza un manejo de la información de manera que se pueda priorizar esta información.

## **[5500-EI-qos-profile-video]traffic-priority inbound ip-group 2001 dscp cs3 cos excellent-effort**

En el presente caso se remarca este tráfico con un valor cs3 y un valor de CoS de excellent-effort.

### **[5500-EI-qos-profile-video]quit**

Con el comando se sale de modo de configuración, y este perfil se lo aplica a un determinado puerto.

## **[5500-EI]apply qos-profile VIDEO interface eth 1/0/1**

Este perfil de QoS es aplicado a la interfaz donde se encuentra el dispositivo de comunicación.

# **CAPÍTULO 4**

# **ANÁLISIS DE COSTOS**

#### **4.1 INTRODUCCIÓN**

El análisis de costos pretende determinar cuál es el monto de los recursos necesarios para la realización del proyecto, tanto su inversión inicial así como los costos de mantenimiento del sistema. Esta información se considera relevante y útil para el proceso de toma de decisiones, determinando la viabilidad del proyecto y permite conocer los flujos de dinero durante el tiempo de proyección del proyecto.

La evaluación de un proyecto se basa en la identificación de ingresos y egresos, así como el análisis de indicadores, los que permiten conocer el déficit o superávit que se puede presentar durante la vida útil del proyecto.

En este capítulo se analizan los aspectos económicos del sistema de comunicaciones que se desea implementar en el Banco del Estado, se analiza indicadores como TIR(Tasa Interna de Retorno), VPN (Valor Presente Neto) y tiempo de recuperación de la inversión.

Para realizar este análisis se determina el costo de inversión y el costo de mantenimiento. El costo de mantenimiento es un valor que se debe incluir en el análisis del sistema para determinar la viabilidad del proyecto, es un valor que se debe considerar periodo a periodo.

#### **4.2 COSTOS**

A continuación se presentan los costos globales en los que se incurrirían para la implementación de la red de integración, éstos son los costos de la solución propuesta para el Banco del Estado. Todos los valores indicados son precios en dólares americanos que no incluyen el Impuesto al Valor Agregado. Estos valores permiten hacer una proyección de los costos del sistema, de igual manera se realiza una proyección de los ahorros que se obtendrían con el proyecto; considerando costos actuales que el BEDE paga por los diferentes servicios.

#### **4.2.1 RED LAN**

A continuación se desglosa los costos de los equipos de la LAN de todas las sucursales, que permitirán realizar la implementación que se requiere.

#### **4.2.1.1 Costos de los equipos**

En la Tabla 4.1 se presenta la alternativa de inversión en equipos nuevos de comunicación para la LAN, no se considera como costo la reutilización de los equipos que se encuentran realizando las funciones de Core en la ciudad de Quito. Estos valores fueron cancelados y lo que se hace es utilizar la infraestructura actual. Algo similar ocurre con la infraestructura telefónica ya que como parte de la solución se utiliza la central telefónica de Quito, y no existe incremento de inversión al utilizar esta infraestructura.

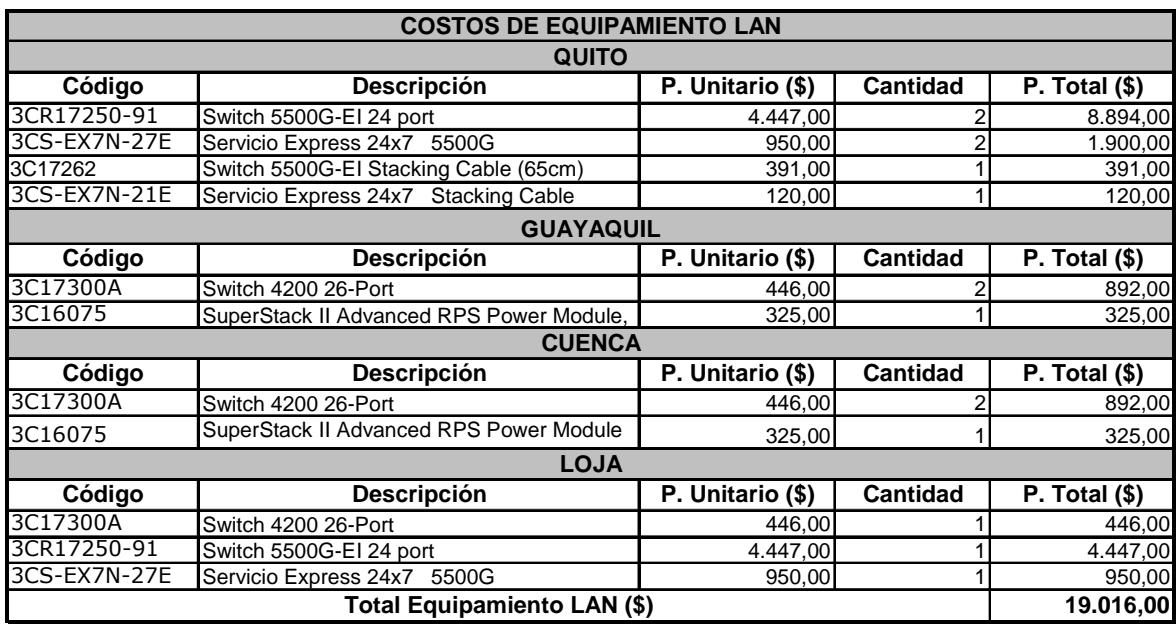

Tabla 4.1 Costos iniciales de equipos para la LAN
## **4.2.1.2 Costos de mantenimiento**

Dentro de los costos por mantenimiento se han considerado la adquisición de "Servicios Express" para los puntos mas críticos de la red, considerando que en el diseño se realiza el movimiento de los equipos entre Regionales. En la Tabla 4.2 se indican estos costos.

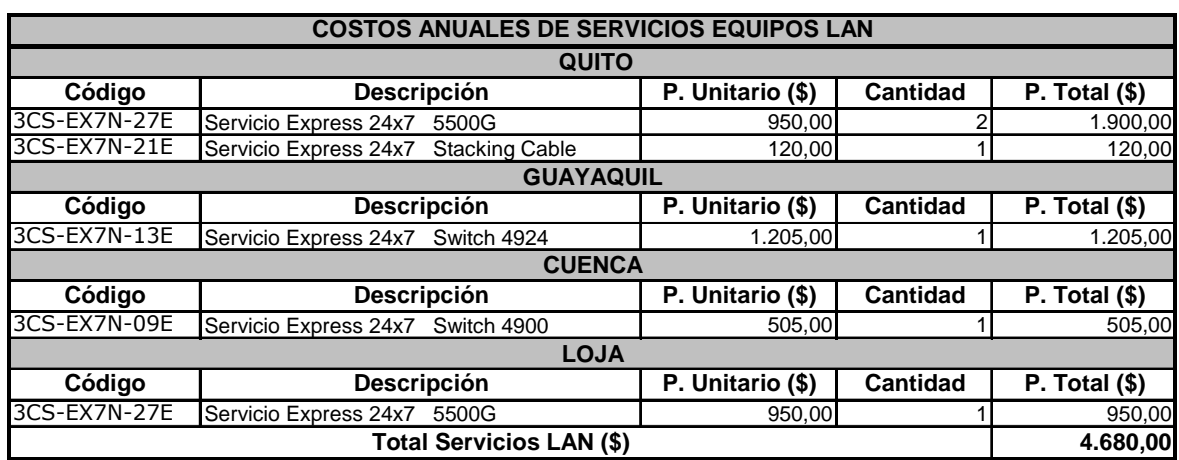

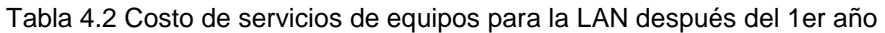

#### **4.2.1.3 Costos de instalación**

Dentro del proceso de implementación es necesario considerar los costos de instalación de los equipos, ya que se requiere movilización de los mismos, así como capacitación sobre el manejo y administración de los nuevos equipos que serán adquiridos por el Banco del Estado. Estos costos son bajos debido a que la infraestructura se mantiene y el administrador de la red tiene familiaridad con los equipos.

Parte de la instalación será realizada por el personal del Banco del Estado, fundamentalmente la configuración e instalación de los equipos que son trasladados entre Regionales.

| <b>COSTOS DE INSTALACIÓN LAN</b> |                                       |                  |                 |                 |
|----------------------------------|---------------------------------------|------------------|-----------------|-----------------|
|                                  | <b>QUITO</b>                          |                  |                 |                 |
| Código                           | <b>Descripción</b>                    | P. Unitario (\$) | <b>Cantidad</b> | P. Total $(\$)$ |
| 3CR17250-91                      | Switch 5500G-EI 24 port               | 222,35           |                 | 444,70          |
| 3C17262                          | Switch 5500G-EI Stacking Cable (65cm) | 19,55            |                 | 19,55           |
|                                  | Capacitación sobre equipos 40 horas   | 1.000,00         |                 | 1.000,00        |
|                                  | Gasto de Movilización proyecto        | 2.000,00         |                 | 2.000,00        |
| <b>GUAYAQUIL</b>                 |                                       |                  |                 |                 |
| Código                           | Descripción                           | P. Unitario (\$) | <b>Cantidad</b> | P. Total $(\$)$ |
| 3C17300A                         | Switch 4200 26-Port                   | 22,30            | 2               | 44,60           |
| <b>CUENCA</b>                    |                                       |                  |                 |                 |
| Código                           | <b>Descripción</b>                    | P. Unitario (\$) | <b>Cantidad</b> | P. Total $(\$)$ |
| 3C17300A                         | Switch 4200 26-Port                   | 22,30            | 2               | 44.60           |
| <b>LOJA</b>                      |                                       |                  |                 |                 |
| Código                           | <b>Descripción</b>                    | P. Unitario (\$) | <b>Cantidad</b> | P. Total $(\$)$ |
| 3CR17250-91                      | Switch 5500G-EI 24 port               | 222,35           |                 | 222,35          |
| Total Instalación LAN (\$)       |                                       |                  | 3.775.80        |                 |

Tabla 4.3 Costo de instalación de equipos para la LAN

## **4.2.2 RED VIDEO CONFERENCIA**

A continuación se desglosa los costos de los equipos con los que se pretende realizar la implementación de video conferencia.

#### **4.2.2.1 Costos de los equipos**

En la Tabla 4.4 se presenta la alternativa de inversión en equipos para video conferencia, estos equipos se los describe de acuerdo al sitio en el que serán ubicados. Se debe indicar que por la adquisición de los equipos en el primer año se recibe el servicio "Premier Service" sin costo adicional, por lo cual los costos de mantenimiento del primer año serán nulos; sin embargo, a partir del segundo año este servicio tiene un costo.

Un costo que no se ha considerado es el espacio físico que será utilizado como sala de video conferencia, ya que se cuenta con infraestructura propia. Las adecuaciones físicas para el buen uso y desempeño de las salas no es considerado, ya que el presente proyecto de titulación no tiene ese alcance.

| <b>COSTOS DE EQUIPAMIENTO VIDEO CONFERENCIA</b>        |                                                                                                    |                  |                 |                               |
|--------------------------------------------------------|----------------------------------------------------------------------------------------------------|------------------|-----------------|-------------------------------|
| QUITO                                                  |                                                                                                    |                  |                 |                               |
| Código                                                 | <b>Descripción</b>                                                                                                    | P. Unitario (\$) | <b>Cantidad</b> | P. Total (\$)                 |
| <b>VSX 8800</b>                                        | VSX 8800 Presenter MP: Incluye codec VSX<br>8000, PowerCam Plus, 2 arreglos de<br>micrófonos, ImageShare II, People+Content<br>IP, Multipunto para 6 sitios, control remoto en<br>español | 16.934,66        |                 | 16.934,66                     |
|                                                        | <b>GUAYAQUIL</b>                                                                                                    |                  |                 |                               |
| Código                                                 | <b>Descripción</b>                                                                                                    | P. Unitario (\$) | Cantidad        | $\overline{P}$ . Total $(\$)$ |
| <b>VSX 5400</b>                                        | VSX 5400 Presenter, incluye codec VSX<br>5000, 1 arreglo de micrófonos, Visual Concert<br>VSX, People+Content IP, Control Remoto en<br>español                                            | 5.775.30         |                 | 5.775,30                      |
|                                                        | <b>CUENCA</b>                                                                                                    |                  |                 |                               |
| Código                                                 | <b>Descripción</b>                                                                                                    | P. Unitario (\$) | <b>Cantidad</b> | P. Total $(\$)$               |
| <b>VSX 5400</b>                                        | VSX 5400 Presenter, incluye codec VSX<br>5000, 1 arreglo de micrófonos, Visual Concert<br>VSX, People+Content IP, Control Remoto en<br>español                                            | 5.775,30         |                 | 5.775,30                      |
|                                                        | <b>LOJA</b>                                                                                                    |                  |                 |                               |
| Código                                                 | <b>Descripción</b>                                                                                                    | P. Unitario (\$) | Cantidad        | P. Total (                    |
| <b>VSX 5400</b>                                        | VSX 5400 Presenter, incluye codec VSX<br>5000, 1 arreglo de micrófonos, Visual Concert<br>VSX, People+Content IP, Control Remoto en<br>español                                            | 5.775,30         |                 | 5.775,30                      |
| Total Equipamiento VIDEO CONFERENCIA (\$)<br>34.260,56 |                                                                                                    |                  |                 |                               |

Tabla 4.4 Costo de equipos para video conferencia

## **4.2.2.2 Costos de mantenimiento**

Dentro de los costos por mantenimiento se ha considerado la utilización del "Premier Service" que presta Polycom para los equipos de video conferencia. Como se indicó anteriormente el primer año este servicio no tiene costo, sin embargo a partir del segundo año este servicio tiene un costo adicional. Es así que en la Tabla 4.5 se tienen dos rubros diferentes, el primero para el primer año y el segundo para los años posteriores.

El "Premier Service" permite que los equipos cuenten con upgrades y updates, soporte telefónico directo con el fabricante y en caso de requerirse reemplazo de harware defectuoso, el tiempo disminuye de 30 días en fábrica a 1 día de fábrica.

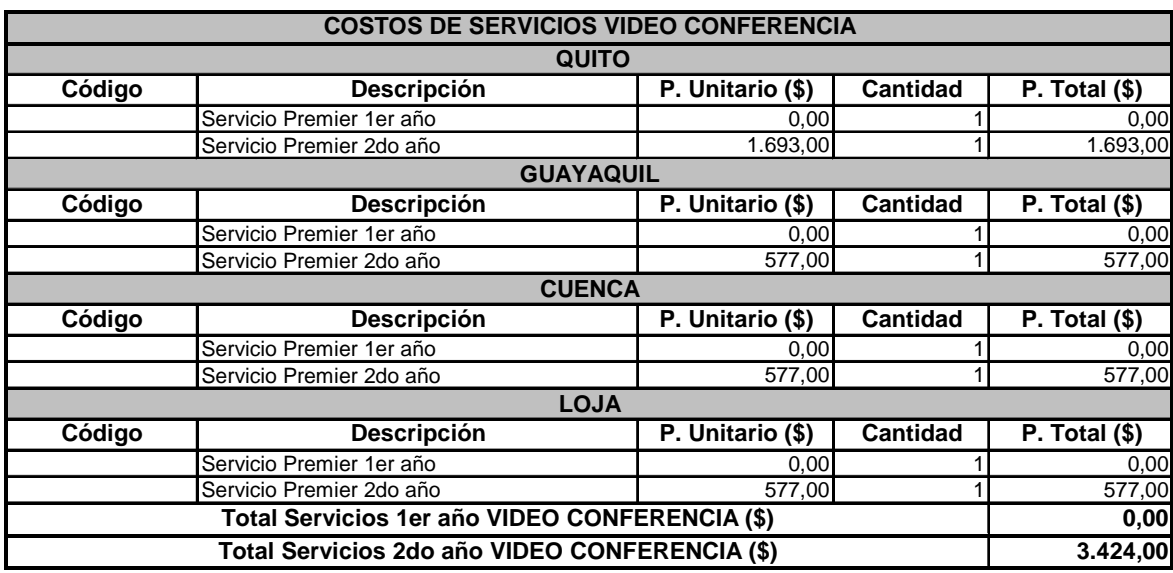

Tabla 4.5 Costo anual de servicios de equipos para video conferencia

## **4.2.2.3 Costos de instalación**

Dentro del proceso de implementación es necesario considerar los costos de instalación de los equipos, los cuales serán asumidos por el proveedor que en este caso es "Proteco Coasim", y por tanto solo se tomará en cuenta los costos por capacitación. Para la instalación de equipos LAN se consideró un rubro de movilización y se establece que a la par de la instalación de los equipos LAN se pretende realizar la instalación de los equipos para video conferencia. Razón por la cual no se consideran gastos adicionales de movilización en esta fase.

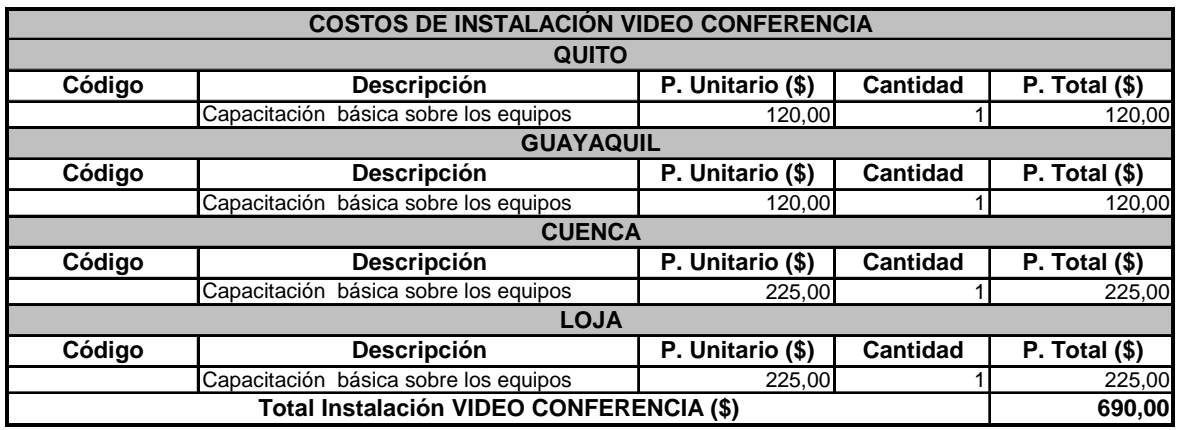

Tabla 4.6 Costo de instalación y capacitación de equipos para la video conferencia

## **4.2.3 RED TELEFÓNICA**

A continuación se desglosan los costos de los equipos con los que se realizará la integración del sistema telefónico, este sistema basa su funcionamiento en la central Siemens que se encuentra en Quito. Se debe considerar que para este sistema no existe un servicio avanzado de reemplazo de partes, por lo que no se consideran como costos de mantenimiento este tipo de servicio, solamente se hará referencia al costo de mantenimiento de hardware.

Una de las ventajas adicionales con que se cuenta es que el administrador de la red maneja la central de Quito con gran solvencia, lo que permite que exista un valor adicional con el que cuenta el Banco del Estado. Es así que la migración, los cambios y el mantenimiento podría tener valores menores a los presupuestados.

## **4.2.3.1 Costos de los equipos**

En la Tabla 4.6 se presenta la alternativa de inversión en equipos de telefonía para cada una de las regionales.

| <b>COSTOS DE EQUIPAMIENTO TELEFÓNICO</b> |                                                                           |                                |                 |                             |
|------------------------------------------|---------------------------------------------------------------------------|--------------------------------|-----------------|-----------------------------|
|                                          | <b>GUAYAQUIL</b>                                                          |                                |                 |                             |
| Código                                   | <b>Descripción</b>                                                        | P. Unitario (\$)               | <b>Cantidad</b> | P. Total (\$)               |
| HP 3800                                  | Servidor de Comunicaciones Siemens HiPath<br>3000 V5.0 modelo HiPath 3800 | 18.247,00                      |                 | 18.247,00                   |
| <b>CUENCA</b>                            |                                                                           |                                |                 |                             |
| Código                                   | Descripción                                                               | P. Unitario (\$)               | Cantidad        | $\overline{P}$ . Total (\$) |
| HP 3500                                  | Servidor de Comunicaciones Siemens HiPath<br>3000 V5.0 modelo HiPath 3550 | 11.212.00                      |                 | 11.212.00                   |
|                                          | <b>LOJA</b>                                                               |                                |                 |                             |
| Código                                   | <b>Descripción</b>                                                        | $\overline{P}$ . Unitario (\$) | <b>Cantidad</b> | P. Total $(\$)$             |
| HP 3500                                  | Servidor de Comunicaciones Siemens HiPath<br>3000 V5.0 modelo HiPath 3550 | 10.565,00                      |                 | 10.565,00                   |
| Total Equipamiento TELEFÓNICO (\$)       |                                                                           |                                | 40.024,00       |                             |

Tabla 4.7 Costos de equipos telefónicos en las regionales

#### **4.2.3.2 Costos de mantenimiento**

Dentro de los costos por mantenimiento se ha considerado la utilización de servicio técnico por horas, los cuales son prestados por personal de Siemens, se hace esta consideración en el promedio de horas servicio que se ha prestado a la central telefónica de Quito en el último año. Este valor puede llegar a ser menor ya que el administrador de la red de Quito, quien es el encargado de la central telefónica tiene familiaridad con los equipos Hipath.

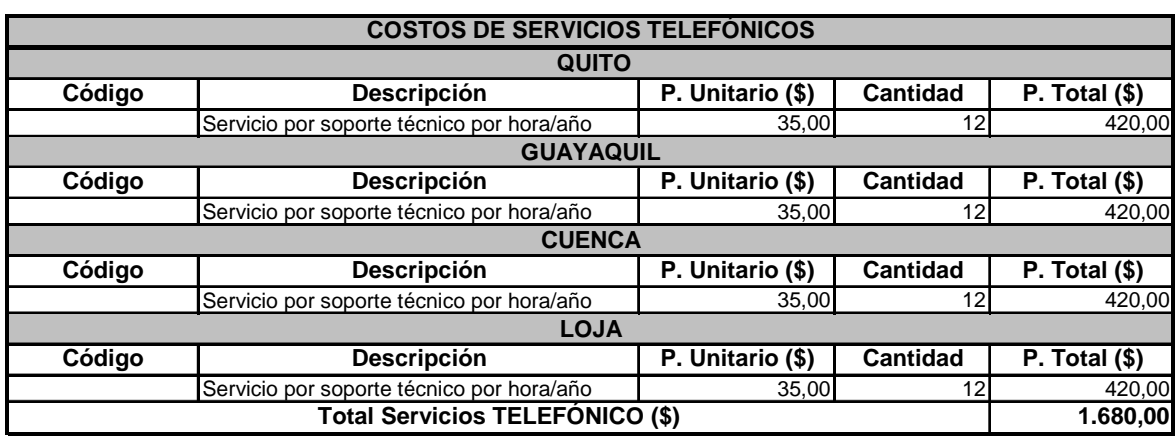

Se presentan en la Tabla 4.7 los costos de mantenimiento.

#### Tabla 4.8 Costo de mantenimiento telefónico

#### **4.2.3.3 Costos de instalación**

Dentro del proceso de implementación es necesario considerar los costos de instalación de los equipos los cuales serán asumidos por el proveedor de los equipos; no se considera valores de movilización pues son asumidos por el proveedor y la entrega se la realiza localmente al personal del Banco del Estado en cada Regional.

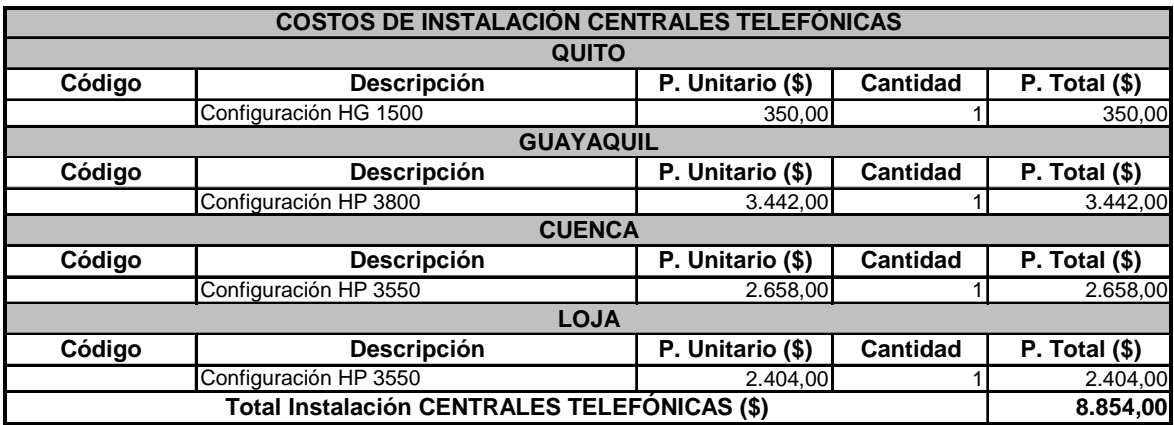

Tabla 4.9 Costo de instalación de equipos telefónicos

### **4.2.4 RED WAN**

A continuación se presentan los costos que implican los enlaces de comunicación, los que permitirán la integración con las diferentes regionales.

## **4.2.4.1 Costos de los enlaces de comunicación**

A continuación se presentan los valores de los enlaces de comunicación, los que permiten determinar la viabilidad de proyecto. Es importante mencionar que el Internet así como otros servicios de comunicaciones como la telefonía celular, tienen costos con una tendencia a la baja, se espera que durante el proyecto estos costos disminuyan. Por lo que es importante al momento de la firma del contrato dejar abierta la posibilidad de revisión de precios cuando sea solicitado por el cliente, de esta manera se buscará tener mayores beneficios.

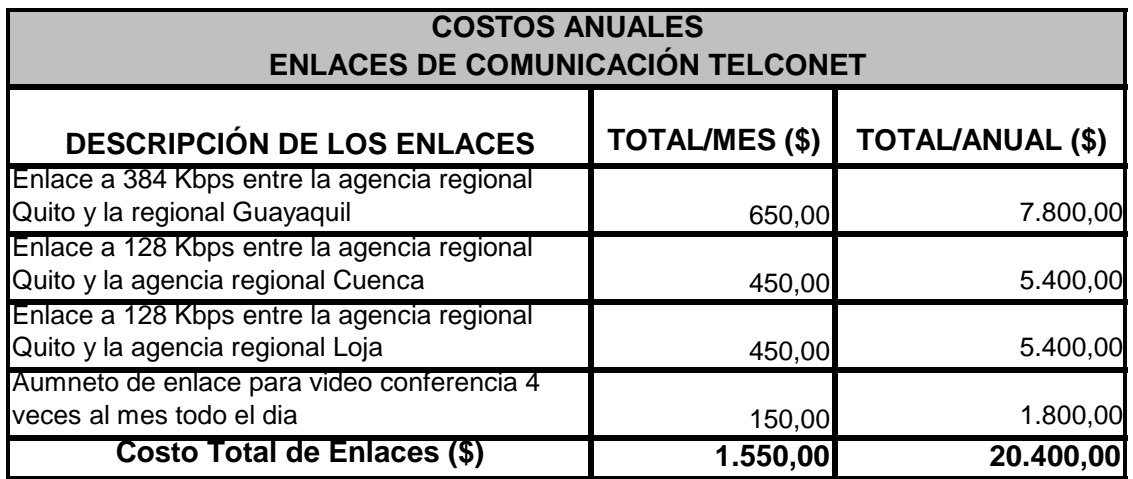

En la Tabla 4.9 se presentan los costos de los enlaces de comunicaciones.

Tabla 4.10 Costo de comunicación enlaces WAN

Las características técnicas de éstos enlaces de comunicación se indican en el item 4.2.4.3.

## **4.2.4.2 Costos de instalación**

En la Tabla 4.10 se presentan los costos de instalación de cada uno de los respectivos enlaces, se debe considerar como parte importante que los equipos de comunicación son suministrados por el proveedor.

| <b>COSTOS POR INSTALACIÓN</b>                                                     |                                             |  |
|-----------------------------------------------------------------------------------|---------------------------------------------|--|
| <b>DESCRIPCIÓN DE LOS ENLACES</b>                                                 | <b>PRECIO DE</b><br><b>INSTALACION (\$)</b> |  |
| Enlace a 384 Kbps entre la agencia regional Quito<br>y la regional Guayaquil      | 350,00                                      |  |
| Enlace a 128 Kbps entre la agencia regional Quito<br>y la agencia regional Cuenca | 350,00                                      |  |
| Enlace a 128 Kbps entre la agencia regional Quito<br>y la agencia regional Loja   | 350,00                                      |  |
| Costo Total por Instalación (\$)                                                  | 1.050,00                                    |  |

Tabla 4.11 Costo de instalación de enlaces WAN

## **4.2.4.3 Costos por mantenimiento**

Los costos de mantenimiento de la red son asumidos por el proveedor de comunicación; sin embargo se debe considerar que el proveedor por asuntos de mantenimiento podría dejar sin servicio de comunicaciones, esto generalmente lo realiza los fines de semana o previo conocimiento del cliente. Todos estos cortes deben ser considerados ya que el proveedor da los siguientes valores, de nivel de servicio para el sistema de comunicación.

- Delay circuito internacional: 120 ms
- Delay circuito nacional: 20 ms
- Delay circuito local: 1 ms
- SLA: 99,5%
- Packet Loss: cercanos al 0%
- MTTR: 2 horas

Soporte técnico:

• Soporte técnico telefónico 7x24x365

- Telconet dispone de técnicos propios asignados y oficinas directas en: Guayaquil, Quito, Cuenca, Loja y Manta, cubriendo las cuatro ciudades en las que se tiene las Regionales.
- Cuentan con equipos de respaldo con la finalidad de solventar cualquier desperfecto en un máximo de 2 horas.

## **4.2.5 COSTO TOTAL**

Para el presente proyecto se han divido los costos totales en dos tipos de costos, los de inversión y los de mantenimiento. Los costos de inversión se los realizará una sola vez, mientras que los costos de mantenimiento son anuales y son necesarios para el buen desempeño de la red y su utilización.

En la Tabla 4.11 se presenta un resumen de los costos totales para inversión y en la Tabla 4.12 se presentan los costos de mantenimiento.

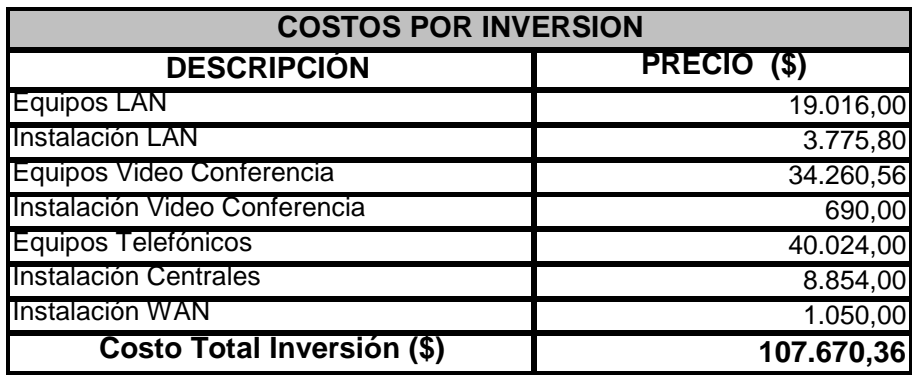

Tabla 4.12 Costos totales de inversión

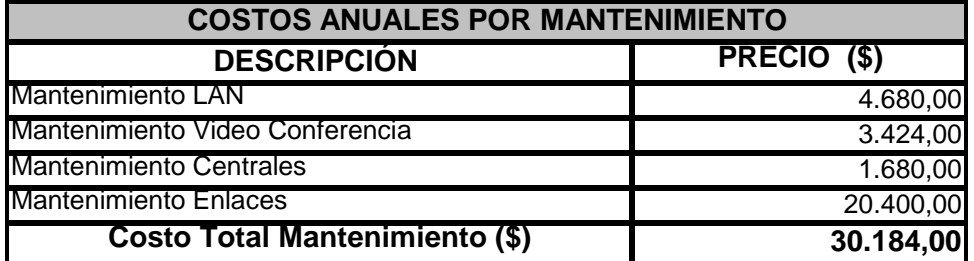

Tabla 4.13 Costos totales de mantenimiento

## **4.3 RECUPERACIÓN DE LA INVERSIÓN**

Siempre que se genera un proyecto, éste debe tener como fin cumplir y satisfacer ciertas necesidades; sin embargo muchos proyectos no son viables desde el punto de vista financiero, económico o social. Para el presente proyecto se realizará una evaluación financiera, en la que se pueda determinar hasta qué punto los costos pueden ser cubiertos oportunamente y de esta manera contribuir a diseñar un plan de financiamiento.

Debido a que es un proyecto tecnológico se considera el análisis para diez años, y se buscará determinar el tiempo en el que la inversión de este proyecto sea revertida. Adicionalmente se debe considerar que, el tener una red de comunicaciones más eficiente permite mejorar ciertos aspectos que benefician a la empresa para sus actividades diarias; sin embargo, algunos de los factores evaluados pueden ser subjetivos y difíciles de cuantificar, pero no hay que considerar que son menos importantes.

El integrar voz y datos permite a la empresa disminuir egresos, principalmente al no utilizar la red telefónica pública, logrando evitar un egreso significativo. Éste es uno de los costos primordiales en el cual se basa el beneficio del presente proyecto. Otro de los egresos importantes está relacionado con los gastos de movilización realizado por los funcionarios del Banco del Estado, para ciertas actividades que pueden ser manejadas mediante la video conferencia. El tener este servicio disminuye gastos de movilización, siempre y cuando se lo realice en formada organizada y bajo ciertos procedimientos.

Los costos por el uso de la red telefónica pública han sido estimados tomando en cuenta los datos referenciales proporcionados por el Banco del Estado en un mes promedio de consumo telefónico. Se considera que el costo de beneficio está dado por el consumo telefónico entre regionales del Banco del Estado y la diferencia de valor entre llamada local y regional de las llamadas cursadas.

En la Tabla 4.13 se muestran los costos aproximados que se revertirían hacia el Banco del Estado por consumo telefónico.

| AHORRO USO DE LA RED TELEFÓNICA |          |                                     |  |
|---------------------------------|----------|-------------------------------------|--|
| Nombre de la Agencia            |          | Ahorro/mes (\$)   Ahorro/anual (\$) |  |
| Agencial Regional Quito         | 872,37   | 10.468,42                           |  |
| Agencial Regional Guayaquil     | 258,02   | 3.096,29                            |  |
| Agencial Regional Cuenca        | 161,20   | 1.934,38                            |  |
| Agencial Regional Loja          | 120,33   | 1.443,92                            |  |
| Ahorro Telefónico (\$)          | 1.411,92 | 16.943,01                           |  |

Tabla 4.14 Estimación de ahorro telefónico

Otro rubro importante a ser considerado es el ahorro por transporte, el que se evitaría al dar uso al sistema de video conferencia.

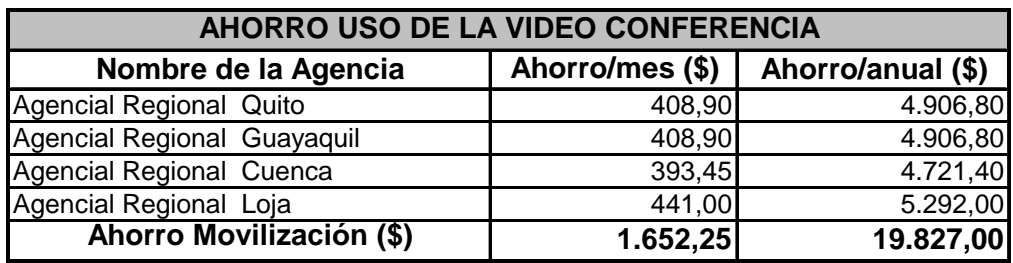

Tabla 4.15 Estimación de ahorro por movilización

## **4.4 EVALUACIÓN DEL PROYECTO**

En base a la información anteriormente indicada, se pretende revisar indicadores de rentabilidad, como son el Valor Presente Neto (VPN), la Tasa Interna de Retorno (TIR), y el período de recuperación del capital; estos indicadores permitirán determinar la rentabilidad del proyecto y su viabilidad.

Para poder determinar estos indicadores, es necesario primero realizar un resumen de ingresos y egresos del proyecto, al mismo que se le conoce como Flujo de Fondos.

## **4.4.1 FLUJO NETO**

El primer aspecto a evaluar, es el flujo de fondos, que constituye un esquema de presentación sistemática de los ingresos (por evitar gastos) y egresos (costos) realizado por períodos (año). Al flujo de fondos puede considerarse como una síntesis de todos los estudios realizados en lo referente a ingresos (evitar gastos) y costos del proyecto para su inversión.

Tomando en cuenta los resultados de costos de mantenimientos y de ahorros presentados como datos del Banco del Estado y considerando que es un proyecto tecnológico con una vida útil de 10 años, a continuación se presenta el cálculo del flujo de fondos para ese período.

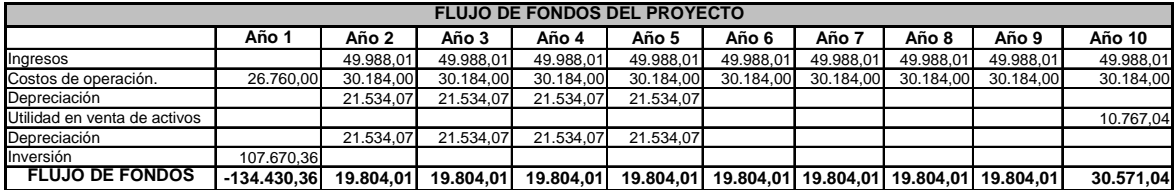

#### Tabla 4.16 Flujo de Fondos

Entonces, con este antecedente gráficamente se deduce que el comportamiento de los flujos de este proyecto sería como sigue.

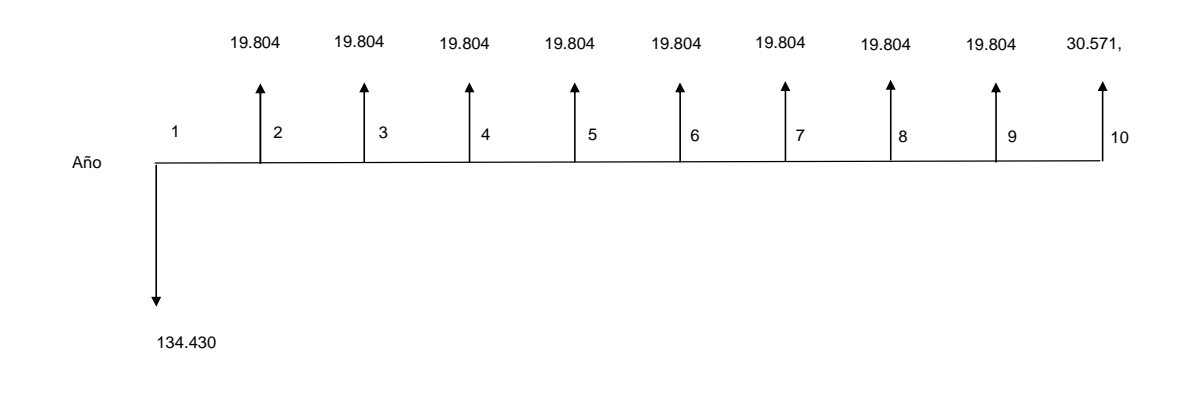

Figura 4.1 Diagrama de Flujo Neto

#### **4.4.2 INDICADORES DE RENTABILIDAD**

Como se mencionó anteriormente, la evaluación de la rentabilidad económica del proyecto viene a ser la base principal para la toma de decisión de implantarlo o no. A pesar de las necesidades de una empresa y de las ventajas tecnológicas que ésta podría tener, siempre el proyecto debe ser rentable para poder ser ejecutable.

#### **4.4.2.1 Valor Presente Neto (VPN)**

Este método consiste en traer todos los flujos netos a valor presente, a una tasa de interés dada y compararlos con el monto de la inversión. El valor presente neto puede ser positivo, cero o negativo; entonces, utilizando VPN se puede llegar a las siguientes conclusiones.<sup>[23]</sup>

- $\triangleright$  Si VPN  $>0$ El proyecto debe ser aceptado
- $\triangleright$  Si VPN = 0 El proyecto es indiferente
- $\triangleright$  Si VPN  $\lt 0$ El proyecto debe ser rechazado

Para determinar el valor presente neto se utiliza una tasa de descuento del 5,53%. Para el proyecto se ha considerado una vida útil de 10 años. La fórmula para el cálculo es:

$$
VPN = -I_O + \sum_{i=1}^{10} \left[ \frac{FN}{(1+r)^i} \right]
$$

: *Donde*

*Io* = *Inversión Inicial*  $FN =$ *Flujo Neto r Tasa de descuento* = *i* = *Vida útil* 

Para el presente caso se determina el VPN con la información de la Tabla 4.15, con lo que se obtiene un valor de VPN de \$ 9.193,94 valor que es superior a cero, por lo cual se considera un proyecto viable.

 $VPN = $9.193, 94$ 

Esto se podría interpretar como que el proyecto genera un valor de \$ 9.193,94 valor que si bien es cierto es el 8,54 % de la inversión inicial, sin embargo se puede considerar las ventajas no cuantificadas que genera el proyecto, como un aporte adicional.

#### **4.4.2.2 Tasa Interna de Retorno (TIR)**

Este método calcula la tasa de interés que iguala el valor actual de las entradas de capital al proyecto, con el valor actual de la salida de capital a lo largo de la vida económica del proyecto; es decir, la tasa interna de retorno se define como la tasa de interés que hace que el valor presente neto del proyecto sea igual a cero. [23]

$$
0 = -I_O + \sum_{i=1}^{10} \left[ \frac{FN}{(1 + TIR)^i} \right]
$$

: *Donde*

*Io* = *Inversión Inicial*  $FN =$ *Flujo Neto i* = *Vida útil* 

Para el presente proyecto este valor es 7,08% donde se debería considerar este valor como el mínimo, valor que se debería tener en el mercado para la inversión y no perder la oportunidad del dinero.

#### **4.4.2.3 Período de recuperación de la inversión**

El objetivo es la determinación del tiempo en la cual se puede recuperar la inversión. Por ser un proyecto donde se tiene flujos diferentes se debe evaluar el momento en el que los flujos cubren la inversión. [23]

Cuando se tienen flujos constantes las forma de calcular el período de recuperaciones:

$$
Periodo de recuperación = \frac{Inversion}{Flujo neto}
$$

De acuerdo al análisis en la Tabla 4.16 se presenta el flujo de caja del proyecto. En la Figura 4.2 se muestra una comparación de los años de vida útil respecto al flujo neto (FN) del proyecto.

| <b>Años</b>    | FN         | <b>SFN</b> |
|----------------|------------|------------|
| 1              | $-134.430$ | $-134.430$ |
| $\overline{2}$ | 19.804     | $-114.626$ |
| 3              | 19.804     | $-94.822$  |
| 4              | 19.804     | $-75.018$  |
| 5              | 19.804     | $-55.214$  |
| 6              | 19.804     | $-35.410$  |
|                | 19.804     | $-15.606$  |
| 8              | 19.804     | 4.198      |
| 9              | 19.804     | 24.002     |
| 10             | 30.571     | 54.573     |

Tabla 4.17 Flujo de Caja del proyecto

Con este flujo se puede determinar el punto de cortes; que de esta manera se puede determinar el tiempo de recuperación de la inversión, como se puede observar, es de 7,43 años.

De los resultados obtenidos se concluye lo siguiente:

- El valor presente neto obtenido es positivo, lo que significa que los beneficios netos están por arriba del costo; es decir, que después de cubrir todos los costos en los cuales se incluyen la inversión y el costo de operación, el proyecto genera recursos adicionales, por lo que se considera el proyecto rentable.
- Se obtuvo un TIR del 7.08% que es mayor al costo del capital, lo que indica que el proyecto es rentable.

• La inversión inicial del proyecto se lo puede recuperar en aproximadamente a los 7 años.

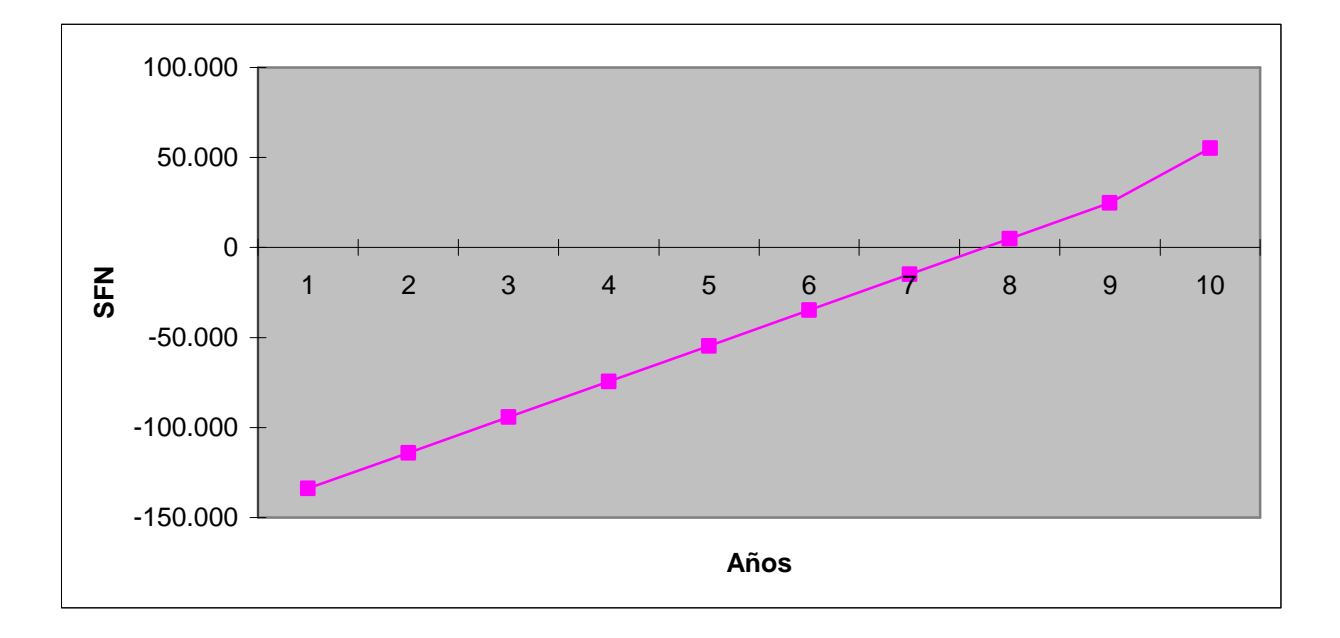

Figura 4.2 Comparación de la vida útil vs el SFN

# **CAPÍTULO 5**

## **CONCLUSIONES Y RECOMENDACIONES**

#### **5.1 CONCLUSIONES**

La tecnología a nivel mundial va evolucionando día a día, sin embargo para soluciones en las que la ubicación física de los lugares a conectar es dispersa, no siempre se encuentra la solución apropiada. Tecnologías como ISDN o ATM diseñadas para manejos de aplicaciones en tiempo real no están disponibles a nivel nacional en nuestro País.

Las tecnologías como Clear Channel y Frame Relay por lo general han sido la solución para este tipo de integración de servicios. Sin embargo la primera generalmente descartada por costos y la segunda que ha sido una solución tradicional, se ve en la actualidad afectada su techo de mercado por un mundo IP desarrollado exponencialmente y nuevas redes basadas en Ethernet con mayores capacidades.

Desde hace algunos años atrás, el mundo está caminando sobre IP y hacia IP; a la par se ha observado un aumento considerable en desarrollos basados en Ethernet, por lo cual este tipo de tecnología debe ser considerada para diseños LAN o WAN.

El tratamiento que debe tener una aplicación en tiempo real, está determinada no solamente por los equipos de la WAN, sino también por el manejo desde su fuente es importante para poder dar un tratamiento específico a este tipo de aplicaciones. Es por eso que el estudio del manejo desde la LAN es necesario para este tipo de aplicaciones.

A futuro se recomienda la migración de los teléfonos analógicos de las distintas regionales a teléfonos IP, ya que se genera movilidad de los usuarios y una serie de ventajas adicionales. En su momento se debe determinar la cantidad de módulos HG 1500 que sean necesarios.

La versatilidad de proveedores de comunicaciones, los cuales permiten incrementar la capacidad del canal de comunicaciones de acuerdo a requerimientos puntuales (video conferencia); dan un gran valor agregado a las soluciones.

En el Banco del Estado, como en muchas instituciones públicas se busca contar con mejores servicios. Sin embargo mucha infraestructura que se dispone es generalmente poco explotada si no se conocen las capacidades actuales. Por ésta razón es importante el estudio previo realizado sobre la infraestructura existente y la utilización de los elementos que se pueden emplear en el proyecto.

El conocimiento de las características de los equipos 3Com y Siemens, permitieron realizar un diseño reutilizando la infraestructura que tiene el Banco, de esta manera se da solución a los requerimientos iniciales y se realiza una inversión menor si no se utilizan estos elementos.

## **5.2 RECOMENDACIONES**

Uno de los puntos críticos que se observa es el core del Banco, ya que no se cuenta con un servicio de soporte o reemplazo avanzado de partes. Por ésta razón independientemente del tiempo en el que el proyecto sea viable, se recomienda tomar medidas al respeto.

Se ha realizado el diseño de la red WAN en base a los datos entregados por el Banco del Estado, sin embargo se debe considerar que los usuarios al conocer y poder utilizar sistemas nuevos que facilitan sus procedimientos, su comportamiento cambia. Por esto se recomienda que luego de la implementación y pasado un tiempo de estabilización, se realice un nuevo estudio sobre los tráficos de voz y datos para observar si requiere realizar ajustes adicionales.

Se ha observado que la utilización de nuevas tecnologías como la video conferencia, tiene una gran carga de promoción y control por parte del personal del área de sistemas del Banco. El uso de estas nuevas tecnologías necesita de una introducción y promoción al usuario final.

Se recomienda en lo posible ir capacitando al personal del Banco para poder manejar sistemas de código abierto como Linux, ya en la actualidad soluciones de voz y video conferencia pueden ser implementadas sobre sistemas basados en código abierto.

Uno de los aspectos no analizados dentro de este trabajo son los sistemas de seguridad, los ataques y cómo se pueden éstos prevenir, ya que la infraestructura total de la red cada vez tiene más servicios y es más crítica. Por ello se recomienda un análisis complementario sobre este tema.

# **REFERENCIAS BIBLIOGRÁFICAS**

### [1] www.bancoestado.com

- [2] Banco del Estado "Plan Contingencia BDE 2006", Gerencia de Informática.
- [3] Banco del Estado "Políticas de Seguridad", Gerencia de Informática.
- [4] Siemens "HiPath 30005000 V5.0, Documentación de servicio", Edición 5
- [5] Panasonic, "Central A1232",.
- [6] Banco del Estado, "Información entregada por Dennis Merino", Informática, Ecuador ,2007.
- [7] 3Com "3Com Network Supervisor", Informática, Ecuador ,2006.
- [8] IMPSAT "MRTG, Multi Router Traffic Grapher", Informática, Ecuador ,2006.
- [9] Banco del Estado "PRTG V3.25, Paessler Router Traffic Grapher", Informática, Ecuador ,2006.
- [10] Banco del Estado, "IPSentry V4.5.0", Informática, Ecuador ,2006
- [11] http://ww.raees/
- [12] **Goralski, W.** "Tecnologías ADSL y xDSL ", Primera Edición, McGraw-Hill. 2000
- [13] **Keagyi, S.** "Integración de Redes de Voz y Datos", Primera Edición, McGraw-Hill. 2001
- [14] http://www.geocities.com/nicaraocalli/Redes/WAN/WAN2.htm
- [15] **Ford, M.** "Tecnología de interconectividad de redes", Primera Edición. Prentice-Hall. 1998.
- [16] **Parnell, T.** "Guía LAN Times de Redes de Área Extensa", Primera Edición. Prentice-Hall. 1997.
- [17] CISCO "Cisco Gatekeeper External Interface Reference, Version 4.2"
- [18] CISCO "H.323 SIP"
- [19] **Joaquín, S.** "Realtime Transport Protocol"
- [20] www.metroethernetforum.org
- [21] Sony "Visual Communications System PCS-G50"
- [22] Polycom "VSX Family Brochure"
- [23] **Sánchez T** "Formulación, Evaluación y Gestión de Proyectos", EPN, 2004
- [24] www.bce.fin.ec
- [25] **Galárraga D** "Presentación de la Familia HiPath 1100", Siemens, 2005.
- [26] **Galárraga D** "Conceptos básicos de VoIP Aplicación en HiPath", Siemens, 2005.
- [27] Siemens "Manual de servicio HiPath 3000 V5.0 HiPath 5000 V5.0"

[28] **Arias A** "Comparación entre los sistemas de señalización H /323 y SIP para voz sobre IP, mediante la implementación de circuitos prácticos de redesConceptos básicos de VoIP Aplicación en HiPath", 2005.

# **ANEXOA**

# **CÁLCULO MÓDULO SIEMENS HG 1500**

#### 10.6.4 HG 1500: Determinar la cantidad de módulos HG 1500 necesarios

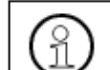

En el Manual de administración HG 1500 encontrará información sobre la configuración de los módulos HG 1500.

#### 10.6.4.1 Reglas de configuración estáticas

Con la versión 5.0 de HiPath 3000/5000, HG 1500 ofrece los recursos mencionados en la tabla 10-9 a través de los módulos HG 1500 definidos como Media Gateways (= gateway HG 1500, véase la pág. 10-40).

La tabla 10-10 muestra los límites de ampliación específicos de los módulos (cantidades máximas) para las correspondientes funciones.

#### Tabla 10-9 Datos técnicos (recursos) de los módulos HG 1500 definidos como Media Gateways

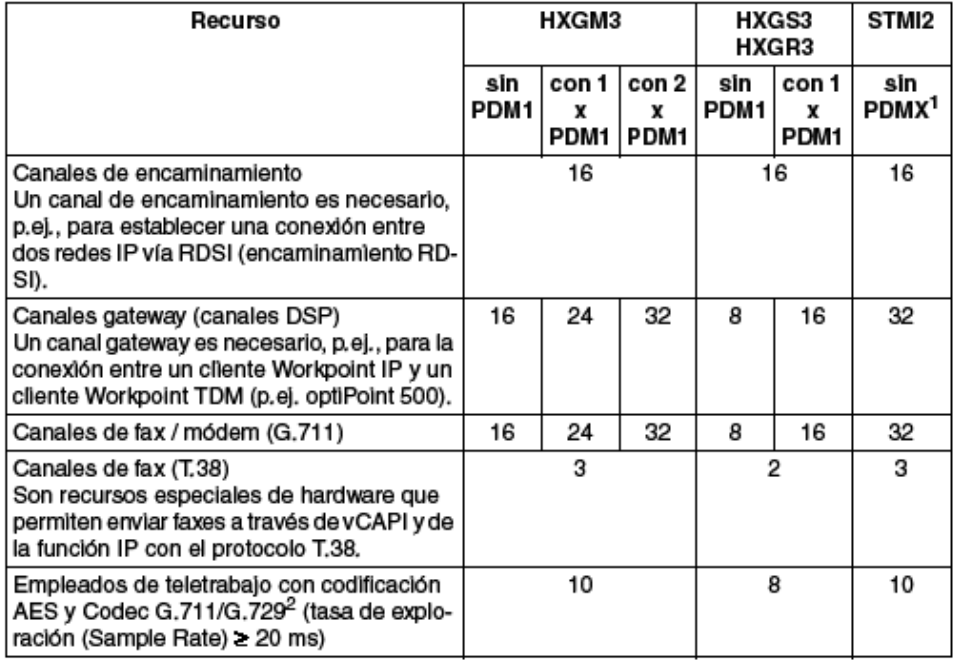

P31003-H3550-S403-5-7820, 09/05 HiPath 3000 V5.0, HiPath 5000 V5.0, Manual de servicio

#### **Clientes Workpoint**

Telefonía IP (Voz a través de IP)

#### Tabla 10-9 Datos técnicos (recursos) de los módulos HG 1500 definidos como Media Gateways

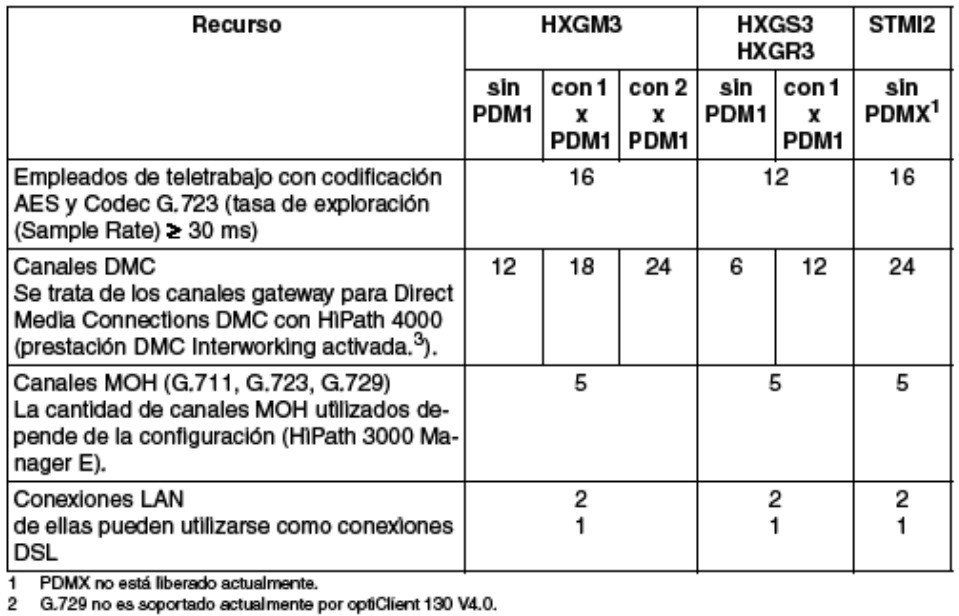

11 Divide alumento acualmente.<br>21 G.729 no es soportado actualmente por optiClient 130 V4.0.<br>31 La cantidad de canales gateway (canales DSP) disponibles se reduce en cuanto se activa la prestación DMC Interworking<br>31 La ca

#### Tabla 10-10 HG 1500 - Límites de ampliación específicos de los módulos (cantidades máximas)

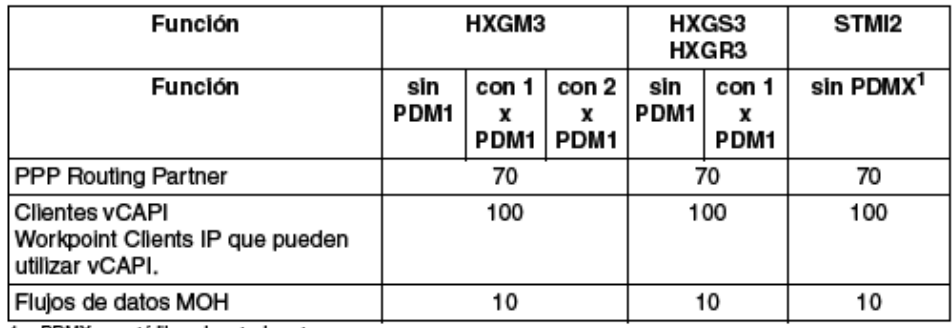

1 PDMX no está liberado actualmente.

P31003-H3550-S403-5-7820, 09/05 HiPath 3000 V5.0, HiPath 5000 V5.0, Manual de servido

#### 10.6.4.2 Reglas de configuración dinámicas

#### 10.6.4.2.1 Canales gateway (canales DSP)

Para conexiones con clientes Workpoint y líneas TDM son necesarias conexiones gateway para cada una de las cuales se requiere un canal gateway en el módulo HG 1500. Clientes Workpoint y líneas TDM son, p.ej.,

- Extensiones U<sub>P0/E</sub> (optiset E, optiPoint 500)
- Extensiones CMI
- Extensiones analógicas
- **Extensiones RDSI**
- Líneas urbanas y líneas de enlace dedicado (HKZ, So, S<sub>2M</sub>)

Ejemplos: Desde una comunicación en curso entre dos clientes Workpoint IP se inicia una llamada de consulta a un terminal optiPoint 500. Para esta conexión de consulta se requiere un canal gateway del módulo HG 1500.

Un cliente Workpoint IP ocupa una línea urbana. Para esta comunicación urbana se requiere un canal gateway del módulo HG 1500,

En las conferencias los canales gateway se asignan según la cantidad de extensiones y clientes Workpoint IP participantes.

#### Canales necesarios para conexiones gateway

Con la siguiente tabla puede determinarse la cantidad de canales gateway necesarios (módulos HG 1500) mediante los clientes Workpoint IP disponibles.

El cálculo de los valores parte de los siguientes supuestos:

- Una extensión se encuentra el 10 % de su horario de trabajo en el estado de comunicación.
- El tiempo de comunicación medio es de 3 minutos.
- La pérdida de accesibilidad está limitada al 1,2 %.

Para casos de aplicación con un mayor volumen de llamadas (p.e). Call Centers) hay que prever una mayor cantidad de canales gateway (módulos HG 1500).

Tabla 10-11 Cantidad de canales gateway necesarios (módulos HG 1500)

| Clientes Workpoint IP en el sistema | Cantidad necesaria de canales gateway |
|-------------------------------------|---------------------------------------|
| $0 - 3$                             |                                       |
| $4 - 12$                            |                                       |

P31003-H3550-S403-5-7820, 09/05 HiPath 3000 V5.0, HiPath 5000 V5.0, Manual de servicio

**Clientes Workpoint** Telefonía IP (Voz a través de IP)

| Clientes Workpoint IP en el sistema | Cantidad necesaria de canales gateway |
|-------------------------------------|---------------------------------------|
| $13 - 16$                           | 6                                     |
| $17 - 38$                           | 8                                     |
| $39 - 54$                           | 10                                    |
| $55 - 70$                           | 12                                    |
| 71 - 86                             | 14                                    |
| $87 - 96$                           | 15                                    |
| $97 - 101$                          | 16                                    |
| $102 - 136$                         | 20                                    |
| 137 - 172                           | 24                                    |
| 173 - 210                           | 28                                    |
| $211 - 247$                         | 32                                    |
| $248 - 324$                         | 40                                    |
| $325 - 402$                         | 48                                    |
| $403 - 481$                         | 56                                    |
| 482 - 562                           | 64                                    |
| 563 - 726                           | 80                                    |
| 727 - 890                           | 96                                    |
| 891-1000                            | 112                                   |

Tabla 10-11 Cantidad de canales gateway necesarios (módulos HG 1500)

En una red IP pura la cantidad de canales gateway debe ser mayor que o igual a la cantidad de líneas TDM.

La cantidad necesaria de módulos HG 1500 para VoIP viene determinada por la suma de canales gateway, canales MOH y canales de conferencia.

> P31003-H3550-S403-5-7820, 09/05 HiPath 3000 V5,0, HiPath 5000 V5,0, Manual de servicio

#### 10.6.4.2.2 Canales MOH (G.711, G.723, G.729)

Por cada códec utilizado para MOH se reserva un canal DSP en un módulo HG 1500. Se puede configurar un máximo de 5 códecs por cada HG 1500 para MOH.

Elemplos:

- Sólo se utiliza códec G.711 para MOH: -> 1 canal DSP necesario.
- Se utilizan los códecs G.711, G.723.1, G.729AB para MOH: -> 3 canales DSP necesarios.

Los canales DSP requeridos para MOH dejan de estar disponibles para enlaces de voz.

Por cada módulo HG 1500 se puede insertar MOH en como máximo 10 clientes Workpoint IP simultáneamente, independientemente de la cantidad de códecs configurados. Esto significa que por cada módulo HG 1500 son posibles como máximo 10 corrientes de datos de MOH. Si se requieren más de 10 corrientes de datos MOH al mismo tiempo, deberá activarse MOH en más módulos HG 1500.

HiPath 5000 con HiPath ComScendo Service utiliza los recursos MOH de los gateways dados de alta, como se describe más arriba.

Los canales B utilizados para MOH (canales DSP) no requieren registro de licencia,

#### 10.6.4.2.3 Canales de interconexión IP (canales de interconexión PBX)

Para la conexión entre sistemas de comunicación se utilizan canales de interconexión IP. Se distingue entre conexiones que requieren un canal gateway y conexiones de carga útil directa. Dependiendo del tipo de conexión, son necesarios los siguientes recursos para establecer correctamente la conexión.

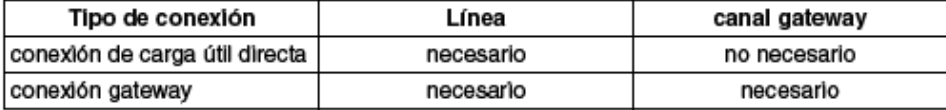

Si no está disponible uno de los recursos necesarios, la petición de conexión se rechazará.

Mediante HiPath 3000 Manager E se define cuántas de las líneas máximas posibles desean configurarse como canales de interconexión IP (líneas de interconexión IP). La cantidad máxima de líneas de interconexión IP según el sistema puede consultarse en la tabla 2-7.

P31003-H3550-S403-5-7820, 09/05 HiPath 3000 V5.0, HiPath 5000 V5.0, Manual de servicio

**Clientes Workpoint** Telefonía IP (Voz a través de IP)

#### 10.6.4.2.4 Control de ancho de banda para canales de interconexión IP (canales de Interconexión PBX)

Si se guían canales de interconexión IP a través de canales PPP (enrutamiento RDSI) de un módulo HG 1500 (véase el apartado 10,6,4,4,4, "Ejemplo de cálculo 4; enlaces de interconexión IP y Voice over PPP (encaminamiento RDSI) en HiPath 3750, HiPath 3700"), el control de ancho de banda sólo tiene lugar sì se trata de un gatekeeper HG 1500 (gateway de señalización).

Si el router se encuentra en un gateway HG 1500 (gateway de medios), no se ejecuta el control de ancho de banda.

#### 10.6.4.2.5 Canales DMC (Direct Media Connection)

En caso de una interconexión IP entre HìPath 3000 y HiPath 4000 con la prestación DMC Interworking activada, las conexiones de gateway se realizan a través de los denominados canales DMC. Desde la perspectiva del usuario, un canal DMC es un canal de gateway que pone a disposición una conexión de gateway o pasarela entre HiPath 3000 y HiPath 4000. Puesto que un canal DMC debe servir tanto a una conexión maestra como a una conexión esclava, se produce una reducción de los canales DSP.

Nota: La cantidad de canales gateway (canales DSP) disponibles se reduce en cuanto se activa la prestación DMC Interworking a través de HiPath 3000 Manager E. En este caso, un Digital Signal Processor DSP sólo puede ofrecer el 80 % de su cantidad máxima posible de canales (por ejemplo, 6 en lugar de 8 canales DSP, 12 en lugar de 16 canales DSP, ...).

#### 10.6.4.2.6 Encaminamiento RDSI / Canales PPP

Los módulos HG 1500 pueden utilizarse también como router RDSI. El router RDSI tiene la función de conectar entre sí a través de una línea RDSI dos redes IP separadas espacialmente. Mediante la asociación de canales puede adaptarse el ancho de banda necesario.

El sistema reserva los canales B necesarios para encaminamiento RDSI y limita de este modo los canales gateway disponibles.

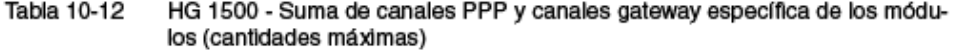

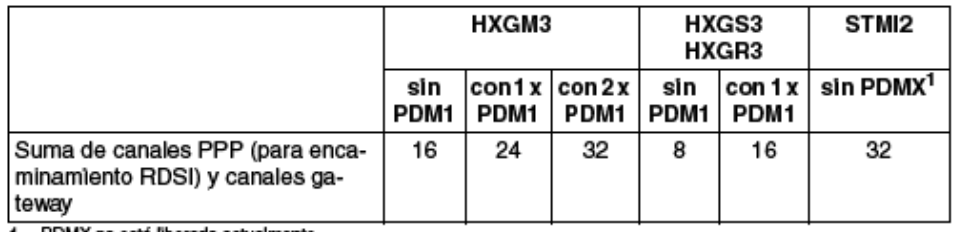

1 PDMX no está liberado actualmente.

10-74

P31003-H3550-S403-5-7820, 09/05 HiPath 3000 V5.0, HiPath 5000 V5.0, Manual de servicio

#### **Clientes Workpoint** Telefonía IP (Voz a través de IP)

Si se necesita una cantidad alta de clientes Workpoint IP para los usos correspondientes, el módulo HG 1500 no puede aplicarse adicionalmente como router RDSI. Las funciones de encaminamiento RDSI deben asignarse en este caso a un módulo HG 1500 independiente.

#### 10.6.4.2.7 Canales de fax / módem

Las transmisiones por fax y módem pueden tener lugar tanto a través de canales gateway G.711 transparentes como de canales T.38 (sólo fax).

Si bien T.38 ofrece el método más fiable para la trasmisión de fax, sólo se puede utilizar como máximo con 14 kBit/s. Puesto que para T.38 se requiere una potencia mayor de procesador, la cantidad de canales T.38 disponibles se ve limitada. Como alternativa pueden utilizarse canales gateway G.711 para las transmisiones por fax.

Nota: La cantidad de canales gateway G.711 disponibles se reduce en cuanto se activa la prestación DMC Interworking a través de HiPath 3000 Manager E.

P31003-H3550-S403-5-7820, 09/05 HiPath 3000 V5.0, HiPath 5000 V5.0, Manual de servicio

**Clientes Workpoint** 

Telefonía IP (Voz a través de IP)

#### 10.6.4.3 Determinar la cantidad necesaria de módulos HG 1500

La intensidad con la que se utilizan las conexiones gateway y el encaminamiento RDSI determina la cantidad de módulos HG 1500 necesarios.

#### ¿Hay suficientes recursos HG 1500?

Con los siguientes cálculos puede determinarse si los módulos HG 1500 disponibles son suficlentes o si son necesarlos recursos adicionales en forma de más módulos HG 1500.

Mediante pruebas se ha determinado para cada una de las funciones del HG 1500 el rendimiento necesario, respectivamente expresado en un número de puntos que el módulo debe aportar. El requisito para este cálculo básico es que esté disponible la siguiente cantidad total de puntos de rendimiento por cada módulo HG 1500:

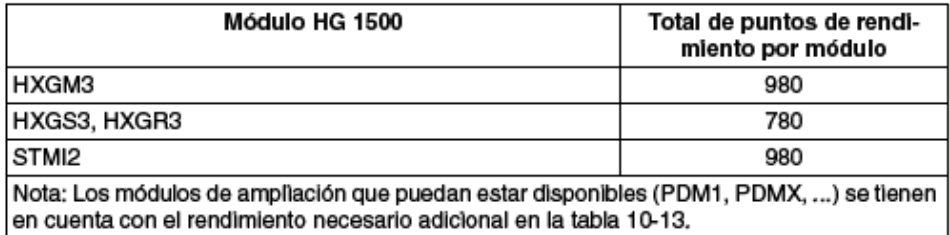

#### Tabla 10-13 Rendimiento necesario para Voz a través de IP

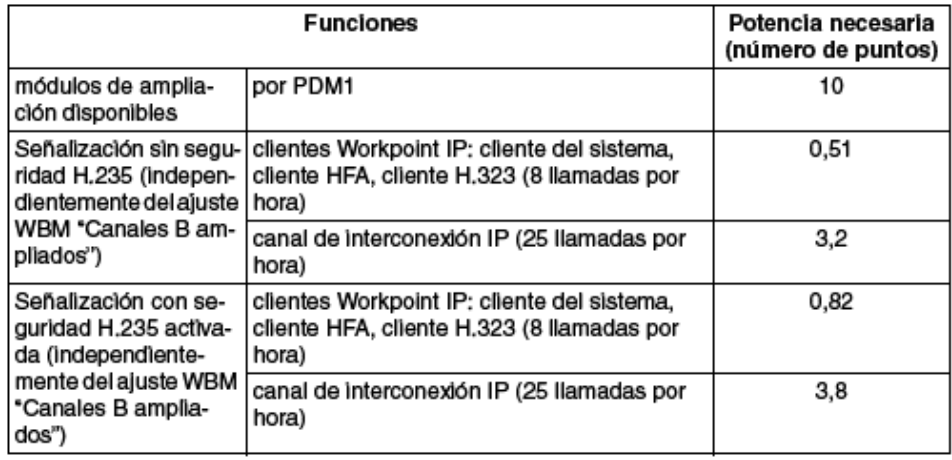

P31003-H3550-S403-5-7820, 09/05 HiPath 3000 V5.0, HiPath 5000 V5.0, Manual de servido

#### **Clientes Workpoint** Telefonía IP (Voz a través de IP)

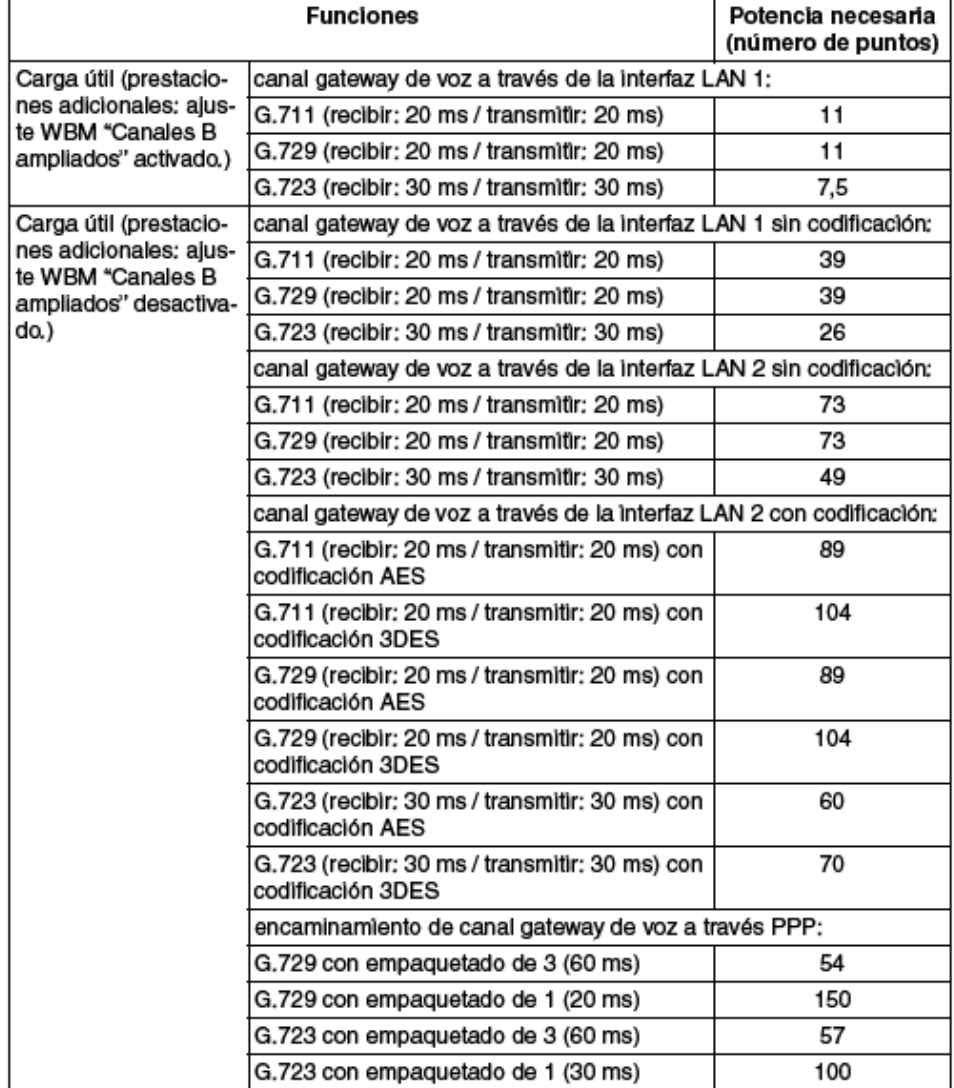

#### Tabla 10-13 Rendimiento necesario para Voz a través de IP

P31003-H3550-S403-5-7820, 09/05<br>HìPath 3000 V5.0, HìPath 5000 V5.0, Manual de servicio

Clientes Workpoint<br>*Telefonía IP (Voz a través de IP)* 

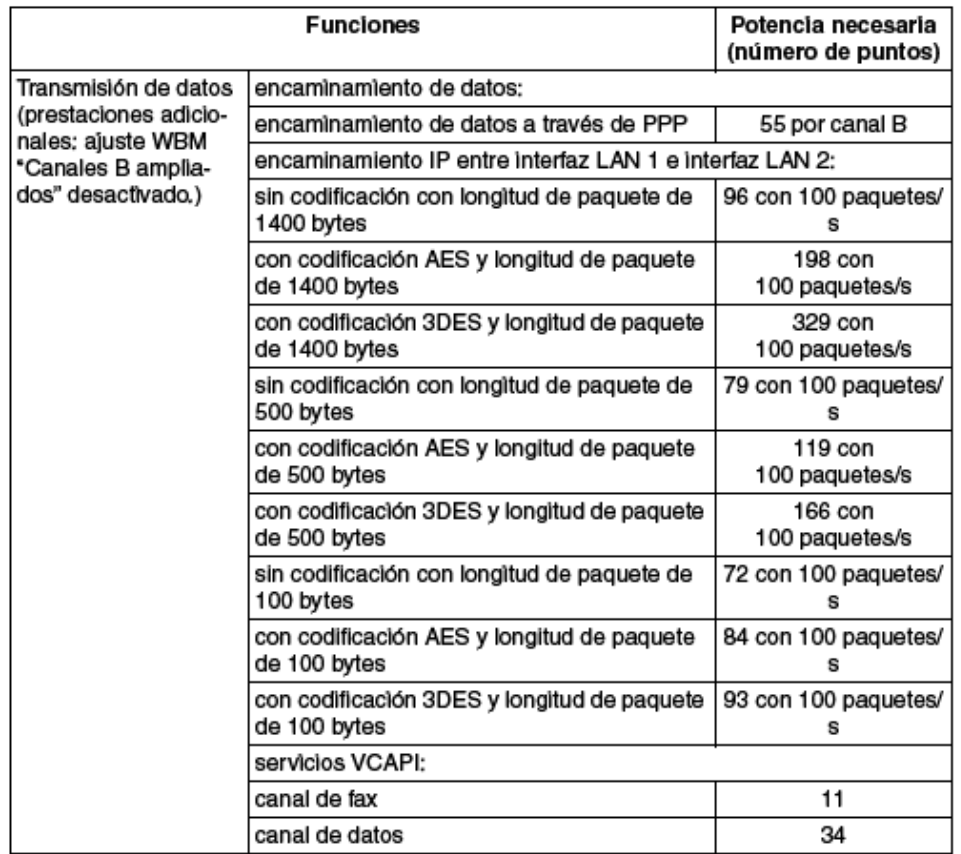

#### Tabla 10-14 Rendimiento necesario para encaminamiento y vCAPI

P31003-H3550-S403-5-7820, 09/05<br>HiPath 3000 V5,0, HiPath 5000 V5,0, Manual de servicio

#### 10.6.4.4 Ejemplos de cálculo

#### Ejemplo de cálculo 1: 32 conexiones de interconexión IP en HiPath 3750, 10.6.4.4.1 HiPath 3700

HiPath 3750 o HiPath 3700 se interconecta con otro sistema a través de un trayecto de interconexión IP con 32 canales B. Para el trayecto de interconexión IP se utiliza Codec G.711 con una tasa de exploración (Sample Rate) de 20 ms sin codificación. El cliente sólo dispone de clientes Workpoint TDM.

Para esta configuración es necesario un módulo HXGM3 con dos módulos PDM1: 2 DSP por HXGM3 y 2 x 1 DSP por PDM1 = 4 DSP, que soportan en conjunto hasta 32 canales. Correspondientemente, el rendimiento total disponible es de 980 puntos.

#### Requerimientos de rendimiento

Hay que incluir en el cálculo 32 canales gateway a través de la interfaz LAN 1. Para ello hay que activar mediante WBM el ajuste "Canales B ampliados". Activando este ajuste se desactivan automáticamente las funciones Virtual Private Network (VPN) y Firewall, Para calcular el rendimiento hay que tener en cuenta la carga por señalización.

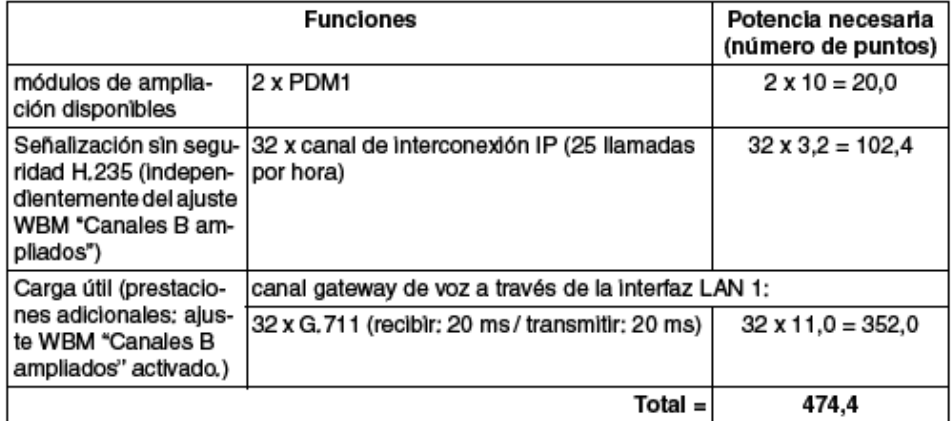

La potencia necesaria determinada de 474,4 puntos está por debajo del rendimiento total de 980 puntos que puede ofrecer el módulo HXGM3. La configuración se puede realizar.

Nota: La configuración no se puede realizar para HXGS3 y HXGR3 puesto que las reglas de configuración estáticas permiten como máx. 16 canales por módulo.

P31003-H3550-S403-5-7820, 09/05 HiPath 3000 V5.0, HiPath 5000 V5.0, Manual de servicio

#### **Clientes Workpoint** Telefonía IP (Voz a través de IP)

#### 10.6.4.4.2 Ejemplo de cálculo 2: 96 Clientes Workpoint IP y 16 conexiones de interconexión IP en HiPath 3750, HiPath 3700

HiPath 3750 o HiPath 3700 con 96 clientes Workpoint IP (clientes del sistema) y otros clientes Workpoint TDM se interconecta con otro sistema a través de un trayecto de interconexión IP con 16 canales B. Como se ha descrito en la tabla 10-11, son necesarios 15 canales gateway para 96 clientes Workpoint IP (con 0,1 erlang/cliente Workpoint). Tanto para el trayecto de interconexión IP como para los clientes Workpoint IP es necesario el Codec G.711 con una tasa de exploración (Sample Rate) de 20 ms sin codificación.

Para esta configuración es necesario un módulo HXGM3 con dos módulos PDM1; 2 DSP por HXGM3 y 2 x 1 DSP por PDM1 = 4 DSP, que soportan en conjunto hasta 32 canales. Correspondientemente, el rendimiento total disponible es de 980 puntos.

#### Requerimientos de rendimiento

Hay que incluir en el cálculo 31 canales gateway a través de la interfaz LAN 1. Para ello hay que activar mediante WBM el ajuste "Canales B ampliados". Activando este ajuste se desactivan automáticamente las funciones Virtual Private Network (VPN) y Firewall. Para calcular el rendimiento hay que tener en cuenta la carga por señalización.

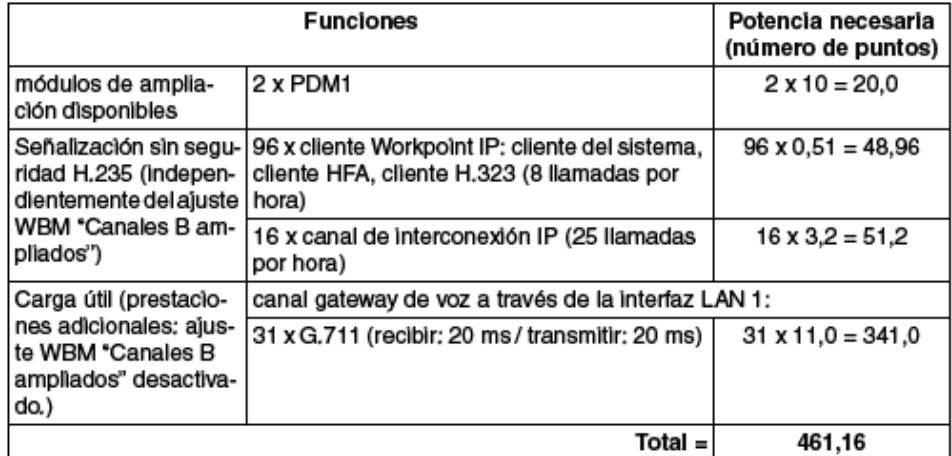

La potencia necesaria determinada de 461,16 puntos está por debajo del rendimiento total de 980 puntos que puede ofrecer el módulo HXGM3. La configuración se puede realizar.

> P31003-H3550-S403-5-7820, 09/05 HiPath 3000 V5.0, HiPath 5000 V5.0, Manual de servicio

#### **Clientes Workpoint** Telefonía IP (Voz a través de IP)

#### 10.6.4.4.3 Ejemplo de cálculo 3: 200 clientes Workpoint IP y acceso a Internet en HiPath 3750, HiPath 3700

Deben conectarse 200 clientes Workpoint IP a HiPath 3750 o a HiPath 3700, Como se ha descrito en la tabla 10-11, son necesarios 28 canales gateway para 200 clientes Workpoint IP (con 0,1 erlang/cliente Workpoint). Adicionalmente, debe configurarse una conexión DSL con upstream (canal ascendente) de 192 kBit/s (HG 1500 -> Internet) y downstream (canal descendente) de 2048 kBit/s (Internet -> HG 1500). El firewall debe estar activado, pero no la codificación.

Para esta configuración son necesarios dos módulos HXGM3: 2 DSP por HXGM3 = 2 x 2 DSP = 4 DSP, que soportan en conjunto hasta 32 canales,

#### Rendimiento necesario para el gateway de señalización (= Gatekeeper HG 1500)

Para conexiones de cliente Workpoint IP es necesario G.711. Para la conexión DSL es necesario activar el firewall. Por esta razón, hay que aplicar para los 14 canales gateway por cada HXGM3 la variante de cálculo con el ajuste WBM "Canales B ampliados" desactivado. Para calcular el rendimiento hay que tener en cuenta la carga por señalización.

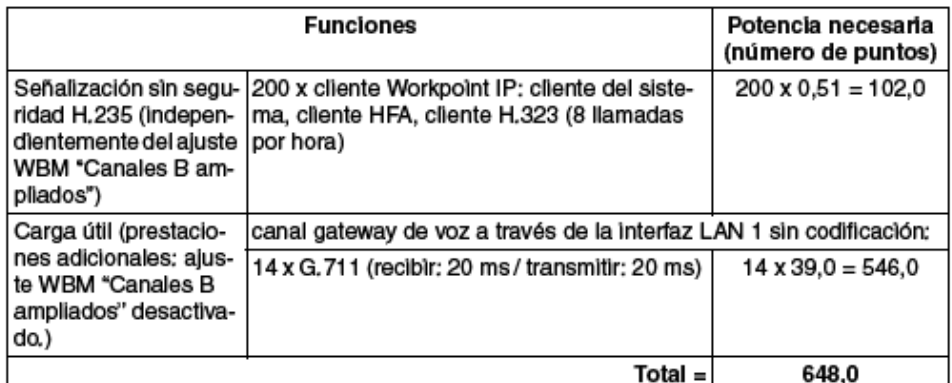

La potencia necesaria determinada de 648,0 puntos está por debajo del rendimiento total de 980 puntos que puede ofrecer el módulo HXGM3. La configuración se puede realizar.

P31003-H3550-S403-5-7820, 09/05 HiPath 3000 V5.0, HiPath 5000 V5.0, Manual de servicio
#### Requerimientos de rendimiento para el Media Gateway (= Gateway HG 1500)

Cálculo de los requerimientos dinámicos de rendimiento para la conexión DSL sobre la base de las tasas de rendimiento más altas (upstream = 192 kBit/s = (192 x 1000) / 8 Byte/s = 24000 Byte/s, downstream = 2048 kBit/s = (2048 x 1000) / 8 Byte/s = 256000 Byte/s). Con una longitud de paquete de 1400 bytes se dan las siguientes fórmulas;

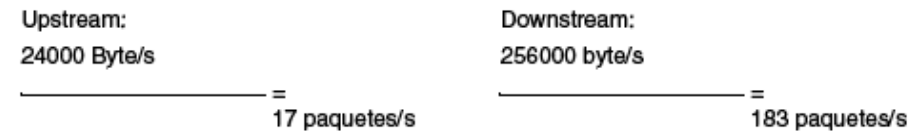

1400 bytes/paquete

1400 bytes/paquete

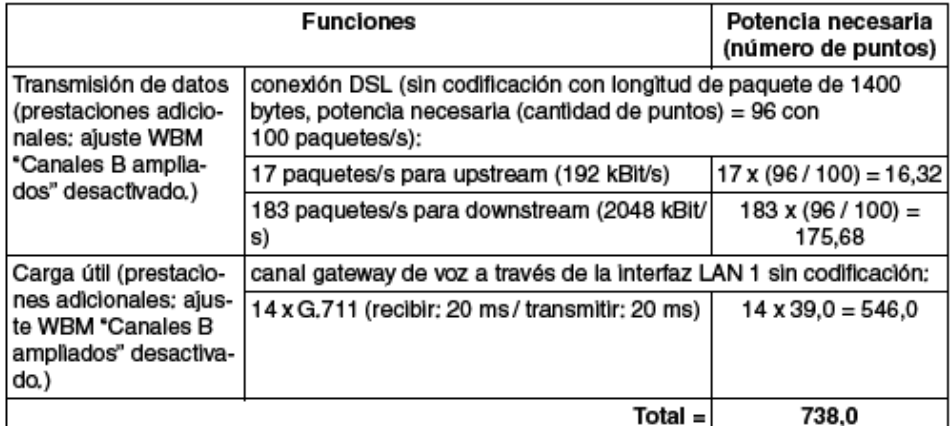

La potencia necesaria determinada de 738,0 puntos está por debajo del rendimiento total de 980 puntos que puede ofrecer el módulo HXGM3. La configuración se puede realizar.

> P31003-H3550-S403-5-7820, 09/05 HiPath 3000 V5.0, HiPath 5000 V5.0, Manual de servido

#### 10.6.4.4.4 Ejemplo de cálculo 4: enlaces de interconexión IP y Voice over PPP (encaminamiento RDSI) en HiPath 3750, HiPath 3700

HiPath 3750 o HiPath 3700 (central) debe conectarse mediante encaminamiento RDSI con dos canales PPP (S<sub>0</sub>) con un segundo sistema (puesto secundario 1) y mediante una conexión LAN directa (canales de interconexión IP) con un tercer sistema (puesto secundario 2).

Para la conexión de encaminamiento RDSI al puesto secundario 1 se utiliza Voice over PPP con Codec G.729 y una tasa de exploración (Sample Rate) de 60 ms sin codificación. Esto significa que se apovan seis canales de voz a través de los dos canales PPP (So). Para el enlace de interconexión IP al puesto secundario 2 son suficientes ocho canales de interconexión IP. Para esta conexión se utiliza Codec G.729 con una tasa de exploración (Sample Rate) de 20 ms sin codificación.

En la central deben configurarse  $(6 + 8 = 14$  canales, en el puesto secundario 1 seis canales y en el puesto secundario 2 ocho canales.

Para esta configuración es suficiente un módulo HXGM3 sin módulo PDM: 2 DSP por HXGM3 = 2 DSP que soportan en conjunto hasta 16 canales. Correspondientemente, el rendimiento total disponible es de 980 puntos.

#### Requerimientos de rendimiento

Carga útil y la carga por señalización deben ser tenidos en cuenta al realizar el cálculo de rendimiento.

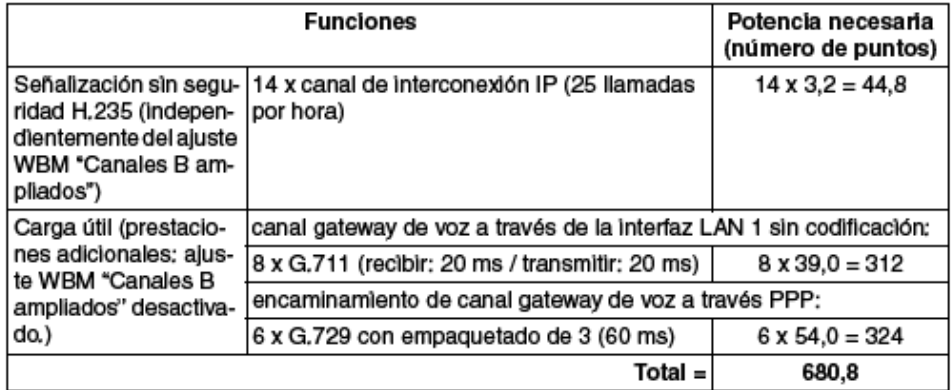

La potencia necesaria determinada de 680,8 puntos está por debajo del rendimiento total de 980 puntos que puede ofrecer el módulo HXGM3. La configuración se puede realizar.

P31003-H3550-S403-5-7820, 09/05 HiPath 3000 V5.0, HiPath 5000 V5.0, Manual de servicio

#### 10.6.4.4.5 Ejemplo de cálculo 5: Virtual Private Network (VPN)

Deben conectarse dos sucursales (HiPath 3550 o HiPath 3500) a través de VPN con una central (HiPath 3750 o HiPath 3700). El sistema central sólo dispone de clientes Workpoint TDM. Para la conexión con las sucursales están disponibles ocho canales de interconexión IP mediante la interfaz LAN 2. Las dos sucursales disponen de 30 clientes Workpoint IP y ocho canales gateway para la conexión con la línea urbana RDSI. Además, están disponibles cuatro canales de interconexión IP para la conexión a la central.

Para la interconexión VPN se utiliza G.711 con una tasa de exploración (Sample Rate) de 20 ms. La conexión entre la central y las sucursales debe realizarse a través de Internet con un túnel VPN con codificación AES.

Para esta configuración son necesarios los siguientes módulos:

- central; un HXGM3 (2 DSP por HXGM3, que soportan en conjunto hasta 16 canales)
- sucursales: cada una un HXGR3 (1 DSP por HXGR3, que soporta hasta 8 canales)

Consiguïentemente, el rendimiento total disponible en la central es de 980 puntos y en las sucursales de 780 puntos en cada una.

#### Rendimiento necesario de la central

Hay que incluir en el cálculo ocho canales gateway a través de la interfaz LAN 2 con codificación AES. Dado que las funciones VPN son necesarias, el aíuste WBM "Canales B ampliados" se desactiva.

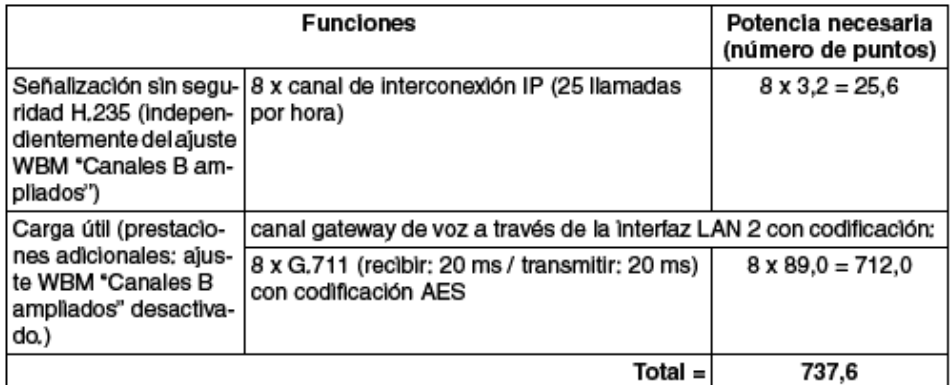

La potencia necesaria determinada de 737,6 puntos está por debajo del rendimiento total de 980 puntos que puede ofrecer el módulo HXGM3. Se puede realizar la configuración para la central.

> P31003-H3550-S403-5-7820, 09/05 HiPath 3000 V5.0, HiPath 5000 V5.0, Manual de servicio

# **Clientes Workpoint**

Telefonía IP (Voz a través de IP)

#### Rendimiento necesario de las sucursales

Por cada sucursal hay que incluir en el cálculo cuatro canales gateway a través de la interfaz LAN 2 con codificación AES. Como se ha descrito en la tabla 10-11, son necesarios ocho canales gateway para 30 clientes Workpoint IP (con 0,1 erlang/cliente Workpoint). Dado que las funciones VPN son necesarias, el ajuste WBM "Canales B ampliados" se desactiva.

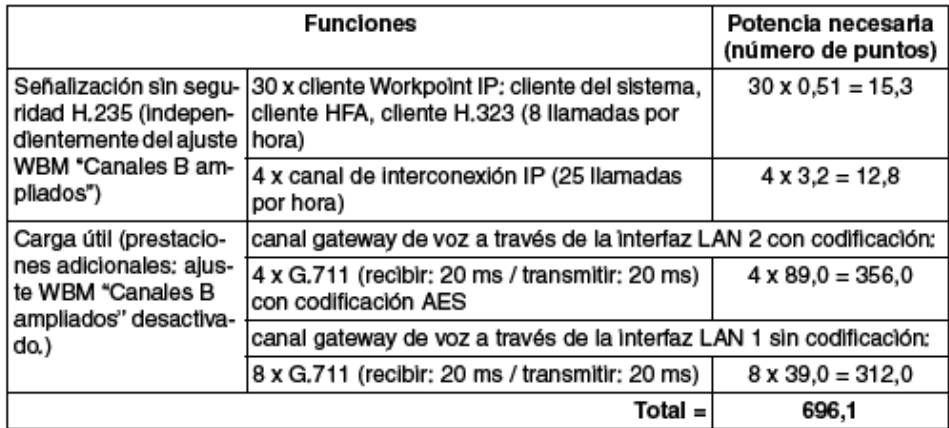

La potencia necesaria determinada de 696,1 puntos está por debajo del rendimiento total de 780 puntos que puede ofrecer el módulo HXGR3. Se puede realizar la configuración para las filiales.

P31003-H3550-S403-5-7820, 09/05 HiPath 3000 V5.0, HiPath 5000 V5.0, Manual de servicio

#### 10.6.4.4.6 Elemplo de cálculo 6: conexión de empleados de teletrabajo a través de VPN

Deben conectarse ocho empleados de teletrabajo a HiPath 3750 o HiPath 3700. Se requiere G.723 con una tasa de exploración (Sample Rate) de 30 ms. Además, debe ser posible una transmisión dúplex de datos con 512 kBlt/s a través de la conexión SDSL de 2 MBlt/s en la Interfaz LAN 2, La longitud media de paquete es de 500 bytes, Debe utilizarse VPN con codificación AES.

Para esta configuración es necesario un módulo HXGM3: 2 DSP por HXGM3 = 2 DSP que soportan en conjunto hasta 16 canales. Correspondientemente, el rendimiento total disponible es de 980 puntos,

#### Requerimientos de rendimiento

Cálculo del rendimiento dinámico necesario para la conexión SDSL sobre la base de la velocidad de transmisión de datos necesaria (512 kBit/s = (512 x 1000) / 8 byte/s = 64000 byte/s por ruta). Con una longitud de paquete de 500 bytes la fórmula es:

64000 byte/s

 $= 128$  paquetes/s por ruta = 256 paquetes/s para ambas rutas

500 bytes/paquete

Dado que las funciones VPN son necesarias, el ajuste WBM "Canales B ampliados" se desactiva.

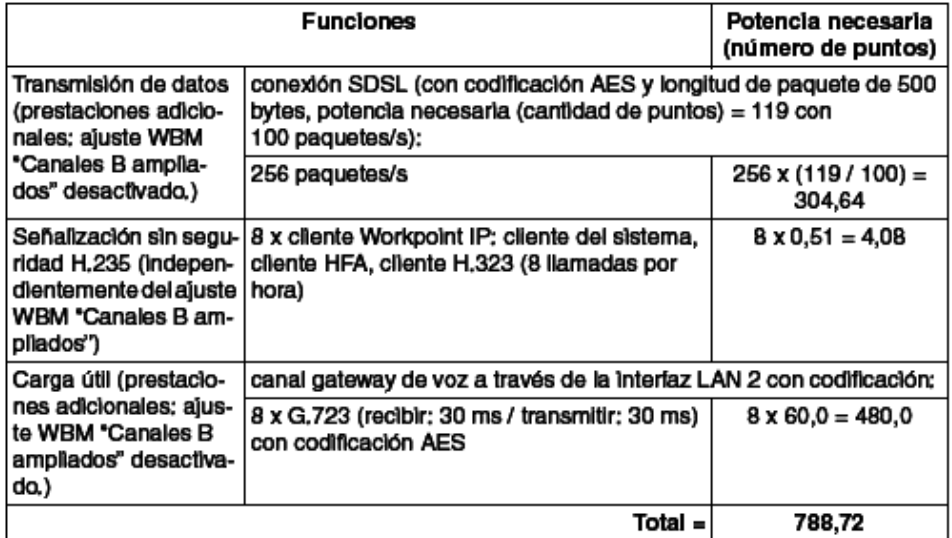

P31003-H3550-S403-5-7820, 09/05 HIPath 3000 V5.0, HIPath 5000 V5.0, Manual de servido

La potencia necesaria determinada de 788,72 puntos está por debajo del rendimiento total de 980 puntos que puede ofrecer el módulo HXGM3. La configuración se puede realizar.

#### Requerimiento de ancho de banda

En la Descripción del sistema HiPath 3000/5000, V5.0 encontrará información sobre anchos de banda.

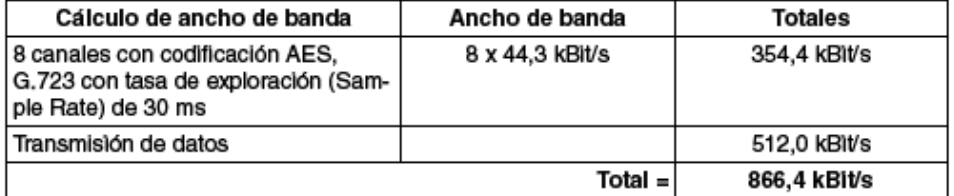

Para esta configuración es suficiente una conexión con 1 MBit/s.

 $T = 781003 - H3550 - S403 - 5 - 7820, 09/05$ <br>  $T = 781003 - H3550 - S403 - 5 - 7820, 09/05$ <br>  $T = 781000 - 7600 - 7600 - 7600 - 7600 - 7600 - 7600 - 7600 - 7600 - 7600 - 7600 - 7600 - 7600 - 7600 - 7600 - 7600 - 7600 - 7600 - 7600 - 7600 - 7600 - 7600 - 760$ 

10.6.4.4.7 Elemplo de cálculo 7: Virtual Private Network (VPN) con especificaciones de cliente: 1000 kBit/s de ancho de banda para transmisión de datos, ancho de banda restante para transmisión de voz

Mediante la conexión SDSL de 2 MBit/s de un módulo HXGM3 (HìPath 3750 o HìPath 3700) debe hacerse posible una transmisión dúplex de datos con 1000 kBlt/s. La longitud media de paquete es de 500 bytes. Además, la conexión SDSL debe utilizarse para conexiones de interconexión IP con G.729 y una tasa de exploración (Sample Rate) de 20 ms.

#### Rendimiento necesario para conexión SDSL

Cálculo del rendimiento dinámico necesario para la conexión SDSL sobre la base de la velocidad de transmisión de datos necesaria (1000 kBit/s = (1000 x 1000) / 8 byte/s = 125000 byte/ s por ruta). Con una longitud de paquete de 500 bytes la fórmula es:

125000 byte/s

 $= 250$  paquetes/s por ruta  $= 500$  paquetes/s para ambas rutas

500 bytes/paquete

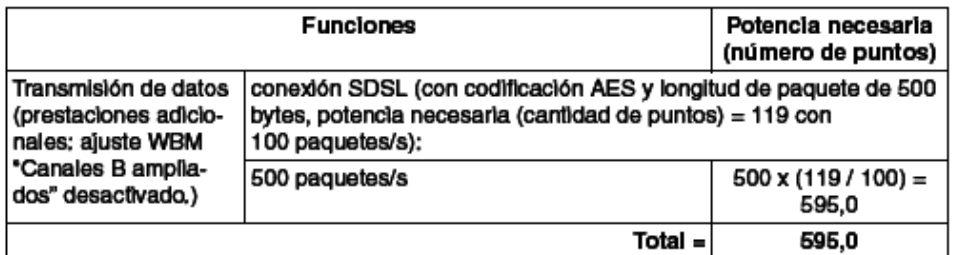

Cantidad de conexiones de interconexión IP simultáneas posibles

Para la conexión SDSL se ha determinado un rendimiento necesario de 595 puntos. Puesto que el módulo HXGM3 puede ofrecer un rendimiento total de 980 puntos, quedan 385 puntos de rendimiento para enlaces de interconexión IP.

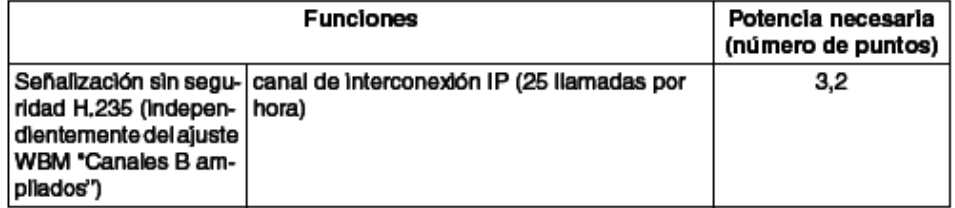

P31003-H3550-S403-5-7820, 09/05 HiPath 3000 V5,0, HiPath 5000 V5,0, Manual de servido

### **Clientes Workpoint**

Telefonía IP (Voz a través de IP)

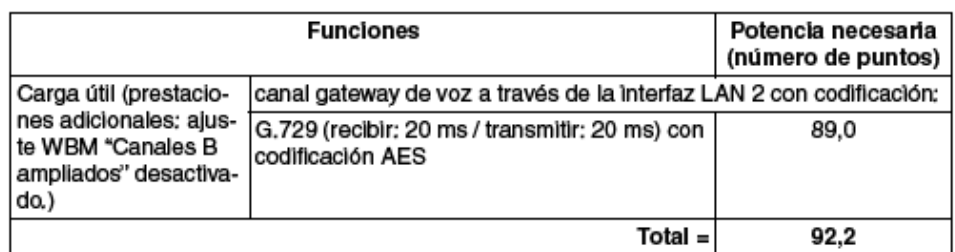

El rendimiento necesarlo por cada enlace de interconexión IP es de 92,2 puntos.

El rendimiento de 385 puntos disponible para conexiones de interconexión IP permite así cuatro conexiones simultáneas como máximo  $(385/92,2 = 4,18)$ .

#### Requerimiento de ancho de banda

En la Descripción del sistema HiPath 3000/5000, V5.0 encontrará información sobre anchos de banda.

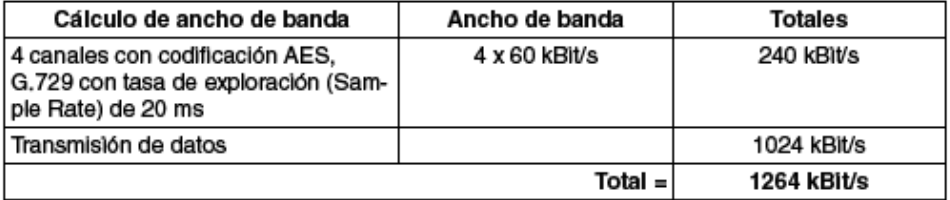

Para esta configuración es suficiente una conexión con 2 MBit/s.

学生学

e-

# **ANEXO B**

# **COMPARACIÓN DE EQUIPOS DE VIDEOCONFERENCIA**

## **EQUIPOS POLYCOM, SONY**

Para determinar que marca de equipos serán los adquiridos en el Banco del Estado. Se procedió a realizar un análisis que se basa en los siguientes lineamientos: el costo de la solución completa por un lado, por otro lado las características de los equipos y cualquier valor adicional que se pueda observar de diferencia entre los dos equipos.

## **Costos:**

En cuanto a costos la solución completa tiene aproximadamente el mismo valor, la diferencia en precios es de de aproximadamente un mil dólares, razón por la cual no llega a ser un factor preponderante en la solución de aproximadamente treinta mil dólares.

### **Características Técnicas:**

Se procede a realizar un cuadro comparativo de las características técnicas y luego se presenta un pequeño resumen de las ventajas y desventajas de las dos marcas.

Como se puede observar en el cuadro comparativo de este documento de las dos marcas, existen diferencias desde cantidad de puertos de salida de entrada, estándares soportados sin embargo no existe una diferencia extremadamente marcada entre equipos que nos permita determinar que marca será la seleccionada. Sin embargo se considera necesario indicar los puntos que a nuestro criterio son los más importantes en cuanto a diferencia de características.

### **Ventajas Sony:**

• En la parte de seguridad se tiene AES como sistema de encripción en ambos sistemas sin embargo Sony puede trabajar con un sistema AES propietario que funciona exclusivamente con equipos Sony.

• Información como directorio, entradas globales están en la memory stick de Sony pudiendo ser un sistema adicional de seguridad.

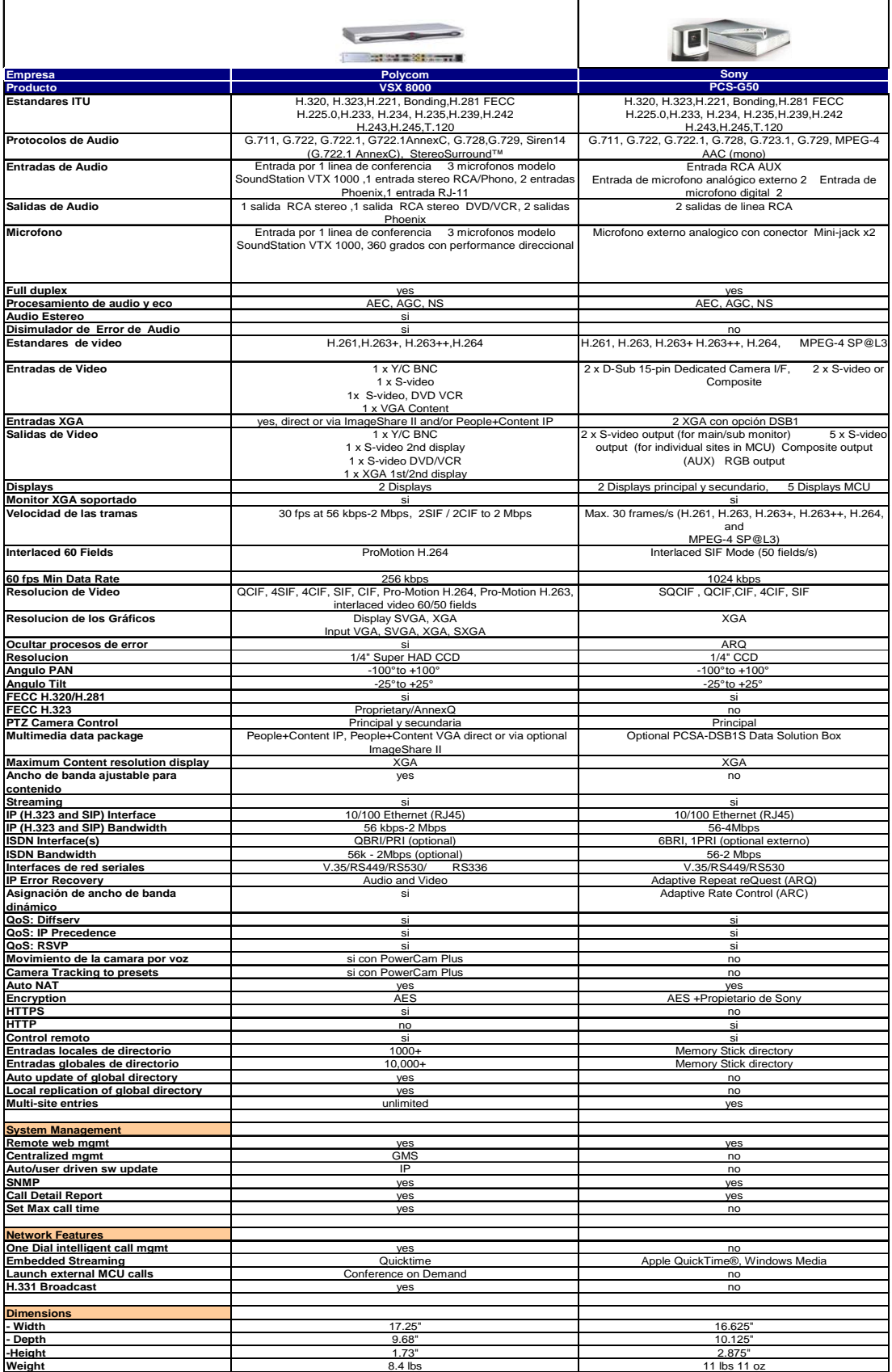

## **Ventajas Polycom:**

- Posee un sistema propietario de audio Siren 14 de audio que de acuerdo a pruebas de la ITU es de mejor calidad que MPEG-4.
- Permite la integración de conferencias telefónicas únicamente.
- La cámara de video del equipo Polycon tiene un mayor zoom que la cámara de Sony.
- Polycom posee un control de ancho de banda para la transmisión de contenido.
- La parte de configuración de los equipos se la puede realizar por medio de HTTPS mientras que Sony solamente mediante HTTP.
- Los equipos Polycon tienen un timer sobre la duración de las llamadas lo que permite tener un sistema básico de control de la duración de las llamadas.

## **Valor adicional:**

La propuesta de Polycom incluye un servicio de actualizaciones durante el primer año, sin costo adicional.

Considerando la poca diferencia de precio entre las dos soluciones y que técnicamente las diferencias entre los equipos no generan una decisión al respecto. Se decide evaluar los servicios de actualizaciones prestado por Polycom y considerar que esta marca es la de mayor penetración en el mercado nacional. Razón por la cual se realiza el diseño con equipos de esta marca.

# **ANEXO C**

# **DOCUMENTACIÓN DE EQUIPOS DE COMUNICACIONES**

# Polycom<sup>®</sup> Video Conferencing

For the ultimate collaboration experience, go with the leader

Part of the Party

Just about everywhere you go these days, you'll find people relying on Polycom VSX" systems to communicate and collaborate with each other. Physicians are able to more efficiently diagnose patients in remote locations with Polycom's VSX and PVX\* systems. Instead of flying executives all over the globe, corporations gain a first-mover advantage and save millions in travel expenses by deploying video conferencing. Schools use VSX systems to take education beyond the classroom and spread knowledge through distance learning applications. Virtual global teams put VSX systems to work managing engineering projects. Soldiers deployed around the world utilize Polycom video products to stay in touch with family members back home.

With such a wide range of proven applications, it is no surprise that Polycom leads the industry with installed video conferencing solutions worldwide. Sharing subject matter from a PC, the web, DVD or spreadsheet while in a video conference is simple with Polycom's VSX systems; content can be seen by everyone in the virtual conference room.

Polycom's VSX systems allow calling at a wide range of data rates and incorporate all of the latest audio and video standards. Your video conference will connect quickly and easily while delivering excellent quality, all with a simple click of a remote control. Best of all, there's a VSX model within reach of any budget.

**Target Market Growth** 

Each VSX and PVX product includes key VSX Signature Benefits, as well as multiple leadership options that ensure you will have business-quality video as well as voice integrity and completeness. No matter which Polycom video product meets your needs, you can be assured it is the best-in-class solution. No other company can match Polycom's video conferencing technology advancements.

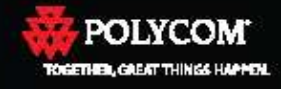

# Make Great Things Happen with the Polycom VSX Family

In today's fast paced, Internet driven world, the ability to conduct real time communication and collaboration is critical to an organization's success. As the market leader in voice, video, data and Web solutions, Polycom's award-winning conference technology makes it easy for people to interact and maximize productivity  $\sim$  over any network, in just about any environment, anywhere around the globe. That's why more organizations worldwide use and prefer Polycom conferencing solutions. Because when people work together, great things happen. See how you, too, can achieve great things with Polycom's VSX family.

For technical specifications or specific information about any component of the VSX or PVX family of products, please visit www.polycom.com/products.

#### Polycom Integrator and Performance Solutions

Polycom performance room systems provide the industry's highest audio and superb video technology.

maximum flexibility, input and output connectivity and robust management tools designed to fit even the most demanding environments.

#### VSX 8000: Sleek rack-mount design, professional-grade connectivity, and versatile interoperability - the perfect choice for custom environments.

For the best in all-around performance of a group video system, the VSX 8000 is the perfect choice. This video conferencing solution combines ease of configuration and integration with outstanding audio and video quality. Start with the slim, highly integrated, 1U design. Included are tools that enable the addition of multiple participants in a single video conference, the ability to share content during a video conference with People+Content® collaboration, voice tracking PowerCam Plus camera and Siren® 14 Stereo with high-fidelity speakers plus versatile slide-in trays to provide for circuit-switched connectivity options. It's easy to see why the VSX 8000 is simply the best!

- . Best audio quality on the market today; excellent video dialing over many types of networks
- . Professional grade connectors including BNC video and Phoenix audio connectors
- · Sophisticated set of APIs for custom room designs and applications
- . Ability to add peripherals such as DVD, VCR, document camera, recording devices
- . Internal video bridging capability enables up to six participants in a single call
- . POTS connection brings additional telephone or cell phone caller directly into the conference without tying up the conference phone
- · Supports any type of video display, plasmas, projectors, and LCDs
- . Easy integration with Polycom Vortex audio mixer for advanced microphone and audio solutions

#### **Options:**

- . SoundStation VTX 1000\* integration Provides simplified video conference dialing direct from the conference phone
- . ImageShare" II Attach a laptop directly to the VSX 8000 with this VGA data sharing cable
- . Multiple network interfaces Easily add ISDN/PRI/V.35
- . Ceilling microphone No microphone wires on the table or floor, room coverage up to 20x20, and can be daisy-chained for larger meeting spaces
- . Executive Collection Stylish carts and displays that complement any executive meeting room, classroom, or boardroom

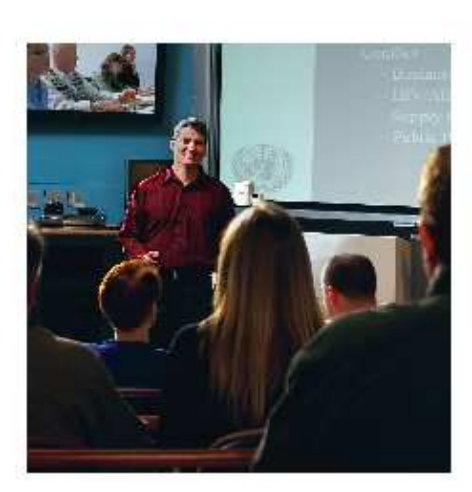

#### Polycom Mainstream Video Solutions

Polycom's mainstream group video conferencing products are ideal for placement in medium to large size conference rooms and offer robust audio and video with the award winning VSX 7000 Series; featuring the

VSX 7000e and VSX 7000s.

WSX 7000e: Award winning split video conferencing system Designed for flexibility, the Polycom VSX 7000e system in a split form factor is ideal for medium to large conference rooms where there is a requirement to have the camera and video system separated, such as configurations that include plasma or LCD displays or projection screens.

The packaged solutions containing the VSX 7000e have every essential component to start collaborating right away. VSX 7000e solutions include People+Content for simple data sharing from a PC, MPPlus software allowing up to four participants in a single video call, and integration with the SoundStation VTX 1000 conference phone, enabling end users to dial video calls directly from the conference phone and to use the conference phone as the microphone.

#### VSX 7000s: The world's best selling mainstream video conferencing system

The Polycom VSX 7000s system offers flexibility, reliability and a robust architecture for virtually any meeting room, classroom, or medium group environment. With a unique integrated sound system, the Polycom VSX 7000s system

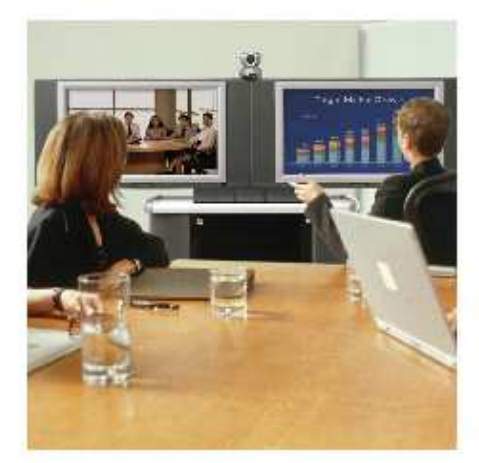

raises the bar for superior, natural sound. As an all-in-one solution, the VSX 7000s system easily sits on top of any TV or XGA display, and provides high quality conferencing and offers users the option to add additional displays, microphones, speaker kit, network modules, multipoint features allowing up to four participants in a single video call and more. Add the SoundStation VTX 1000 conference phone to any VSX 7000s solution for a truly integrated conferencing experience.

- . Top quality audio and video for any meeting application
- . Multiple dialing and data rate options allow video calling to fit seamlessly into the existing meeting environment
- . Internal multipoint capability enables the inclusion of up to three other locations in a single call
- . Works with any display type and supports multiple monitors, for easy simultaneous viewing of both the people speaking and data being shared
- . Connects multiple types of peripherals, such as a VCR/DVD, PC, document camera or other video source, medical devices for telemedicine applications, or electronic whiteboards

#### Options

- . SoundStation VTX 1000 integration Provides simplified dialing direct from the conference phone
- . People+Content IP Share PC content cable free with the conference participants no need to connect your PC to the VSX system
- . VGA encoder key (VSX 7000e only) Activate the VGA port for data sharing with this license key. When activated, use either the
- ImageShare II, or a VGA cable to connect your PC
- . ImageShare II Attach a laptop directly to the VSX 7000e with this VGA data sharing cable
- . Visual Concert" VSX Connect laptop to the VSX 7000s during a call and present high-resolution graphics and audio
- . MPP/us-4-way internal MCU including cascading, audio transcoding and mixed multipoint (IP and ISDN)
- · Multiple network interfaces Easily add ISDN/PRI/V.35
- . Ceiling microphone No wires on the table or floor, room coverage up to 20x20, and can be daisy-chained for larger meeting spaces

#### **Entry Level**

Offers all of the features you would expect in a high-end group video system, with a smaller footprint. These systems are an ideal solution for essential video conferencing in any size organization, fulfilling all of the requirements for productive, high quality audio and video communications.

VSX 5000: Unmatched quality, performance at the entry level Ideal for smaller conference spaces, this set-top system delivers market-leading video and audio quality at an affordable price. VSX 5000 is well suited for small group video conferencing with a high-quality electronic pan-tilt-zoom (PTZ) camera and advanced data sharing capabilities. A real space-sever, the VSX 5000 sits conveniently on top of TVs, high-resolution plasma screens, or LCD displays.

- . Easily add peripherals like a document camera or VCR/EVD, dual monitors, and audio-only callers through ISDN or the SoundStation VTX 1000
- . Include content in any meeting, such as pictures, presentations, and audio files
- · Connection possibilities include IP (H.323, SCCP or SIP) and ISDN dialing
- . Well-suited for educational resource rooms where smaller groups of students meet with a remote educational specialist, and remote medical clinics that deliver apecialist care to patients hundreds of miles from home
- . Includes user interface in 16 languages and dual monitor emulation for single-display solutions
- . Dual monitors allow people to be shown in one display, and shared content. in the other

#### Options:

- . SoundStation VTX 1000 integration Provides simplified dialing direct from the conference phone
- . People+Content IP Share PC content cable free with the conference participants no need to connect your PC to the VSX system
- . Visual Concert VSX Easily attach a laptop to the VSX system for sharing of PC content
- 
- 

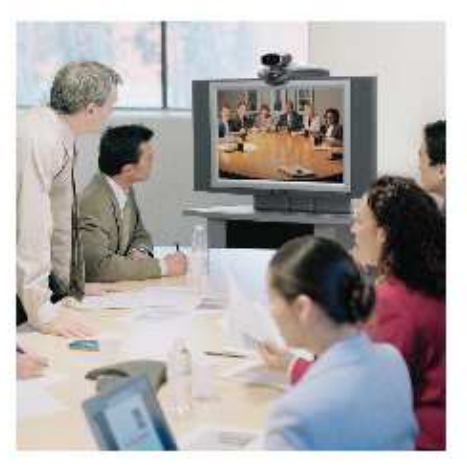

- . Dual Monitor Capability Simply add via a software license key
- . ISDN Easily add up to QuadBRI functionality

#### Office

Face-to-face calling solutions: From your office, from your home, or on the road. Polycom has the right video conferencing solutions to address the unique requirements of the office environment.

#### VSX 3000: A full-featured, integrated video conferencing system for the executive office and remote offices.

The Polycom VSX 3000 is a stylish and compact video conferencing system that provides excellent video and audio quality. Featuring an integrated LCD screen, the Polycom VSX 3000 is the perfect video conferencing solution for executive suites and remote offices. As a fully integrated video conferencing system, the Polycom VSX 3000 is easier to use in a shared environment, delivering ease of use with powerful video and audio performance. The Polycom VSX 3000 also serves as a PC display while not in a video call - saving valuable desk space.

- . Up to three other participants can be added with built-in multipoint conferencing bridge
- . Easily share PC data during video conference with all participants
- . 17" LCD display that doubles as a PC monitor
- . Offers exceptional video with H.264 video technology and near CD-quality audio with Polycom Siren 14 and Polycom StereoSurround".
- . PC based content can be added cable-free, by using the People+Content IP software option.
- . Document camera or VCR/DVD can display pictures or movie files during a conference.
- . Participants can see both the presenter and content simultaneously with Polycom Dual Monitor Emulation.

#### Options:

- . People+Content™ IP Share PC content cable free with the conference participants no need to connect your PC to the VSX system; shows people and data simultaneously
- . MPPlus 4-way internal MCU including cascading and audio transcoding, mixed multipoint (IP and ISON)
- . Multiple network interfaces -- Purchase either IP only or IP/ISDN systems

#### V500: Simple and affordable video calling for small businesses, remote offices and telecommuters.

For the first time, simple and affordable video calling comes with unparalleled audio and video quality. As easy to use as your television, the Polycom V500 brings the benefit of video conferencing to everyone. Together with its superior audio and video performance, the Polycom V500 is affordable and supports industry standards so you can call anyone, anywhere.

- · Easy-to-use setup wizards allow step-by-step guides for a quick installation
- · Simple remote control answers incoming video calls or initiates outgoing calls
- . Intuitive graphical user interface can be customized for any level of user. Main dialing screen can be configured with present dialing locations, for onebutton calling
- . Capable of seeing both near and remote video on screen, simultaneously with Polycom Dual Monitor Emulation

#### Options:

- . People+Content IP Share PC content cable free with the conference participants no need to connect your PC to the VSX
- . ISDN purchase either an IP only or IP/ISDN system

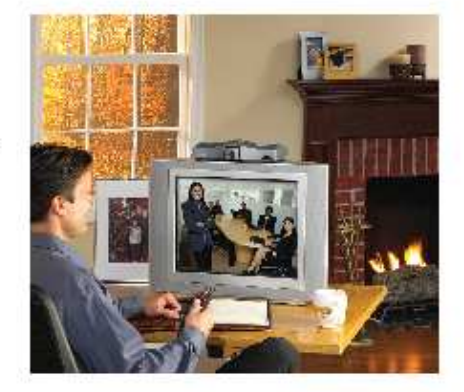

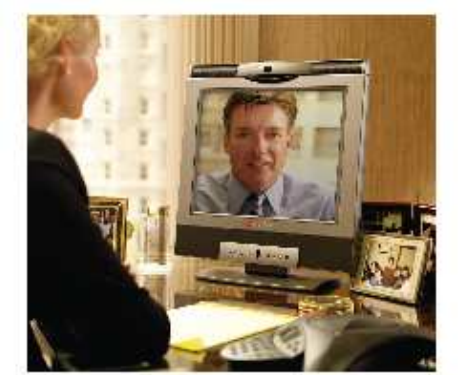

#### **VSX Signature Benefits**

VSX Signature Benefits make VSX video conferencing solutions perfect for any conferencing application and meeting environment.

- . SoundStation VTX1000 Integrates with VSX systems for dialing video calls eliminates microphones and wires
- . People+Content IP Allows voice and video participants to share content during a video call cable free
- . StereoSurround Separtes multiple voices with conversational stereo as natural as being in the same room
- . Siren 14 Eliminates listening fatigue with the clearest audio in the market
- . Pro-Motion Delivers excellent image clarity and natural motion handling
- . SIP Support Enables SIP benefits from desktop to boardroom all video solutions include SIP support
- · AES Encryption Keeps every conference secure through standards-based encryption
- . VSX Microphone Array Captures stereo audio from 3600 while blocking background noise and echo
- . iPriority<sup>TM</sup> Provides the industry's most comprehensive set of OoS features for IP networks
- . VSX User Interface simplifies ease of use common among all VSX systems and customizable

#### Desktop

The Polycom PVX solution delivers business-quality desktop video conferencing from the convenience of your PC.

#### Polycom PVX: Software that makes everything work together, easily and affordably.

Polycom PVX software application extends the video conferencing experience to every desktop and delivers unprecedented technology and performance. The Polycom PVX software application offers the benefits of high resolution content sharing, with simultaneous video and secure calling.

Polycom PVX software application brings unprecedented video technology to your desktop PC; offering SIP support, H.239 content sharing; universal plugand-play for simple installation use in homes and small offices. Polycom PVX software application gives you the ability to bring remote colleagues, offices and telecommuters together easily and affordability with the PVX video conferencing software application.

- . Easily participate in video conferences directly from a laptop or PC
- . Simply add a Web cam and begin video conferencing with a click of the mouse
- . Effortlessly make video calls from home, on the road, or in the office
- · Include documents, pictures, movie files or audio files in your video conference with the click of a single button

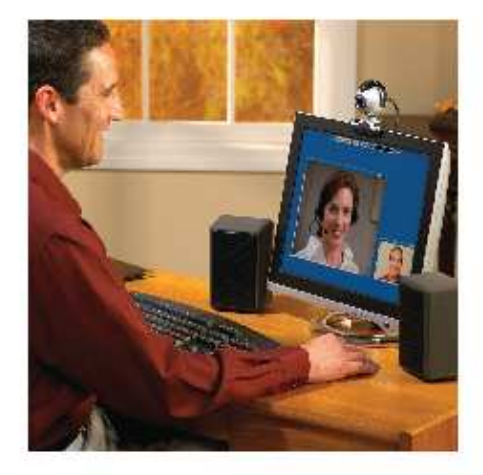

## Polycom PVX and VSX Systems Comparison

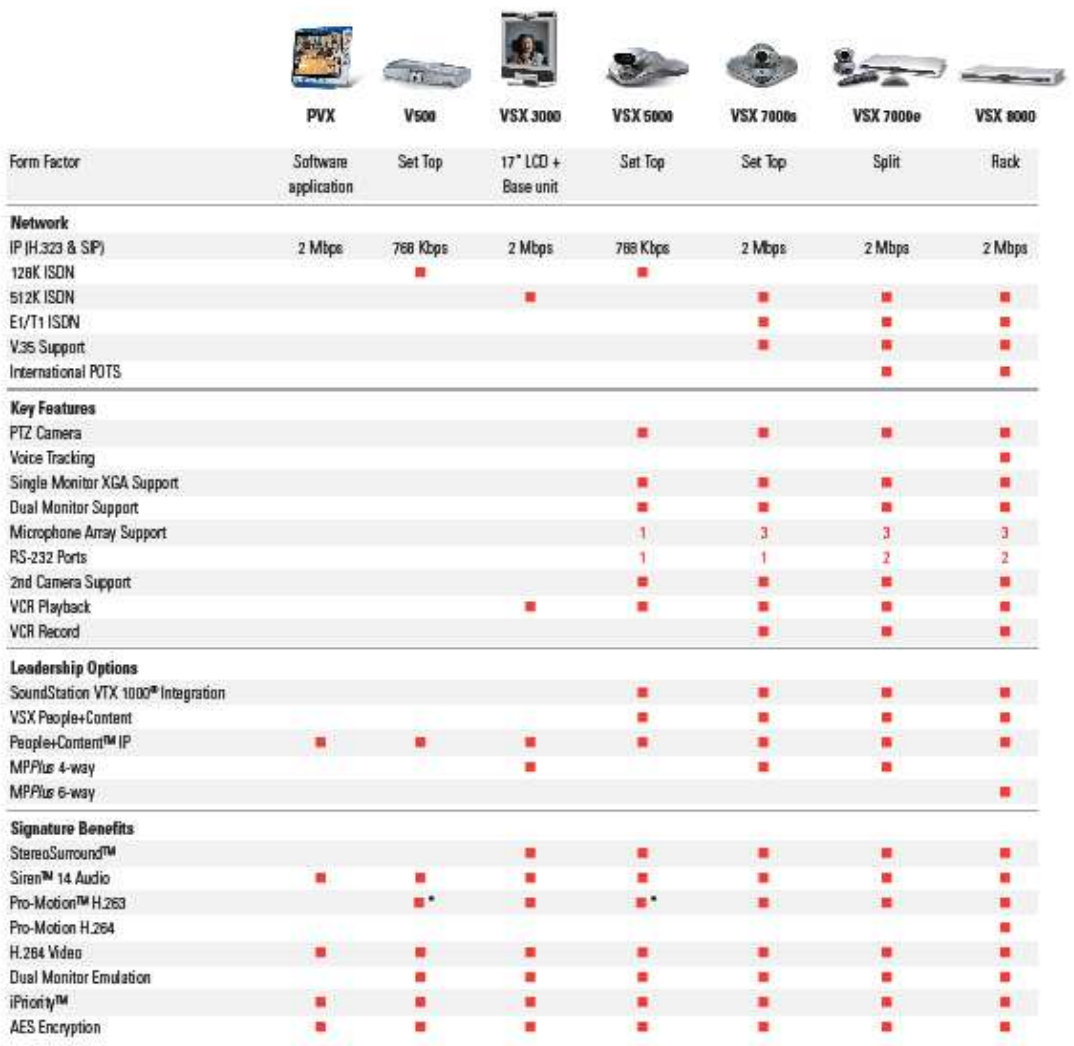

\*Receive-only

001159-ban in Al Africanod<br>Abon, forklarnige webandata FD Willen-spited talents red 17, AC, BD, Aepiriotec, Sec, Den Grand Po Mile, Implies, YouTrast ad<br>Aboly se talents of Riyan in Lind III, selector contact Africanowism 4750 William Finad, Picenamium, CA 04686 (T) 1900 FOLVICOM (765 9266) for North America only.<br>For North America, Latin America and Cartidean (T) +1925534.6000, (F)+19255246100 POLYCOM Polycom Hondquarton: www.palyoam.com 270 Bath Road, Sloegh, Bartoles SL1 40X, (7) +44 (0) 753 729000, (7) +44 (0) 753 729010 Polycom EMBIc Rayaan Harg Kanglisi, An 1101 MasaMintai Towa; 38 Blauseter Road, Wandiel, Hang Kong (T) 4532 3861.3113, 194632.2006.0020<br>Romas aras later ann am 1948 Polycom Asia Pacific:

# 3<sub>CO</sub>n

#### 3Com® Switch 5500G 10/100/1000 Family

#### DATA SHEET

Premium stäckable Gigabit switches deliver maximum security, convergence features and intelligence required by the most demanding advanced enterprise networks

#### OVERVIEW

The 3Com<sup>®</sup> Switch 5500G 10/100/1000 Family delivers premium levels of performance, security and reliability for robust switching at the enterprise network edge. The family consists of Layer 2/3/4 Gigabit Ethernet and Power over Ethernet switches, with advanced features that can accommodate the most demanding applications, offering resilient and secure connectivity and the latest traffic-prioritization technologies to optimize applications on converged networks. Designed for maximum flexibility and scalability, 3Com Switch 5500G models come with 24 or 48 Gigabit ports, and offer optional modules for 10-Gigabit and SFP Gigabit uplink connections.

The switches can be stacked up to eight units high using patented 3Com XRN\* (eXpandable Resilient Networking) technology. One XRN stack can provide up to 448 Gigabit Ethernet ports that are centrally managed and offers chassis-class availability and resiliency. Further expansion is possible via Clustered Stacking technology allowing single IP management for up to 32 devices from different switch families, including the Switch 7750, 5500G-EI, 5500-EI and 4200G.

#### **KEY BENEFITS**

#### ENTERPRISE-LEVEL PERFORMANCE

3Com Switch 5500 10/100/1000 devices provide switching capacity of up to 232 Gbps for 48-port models and 184 Gbps for 24-port models. Wirespeed and line-rate performance is delivered on all ports within the stack. Advanced Layer 3 routing-including OSPF, PIM-SM,<br>PIM-DM and RIP v1/v2-helps deliver optimal performance and system response

#### **BUILT FOR FLEXIBILITY AND GROWTH**

The 3Com Switch 5500G family consists of five models: 24 or 48 ports, 10/100/1000, with or without PoE: a fifth SFP model offers 24 SFP Gigabit ports. Four ports on each of these models are dual-purpose or<br>"dual-personality", functioning as either  $10/100/1000$  or with fiber Gigabit SFPs. Two of the four SFP ports are capable of supporting Fast Ethernet fiber (not available on the 24-port SFP model). All models provide a slot for a 1- or 2-port 10-Gigabit module, enabling switch capabilities to grow with the needs of the network.

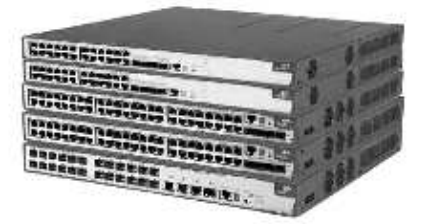

from top: 3Cam Switch 5500G-El 2&-Port, Switch 5500G-El PWR 2&-Port,<br>Switch 5500G-El 48-Part, Switch 5500G-El PWR 48-Port, Switch 5500G-El 24-Part SFP

#### **KEY BENEFITS [CONTINUED]**

#### HIGH AVAILABILITY FOR CRITICAL APPLICATIONS

XRN technology, a 3Com innovation, enables multiple interconnected and stackable Layer 3 switches to be managed as a single entity. Stack and switching fabric setup is automated and provides a high level of resiltency and continuous availability without adding to network complexity. After configuration, all switches actively share routing intelligence and network loads-eliminating the wasted bandwidth and added expense of a passive standby unit. Ultra-fast failover recovery automatically redistributes traffic among the other active units in case a switch becomes disconnected or fails.

#### **MULTILAYER SECURITY**

The Switch 5500G family provides integrated and distributed security enforcement that can be managed from a central location. Access control lists (ACLs) help protect network resources from unauthorized access and data corruption. User-based authentication and DES 56/168-bit? encryption help secure Layer 3 protocols and management controls such as SSH v2 and SNMP IEEE 802.1X RADIUS/TACACS+ network login and RADIUS Authenticated Device Access (RADA) enforce access control at the network edge.

#### PRIORITY FOR CONVERGED BUSINESS TRAFFIC

Next-generation traffic prioritization features-including advanced policy-based Class of Service/Quality of Service (CoS/QoS), eight priority queues, committed access rates, bandwidth limiting and filtering and more-identify and optimize delay-sensitive traffic such as voice and video. To help assure this optimization, switches can be configured to automatically isolate voice traffic from 3Com and other IP telephony systems within a voice-dedicated VLAN.

#### UNIQUE AC/DC POWERED OPERATION

3Com Switch 5300G products are the first stackable switches to support multiple power schemes right out of the box, with a choice of AC, AC and DC, or DC operation. Some models also support IEEE 802.3af PoE, enabling power to be injected out to the edge of the network without the need to install additional wires or upgrade existing power supplies. The customer-swappable power supply unit enables non-PoE models to be easily upgraded to PoE capability. An available Redundant Power System can provide supplemental N+1 power across all PoE ports in the system.

#### POWERFUL, UNIFIED MANAGEMENT

The 3Com Operating System employed in the Switch 5900G is the same powerful software used in the 3Com Switch 8800 and Switch 7700 modular switch switch families and the Router 6000, 5000 and 3000 families. This consolidates administration over the entire switching infrastructure and provides edge-to-core visibility and control when using 3Com management applications such as 3Com Enterprise Management Suite and 3Com Network Director.

7 168-bit encryption not available in all countries. Refer to www.2com.com for details.

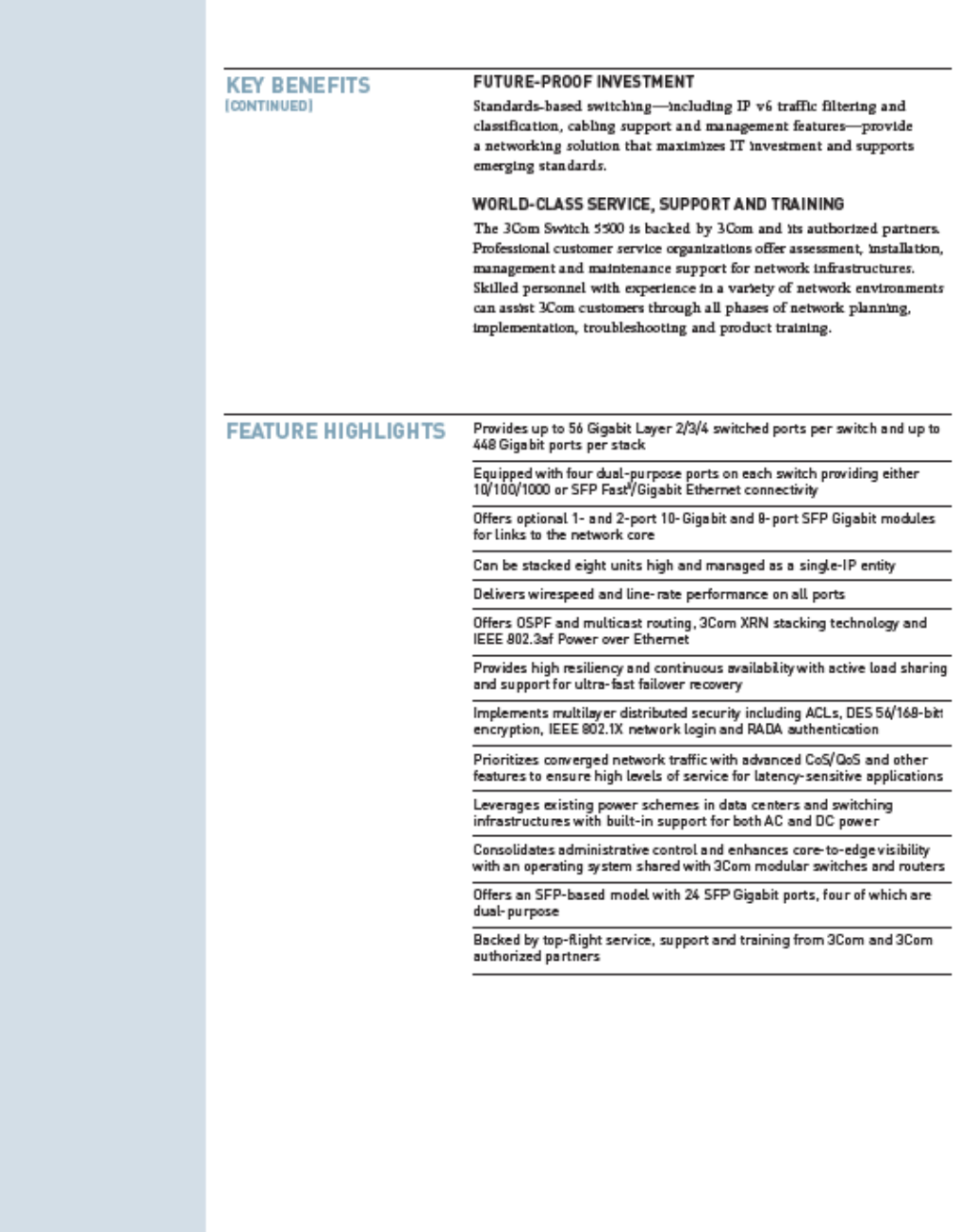

" Two of the four SFP ports are capable of supporting Fast Ethernet fiber, via 1000BASE-X compatible<br>SFP transceivers 3CSFP9-81 and 3CSFP9-82<br>? 168-bit encryption not available in all countries. Refer to www.3com.com for d

 $\overline{\phantom{a}}$ 

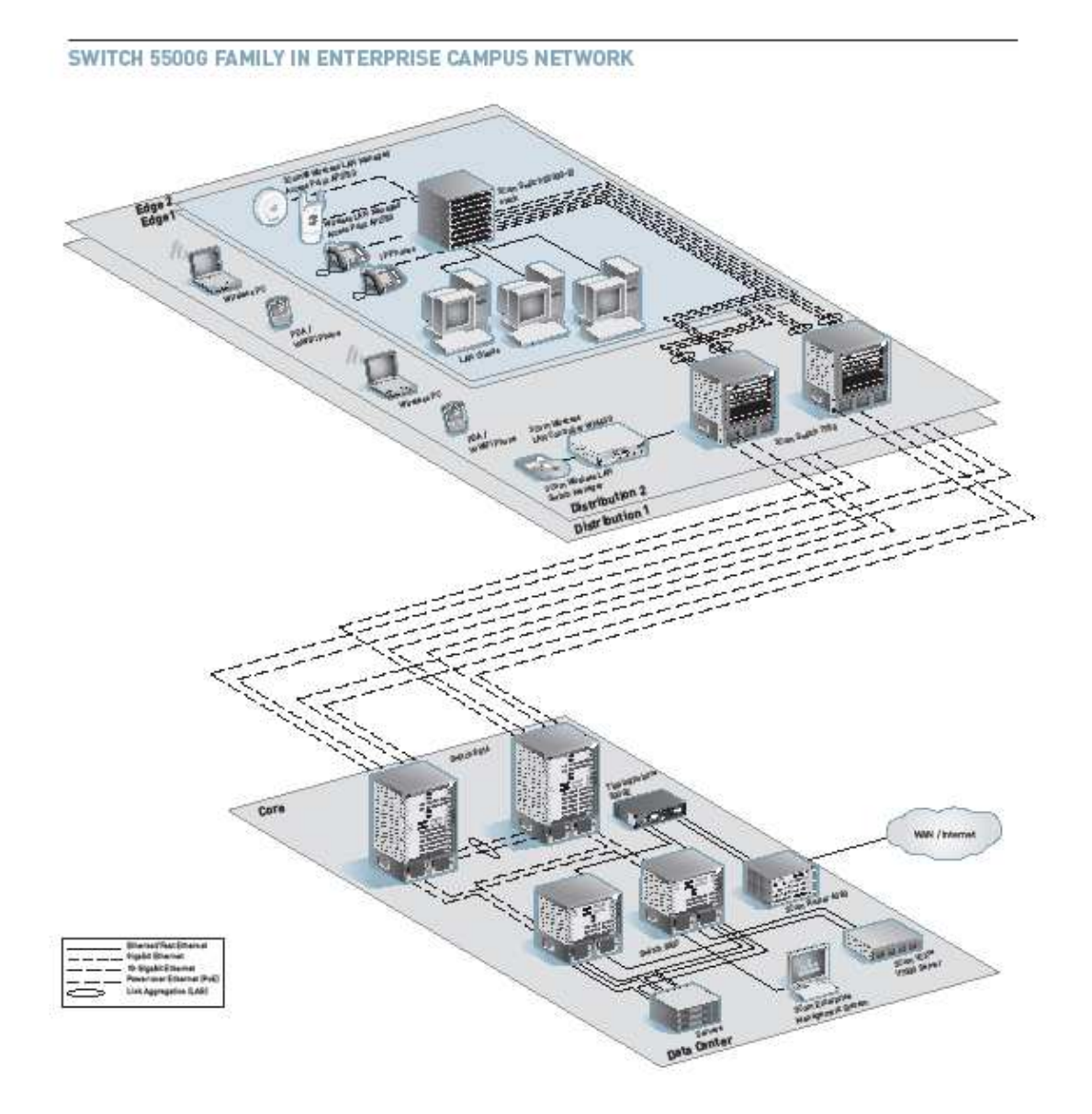

 $\ddot{\phantom{1}}$ 

#### PRODUCT WARRANTY AND OTHER SERVICES

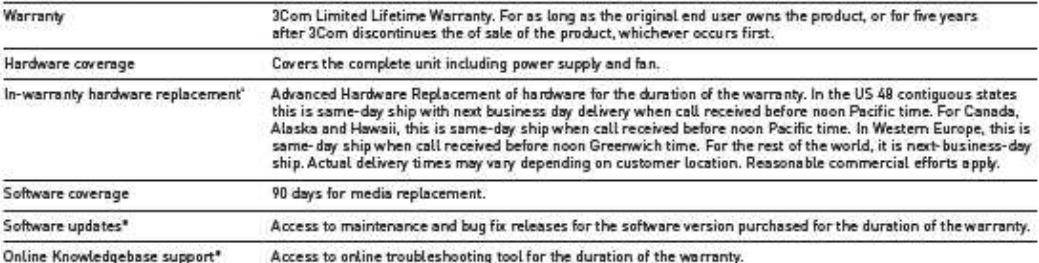

\* These services are not included as part of the Warranty and 3Com reserves the right to mostly or cancel this offering at any time, without advance notice. This offering is not<br>available where prohibited by law. Services

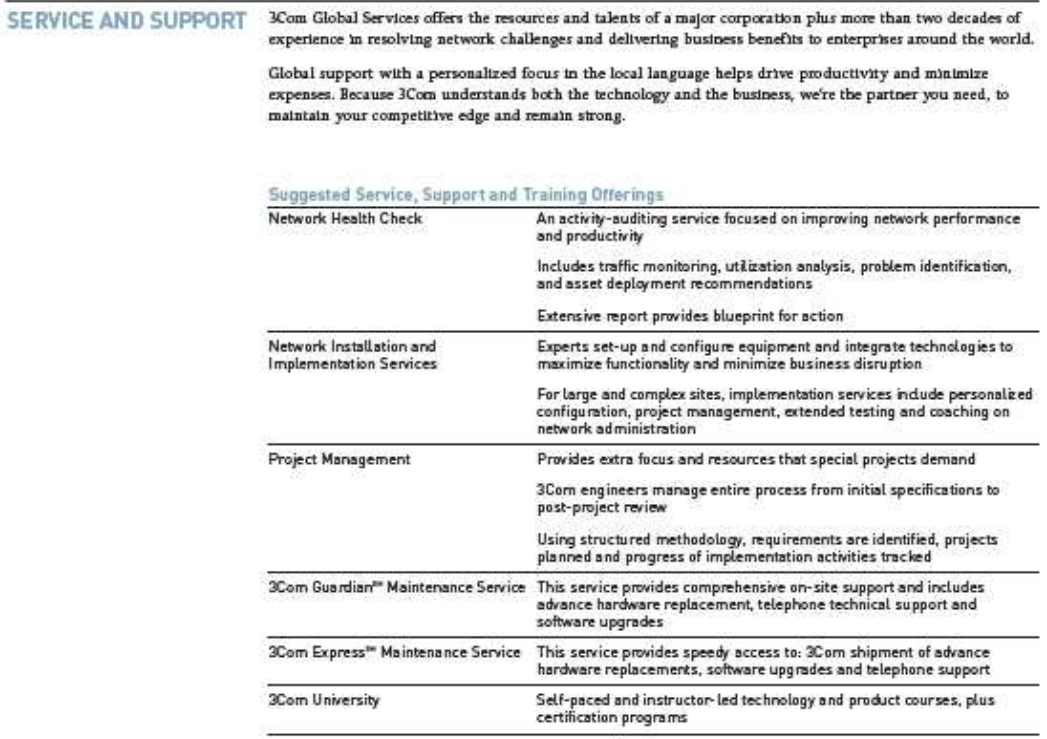

ACLs filter at Layers 2, 3 and 4:

Ethernet type<br>Source/destination IP address<br>Source/destination TCP port<br>Source/destination UDP port

User-defined ACL filters

Source/destination MAC address

**Port-Based MAC address Disconnect**<br>Port-based MAC address Disconnect<br>Unknown Device (DUD)

authentication for OSPF v2 and RIP<br>v2 packets and SNMP v3 traffic

**EXERCIST SERVE (SOF)**<br>TEER 802.1X or TACACS+ user<br>authentication of switch manage<br>on Telnet and console sessions<br>MD5 cipher-text and clear-text

#### **SPECIFICATIONS**

All information in this section is relevant to all members of the 3Com<br>Switch 5500G 10/100/1000 family, unless otherwise stated. CONNECTORS

48-port models<br>48 auto-negotiating 10BASE-T/<br>100BASE-TX/1000BASE-T ports,<br>0.6 al-Mal and al-Mal and the state of the state of the state of the state of the state of the state of the state of the state of the state of the s 4 of which are dual-personality<br>10/100/1000 or SFP Gigabit ports' IEEE 802.3af in-line power on all<br>10/100/1000 ports for PWR models 24-port SFP model<br>24 Gigabit SFP ports, 4 of which are

dual-personality 10BASE-T/100BASE-<br>TX/1000BASE-T or SFP Gigabit ports 24-port, other models

24 auto-negotiating 10BASE-T/<br>100BASE-TX/1000BASE-T, 1008888-12/10008888-1;<br>4 of which are dual-personality<br>10/100/1000 or SFP Gigabit ports' 10/100/1000 in the power on all<br>10/100/1000 ports for PWR models

All models An mouse.<br>Application module slot 2 XRN Stacking ports<br>Redundant power supply (-48 VDC)

RJ-45 console port PERFORMANCE

48-port<br>232.0 Gbps switching capacity, max. (with 2-port 10-Gigabit module) 172.6 Mpps forwarding rate, max. (with 2-port 10-Gigabit module)<br>142.3 Mpps forwarding rate, max. (with no optional modules) 24-port<br>184.0 Gbps switching capacity, max. (with 2-port 10-Gigabit module) 136.9 Mpps forwarding rate, max. module)

(with 2-port 10-Gigabi 107.1 Mpps forwarding rate, max. (with no optional modules) All models

Wrespeed performance across all<br>ports within stack or fabric .<br>Store-and-forward switching: latency <10 us 96 Gbps full-duplex stacking<br>bandasidib

LAYER 2 SWITCHING<br>16K MAC addresses in address table IK static MAC addresses, in addition to<br>default address Jumbo Frame support

4.094 port-based IEEE 802.10 VLANs

IEEE 802.1v protocol-based VLANs<br>MAC-based VLANs using RADA auto-VLAN assignment

VLAN assignment<br>Anto-vice VLAN for automatic<br>vendor-independent segregation<br>and prioritization of VoIP traffic<br>IEEE 802.3.al Link Aggregation<br>Control Protocol (LACP); automated<br>and manual aggregation

Link aggregation trunk groups,<br>per switch: 32 groups

- \* 810/100/1000 ports or 410-Gigabit 8 10/100/1000 ports or 4 10-again.<br>The gratity of the state of the state of the state of the Algoritation<br>(DLA) groups<br>Auto-negotiation and manual<br>configuration of port speed and duplex<br>and state of port speed and duplex
- 

IEEE 802.3x full-duplex flow control Back pressure flow control for half-<br>duplex

Unidirectional Link Detection (UDLD) Broadcast, Multicast and Unicast traffic suppression<br>IEEE 802.1D Spanning Tree Protocol

IEEE 802.1w Rapid Spanning Tree

Frame out...<br>Protocol (RSTP)<br>IEEE 802.1s Multiple Spanning Tree<br>Protocol (MSTP)

Bridge Protocol Data Unit (BPDU)

.<br>Spanning Tree root guard Internet Group Management Protocol<br>(IGMP) v1 and v2 snooping .<br>IGMP querier

Filtering for 256 multicast groups LAYER 3 SWITCHING<br>Hardware based routing

256 static routes, in addition to<br>defauk address Address Resolution Protocol (ARP)<br>entries: 8K dynamic, 1K static 64 IP interfaces

Routing Information Protocol (RIP),<br>v1 and v2: 2K routes Open Shortest Path Pirst (OSPF):

· 8 areas with 8 virtual interfaces

per area<br>
40 neighbors per virtual interface<br>
140 neighbors per virtual interface<br>
12 Fight virtual interface<br>
Protocol Independent Multicast-Dense<br>
Mode (PIM-DM)

------- (\* \*\*\*\*\*\*\*\*\*\*\*)<br>Protocol Independent Multicast-Sparse<br>Mode (PIM-SM)

IGMP v1 and v2

**Equal Cost Multipath Protocol**<br>(ECMP); up to three BCMP instances<br>Multicast VLAN Registration (MVR) **Dynamic Host Configuration Protoc**<br>Relay (DHCP Relay): 8 K max.

3Com XRN\* Technology:

Com XRN\* Technology:<br>High-bandwidth 96 Gbps resilient<br>stacking links<br>Distributed Link Aggregation, hot-<br>Distributed Link Aggregation, hot-<br>swappable switch units; high-speed<br>fully resilient trunks up to 40 Gbps

nary reasonant counter to the copy<br>Distributed Resilient Routing:<br>optimized Layer 3, one routing table<br>per switch

**Virtual Router Redundancy Protocol**<br>(VRRP)

CONVERGENCE

8 hardware queues per port<br>1EEE 802.1p Class of Service/Quality<br>of Service (CoS/QoS) on ingress and egress

Type of Service (ToS) *xype a service (100)*<br>IEEE 802.1p CoS<br>IP precedence<br>Physical port<br>Source/destination MAC address VLAN information FLSEN mormanon<br>Ethertype<br>Source/destination IP address Source/destination TCP port Source/destination UDP port Webcache redirection Time-based Access Control Lists (ACLs) Auto-prioritization of voice traffic<br>determined by vendor OUI Weighted Round Robin (WRR),<br>including WRR+SP Weighted Fair Queuing (WFQ),<br>including WFQ + SP

Remarking of packets based on

ciarity:

Strict Priorky Queuing (SP) DuffServ Code Point Expedited<br>Forwarding (DSCP EF) remarking for<br>prioritization of VoIP traffic

province action or voir traitic<br>Application rate limiting and blocking<br>on ingress ou my cor<br>Port-based traffic shaping on egress

IEEE 802.3af Power over Ethernet<br>standards-compliant (PWR models)

POE (PWR MODELS ONLY) CatS IEEE 802.3af PoE injection into Cat5<br>or 5e LAN wiring (300 W total max.) or se LAN wirror and and most<br>surports all standard and most<br>common pre-standard phones, acceptints and other PoE devices from<br>selected vendors (Cheo, Nortel,<br>Philips, Stemens, Awaya, NTEC,<br>Polycom, Pingtel, Proxim, et. al .<br>arce Available standards-based supplemental<br>power system enables full 15.4 W to<br>all PoB ports in a switch or stack

**SECURITY** 

- **BEGINITY**<br>IBBE 802.1X Network login user<br>authentication:<br>- Local, RADIUS, or TACACS+ server
- authentication **HAR CHAR EAP over LAN (EAPoL),<br>PAR CHAR EAP over LAN (EAPoL),<br>EAP-TIS/TTIS and PEAP<br>Automatic port assignment of<br>VLANs, ACLs and QoS profile based**
- 
- on user<br>Multiple users per port
- 
- 

numpe uses per porc<br>1,024 users per fabric<br>Guest VLAN option<br>Multiple authentication server realm definitions RADIUS/TACACS+ session accounting

RADIUS Authenticated Device Access (RADA): authenticate devices based<br>on MAC address against RADIUS<br>server or local database; assign VLAN<br>ID and ACL through RADIUS

Combined MAC and IEEE 802.1X<br>authentication on same port<br>DHCP Tracker

DHCP snooping, including DHCP Trust Wirespeed packet filtering in hardware V2 packets and sinear V3 d'ain<br>Hierarchical management and passworthed<br>protection for management interface<br>and encrypted traffic, with SNMP v3<br>and SSH v2 4 local user access privilege levels

Trusted management station IP and/or<br>MAC address

#### **STACKING**

STANCHUM<br>Up to 448 Gigabit ports, of which 384<br>are 10/100/1000<br>Single IP address and management<br>interfaces for stack-wide control

Hot-swappable, resilient stacking 

scening miss<br>
XRN Stacking Technology of up to<br>
cight units high<br>
Distribued Resilient Routing with<br>
Distribued Resilient Routing<br>
show arrangement<br>
show arrangement<br>
show arrangement<br>
Theodor Wordshow Stack Switch 5500G-EI models only<br>with other like units using XRN stacking ports

#### MANAGEMENT

CLI via console or Telnet  $\label{lem:optimal} \begin{minipage}[c]{0.9\linewidth} \textbf{Embedded web management interface} \\ \textbf{System configuration with SNMP v1}, \end{minipage}$ 2c and 3

Comprehensive statistics, including<br>ACL/QoS and IP interface

Syslog<br>Remote Monitoring (RMON) groups<br>\*\*\*\*\*\*\*cs. history, alarm and events DHCP server including options 60, 82

and 134 supports multiple software images and<br>bank swap, stored in non-volatile

memory 1-to-1 port mirroring

Many-to-1 port mirroring VLAN-to-1 port mirroring

Remote port mirroring Ability to apply ACL to mirror port<br>and forward only certain traffic types<br>Detailed alarm and debug information

Front panel indicators for port and<br>unit status information supports ping, remote ping and<br>traceroute

Configuration file for backup and<br>restore, stored in non-volatile<br>memory; multiple configuration files<br>available

Backup and restore of software images Network Time Protocol (NTP)

\* 2 of these & SFP ports are capable of supporting Fast Ethernet fiber, vie 1000BASE-X competible SFP transceivers 30SFP9-81 and 30SFP9-82.

#### SPECIFICATIONS (CONTINUED)

DHCP Relay and UDP Helper System file transfer mechanisms:<br>Xmodem, FTP, Trivial FTP (TFTP),<br>Secure FTP (SFTP)

- 3Com management applications **Com Enterprise Management Suite**<br>**3Com Enterprise Management Suite**<br>for flexible, extensible management<br>in advanced enterprise IT environ-
- ments<br>3Com Network Director for
- comprehensive, turn-key network<br>management for the enterprise
- scom Network Supervisor for basic,<br>scom Network Supervisor for basic,<br>turn-key network management for
- nia-market bunnesses<br>3Com Network Access Manager for<br>IEEE 802.1X and RADA integration<br>with IAS/Active Directory
- **Xam Switch Manager for virtual**<br>clustering support across 3Com<br>switch families

#### **DIMENSIONS**

Height: 43.6 mm (1.7 in or 1U)<br>Width: 440 mm (1.7.3 in) Depth: 450 mm (17.7 in) Weight: varies, depending on PSU<br>installed

POWER SUPPLY<br>Mode support: AC-only, AC and DC,<br>DC-only operation Built-in DC power stage for direct<br>connection to -48 V supply Field-replaceable power supply<br>AC Line Frequency: 50/60 Hz Input Voltage: 90-240 VAC AC current rating: 3.0A max.<br>(PWR models: 8.0A max.) DC current rating: 5.5A max.<br>(PWR 24-port: 12.0A;<br>PWR 48-port: 19.5A; max.) Non-PWR models are field-upgradeable<br>to PoE support with installation of PoE-<br>enabled power supply

#### **ENVIRONMENTAL**<br>Operating temperature: 0<sup>°</sup> to 40<sup>°</sup>C<br>(32<sup>°</sup> to 104°F) Operating altitude: 0 to 4,572 meters Storage temperature: -40° to 70°C<br>(-40° to 158°F) (-40" to 158"F)<br>Humidity (operating and storage):<br>10% to 95% non-condensing Standard: EN 60068 (IEC 68) Sound pressure level (dBA): 48-port: 54.5 decibels 48-port PWR: 53.0 decibels<br>24-port: 52.6 decibels 24-port PWR: 54.1 decibels RELIABILITY

(MTRE @ 25°C) 48-port: 25 years [219,000 hours] 48-port PWR: 23 years (201,000 hours)<br>24-port: 34 years (298,000 hours) 24-port PWR: 31 years (272,000 hours)<br>24-port SFP: 29 years (256,000 hours)

## INDUSTRY STANDARDS<br>SUPPORTED

Ethernet Protocols<br>IEEE 802.1D (STP) IEEE 802.1p (CoS) **IEEE 802.1Q (VLANs)** JEEE 802.1s (MSTP) IEEE 802.1v (Protocol VLANs) IEEE 802.1w (RSTP)<br>IEEE 802.1X (Security) IEEE 802.3 (Ethernet) IEEE 802.3ab [1000BASE-T] IEEE 802.3ad (Link Aggregation)<br>IEEE 802.3as (10G Ethernet) IEEE 802.3af (Power over Ethnet) **JEEE 802.3(10BASE-T)** IEEE 802.3u (100BASE-TX/-FX) **JEEE 802.3x (Flow Control)** IEEE 802.3z (1000BASE-X)

Management, including MIBs Supported<br>RFC 768 (UDP) RFC 783 (TFTP) RFC 791 (IP) RFC 792 (ICMP)<br>RFC 793 (TCP) **RFC 826 (ARP)** RFC 1058 (Routing Information Protocol) RFC 1112 (IP Multicasting) **RFC 1157 (SNMP)**<br>RFC 1213/2233 (ALIB II) RFC 1253 (OSPF Version 2 MIB) RFC 1583 (OSPF Version 2) RFC 1587 (OSPF NSSA Option) RFC 1724 (RIP Version 2 MIB Extension]<br>RFC 1757 (RMON) RFC 1812 (Requirements for IPv4<br>Routers) RFC 1850 (OSPF Version 2 MIB) RFC 1907 (SNMP Version 2c MIB) RFC 2021 (RMON II Probe Config  $\overline{MR}$ RFC 2154 (OSPF Digital Signatures) **REC 2233 (Interfaces MIR) RFC 2236 (IGMP V2)** RFC 2328 (OSPF Version 2)<br>RFC 2338 (VRRP)<br>RFC 2362 (PIM-SM) RFC 2571 (FrameWork) RFC 2571-2575 (SNMP) RFC 2613 (Remote Network<br>Monitoring MIB Extensions) RFC 2618 (RADIUS Authentication<br>Client MIBI RFC 2620 (RADIUS Accounting Client MIB) RFC 2644 (Restricted Directed<br>Broadcast)<br>RFC 2665 (Pause Control) RFC 2668 (IEEE 802.3 MAU MIE)

RFC 2674 ('TLAN MIB Extension) REC 2819 (RMON groups Alarm, Event, History and Statistics only)<br>REC 2819 (RMON and Statistics only)<br>REC 2819 (RMON MIB) RFC 3414 (SNMP Version 3 USM) RFC 3415 (SNMP Version 3 VACM)<br>SNMP v3 and RMON RFC support

**EMISSIONS / AGENCY APPROVALS**<br>CISPR 22 Class A FCC Part 15 Class A EN 55022 1998 Class A EN 61000-3-2 2000, 61000-3-3 ICES-003 Class A VCCI Class A

**IMMUNITY FN55024** 

**SAFETY AGENCY CERTIFICATIONS** UL 60950 EN 60950-1

CAN/CSA-C22.2 No. 60950-1-03

WARRANTY AND OTHER SERVICES<br>Limited Lifetime Hardware Warranty,<br>including fans and power supply Limited Software Warranty for 90 days Advance Hardware Replacement<br>with Next Business Day shipment in muse regions<br>90 days of telephone technical support Refer to www.3com.com/warranty<br>for details.

**REDUNDANT POWER SYSTEM** 

3Com has tested and qualified a Redundant Power System (RPS) solution designed for the Switch 5500 family by Eaton Powerware Corporation, a leading global provider of power quality and management solutions.

The Powerware DC RPS systems come in either 3RU or 6RU form-factors, delivering up to 9,000W of DC power to a stack of Switch 5500 units. The 3RU RPS unit houses up to three hot-swappable rectifiers supplying up to 4,500W of power that supports up to eight separately-fused DC outputs, while the 6RU unit can house up to six hot-swappable rectifiers provisioning a total of 9,000W.

The RPS supports SNMP management, including MIB II, which is easily accessible through the built-in<br>RJ-45 or serial port. It is fully compatible with the IEEE 802.3af Power over Ethernet standard, providing supplemental power for the 3Com Switch 5500G PWR models.

With this RPS, all 384 10/100/1000 ports on a stack of eight Switch 5500G PWR 48-port units can receive the industry standard 15.4W of power per port, with N+1 power redundancy.

The RPS ships with the power input fully configured and can be connected to a UPS with battery backup. For more details, refer to **www.3com.com/rps**.

3COM SKU

#### ORDERING **INFORMATION**

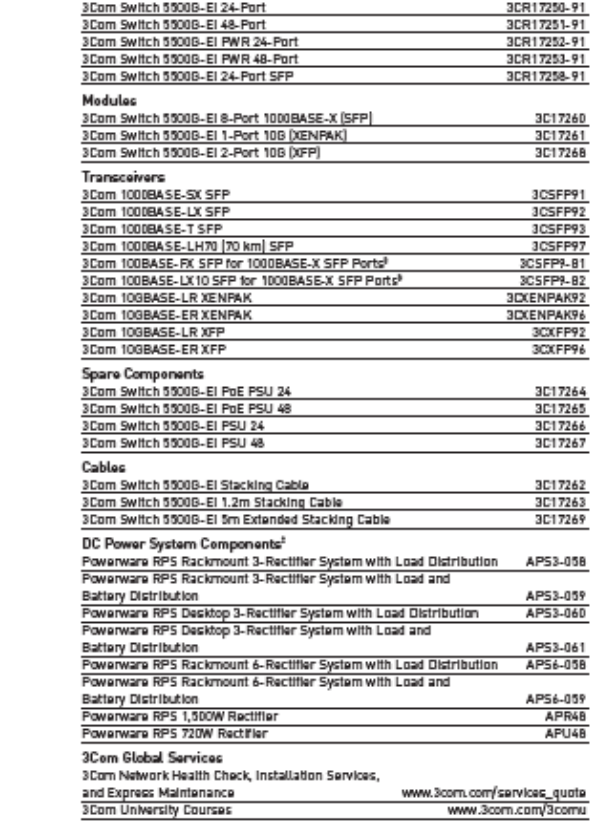

\* Not supported in Switch 55008-El 26-Port SFP.

**PRODUCT DESCRIPTION** 

" Provides supplementel or redundent DC power for Switch 5500G PWR models. Analiskie from<br>suthorized 3Com resellers. See www.3com.com/rps for deteils.

Visit www.3com.com for more information about 3Com secure converged network solutions.

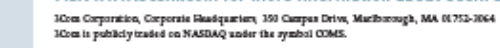

Copyright 0 2006 30m Corporation. All rights reserved. More, the 30cm logs, and XRN are agistered indemands, professional conditions and our conditions of the condition of the condition of the condition of the condition of

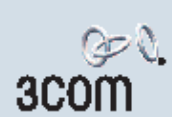

# 3<sub>CO</sub>n

#### 3Com® Switch 4200 Family

#### DATA SHEET

Highly affordable, entry-level managed 10/100 connectivity for medium-sized businesses and branch office networks

#### OVERVIEW

The 3Com\* Switch 4200 family provides wirespeed 10/100 stackable switching with easy-to-use features perfect for cost-conscious mediumsized businesses needing basic access and distribution.

These fixed-configuration switches support enterprise-class QoS, security and stackable scalability with single IP address management. All models come with two copper 10/100/1000 ports for built-in stacking or downlink ports; one model also has two additional SFP mini-GBIC slots for added copper or fiber connection flexibility.

#### **KEY BENEFITS**

#### DELIVERS AFFORDABLE ENTERPRISE-CLASS FEATURES

3Com delivers superior business value by offering enterprise-class solutions without the complexity. These stackable switches provide wirespeed performance, QoS, VLANs, security and resiliency features.

#### EASY SETUP MINIMIZES INSTALLATION EXPENSE

With a floed configuration format, the Switch 4200 is fully plug-andplay-designed to operate out-of-the-box with the minimum amount of user configuration. Auto-negotiation and auto-MDIX detection make it simple to install while automatic IP allows the switch to configure its own IP settings by negotiating with industry-standard DHCP or BOOTP servers.

#### PROVIDES SECURITY AND RESILIENCY

The Switch 4200 provides IEEE 802.1X Network Login and RADIUS Authenticated Device Access (RADA) security, and resiliency features such as Rapid Spanning Tree Protocol and IEEE 802.3ad Link Aggregation (LACP) for Gigabit ports.

#### ENHANCES MANAGEMENT AND CONTROL

The Switch 4200 family is easy to use and manage, designed to increase business productivity by reliably supporting business applications. Stack together up to four devices for easy administration, with single IP management. 3Com network management software offers comprehensive support, including 3Com Network Director for an enterprise standalone solution or 3Com Network Supervisor for smaller networks.

#### SUPPORTED BY LIMITED LIFETIME HARDWARE WARRANTY

3Com gives a Limited Lifetime Hardware Warranty on the Switch 4200 Family. Also provided is Advanced Hardware Replacement, with next business day shipment available in most regions, and telephone support and limited lifetime software updates.

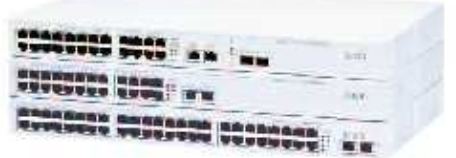

from top: 3Com Switch £200 28-Port, Switch £200 26-Port, Switch £200 50-Port

# **BEAU AND PE**

#### SMALL-T0-MEDIUM LAN CONFIGURATION SUPPORTED BY THE SWITCH 4200

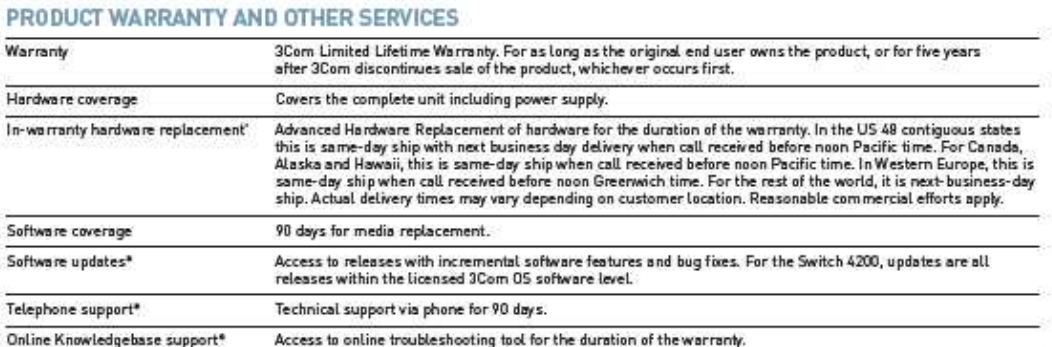

\* These services are not included as part of the Werramy and 3Com reserves the right to modify or cancel this offering at any time, without advance notice. This offering is not<br>available where prohibited by Law. Services a

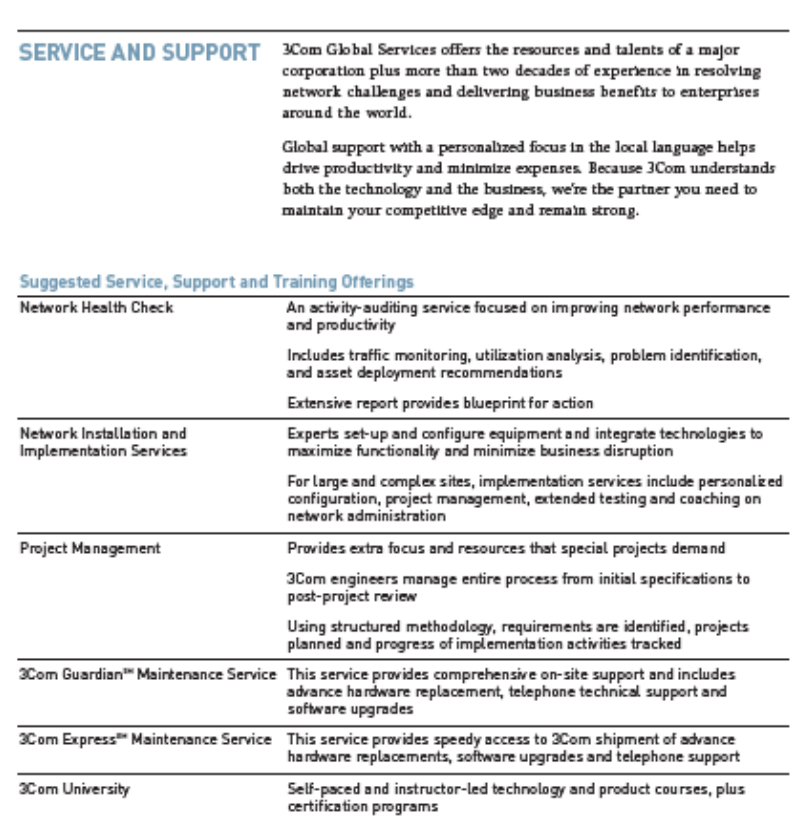

#### **SPECIFICATIONS**

All information in this section is<br>relevant to all members of the 3Com<br>Switch 4200 family, unless otherwise<br>stated.

#### CONNECTORS

**CONNECTIONS**<br>
24-auto-negotiating 10BASE-T/<br>
24-auto-MDI/MDIX<br>
100BASE-TX ports configured as<br>
auto-MDI/MDIX<br>
2 auto-negotiating 10BASE-T7<br>
100BASE-TX/1000BASE-T ports<br>
configured as auto MDI/MDIX

28-port<br>24 auto-negotiating 10BASB-T/<br>100BASB-TX ports comBgured as<br>auto-MD1/MDX<br>2 auto-negotiating 10BASB-T/<br>2 auto-negotiating 10BASB-T<br>configured as auto MD1/MDIX<br>2 Gigabit SFP ports<br>2 Gigabit SFP ports

#### PERFORMANCE

Part Technology<br>26-port<br>(maximum), 6.6 Mpps forwarding<br>rate (maximum)

28-port<br>12.8 Gbps switching capacity<br>(maximum), 9.5 Mpps forwarding<br>rate (maximum)

50-port<br>13.6 Gbps switching capacity,<br>(maximum), 10.1 Mpps forwarding<br>rate (maximum)

All models<br>Wirespeed performance across ports<br>in full mesh configuration<br>Store-and-forward switching;<br>latency <10 µs

 $\scriptstyle{3}$ 

#### **SPECIFICATIONS, CONTINUED**

**LAYER 2 SWITCHING** 8.000 MAC addre ses in address table specs note conclude in conclusion.<br>128 static MAC addresses (in addition<br>to default address)

60 Port-based VLANs (IEEE 802.10) THE BO2.3ad Tanks (IEEE 802.1Q)<br>Control Protocol (LACP) for Gigabit<br>ports only; automated and manual<br>aggregation

Par-switch trunk groups:<br>Per-switch trunk group with 2 ports<br>28-port: 2 groups with 2 ports each<br>50-port: 1 group with 2 ports Auto-negotiation of port speed and

duplex **IEEE 802.3x full-duplex flow control** Back pressure flow control for half<br>duplex

 $_{\rm Rr}$ oadcast storm suppression

IEEE 802.1D Spanning Tree Protocol

 $(STP)$ 

(>11)<br>IEEE 802.1w Rapid Spanning Tree<br>Protocol (RSTP)

Bridge Protocol Data Unit (BPDU) protection

processes<br>(RGMP) snooping on Layer 2 interfaces<br>(RGMP) snooping on Layer 2 interfaces<br>Ritering for 128 multicast groups

CONVERGENCE

Convention<br>Strict priority queuing<br>EEEE 802.1p Class of Service/Quality<br>of Service (CoS/QoS) on egress

**SECURITY** 

- **IEEE 802.1X Network login user**<br>authentication:
- 
- authentication<br>
 EAP over LAN (EAPoL) transport<br>
 with EAP-MDS, PAP, CHAP, PEAP<br>
 and EAP-TLS authentication<br>
 Multiple users per port
- **RADIUS petwork server authentication** Automatic VLAN assignment via<br>RADIUS server

wherever the control of the material and the Winter Winter

RADIUS Authenticated Device Access<br>(RADA): authenticate devices based on<br>MAC address against RADIUS server<br>and assign VLAN ID **Port-based MAC address Disconnect**<br> **Unknown Device (DUD) STACKING** 

Single IP address and management<br>single IP address and management<br>therfaces for centralized control<br>10/100 front panel ports

#### MANAGEMENT

CLI via console or Telnet Final consider or a results<br>Final education management interface<br>System configuration with SNMP v1<br>and 2c

Remote Monitoring (RMON) groups<br>statistics, history, alarm and events<br>Configuration file for backup and **Testo** 

System file transfer mechanisms: FTP,<br>Trivial FTP (TFTP)

3Com management applications:<br>
SCom Network Supervisor for basic,<br>
turn-key network management for<br>
mid-market businesses

- 3Com Network Director for
- scomprehensive, turn-key network<br>management for the enterprise<br>3Com Enterprise Management Suite<br>for flexible, extensible management
- in advanced enterprise IT environ-

## DIMENSIONS<br>Height: 43.6 mm (1.7 in or 1 RU)

Width: 440.0 mm (17.3 in) Depth: 274.0 mm (10.8 in) **Weight:** 

vergn:<br>• 24-port-2.3 kg (5.0 lb)<br>• 26-port-2.4 kg (5.2 lb)<br>• 50-port-2.3 kg (5.0 lb)

#### **POWER SUPPLY**

Input voltage: 100-240 VAC, 50/60 Hz Current rating: 1.0A maximum

**ORDERING INFORMATION** 

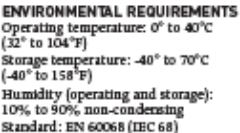

**RELIABILITY**  $(MTBF@25°C)$ 26-port: 63 years (559,000 hours) 28-port: 51 years (451,000 hours)<br>50-port: 55 years (448,000 hours)

OPERATIONAL NOISE<br>Quiet operation; fan-less design

**IFFE STANDARDS SUPPORTED** IEEE 802.1D Spanning Tree Protocol IEEE 802.1p QoS<br>IEEE 802.1Q VLANs / VLAN tagging **IEEE 802.1w Rapid Spanning Tree**<br>IEEE 802.1X Network Login Security IEEE 802.3 Ethernet IEEE 802.3ab (1000BASE-T)

nann ouz.sao (1000BASE-T)<br>IEEE 802.3ad Link Aggregation<br>(unit wide) **IEEE 802.31 IORASE-T** IEEE 802.3u Fast Ethernet IEEE 802.3x Flow control IEIEE 802.3z Gigabit Ethernet<br>1000BASE-X

**IETF STANDARDS RFC 791 IP** RFC 792 ICMP Query, support as<br>defined in RFC 1812 RFC 793 TCP RFC 826 Address Resolution Protocol (ARP)<br>RFC 854 Telnet RFC 1350 Remote software upgrade<br>TFTP

RFC 1542 BootP, DHCP RFC 2616 HTTP compatibility Management, including MIBs Supported<br>RFC 1157 SNMP v1 REC 1213 MTB 11 RFC 1215 MIB Monitoring Trap Registration<br>Registration<br>RFC 1493 Bridge MIB **REC 1659 RS232 MTR** RFC 1757 RMON I RFC 2021 RMON II Probe Config RFC 2233 Interfaces MIB RFC 2618 MIB BulkConf-RADIUS KPC 2010 Mile authority area...<br>Servers, BulkConf-Port Security Servers, Buncom-Port Security<br>RFC 2620 (RADIUS Accounting<br>Client MIB)<br>RFC 2665 EtherLike MIB RFC 2668 MAU MIB RFC 2674 Bridge MIB Extensions **EMISSIONS / AGENCY APPROVALS EN 55022 Class A** FCC Part 15 Subpart B Class A ICBS-003 Class A VCCI Class A **IMMUNITY EN 55024** SAFETY AGENCY CERTIFICATIONS UL 60950-1 EN 60950-1 CSA 2.22 # 60950 IEC 60950-1 **EU RoHS Compliant WARRANTY AND OTHER SERVICES** Limited Lifetime Hardware Warranty,<br>including fans and power supply Limited Software Warranty for 90 days

Advance Hardware Replacement<br>with Next Business Day shipment in most regions Limited Lifetime software updates so days of telephone technical support Refer to www.3com.com/warranty<br>for details.

#### PRODUCT DESCRIPTION 3COM SKU 3Com Switch 4200 26-Port 3C17300A 3Com Switch 4200 28-Port 3C17304A 3Com Switch 4200 50-Port 3C17302A Gigabit SFP Transceivers 3Com 1000BASE-SX SFP 3CSFP91 3Com 1000BASE-LX SFP 3CSFP92<br>3CSFP93 3Com 1000BASE-LH SFP 3CSFP97 3Com Global Services 3Com Network Health Check, Installation Services,<br>and Express Maintenance

www.3com.com/services quote 3Com University Courses www.3com.com/3comu

Visit www.3com.com for more information about 3Com secure converged network solutions.

**10:m Corporation, Corporate Hasdquarters, 150 Campus Drive, MacRonough, MA 01752-1064**<br>10:m is publicly traded on NASDAQ under the symbol COMS.

3<sub>C</sub>OM

Coppight 0 2007 Step Corponion. All rights resewel. Note, the Step ind NBX are registered trademarks, and Gardian and Septem are service mades,<br>of Step Corponion. All other company and product names may be trademarks of th

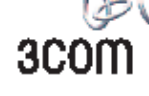

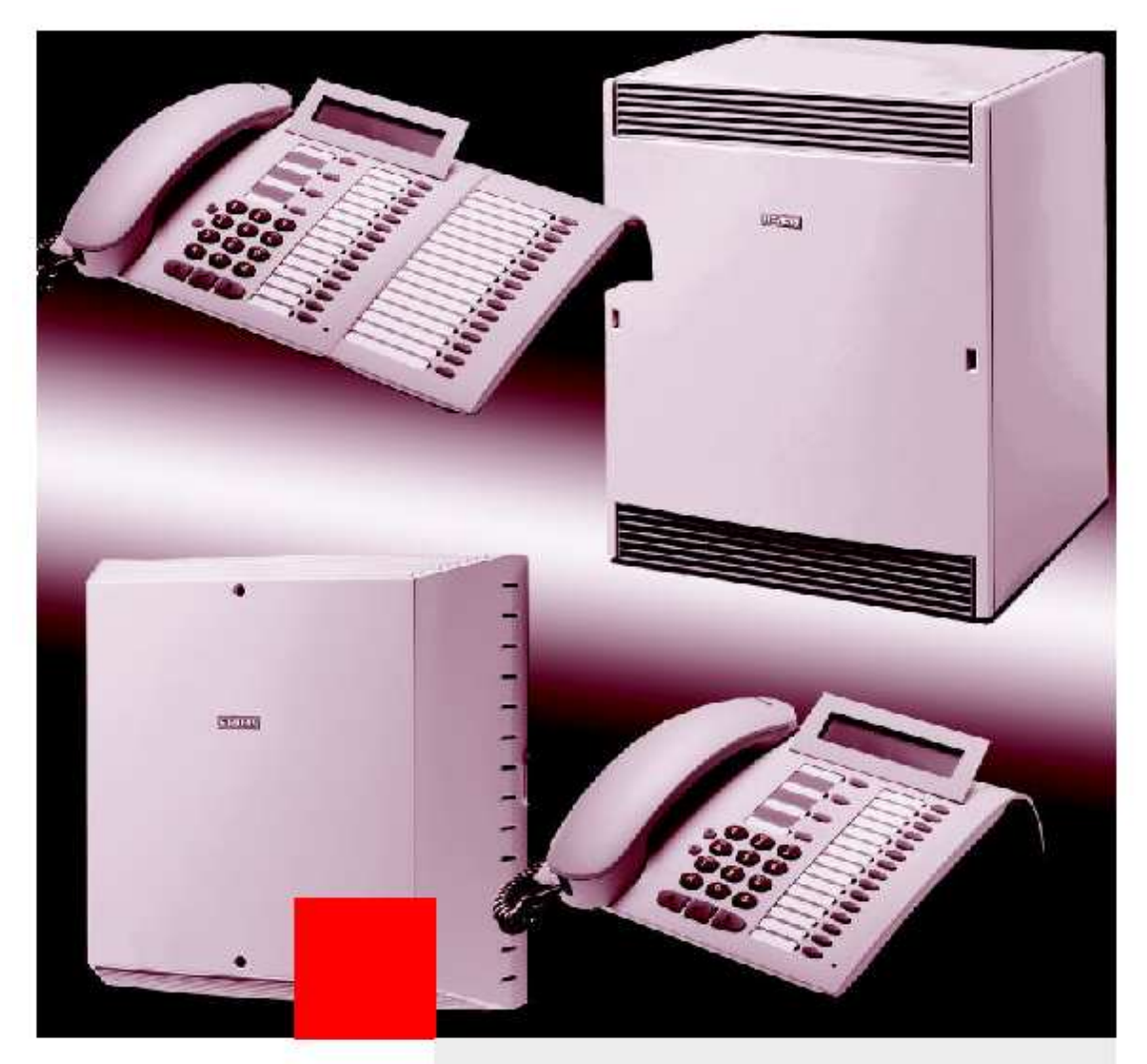

# HiPath 3000 HiPath 3700/3750, HiPath 3500/ 3550, HiPath 3300/3350

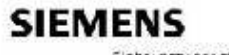

Slobal natwork of innovation

### IP Communication Platform for Small and Medium **Enterprises**

HiPath<sup>7M</sup> 3000 is the multifunctional communication system for integrated voice and data solutions.

Depending on the particular system variant, HiPath 3000 can be configured for up to 384<br>conventional voice users and 50 data terminals. Integration in an Ethernet LAN makes up<br>to 500 workpoints with IP telephones or softcl

Interactive user prompting via a display and dialog keys makes it quicker and easier to activate digital system telephone features, as well as on IP telephones with the HFA protocol.

Along with the HiPath Cordiess Office solution, the system telephones convienient<br>user prompting is also available on DECT feature telephones.

The use of a flexible adapter concept means you can connect a wide variety of add-on devices directly to the system telephones. Individual workstations can thus keep pace with continuously changing requirements. In the case of sector concepts, networking with other systems is achieved using the performance-optimized CorNet N and QSIg networking protocols, or via TCP-IP-based **LAN-LAN links.** 

A universal software concept provides a professional set of features for companies of all sizes.

Individual user solutions are either integrated into the system as a module or connected via open interfaces.

HiPath 3000 offers flexible migration from conventional communications systems to an IP-based multimedia communications platform.

#### **System Family**

HiPath 3000 is made avai- 19" Variants lable for various installation scenarios

- . Floor standing System HiPath 3750
- · Wall-Mounted System HiPath 3550/ 3350
- · 19' Rack-Mounted HiPath 3700 / 3500 /

On the 19" model variant HiPath 3700, a patch panel is used for connecting peripherals.

The 19' model variants HiPath 3500/3300 are designed for RJ-45 technology.<br>Peripherals for this model are connected directly.

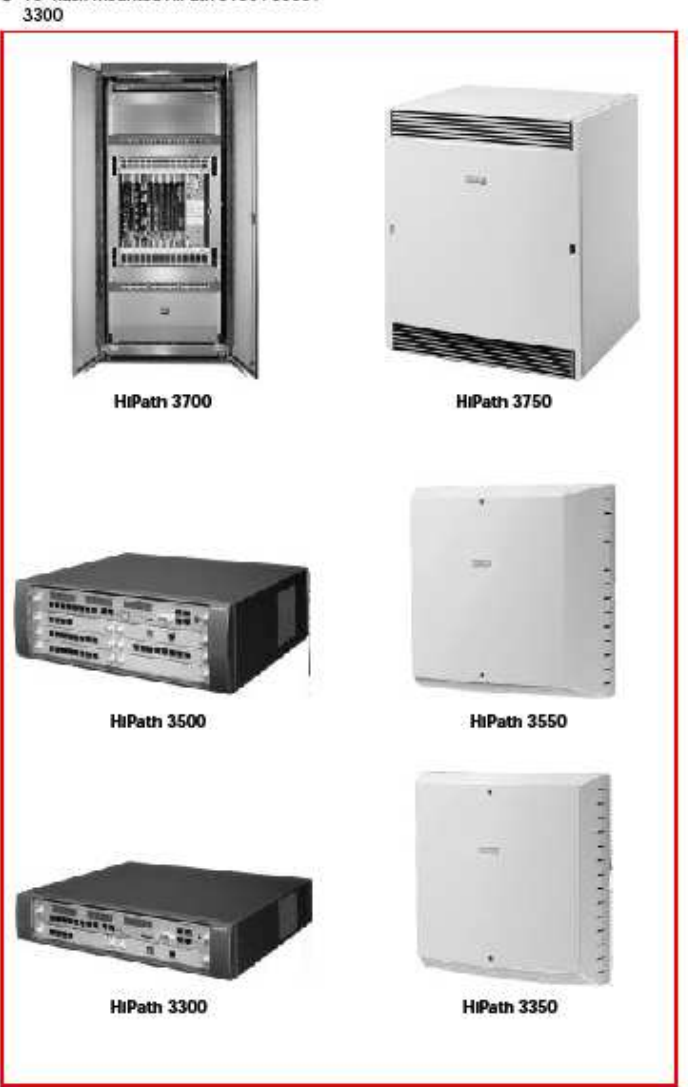

#### **System features**

The HiPath 3000 system offers a wide range of features.

- Selected features
- Caller list, Unanswered internal and external calls are recorded on system telephones with a display if external calls contain a directory number (ISDN) and internal calls are transmitted with the caller's name. The calls are entered in a list with a date and time stamp and the number of call attempts is recorded. A callback can be initiated directly from this list.
- . Do-not-disturb" silent call", Users can block incoming calls. Callers hear the busy signal when "do-not-disturb" has been activated. Authorized users (attendants, for example) can override this feature. Acoustic signaling of calls can be deactivated on system telephones so they are only indicated on the display (not available on optiset E / optiPoint 500 entry).
- · Call plckup. Calls can be picked up on users' own telephones within a call pickup group or selectively for specific colleagues.
- · Override, Authorized stations can intrude on other users' calls in progress.
- · Classes-of-service Different access authorizations can be assigned to each PBX user, with a distinction being made between:
	- unrestricted toll access - outward restricted toll access
	- no toll access
- · Broadcast Intercom call to system telephones or over external loudspeakers (in a waiting room, for instance)
- · Call cost logging for each terminal or each trunk in the summation memory. Call duration display is used for lines without call charge pulses.
- · Group call for a total of 150 groups with max. 20 users Individual stations can temporarily leave the group.

#### Line keys (MULAP)  $\bullet$

- The following flexible setups are possible with line keys:
	- $-$  teams,
- executive/secretary functions, feature handset (glgaset) in parallel with an system telephone on a single directory number (only in conjunction with HiPath Cordiess Office)
- · Internal telephone book. All extensions are stored with their associated names in the system's internal telephone book. They can be searched and dialed directly via the display on system telephones.
- · Speed dialing individual/system. For all services it is possible to store up to 10 destinations on each telephone individually and up to 1,000 destinations centrally in the system.
- . Toggling between two existing connections.
- Text messages. You can send users pre- $\bullet$ defined (e.g. "Visitor waiting") or personal short messages (optiset E memory only) via the display.
- Internal texts to the feature handset. When HiPath cordiess is used it is also possible to send internal text messages .<br>to the feature handset.
- . Advisory messages can be left on your own telephone (e.g. Back at:....).
- Project code. Telephone costs can be as- $\bullet$ signed to a specific procedure or project by entering the project code (max. 11 digits). This can also be done while a call is in progress.
- · Call number suppression. With ISDN connections, callers can suppress the display of their directory number on the called party's terminal either on a crosssystem basis or temporarily.
- Distinctive call signaling for internal  $\bullet$ calls, external calls, recalls, and callback calls.
- . Add-on ringing. Call signaling simultaneously at several telephones.
- · Switches (actuators /sensors). Via a control relay module it is possible to connect up to four free relays that can be accessed via codes (optional) (no sensors on the HiPath 3700/3750)

#### Door Interface. ٠

- For entrance telephone and door opener functions. Calls from the entrance telephone can even be routed to an external destination by using external call forwarding
- · Automatic redial (expanded) for the last three external call numbers dialed.

#### Standard features

- . Intercept position/attendant console
- **.** Camp-on/call waiting tone
- . Call forwarding from the extension
- · Display languages (can be specified Individually)
- · Conference (Internal/external)
- · Line seizure (automatic)
- · Music on hold
- · external music source (optional)
- · Night service/day service
- Parking
- **Consultation**
- Callback on busy and no answer (automatic)
- . Call forwarding no answer after timeout
- · Hunt group (linear/cyclic)
- · Lock telephone (individual code lock)
- · Telephone book, central
- · Transferring a call (internal/external)
- · Recall
#### **Euro-ISDN features**

The prerequisites for a pan-European, uniform communication structure have been met by the DSS1 Euro-ISDN standard. This allows the cross-country use of services and features which are also supported by HiPath 3000

The following Euro-ISDN functions are supported:

Services. Volce and group 3 fax are transmitted on a 3.1 kHz bandwidth; data and group 4 fax are transmitted at 64kbit/s per B-channel.

Direct dialing in (DDI). This feature allows direct dialing in from the public exchange to any individual PBX station.

Calling line identification presentation (CLIP). The caller's ISDN directory number is transmitted to the called party.

Calling line identification restriction<br>(CLIR). The caller's directory number is not transmitted to the called party. This feature can be initiated by the dialing party on a cross-system basis or temporarily using a procedure.

Connected line identification presentation (COLP). The called party's directory number is displayed to the caller.

Connected line identification restriction (COLR). Display of the called party's directory number to the caller is prevented.

#### Multiple subscriber numbers (MSN).

Users connected to an S<sub>0</sub> bus can be assigned individual call numbers (MSNs) from the PBX's numbering scheme via which they can be directly addressed (e.g. PC cards, group 4 fax).

Advice of charge (AOC). Call charge information is transmitted to the PBX during or after the call. This information can be shown on the station display in units or currency amounts. The AOC-S reature allows Information on the expected charges to be displayed before the start of a call.

Sub-addressing (SUB). Information additional to the directory number is transmitted<br>to the dialed distant station. This can be used to trigger certain procedures. A response is not possible.

User-to-user signaling (USS1). User-touser signaling allows a limited volume of information to be transferred in both directions from one terminal to another via the signaling channel.

Call forwarding in the public network (CFU, CFB, CFNR) (not available with S2M). All calls intended for an ISDN line are forwarded to any destination. This feature is activated from an authorized telephone and applies to the entire connection in the case of a DDI call (point-to-point). In the case of a point-to-multipoint connection only the MSN assigned to the telephone is forwarded.

Call deflection (CD). Calls for an internal user who has activated external call forwarding are deflected via the public exchange to the external destination station. The Bchannels are thus not required and are released. In the present version, call charges are not registered at the PBX.

Caliback in the public network (CCBS). Ir an external called party is busy it is possible to store a caliback request in the public network. The initiating party is called back when the party is free.

#### Malicious caller identification (MCID).

With this feature, malicious callers can be identified in the public network. Use of this feature must be requested from the public carrier.

#### Attendant consoles

#### optiPoint Attendant

An optiset E memory system telephone can be used as an attendant console. This allows outside calls to be extended if the direct dialing in (DDI) function has been set up. In DDI mode, this position can be organized as an information, intercept, or night service station.

You can make use of special features in addition to the conventional telephone functions. These are:

- · night service
- · telephone book
- · number of queued calls (can be set up on up to six telephones in the system)
- · enabling for call waiting
- $e$  hold
- $\bullet$  call key 1
- $\bullet$  call key 2
- · release

In addition, a key can be set up with the "error key" feature.

The attendant console can be accessed internally via a second directory number.

It is possible to extend undialed lines and calls on hold.

If the number of users on hold reaches a preset level, calls will be forwarded to a specified destination. This will also take place when the length of time a call is queued exceeds a specified limit.

Operation is also possible without an attendant console. In such cases, the user assigned in each case to one line will be regarded as the attendant.

#### optiClient Attendant

This software package simulates a comfortable attendant console on your PC's screen.

All attendant features can be activated and executed via the PC keyboard and mouse.

#### optiPoint BLF

The busy lamp panel (BLF) is an additional module principally for optiPoint Attendant.<br>It has ninety LEDs and freely programmable function keys. The individual LEDs are assigned on the telephone or via HiPath 3000 Manager C / E. The status of the users is displayed (free, busy, called).

#### Braille console

Optical displays are translated into Braille by an add-on device connected to the PC. This enables visually impaired employees to perform all call-extending tasks.

#### Executive/secretary features

These features ensure rapid communication between executives and secretaries.

Camp-on at an executive's phone by the

· Secretarial function transfer

secretary's phone

 $\bullet$ 

- Call transfer to the secretary's phone  $\bullet$
- · DSS keys for executive/secretary
- $\bullet$ Conference corner telephone with parallel call signaling to the executive's phone
- . A private line can be set up for either the executive or secretary

Inclusion of the gigaset feature handset for mobile accessibility.

#### System administration

System administration by the customer can be carried out either on the telephone or using HiPath 3000 Manager C.

The feature Attendant TC allows customers to perform administration tasks on an systern telephone with a display. The optiset E memory telephone is recommended, as this has an alphanumeric keypad (e.g for entering station names etc.).

HiPath 3000 Manager C is a customer tool<br>that runs under Microsoft® Windows and is Installed on the PC connected to the system via a V.24, S<sub>o</sub> or TCP-IP-based LAN interface.

The service technicians have other PCbased service tools to assist them in completely installing the communication systern and for comprehensive administrative functions; they can also make changes and settings on the communication system using remote maintenance. Customer data is always guaranteed maximum protection In accordance with applicable data protection legislation.

The communication systems can be incorporated in Ethernet LANs by means of a LAN Interface. Data is exchanged using SNMP (Simple Network Management Protocol). The following functions are supported:

- · System administration
- · Fault management
- · System software updating

#### Relocate

This feature allows system telephones to be plugged in at another location without the need for subsequent interventions in the system administration.

A relocated terminal retains its existing extension number and user features. This ensures that all users involved are available again as quickly as possible following relocation (e.g. project groups).

#### Data protection/data security

To protect the communication system and customer data from unauthorized access, the Service menu can only be entered by means of individual user IDs. This means it is possible at all times to establish who carried out what system modifications and when.

System administration is structured as follows:

- · User data: Access via the Service menu using an individual user ID and password to protect customer data such as speed dialing destinations and call charge data. Communication system owners can make minor system settings with a defined scope themselves
- · System data: Access via the Service menu using a user ID for system administration and password. Access to this data area is restricted to qualified personnel and is password-protected.
- Password concept with individual identification and authentication.
- · System access via telephone or service tool and remote access is controlled.

Administrative procedures can be logged. ("Who made changes, and when")

#### **User solutions**

#### Mobile communication

#### **HIPath Cordiess Office**

An integratable solution based on the DECT standard for full-coverage availability throughout the company premises using cordiess phones.

#### Voice server

#### **HIPath Xpressions Compact**

This is an adaptable speech memory system for deferred and location-independent storage, retrieval, and distribution of voice messages in users' own individual voice mailboxes

#### Automatic Call Distribution (ACD)

#### **HiPath ProCenter Office**

A call center solution that distributes incoming calls automatically and evenly to specific groups of agents. Statistical evaluation using a convenient graphical presentation provides the basis for efficient personnel planning.

#### Computer Telephony Integration (CTI)

#### **HiPath TAPI 120/170**

The driver software was developed as a supplement for connecting a PC to digital system telephones on HiPath. Support is provided for TAPI conform CTI applications.

#### **Smartset**

This software for making calls from the PC records both incoming internal and external (ISDN) calls in a caller list. Comparing this number to numbers stored in the PC's address book identifies the ISDN caller. DP programs can also be initialized on inco ming ISDN calls.

#### Data applications

#### **HiPath HC 1500**

With HiPath HG 1500, connection of the HiPath 3000 communication platform is made via an ethernet-based LAN.

HiPath HG 1500 turns your HiPath system into a hub for voice, data, and video communication and meets all requirements applying to low and medium-level data traffic.

#### Multimedia applications

To bring managers and teams closer together, a variety of multimedia applications<br>can be combined with HiPath 3000 to form a convenient video conference system. Applications from various manufacturers are .<br>available for this.

#### Call charge management

#### TeleData Office

TeleData Office is a PC-based software program for recording and assigning incoming and outgoing call charge data that permit evaluation by extension, trunk, department etc.

The call charge data can be transmitted directly to a central server via the LAN interface.

#### **Branch solutions**

HiPath 3000 in hotels

#### **HiPath Hotel Entry**

HiPath Hotel Entry is an economical communication solution for small and mediumsized hotels that operate without DP- or PCbased hotel solutions Fast and reliable handling via the Memory Desk reception terminal caters for all major functions involved in the day-to-day running of a hotel, ensuring even greater efficiency in making the guests' stay a pleasant one (HiPath<br>3500/3550 models only).

#### **Caracas** Inn

This Windows-based PC software package meets the requirements of medium-sized hotels such as check-in/check-out, call charge billing, and wake-up service.

#### **HiPath Hotel Advanced**

Astandardized hotel interface ensuring the reliable connection of convenient Front Orfice solutions to HiPath 3000.

#### **Least Cost Routing**

HiPath 3000 uses this function to automatically control the path used for an outgoing call. Calls can be routed via the public network or various carriers or a private network. The most favorable connection path for the external call is found using the routing tables.

A trunk is seized after reference to the routing tables. These analyze the digits dialed by the user and determine the directory number to be dialed by the system.

Individual network providers in many cases offer different charge rates for certain connections and conditions, so with Least Cost Routing it is possible to automatically select the most economical connection for each outgoing telephone call depending on the time of day and route.

#### Networking

Our local sales units will be able to provide you with details of the features that are possible in the type of networking concerned and the relevant networking protocol.

#### Digital nailed connections

Corporate communication networks can be implemented over digital S<sub>0</sub> or S<sub>2M</sub> nailed<br>connections between several HiPath systems using the CorNet N protocol and between HiPath and non-Siemens systems using the QSig protocol. The systems are linked with each other via public and/or private lines

#### Virtual network

A virtual network of HiPath systems via S<sub>0</sub> or S<sub>2M</sub> dialup lines is advisable from an economic viewpoint in situations where nailed connections are not viable owing to low traffic levels or if the full range of services offered by a nailed connection is not required.

#### IP Networking

With HiPath 3000 it is possible to network multiple locations (nodes) via TCP/IP-based data lines. In doing so, the CorNet networking protocol is tunneled in the data flow.

#### Telephones

The following digital system telephones optiPoint 500 (2-channel U<sub>PWE</sub> Interface) are available for various workstation requirements:

optiPoint 500 entry The economic telephone with open listening.

optiPoint 500 economy The economic telephone with display and open listening.

optiPoint 500 basic .<br>The system telephone with integrated USB-<br>Interface, display and open listening.

optiPoint 500 standard The system telephone with full duplex handsfree talking, integrated USB-interface, 1 adapter port and display.

optiPoint 500 advance The telephone for profis:

- · background lighted display
- $\bullet$  2 adapter ports
- · 19 function keys with LED
- . Integrated Interface for headset
- · Integrated USB-Interface
- · full duplex handsfree talking

optiPoint key module .<br>Add-on device for optiPoint 500 telephones<br>with 16 function keys (double entries) and LED's.

optiPoint BLF .<br>Add-on device for optiPoint 500 telephones<br>with 90 function keys and LED's.

System telephone optiset E The optiset E telephones are supported.

#### **Adapters**

A wide range of adapters are available offering a high level of flexibility when it comes to meeting the requirements of individual workstations.

These Include:

optiPoint phone adapter For connecting another optiPoint 500 telephone.

optiPoint ISDN adapter For connecting ISDN terminals with a nonpowered S<sub>0</sub> interface (e.g. PC with S<sub>0</sub> card or video equipment).

optiPoint analogue

#### adapter

For connecting an analog terminal such as a group 3 fax machine, modems.

optiPoint acoustic adapter For connecting a:

#### · active loudspeaker box

- $\bullet$  headset
- . Two contacts for busy display or door opener.

optiPoint recorder adapter For connecting a recorder or a second headset.

#### Software solutions for the USB interface

CallBridge TU Software solution for CTI support over the USB interface of the optiPoint 500.

CallBridge for Data Software solution for data communication over the USB Interface of the optiPoint 500.

#### **System Interfaces**

#### On the trunk side

#### Euro-ISDN

- $\bullet$  S<sub>0</sub> basic rate access with DSS1
	- protocol - System connection
	- Point-to-multipoint connection
- Say primary rate access with DSS1 protocol

#### **HKZ**

. Analog trunk connection without direct dialing in (DDI)

#### On the user side

#### Analog

· a/b for connecting analog terminals such as group 2 and 3 fax, Vtx, modern.

#### Digital

- U<sub>POE</sub> for connecting digital 2-channel system telephones,
- For connecting DECT base stations

#### Euro-ISDN

 $S_0$  user bus for up to  $8$ ٠ Independently powered terminal devices (e.g. group 4 fax, ISDN PC card)

#### HiPath HG 1500

- + 10/100 MBIt / 10 BaseT
- Integration in LANs For speech/data applications

#### Other interfaces

#### $V.24$

- For connecting a service PC, call charge computer, call charge printer
- V.24 with CSTA protocol<br>• For connecting Hotel applications, care<br>• sector applications
- E&M Interface (HiPath 3700/3750 only) · Analog nalled connection
- Announcement before answer

S<sub>OFV</sub>, S<sub>2MFV</sub> with CorNet N and QSig<br>protocol

. Digital nailed connection

TMOM board<br>(HiPath 3700/3750 only) · Enhanced paging equipment

#### **LAN** Interface

· 10 Mbit for system administration via ТСРЛР

#### Technical data

Power supply Systems, by default, are designed for network operation. Possible power outages can be optionally bypassed with an uninterruptable power supply (UPS).

Rated Input Voltage (AC) 88 - 264V

Rated Frequency 50/60 Hz

Battery Supply (DC) -48 V

Environment/Operating Conditions

Temperature +5 °C to +40 °C

Relative Humidity 5 - 85%

#### Range

Between HiPath 3000 and system telephone: 500 m max. ne: 500 m max.<br>Up to approx. 1000 m. with the plug-in po-<br>wer supply unit, depending on line network.

Between networked HiPath systems on premises belonging to the company:

So point-to-point connection approx. 1000

S<sub>2M</sub> nailed connection 250 m max., depending on line network.

Installation of network adapters is necessa-<br>ry for increasing range.

Ranges in Deutsche Telekom's public net are unlimited.

#### **Technical Data**

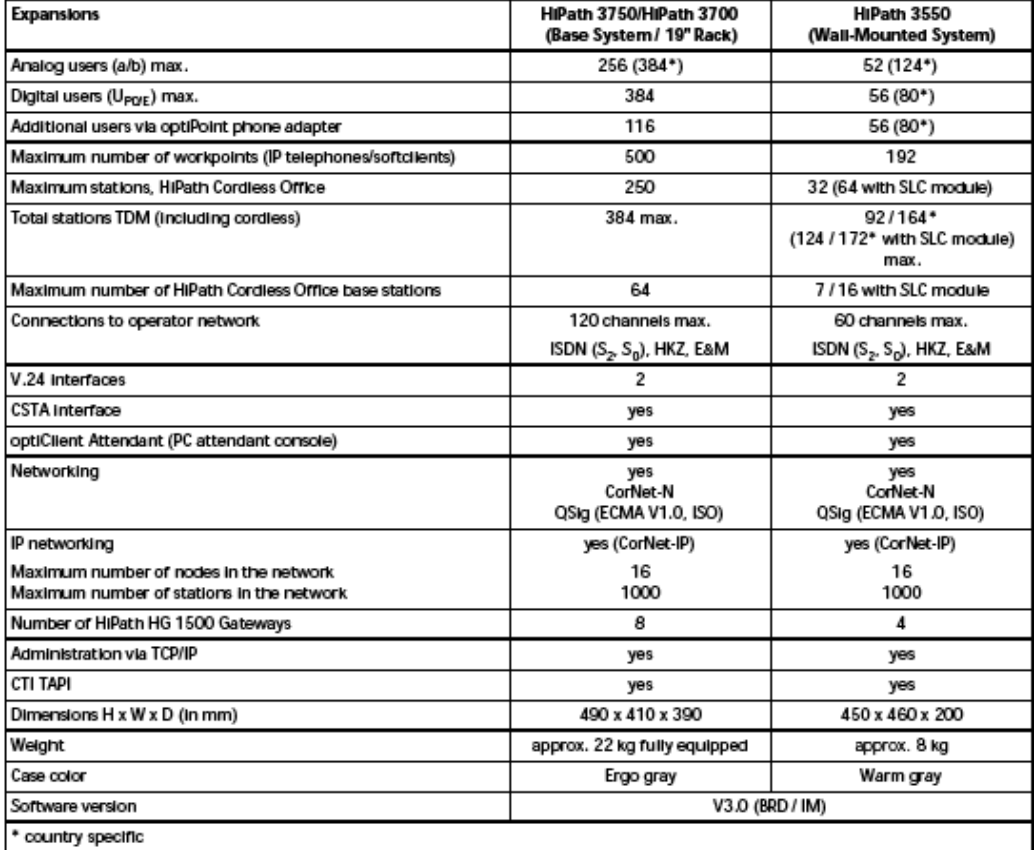

### **Technical Data**

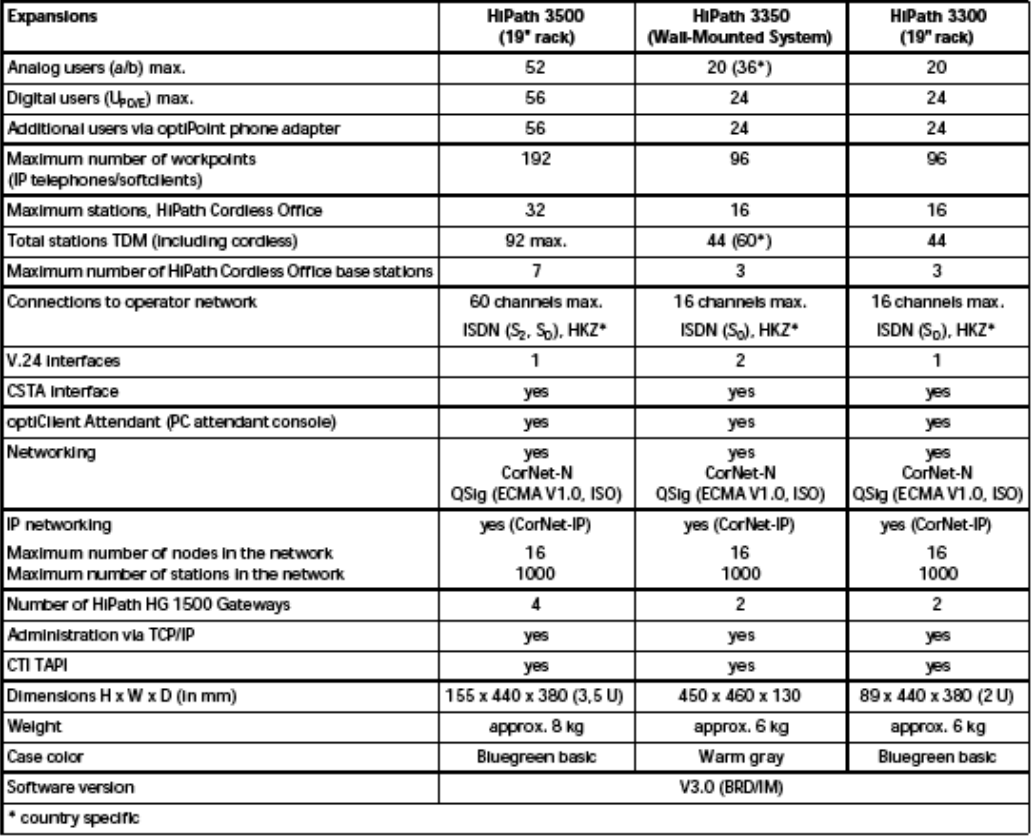

#### **System configuration**

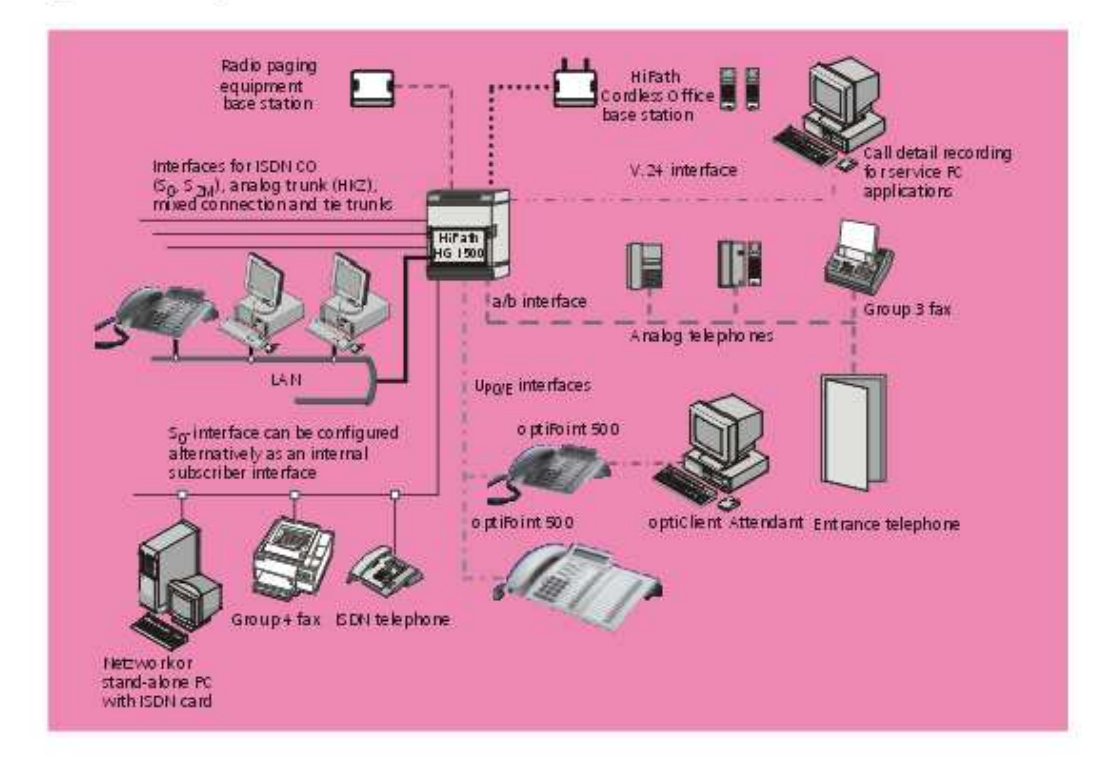

# Our strengths - Your advantages

Siemens is known worldwide as a traitblazer with the one-of-a-kind Siemens converting to the advancement of Information and denote communication technologies. No other tomers to a secure and flexible injeration company off

www.hipath.com

0 Stemens AG 2002 • Information and Communication<br>Networks • Hofmannutr, 51 • D-81359 München

Reference No.: A31002-H1000-A220-3-7629

The information provided in this document contains mealy general descriptions or characteristics of performances which in case of actual use do not abuse apply as described or which may change an a result of further devel

# Polycom® VSX™ 8000

**Technical Specifications** 

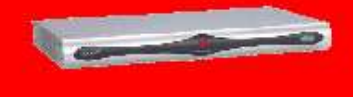

Electrical<br>• Auto sensing power supply<br>• Operating voltage/power 85-264<br>• Max 52 VA@115y60Hz, 69<br>• Max 52 VA@115y60Hz, 69

**Inmental Specification** 

2

Em

Physi

Wal

Options

labor ä8.

ī  $\cdot$  $\sim$  VA@220v50Hz<br>Max Heat Dissloadon: 246 BTU/hour

romental Specification<br>Coperating Temperature: 0-40<sup>4</sup>C<br>Operating Humkitly: 15-80%<br>Non-Operating Temperature: -40-70<sup>4</sup>C<br>Non-Operating Humkitly (Non-Operating Humkitly (Non-<br>Condensing: 10-90%<br>Maximum attitude is 10,000 fe

ical Characteristics<br>Video Base Unit (WHVD): 17.25" /<br>1.73" / 9.68", 438.15 mm / 43.83 mm<br>/ 245.85 mm

Video Base Unit Weight: 8.4 lbs; 3.8 kg

One-year return to factory parts and

ImageShare II: connects the codec<br>to a PC for content sharing

sous<br>90-day software warranty

- Video Standards & Frotocols<br>H.261
- $H.263++$ <br> $H.264$ Ì
- 
- People+Content / H.239<br>H.263 and H.264 Video Error
- Concealment

#### **Millen Resolution** ņ

- 
- be Video Resolution<br>
NT6C 30fps at S6Kbps-2Mbps<br>
PAL 24fps at S6Kbps-2Mbps<br>
ITU based full streen Fro-Motor<br>
H.264 Interiored video (60/50 ftelds<br>
141-streen video for NT6CPAL)<br>
46F (704 x 460), QCF (704 x 576)<br>
8FC (352
- 
- 
- QSIF (176 x 120), QCIF (176 x 144)<br>Choice of 4:3 or 16:9 display aspect

#### ratios Content Video Resolution

ent video Helowaton<br>XGA (1034 x 768), SVGA (800 x<br>600), VGA (640 x 480) for single<br>monitor VGA or when using VGA as<br>2<sup>44</sup> monitor

#### Audio Standards & Protocols

- **Counter of a Protocols<br>Polycom StereoSunround IM**<br>14KHz bandwidth with Polycom<br>Stereo 14, G.722.1 Annex C ī
- Stren 14, G.722.1 Annex C<br>7 NHz landskith with G.722, 7<br>6.722.1<br>6.722.1<br>6.722.6<br>6.728, G.729A<br>Aulomafic Noise Supperssion<br>Audomafic Noise Supperssion<br>Instant Adaptation Echo<br>Cancellation Echo<br>Cancellation Echo ¥
- ï
- ¥
- 
- 
- 
- 

# Other ITU-Supported Standards<br>■ H.221 communications

- ŧ H.224/H.281 far-end camera control<br>H.323 Annex Q far-end camera
- control
- H.225, H.245, H.241, H.331
- H.231 In multipoint calls<br>H.243 chair control
- 

#### H.243 Chan Compon<br>H.460.18/.19 NAT/firewall traversal<br>BONDING, Mode 1 t.

- 
- -
	-
	-
	- B iPriority for QoS

- **User Interface** r Interface<br>COD (FathNavigator Conference on<br>Olemand)<br>System Management<br>6 vieto based<br>6 Wike Date<br>6 GMR<br>COR<br>Auto SPID detection and line<br>Auto SPID detection and line<br>Intermational languages (15) ÷
- 
- 
- 
- 
- 
- 
- t.
- 
- ÷ International languages (15)

#### Security

B

- COMSEC tested and validated<br>KG-194/KIV-7 encryptor support
- - Ref 1940/17 encrypture appointment o Security mode<br>Secure password authentication

# to a PC for content sharing<br>
• Polycom PowerCam<br>
• Polycom PowerCam<br>
• Polycom PowerCam<br>
• MPPlus software for up to 6 sites<br>
• Stere Sumund and Stern 14<br>
• Stere Sumund and Stern 14<br>
• Could monitor emulation<br>
• Continuo

- 
- ¥ 10 21 12 16 **B** 17 COMP COOL m'm O ۵ i4  $90 - 7$  $O[0]$   $\phi$   $O_0$   $\cdots$ mym<sup>O</sup>  $\overline{I}_x$  $12.$  $44$  $+8$ 18

7. Video output 3 for 2nd monitor<br>8. Video output 4 for VGA/XGA main<br>or 2<sup>24</sup> monitor<br>9. Audio input 1 for stereo line level<br>10. Audio input 2 for stereo VCR/DVD<br>11. Audio input 3 for C-Link, support up<br>12. Audio input 4 f

#### 15  $\overline{\mathbf{a}}$  $\overline{20}$ ಾ

- 14. Audio output 2 for stereo
	- VCRIDVD<br>Audio output 3 for stereo line level<br>H.320 network interface bay<br>IR, control, power for main camera<br>RS-232 #1<br>H.S. 10/100 auto sensing
- 15.<br>16.
- $18.19.$ 
	-
- 
- 

 $\mathbf{1}$ 

 $\bar{\bf 2}$ 3.

 $\ddot{a}$ 

 $\frac{5}{6}$ 

Video Imput 1 for VCR(DVD or 3rd<br>video source (people or content)<br>Video source (people or content)<br>BNC (people)<br>Video Imput 3 for 2<sup>rd</sup> video source<br>Video Imput 3 for 2<sup>rd</sup> video source

(people or content)<br>Video Input 4 for VGA-SXGA

content sharing)<br>Video output 1 for VCR/DVD record<br>Video output 2 for main monitor

@2006 Polycom, Inc. All rights reserved.<br>Polycom and the Polycom logo are registered trademarks of Polycom, Inc. All other trademarks are the property of Polycom, Inc. or their respective companies.

 $20.$ 21. IR Input connection

Embedded AES FIPS 197, H.235V3<br>and H.233/234

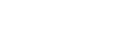

# Polycom<sup>®</sup> VSX™ 8000<br>Features and Benefits

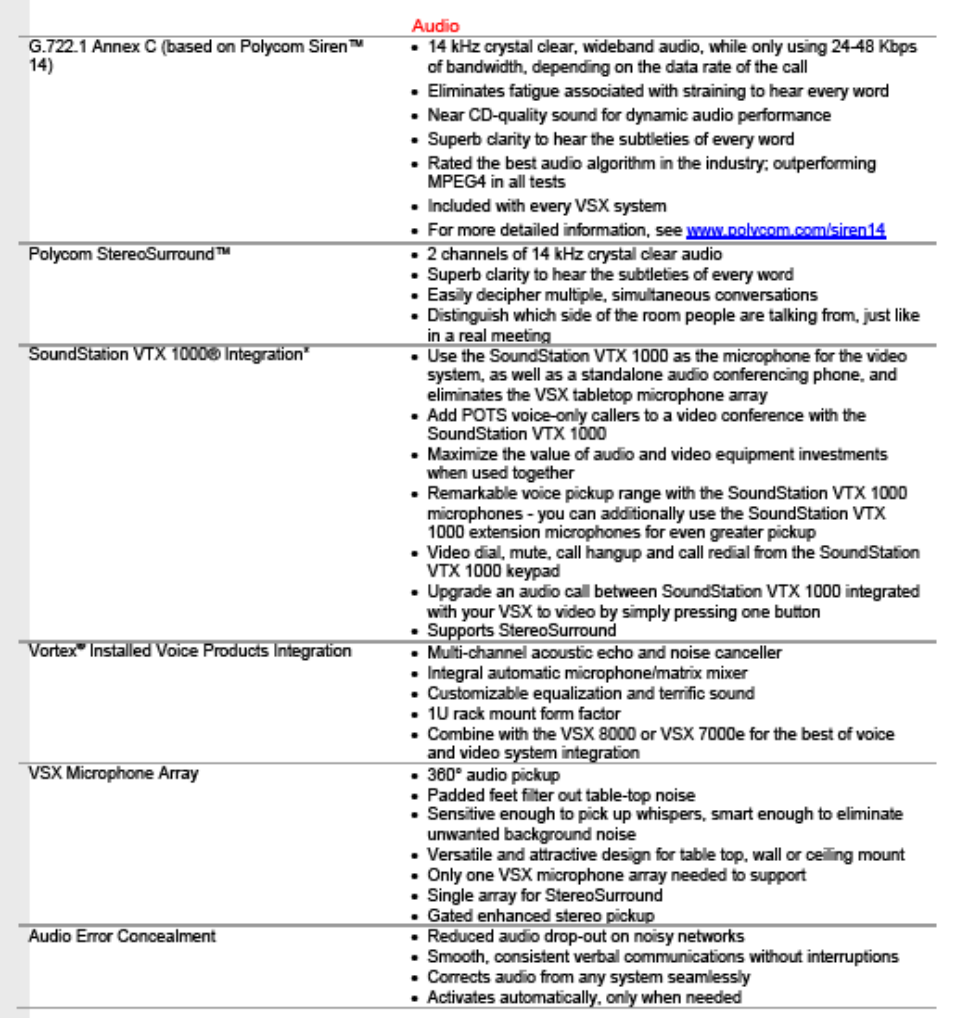

" SoundStation VTX 1000 integration not available in all countries.<br>Contact your Polycom representative for availability.

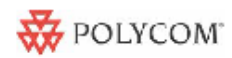

- Roo

Q

ø

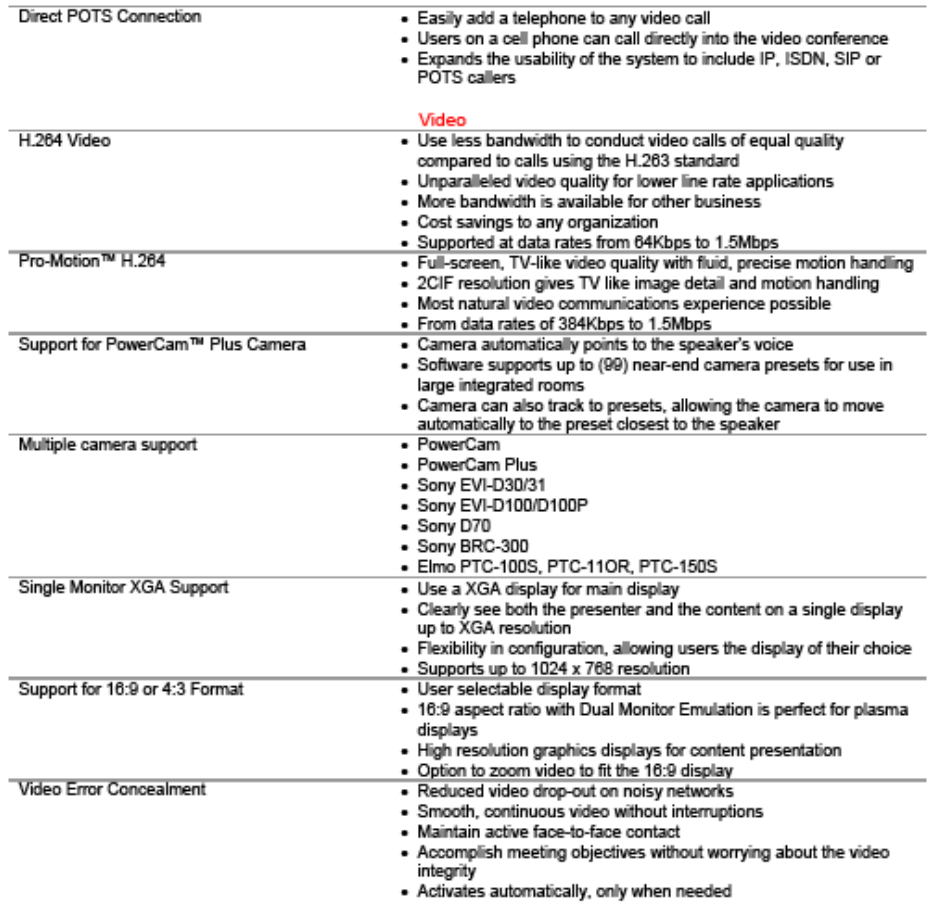

 $\overline{2}$ 

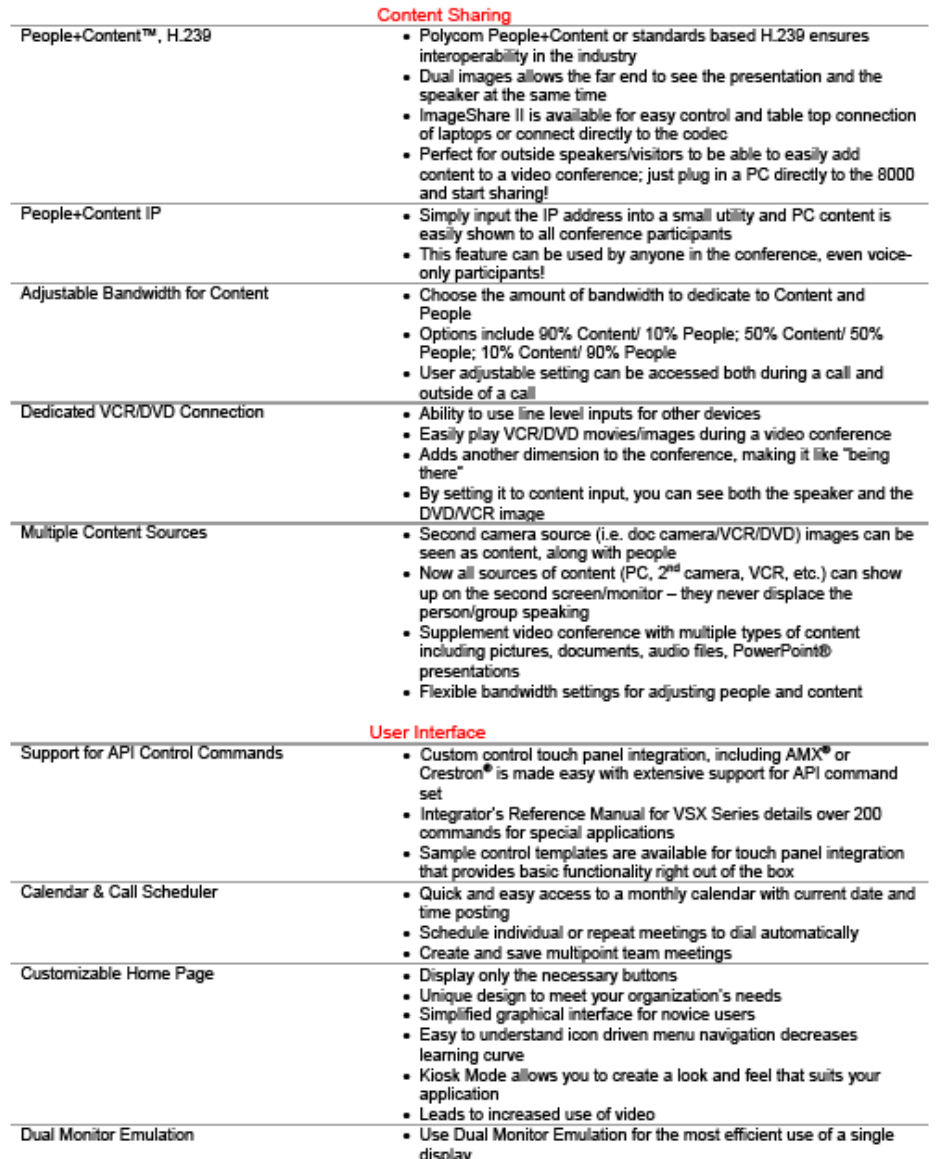

 $\overline{\mathbf{3}}$ 

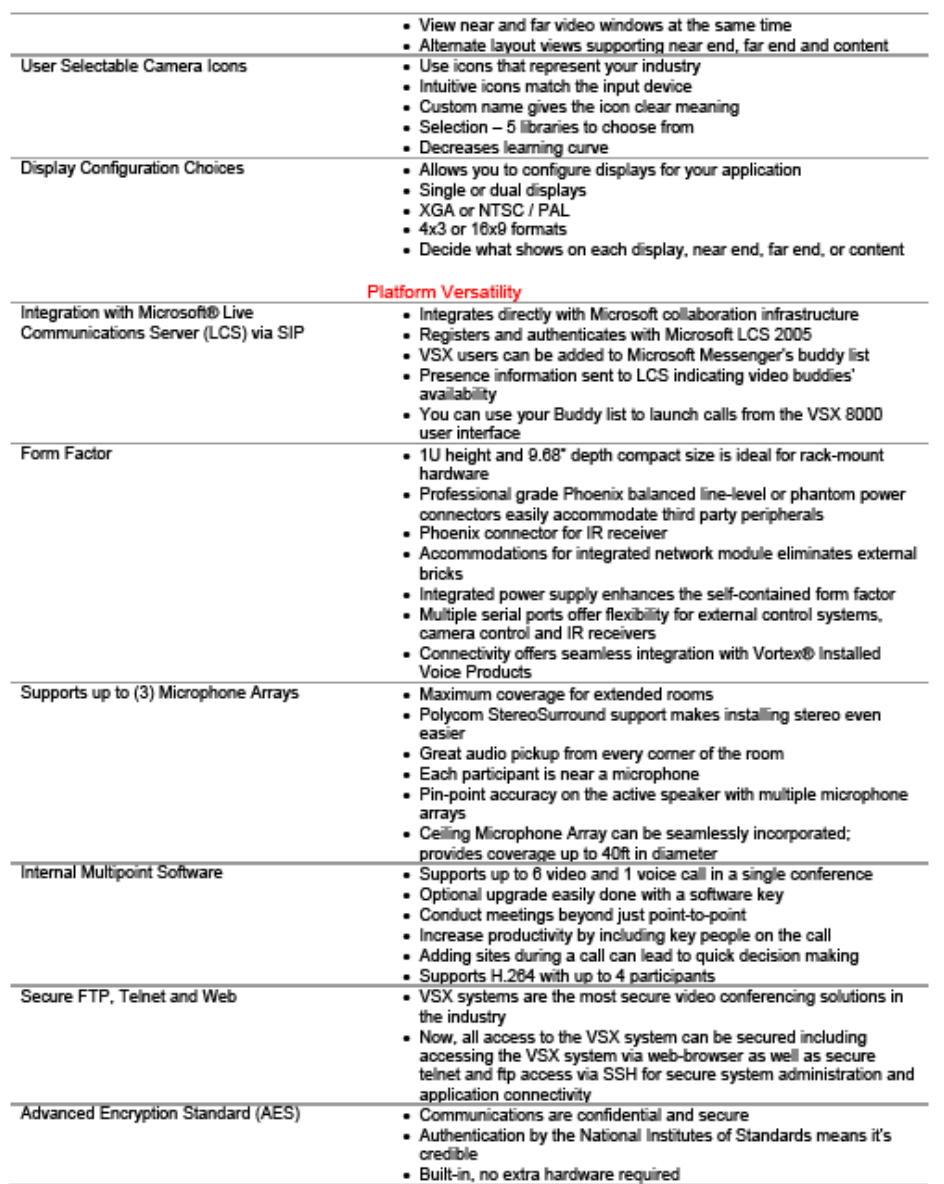

 $\overline{\mathbf{4}}$ 

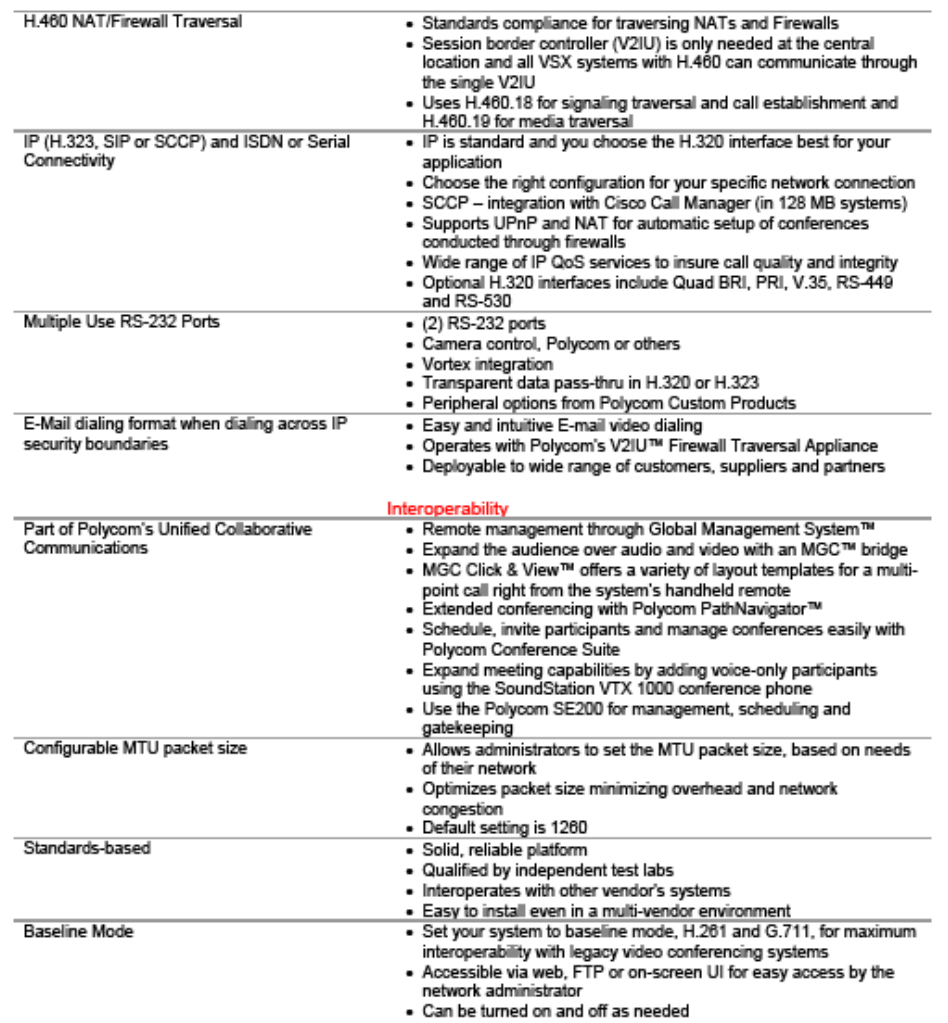

@ 2006 Polycom, Inc. All rights reserved. Polycom and the Polycom logo are registered trademarks of Polycom, Inc. All noted<br>Polycom trademarks are the property of Polycom, Inc. In the U.S. and various countries. All other

5

# **ANEXOD** PROPUESTAS ECONÓMICAS

**SIEMENS** 

# **HiPath**

## **Servidor de Communicaciones HiPath 3000 V5.0 para Banco del Estado (Cuenca)**

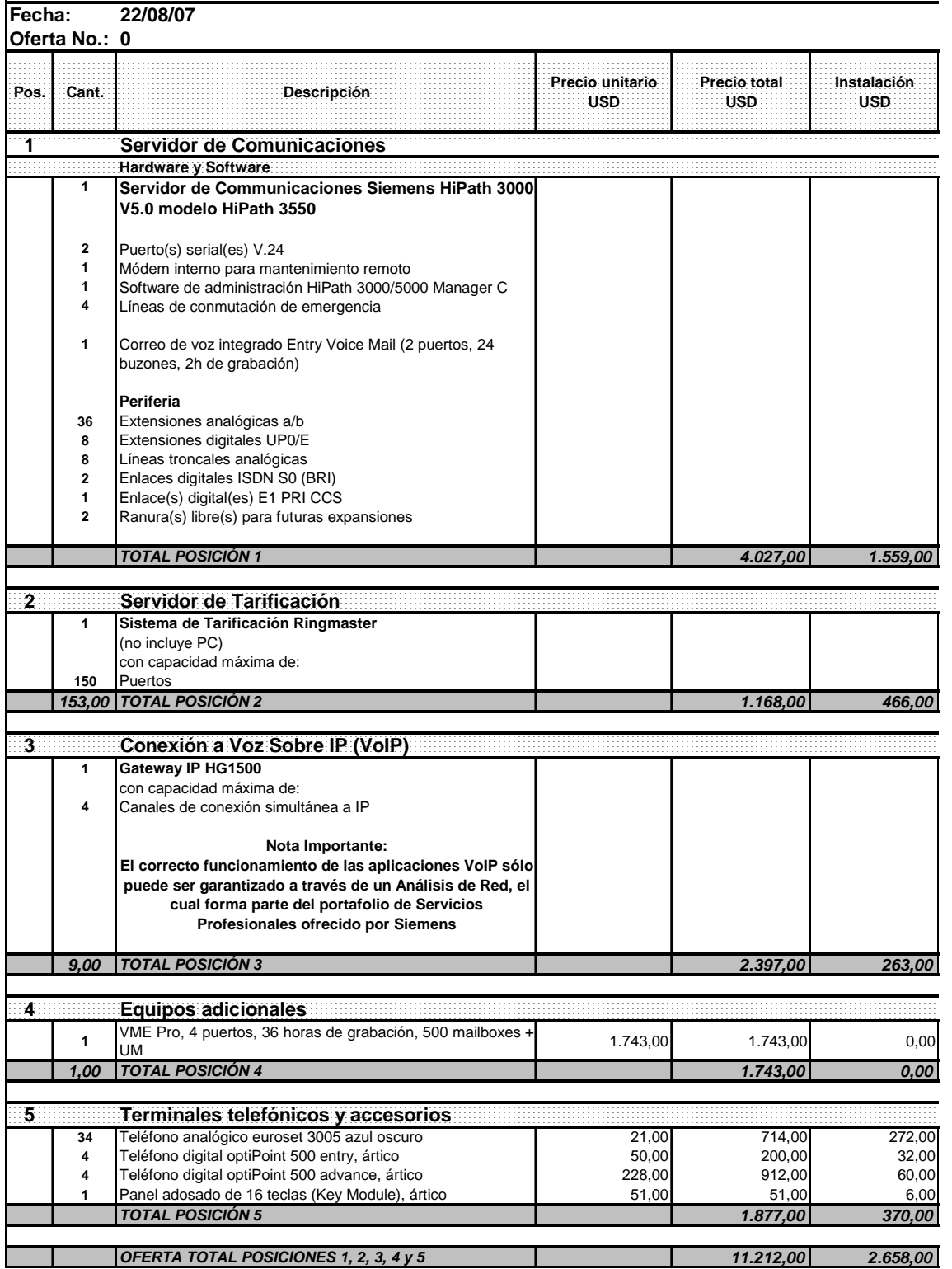

### **Oferta Económica**

**SIEMENS** 

# **HiPath**

# **Servidor de Communicaciones HiPath 3000 V5.0 para Banco del Estado (Guayaquil)**

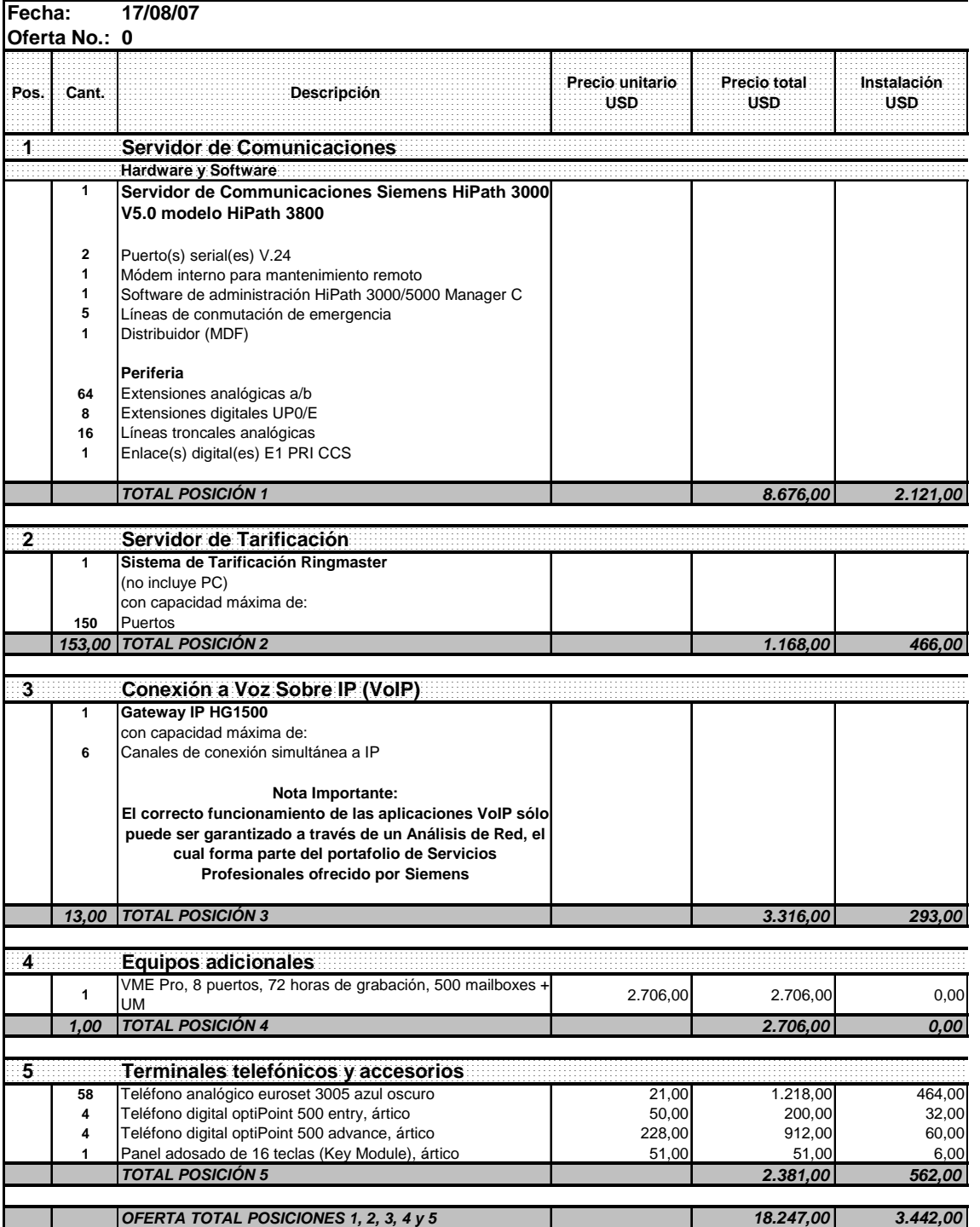

# **Oferta Económica**

**SIEMENS** 

# **HiPath**

# **Servidor de Communicaciones HiPath 3000 V5.0 para Banco del Estado (Loja)**

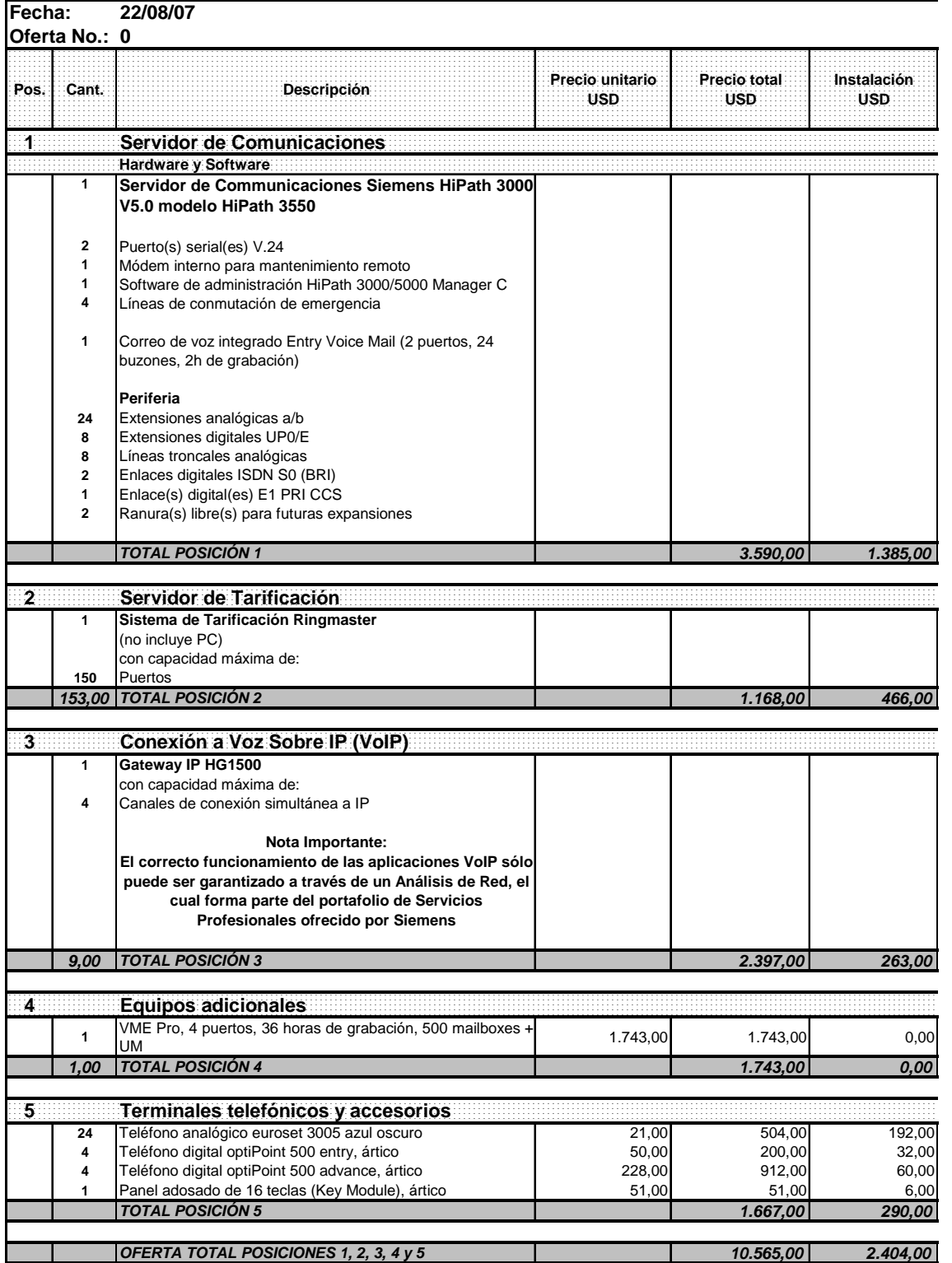

# **Oferta Económica**